# BIODEGRADABILIDAD DE LIXIVIADOS PROCEDENTES DE UN RELLENO SANITARIO UTILIZANDO UN SISTEMA DE LODOS ACTIVADOS TIPO FLUJO PISTÓN

## JENNY ALEXANDRA ROSAS VARGAS

### UNIVERSIDAD DE PAMPLONA

### FACULTAD DE INGENIERIAS Y ARQUITECTURA

### PROGRAMA INGENIERIA AMBIENTAL

2018

# BIODEGRADABILIDAD DE LIXIVIADOS PROCEDENTES DE UN RELLENO SANITARIO UTILIZANDO UN SISTEMA DE LODOS ACTIVADOS TIPO FLUJO PISTÓN

### JENNY ALEXANDRA ROSAS VARGAS

Trabajo de grado presentado como requisito para optar al título de

Magister en Ingeniería Ambiental

**Director** 

JACIPT ALEXANDER RAMON VALENCIA

Ingeniero, MsC, Ph.D en Aguas

### UNIVERSIDAD DE PAMPLONA

FACULTAD DE INGENIERIAS Y ARQUITECTURA

PROGRAMA INGENIERIA AMBIENTAL

2018

# NOTA DE ACEPTACIÓN

Jurado 1

Jurado 2

Jurado 3

San José de Cúcuta, 05 de Diciembre de 2018

### **Dedicatoria**

Dedico la culminación de este proyecto investigativo a Dios autor, maestro y guía en este arduo escalafón de mi vida profesional. Solo Él es merecedor de este logro. A El todo el honor y la gloria siempre.

*''Porque el Señor da la sabiduría;*

*conocimiento y ciencia brotan de sus labios''. Proverbios 2:6*

A mi esposo y compañero de vida David Cárdenas Torres, por su confianza en mí y su apoyo incondicional en mis proyectos.

**Jenny Alexandra Rosas Vargas**

### **Agradecimientos**

La autora expresa sus agradecimientos a:

Al Dr. Jacipt Ramón Valencia, director de la tesis por su respaldo, asesoría y transferencia de conocimiento. Fue una experiencia muy satisfactoria de trabajo en equipo con un excelente maestro.

Al gerente de Aseo Urbano, Dr Ángel Uriel que junto con el ingeniero Iván Alexander Rodríguez del área de tratamiento de lixiviados, siempre estuvieron interesados y disponibles a apoyar la investigación en pro del desarrollo tecnológico y económico del Parque Tecnológico y Ambiental Guayabal, anteriormente conocido como relleno sanitario, así como del mejoramiento ambiental de la región.

A la ingeniera Claudia Hernández de la empresa Aguas de Los Patios S.A. ESP, por su colaboración con las muestras de inóculos y acceso a información de la PTAR Los Colorados.

Al ingeniero Renso Parada de Frigorífico La Frontera Ltda., por su compañerismo y disposición.

A Sandra Sandoval y demás auxiliares del Laboratorio de Calidad de la Universidad de Pamplona por disposición y colaboración para la realización de los respectivos análisis físicoquímicos.

# **Contenido**

<span id="page-5-13"></span><span id="page-5-12"></span><span id="page-5-11"></span><span id="page-5-10"></span><span id="page-5-9"></span><span id="page-5-8"></span><span id="page-5-7"></span><span id="page-5-6"></span><span id="page-5-5"></span><span id="page-5-4"></span><span id="page-5-3"></span><span id="page-5-2"></span><span id="page-5-1"></span><span id="page-5-0"></span>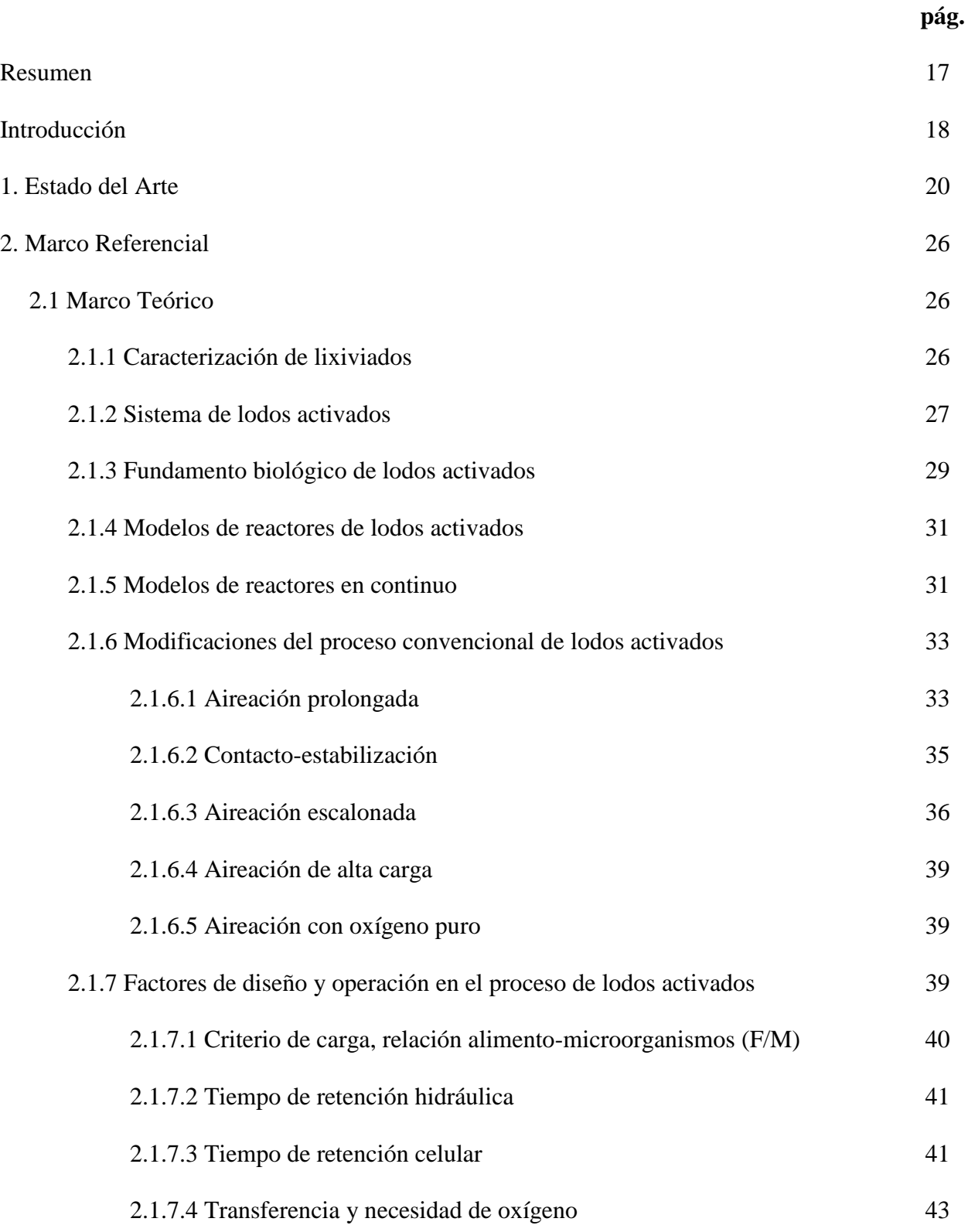

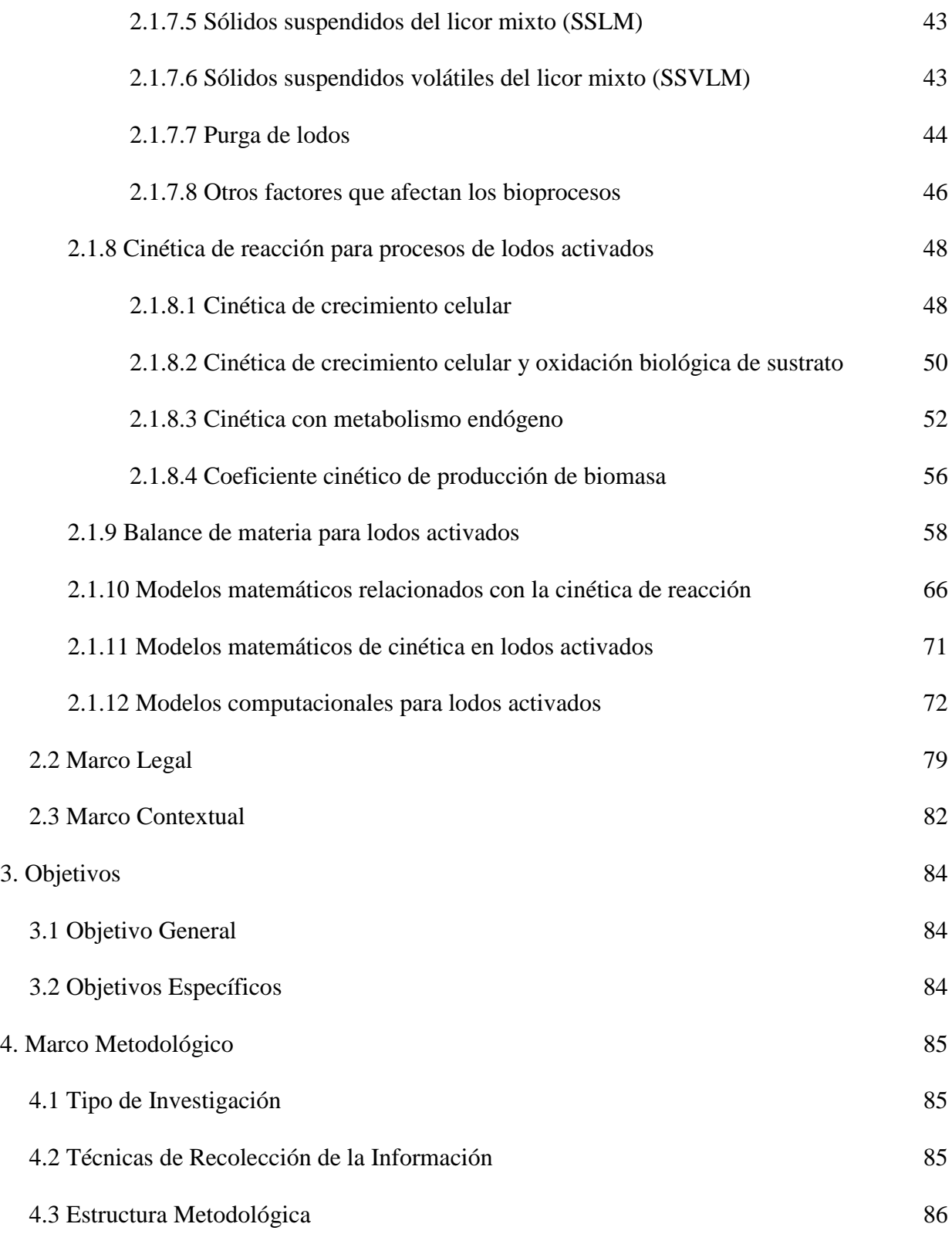

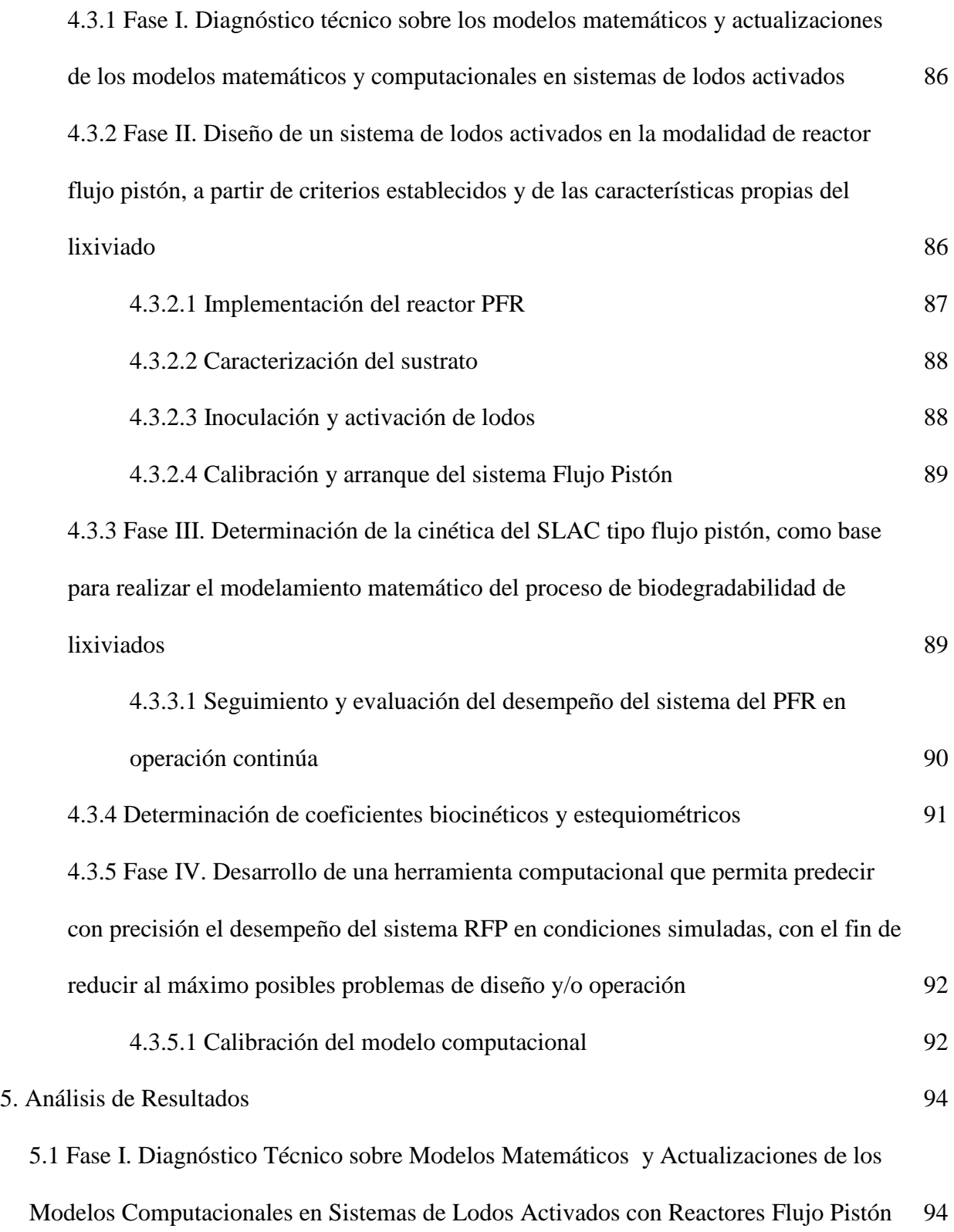

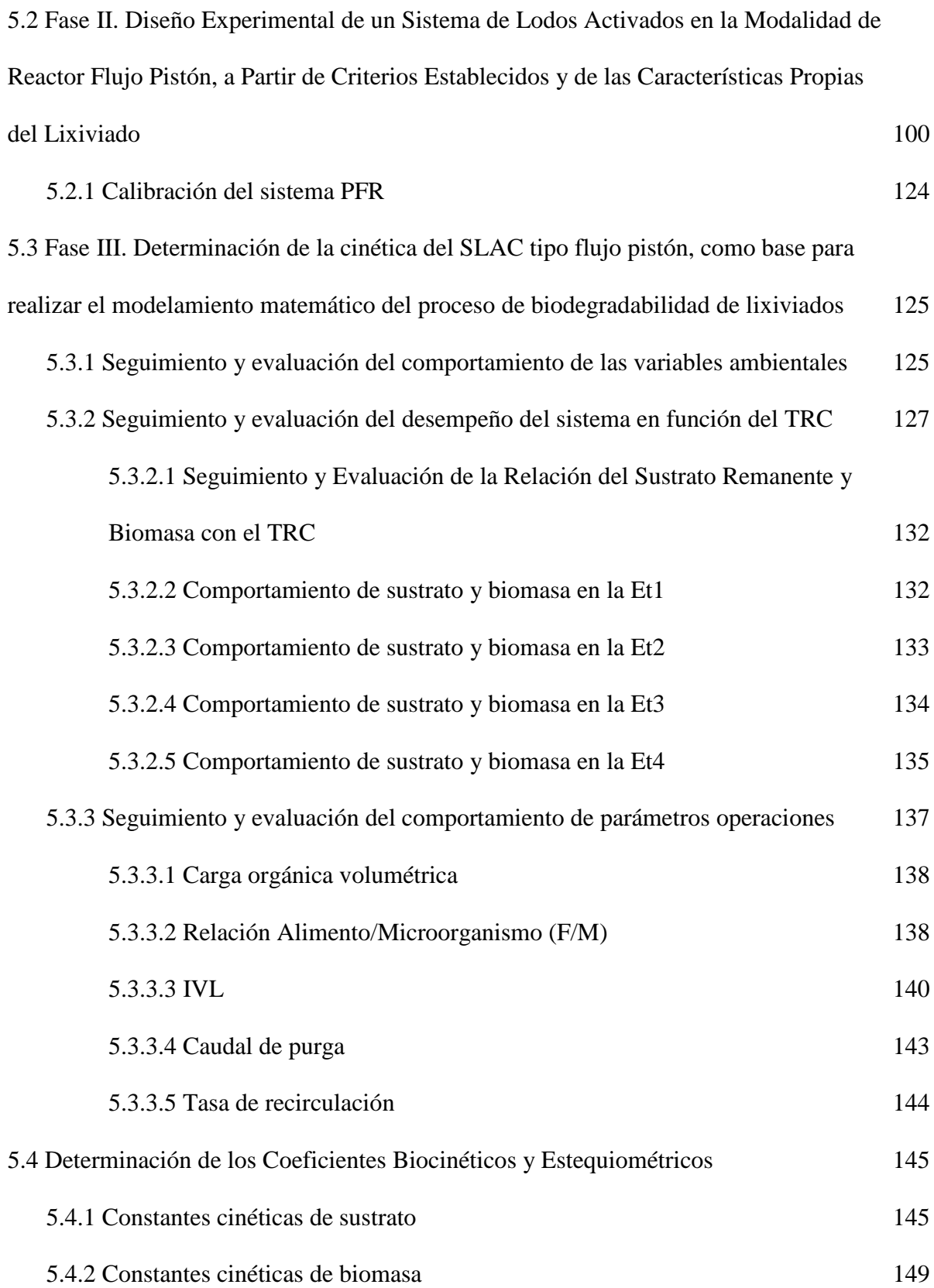

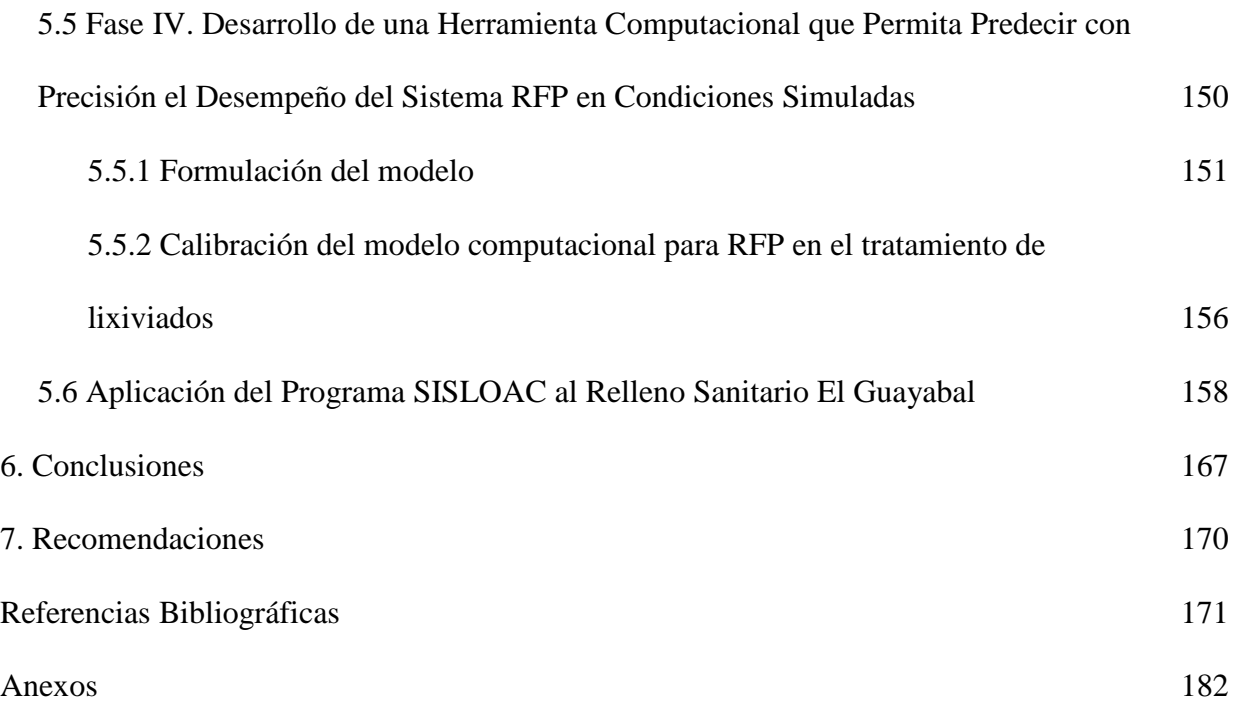

## **Lista de Tablas**

<span id="page-10-1"></span><span id="page-10-0"></span>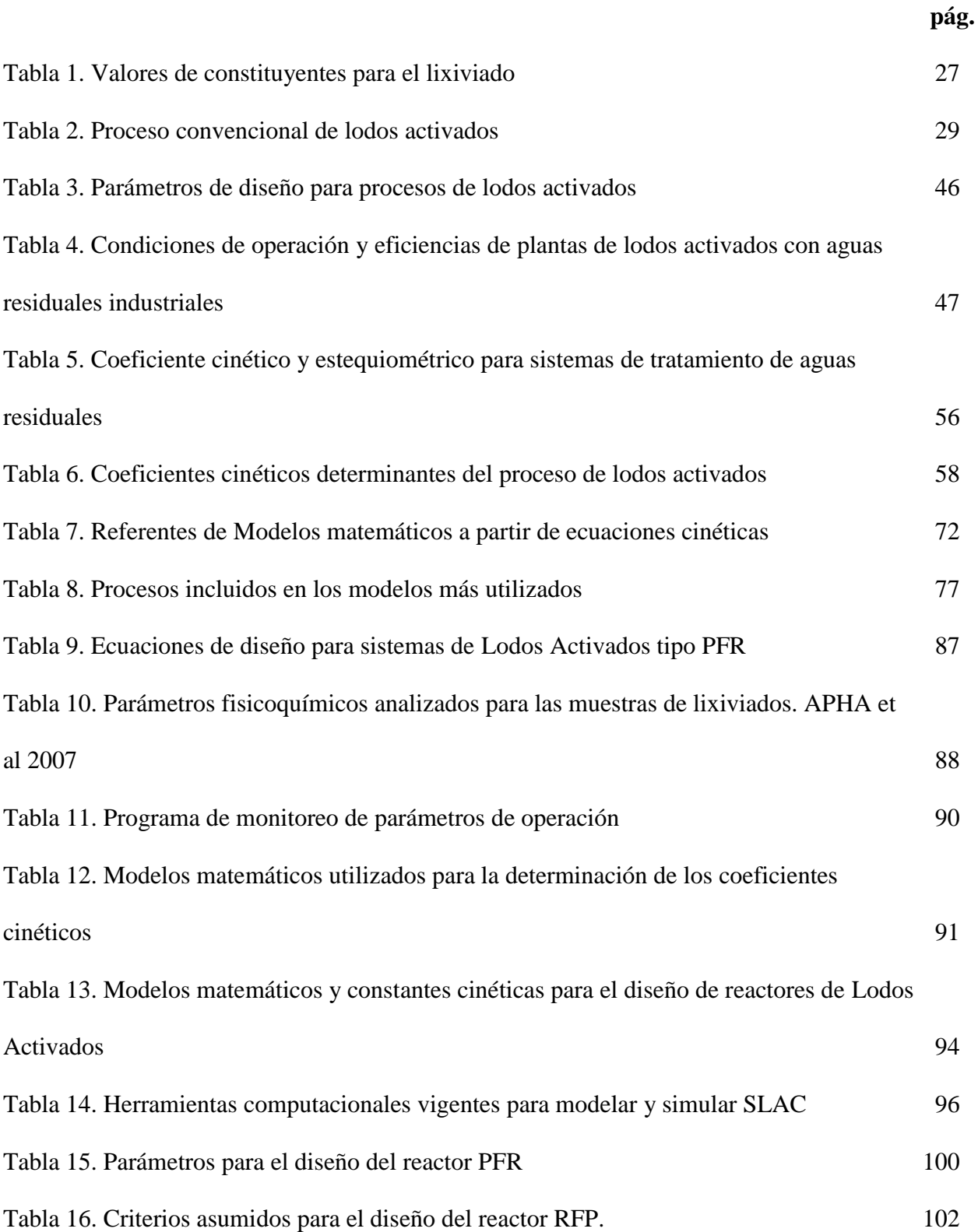

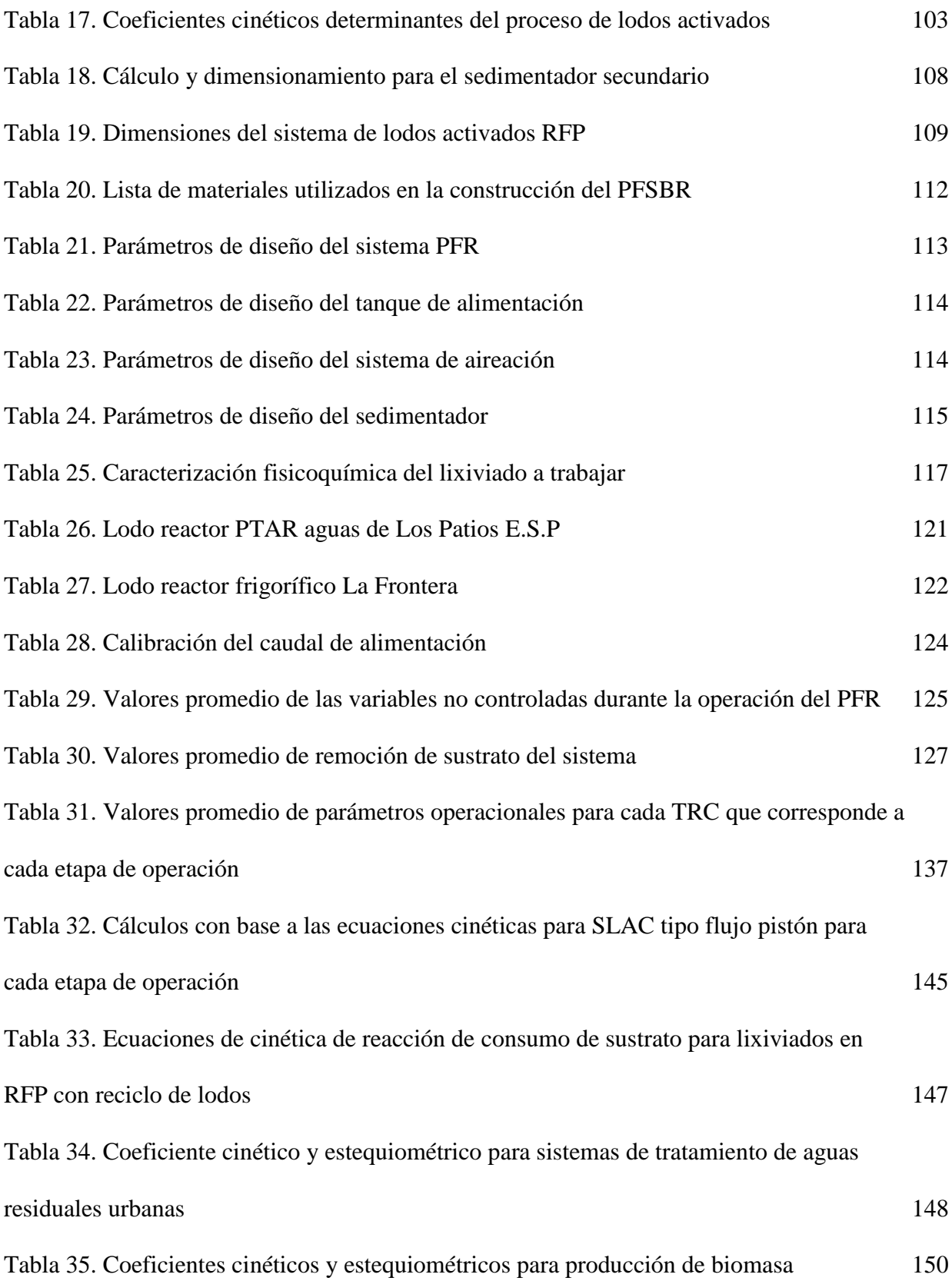

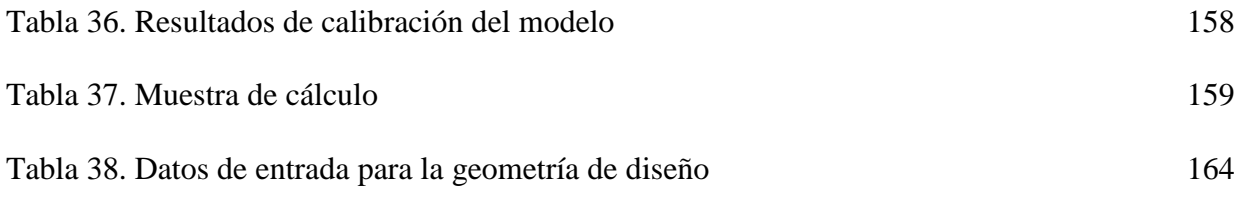

# **Lista de Figuras**

<span id="page-13-6"></span><span id="page-13-5"></span><span id="page-13-4"></span><span id="page-13-3"></span><span id="page-13-2"></span><span id="page-13-1"></span><span id="page-13-0"></span>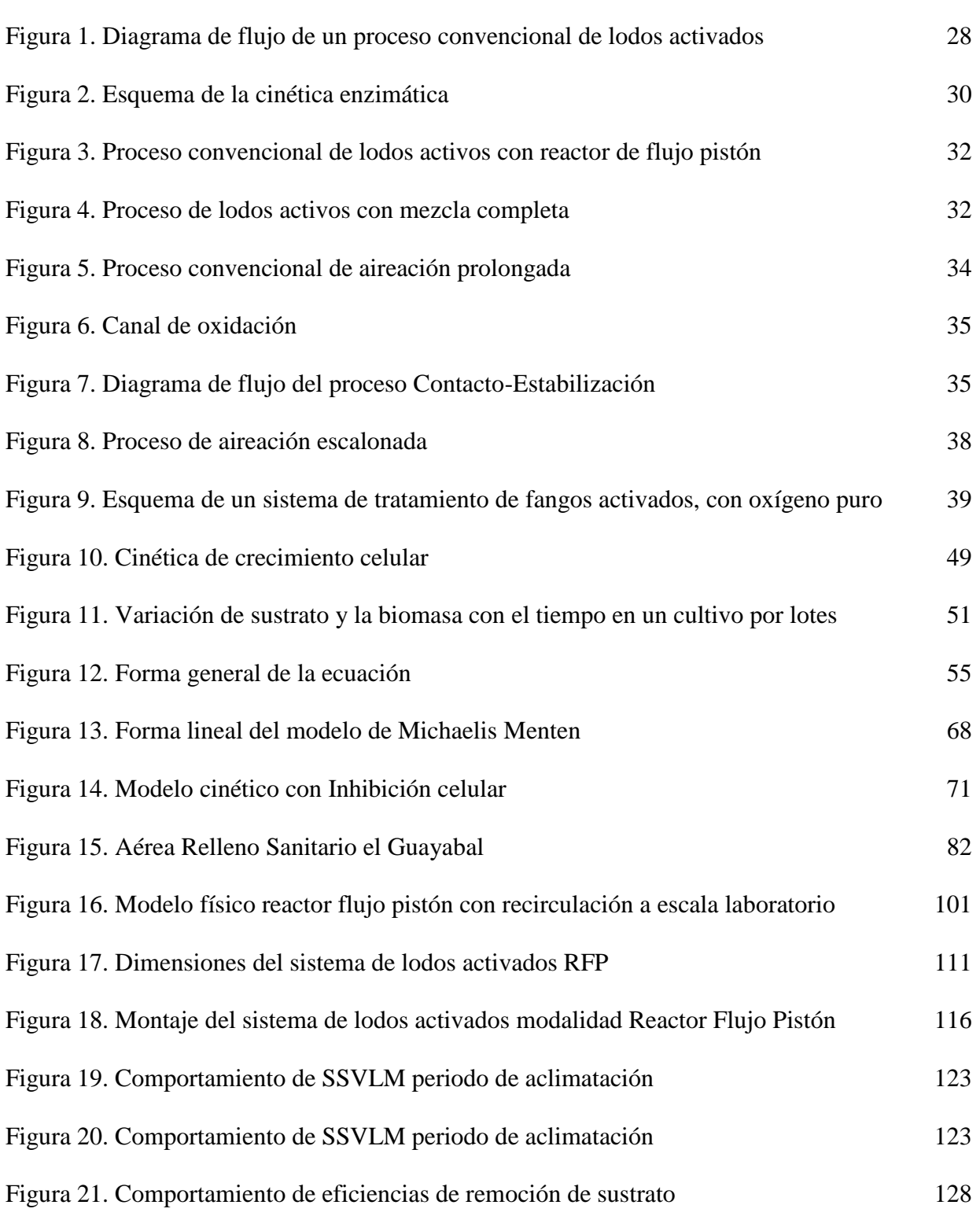

**pág.**

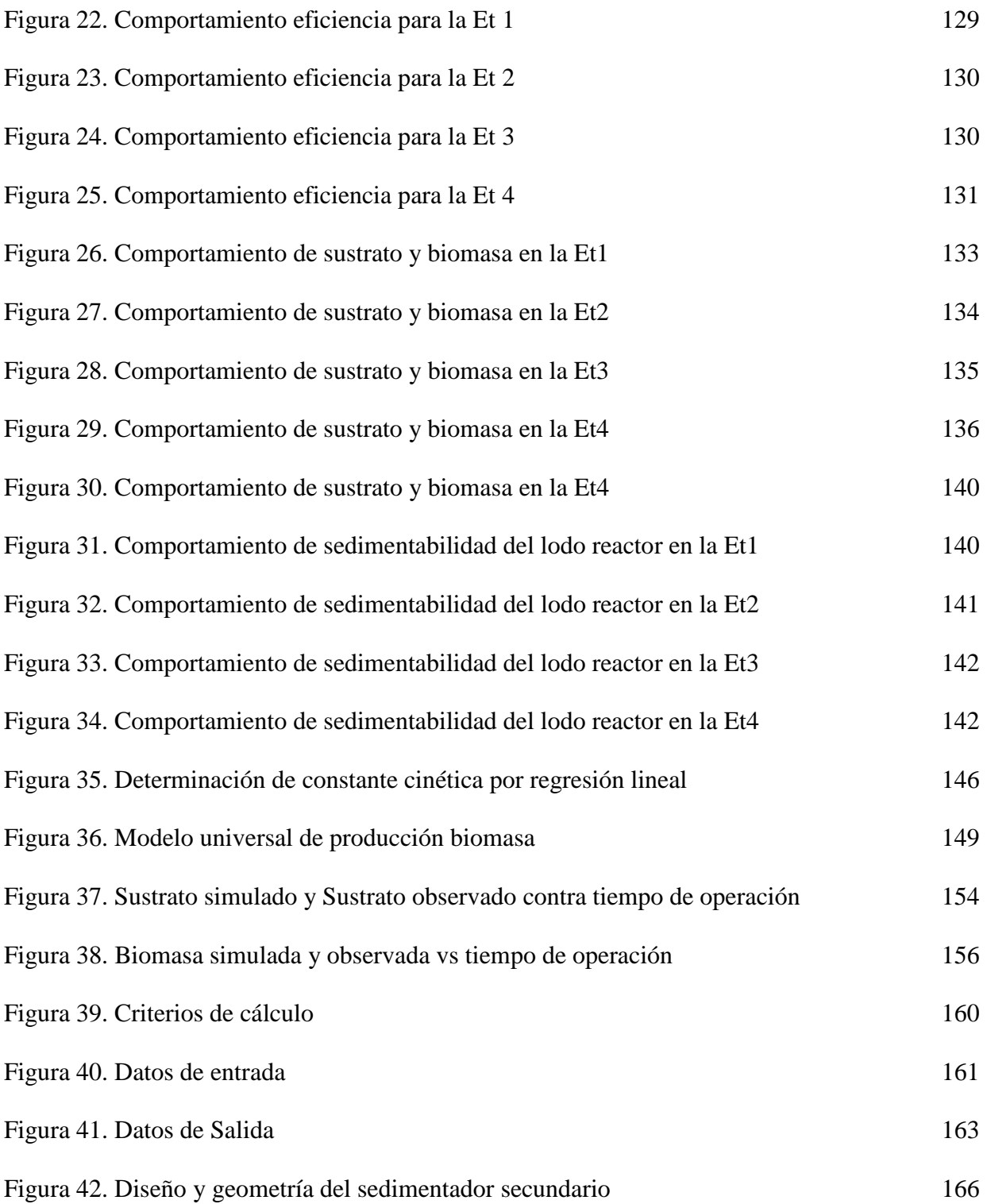

# **Lista de Anexos**

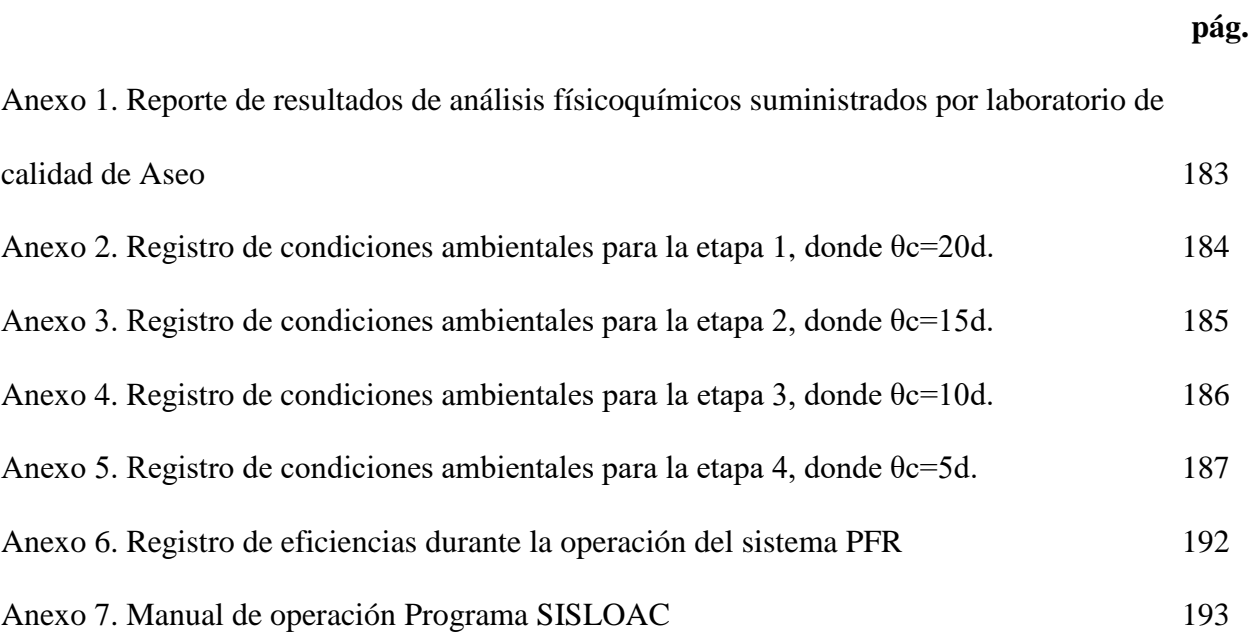

#### <span id="page-16-0"></span>**[Resumen](#page-5-0)**

Este trabajo de investigación ha diseñado un Reactor de lodos activos tipo Flujo Pistón (RFP) a escala laboratorio, que fue empleado para tratar la materia biodegradable de los lixiviados procedentes del relleno sanitario El Guayabal de la ciudad de Cúcuta. El RFP fue operado en estado continuo con reciclo de lodos durante un periodo de nueve meses.

Para el desarrollo de la investigación, se dividió el trabajo en 4 fases, así: la fase (1) diagnóstico técnico referentes a los modelos matemáticos y computacionales diseñados para SLAC, fase (2) diseño y montaje del RFP a partir de datos referenciados en la literatura, fase (3) determinación de la cinética de remoción de sustrato y producción de biomasa, y por último, fase (4) desarrollo de la herramienta computacional que prediga el comportamiento del sistema en condiciones simuladas. Las variables de estado analizadas fueron sustrato de entrada (So), sustrato de salida (S) y biomasa en el reactor (X) para 4 tiempos de detención entre 18,5 y 7, 44 horas y 4 tiempos de retención celular, así 20,15,10 y 5 días.

Durante el tiempo de operación se midieron diariamente las variables de pH, temperatura, oxígeno disuelto, y se determinaron, tres veces porsemana, DQO en el afluente y efluente ySSVLM en la cámara de aireación.

Las constantes cinéticas obtenidas en esta investigación, fueron las siguientes: Km= 836mg DQO/l, k=4,8123 d<sup>1</sup>, Y= 0,089 mg SSVLM/mg DQO y Kd= 0,018 d<sup>-1</sup>, tomados del modelo matemático de Lawrence y McCarty al poseer alta correlación entre los datos experimentales obtenidos y amplia aplicación en el campo de diseño de reactores de lodos activados.

La investigación permitió el desarrollo de un software que predice el desempeño del sistema RFP a partir del cual se definen, en condiciones simuladas, los criterios de diseño y operación óptimos para las necesidades específicas de un sistema de lodos activos de este tipo.

#### <span id="page-17-0"></span>**[Introducción](#page-5-1)**

Los lixiviados tienen características físico químicas variables y presencia de algunos compuestos inhibidores (Rosa, Peralta y Bosco, 2010), lo cual dificulta un comportamiento uniforme en la biodegradabilidad influyendo en el proceso de diseño y operación de los sistemas de lodos activados.

Revisando investigaciones en el tema se han desarrollado estudios y herramientas computacionales que permiten simular condiciones operacionales que sirven para determinar la biodegradabilidad de componentes contaminantes como DQO, nitratos y fosfatos en diferentes tipos de aguas industriales, sin embargo, los lixiviados no reportan datos cinéticos en sistemas de lodos activados y los software comerciales son diseñados y utilizados principalmente para el tratamiento de aguas residuales de tipo doméstico, por lo que, deben ser calibrados a la cinética de biodegradabilidad del sustrato a evaluar para que los datos sean lo más precisos posibles, es decir, que se ajusten al comportamiento real del proceso.

Por otro lado, actualmente los lixiviados generados en rellenos sanitarios se manejan solo con procesos de tratamientos físicos o físicoquímicos, tal es el caso, del Relleno sanitario El Guayabal, cuyos lixiviados son expuestos a evaporación natural en piscinas recubiertas de geomembrana. Dichos tratamientos no garantizan por si solos la remoción de contaminantes a límites admisibles por la norma ambiental nacional debido a las altas cargas contaminantes presentes en los lixiviados, adicionalmente, este tipo de tratamiento posee el riesgo de posibles infiltraciones en aguas subterráneas o rebosamiento a áreas aledañas, en el caso de presentarse lluvias torrenciales.

A partir de lo expuesto, se propuso tratar los lixiviados en un sistema de lodos activados Flujo Pistón a escala laboratorio en condiciones de operación que permita una biodegradabilidad aceptable de los mismos, con el fin de obtener la cinética del proceso específica para este tipo de efluente lo que permita desarrollar un software calibrado para la modelación y simulación del proceso biodegradativo del sistema para lixiviados que sirva como herramienta para el diseño y simulación de condiciones operativas de sistemas de lodos activados tipo flujo pistón a escala real, reduciendo, a la vez, tiempo y recursos en experimentaciones repetitivas de laboratorio.

#### <span id="page-19-0"></span>**1. [Estado del Arte](#page-5-2)**

Valencia, L. y Restrepo, I. (2003). Arranque y operación de un reactor experimental de lodos activados para el tratamiento de aguas residuales urbanas. Tesis de grado, Manizales, Universidad Nacional de Colombia. Este documento presenta las principales características del proceso de arranque y puesta en marcha en planta piloto, además de la simulación de las condiciones de estabilidad de una planta piloto de lodos activados El Popal de la Universidad Nacional de Manizales, a partir de un modelo matemático convencional que tuvo en cuenta la cinética celular en condiciones de operación de aireación extendida.

Martínez, M., Barajas, C., Ramírez, N., Díaz, M., Osorio, C., Ortiz, C., Blanco, C. y Torres, R. (2008). Simulación computacional del proceso global de biotransformación de fenol en aguas residuales industriales de refinerías de petróleo. Revista ION, 21(1), 39-46. Logró a partir de las interacciones virtuales con el bioproceso, una mayor comprensión del sistema de biotransformación de Fenol y la identificación de sus variables más relevantes.

Suarez, J. y Álvarez, A. (2006). Tratamiento biológico del lixiviado generado en el relleno sanitario "El Guayabal" de la ciudad San José de Cúcuta. Ingeniería y Desarrollo, 1(20), 95-105. En este trabajo se realizó un diagnóstico de calidad y cantidad del lixiviado generado en el relleno sanitario "Guayabal" de la ciudad San José de Cúcuta, y se evaluaron dos sistemas de tratamiento biológico a escala laboratorio para este lixiviado. Desarrollado en el 2006.El sistema de biomasa fija tipo Biodiscos presentó buena eficiencia de remoción y gran estabilidad frente a variaciones importantes en la composición del lixiviado y en la carga orgánica. La carga óptima del reactor de Biodiscos se encontró en un rango de 10 a 20 g DQO, m2\*d; éste fue el rango en el cual el sistema de Biodiscos alcanzó los más altos valores en porcentaje de remoción de DQO, con un promedio de 75,88%, un valor máximo de 91,91% y un valor mínimo de 52,29% también mostro alta remoción de nitrógeno amoniacal. Los resultados de porcentajes de remoción reportados para el Sistema Anaerobio Reactor UASB no alcanzaron un nivel alto esperado, ya que obtuvieron valores menores de 65,45 %, a concentraciones bajas de DQO.

Zorro, J. (2016). Modelación matemática de la codigestión anaerobia entre aguas residuales y lixiviados. Tesis de grado, Bogotá, Universidad Nacional de Colombia. El modelamiento de estos procesos se realizó mediante la idealización de un modelo con una geometría sencilla (tanque agitado y mezcla completa), y la técnica de resolución matemática, de las ecuaciones diferenciales, fue la convencional (Runge-Kutta). Se utilizó un software especializado para la resolución de las ecuaciones del modelo (Matlab), El modelo aplicado simula la reducción de la materia orgánica (DQO), en términos de Carga Orgánica Volumétrica (COV), partiendo de datos experimentales obtenidos de la codigestión entre aguas residuales y lixiviados, variando la proporción de la mezcla en porcentajes del 10% y 5%. Las variables de entrada y salida del proceso, fueron: flujo de mezcla agua residual - lixiviado y carga orgánica volumétrica, todas bajo condiciones dinámicas de operación.

Finamore, C., Blanco, H. y López. E. (2012). Constantes cinéticas en un sistema de lodos activados a escala laboratorio. Caracas: XXVII Congresso Interamericano de Engenharia Sanitária e Ambiental. Para la realización de este trabajo, se utilizó un sistema de lodos activados a escala laboratorio conformado por un tanque de aeración de 30 l y un sedimentador de 10 l y alimentado con líquido residual municipal. El sistema fue operado durante 8 meses con tiempos de retención hidráulico (θ) entre 5 y 17 horas y celular (θc) entre 15 y 30 días. Durante la evaluación se realizaron diariamente determinaciones de pH, temperatura, oxígeno disuelto y sólidos sedimentables en el licor mezclado. Asimismo se determinaron 3 veces por semana DQO y DBO5,20 en el afluente y efluente, así como sólidos suspendidos volátiles en el licor mezclado

(SSVLM). La información generada por estos análisis permitió visualizar la estabilidad alcanzada en cada etapa de evaluación, además de definir mediante los porcentajes de remoción de materia orgánica, la eficiencia de cada etapa, siendo el rango obtenido entre 65 y 90 % para DQO y entre 63 y 88% para DBO5,20. Considerando la influencia del clima y el origen del líquido residual a ser tratado, las constantes cinéticas obtenidas KS= 35 mg DBO/l, k=0,64 d-1, Y= 0,39 mg SSVLM/mg DBO y kd= 0,034 d-1 son representativas de un sistema de lodos activados a escala laboratorio alimentado con líquido residual de origen municipal, y operando en condiciones de clima tropical. La metodología y el modelo físico de lodos activados utilizado para esta investigación fueron ajustados por Blanco (1997).

Eraso, G. y Ruiz, D. (2015). Desarrollo de un reactor de mezcla completa para el estudio de los coeficientes cinéticos en lodos activados en el tratamiento de aguas residuales. Tesis de grado, Pasto, Universidad de Nariño. Se operó un reactor de mezcla completa experimental. Posteriormente, se realizó una evaluación técnica y de funcionalidad del equipo en cuanto a sus especificaciones físicas y de servicio En base a esta información se evaluó los diferentes parámetros fisicoquímicos y microbiológicos, para la determinación de los coeficientes cinéticos de crecimiento; obteniendo finalmente como resultado los coeficientes, k, Ks, Kd, Y, μm

Arévalo, A. (2015). Sistema alternativo de tratamiento biológico de lixiviados. Tesis de grado de maestría, Pamplona, Universidad de Pamplona. Se realizó un sistema experimental de humedales artificiales con especies nativas (Eichhornia crassipes, Crysopogon zizanioides y Typha latifolia) en el tratamiento biológico de lixiviados , donde se analizó la eficiencia en cuanto a remoción de contaminantes por medio de análisis fisicoquímico de la mezcla lixiviado proveniente del relleno sanitario el guayabal de la ciudad de Cúcuta de la empresa Aseo Urbano S.A.S E.S.P, para poder determinar la concentración de mezcla de lixiviado que se utilizó se

realizaron pruebas a diferentes concentraciones dando como resultado el 15% (15% lixiviado y 85% agua) era el que más toleraron las plantas, seguidamente se procedió a adaptar el material vegetal a evaluar.

Fuentes, L. y Palacio, J. (2006). Evaluación del sistema alternativo de evaporación forzada de lixiviados para el relleno sanitario "Don Juanito" de Villavicencio, Meta. Tesis de grado, Bogotá, Universidad de La Salle. Ésta investigación permitió evaluar un sistema alternativo de tratamiento de los lixiviados a partir de la evaporación forzada a través de un invernadero piloto, en donde se estableció la viabilidad del sistema por la facilidad de las condiciones meteorológicas, Entre más cerca este la temperatura del lixiviado a la temperaturas de ebullición, disminuye las necesidades energéticas por cada unidad de volumen a tratar y por ende la temperatura es un factor preponderante para este sistema alternativo evaporación forzada y así mismo este factor también influye en la disminución los costos del tratamiento.

Corena, L. (2008). Sistemas de tratamientos para lixiviados generados en rellenos sanitarios. Tesis de grado, Sincelejo, Universidad de Sucre. En este trabajo se dio a conocer cada una de las alternativas de tratamiento para los lixiviados generados en los rellenos sanitarios, con el propósito de resaltar los sistemas más adecuados, para la preservación y conservación del medio ambiente. En esta investigación encuentran que el sistema de tratamiento por recirculación es uno de los más usados por ser significativamente más económicos que los otros sistemas y además es aprobado por la legislación ambiental colombiana.

Moreno, J. y Buitrón, G. (2002). Optimación de un Biorreactor Aerobio para el Tratamiento de Aguas Residuales Industriales. Computación y Sistemas, 1(1), 74-82. El tratamiento de las aguas residuales industriales que contiene cómputos orgánicos toxico es difícil de realizar por métodos biológicos convencionales. Los reactores aerobios operados como SBR (Sequencing Batch Reactor) han desmostado ser la mejor alternativa para tales situaciones. Sin embargo, presentan dificultades relacionadas con los efectos toxico en inhibitorios de los residuos. En este trabajo se propone una nueva estrategia de control óptimo de tales reactores, que eliminan una gran cantidad de desventajas e incrementa todas las variantes de procesos de sistemas. Tal ley de control se implanta utilizando un observador de estados no lineal. El objetivo del presente trabajo es verificar experimentalmente la viabilidad y las características de la estrategia de control propuesto en un reactor piloto.

Rosa, M., Peralta, J. y Bosco, D. (2010). Estimación de parámetros cinéticos de la degradación aeróbica de efluentes lácteos usando AQUASIM v 2.1b. Información Tecnológica, 21(3), 51-56. Reactor tanque agitado discontinuo en condición de Mezcla Completa. Cinética de consumo de sustrato tipo Monod. Y modelo de primer Orden Aquasi v 2.1b. Brinda al usuario la posibilidad de calcular funciones sensitivas lineales de variables arbitrarias con respecto a cada uno de los parámetros incluidos en el análisis. Tales funciones aportan a la evaluación de la identificabilidad de los parámetros del modelo. Además, las derivadas calculadas en este análisis, permiten estimar la incertidumbre en cualquier variable de acuerdo a la fórmula de propagación de error lineal. El cálculo de la contribución de cada parámetro a la incertidumbre total facilita la detección de mayores fuentes de desviaciones.

Muñoz, R. (2006). Diseño e implementación de un sistema de control de la DQO en un reactor piloto UASB para el tratamiento de lixiviados. Tesis de maestría, Manizales, Universidad Nacional de Colombia. Sobre la base del modelo obtenido se diseñó un sensor virtual (observador asintótico) que permite realizar la estimación de las variables de estado del sistema a partir de las ecuaciones del balance de materia del proceso y de la medición del metano producido. Se diseñaron y analizaron, a través de simulaciones, cuatro tipos de estrategias de control: PI, Control Difuso,

Control Predictivo y Control por Linealización por Realimentación. Esta última estrategia se seleccionó para realizar la implementación. Los resultados de la implementación muestran la viabilidad de controlar la demanda química de oxigeno del reactor a través de la estrategia de control por linealización por realimentación.

Ramón, J., Ramón, J., y Maldonado, J. (2016). Software de simulación para el diseño de reactores de lodos activados. Revista Colombiana de Tecnologías de Avanzada, 2(28), 77-81. Se ha desarrollado una herramienta computacional que permite el modelado de un sistema de tratamiento de aguas residuales urbanas por medio de un reactor biológico de lodos activados.

Palma, M. y Manga, J. (2005). Simulación de un sistema de fangos activados en discontinuo (SBR) para el tratamiento de aguas residuales con altos contenidos de nitrógeno. Revista Científica Ingeniería y Desarrollo, 1(18), 61-71. Se ha seleccionado el modelo N° 1 de Fangos Activados (ASM1) con el fin de representar los procesos de eliminación biológica de nitrógeno en un sistema piloto a escala de fangos activados en discontinuo (SBR) operado bajo diferentes edades del fango (30, 20 y 12 días) y distintos números de fases anóxicas/aerobias con duraciones de 45/30, 15/15 y 10/5 minutos. Los principales parámetros cinéticos y estequiométricos del ASM1 fueron calibrados para las distintas condiciones de operación. Como herramienta informática para la simulación del sistema se utilizó el programa AQUASIM, en el cual se implementó el modelo ASM1.

#### <span id="page-25-0"></span>**[2. Marco Referencial](#page-5-3)**

### <span id="page-25-1"></span>**2.1 [Marco Teórico](#page-5-4)**

A continuación, se presentan los fundamentos mínimos necesarios para entender, estudiar y modelar los sistemas de lodos activados en estado estacionario en lo concerniente al tratamiento de lixiviados.

<span id="page-25-2"></span>**[2.1.1 Caracterización de lixiviados.](#page-5-5)** Se entiende por lixiviado el líquido residual que es generado en la descomposición bioquímica de los residuos o como resultado de la percolación de agua desde fuentes externas (drenaje superficial, lluvia, aguas subterráneas, aguas de manantiales subterráneos), a través de los residuos en procesos de degradación, extrayendo materiales disueltos o en suspensión. Este líquido tiende a salir por gravedad, por la parte inferior del Relleno Sanitario, hasta que una capa impermeable lo impida (Ministerio del Medio Ambiente, 2002).

Composición del lixiviado. Al filtrarse el agua a través de los residuos sólidos en descomposición, se lixivian en solución materiales biológicos y constituyentes químicos (Tchobanoglous, Theisen y Vigil, 2000). Este proceso da lugar a la aparición de unas corrientes líquidas caracterizadas principalmente por un gran número de sustancias, con valores a menudo extremos de pH, alta carga orgánica y metales pesados, así como por su intenso mal olor (Mendoza y López, 2004).

Existen diferencias marcadas entre los lixiviados provenientes de vertederos nuevos (menos de 2 años) y maduros (mayores de 10 años), especialmente en los valores registrados para la DBO, la DQO y los sólidos suspendidos. En la tabla 1 se observa los rangos dentro de los que oscilan las composiciones de lixiviado para vertederos nuevos y maduros.

| Parámetro           | Unidades | Vertedero Nuevo | <b>Vertedero Maduro</b> |
|---------------------|----------|-----------------|-------------------------|
| DB <sub>O5</sub>    | mg/L     | 2000-30000      | 100-200                 |
| DQO                 | mg/L     | 3000-60000      | 100-500                 |
| <b>SST</b>          | mg/L     | 200-2000        | 100-400                 |
| Nitrógeno Orgánico  | mg/L     | 10-800          | 80-120                  |
| Nitrógeno Amoniacal | mg/L     | 10-800          | 20-40                   |
| <b>Nitratos</b>     | mg/L     | 5-40            | $5 - 10$                |
| Fosforo total       | mg/L     | $5-100$         | $5 - 10$                |
| Alcalinidad         | mg/L     | 1000-10000      | 200-1000                |
| Ph                  | mg/L     | $4.5 - 7.5$     | $6.6 - 7.5$             |
| Dureza Total        | mg/L     | 300-10000       | 200-500                 |
| <b>Sulfatos</b>     | mg/L     | 50-1000         | $20 - 50$               |

<span id="page-26-1"></span>**Tabla 1. [Valores de constituyentes para el lixiviado](#page-10-0)**

Fuente: Tchobanoglous, G., Theisen, H. y Vigil, S. (2000). Gestión integral de residuos sólidos. México: Mc Graw Hill.

La biodegradabilidad del lixiviado varia con el tiempo, por eso en rellenos antiguos la tasa de biodegradabilidad es baja. Estos cambios en la biodegradabilidad se pueden establecer mediante el seguimiento de la relación DBO5/DQO. Inicialmente, las relaciones están en el rango de 0,5 o más. Las relaciones en el rango de 0,4 a 0,6 se toman como un indicador de que la materia orgánica en los lixiviados es fácilmente biodegradable. En los vertederos antiguos, la relación DBO5/DQO está a menudo en el rango de 0,05 a 0,2. Esta relación cae porque los lixiviados procedentes de vertederos antiguos normalmente contienen ácidos húmicos y fúlvicos, que no son fácilmente biodegradables.

Como resultado de la diversidad en las características del lixiviado, el diseño de los sistemas de tratamiento del lixiviado es complicado, por el hecho de que el lixiviado que está generándose en un momento dado es una mezcla del lixiviado derivado de residuos sólidos de distintas edades (Tchobanoglous, Theisen y Vigil, 2000).

<span id="page-26-0"></span>**2.1.2 Sistema [de lodos activados.](#page-5-6)** El sistema de lodos o fangos activados es el tratamiento de aguas residuales domésticas e industriales más extendido en medio suspendido (Ramírez, s.f.), donde los microorganismos son completamente mezclados con la materia orgánica del agua residual, de manera que ésta les sirve de sustrato alimenticio.

El proceso convencional de lodos activados se representa en la figura 1, consta de un tanque de aeración o reactor biológico con flujo hidráulico tipo pistón o mezcla completa, un tanque de sedimentación o clarificador final y una línea de recirculación de lodo. El sistema de tratamiento inicia con la entrada de agua residual (que contiene el material biodegradable) en el reactor, en el cual se mantiene un cultivo aerobio en suspensión (representado como sólidos suspendidos volátiles del licor mezcla), éste último lleva a cabo la conversión de materia orgánica soluble a biomasa; tras un período de aeración, el licor mixto (mezcla de agua tratada con las células nuevas y las envejecidas), se conduce a un tanque de sedimentación donde las células se separan del agua residual tratada; parte de la biomasa es purgada del sistema y una gran fracción es retornada al reactor biológico, para mantener la proporción apropiada de substrato-biomasa en el mismo. El exceso de lodos es necesario ser removido para una operación efectiva, mediante sedimentación por gravedad (Zarate, 1995).

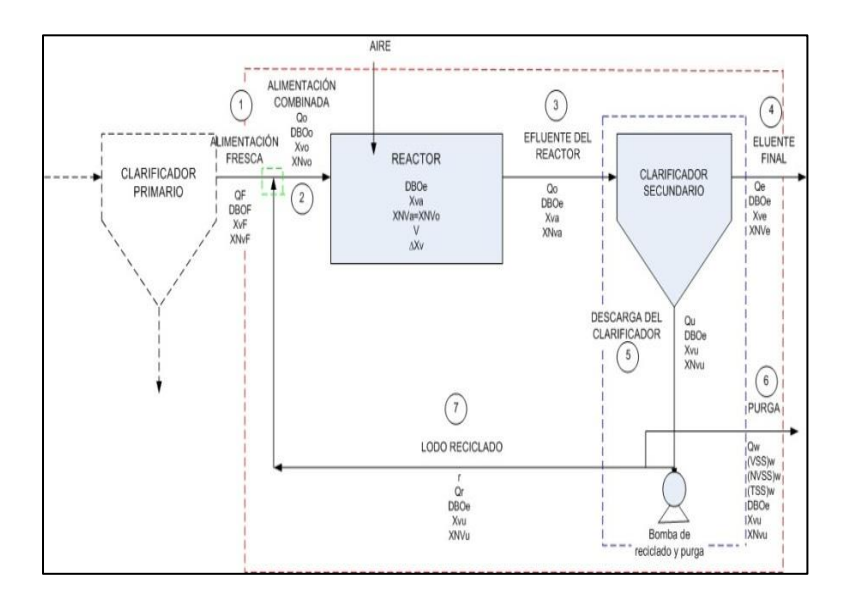

<span id="page-27-0"></span>**[Figura 1. Diagrama de flujo de un proceso convencional de lodos activados](#page-13-0)**

Fuente: Alcarria, M. (2005). Evaluación tecnológica de la aplicación de reactores biológicos de

membranas en procesos de tratamiento de aguas residuales. Recuperado de:

http://hdl.handle.net/2099.1/2738

En el diagrama de la tabla 2 se presenta la notación que se maneja en los procesos de lodos activados, así:

| <b>CORRIENTES O FLUJOS DEL SISTEMA</b> |                                         | <b>CONCENTRACIONES</b> |                                                                                       |  |
|----------------------------------------|-----------------------------------------|------------------------|---------------------------------------------------------------------------------------|--|
| <b>SIMBOLO</b>                         | <b>DEFINICION</b>                       | <b>SIMBOLO</b>         | <b>DEFINICION</b>                                                                     |  |
| QF                                     | Alimentación inicial                    | <b>DBOF</b>            | Concentración de DBO soluble de la<br>alimentación inicial                            |  |
| <b>QR</b>                              | Reciclado                               | DBO <sub>0</sub>       | Concentración de DBO soluble de la<br>alimentación combinada                          |  |
| R                                      | Relación de reciclado<br>(adimensional) | DBO <sub>e</sub>       | Concentración de DBO soluble del<br>efluente                                          |  |
| Qo                                     | Alimentación combinada                  | <b>XVF</b>             | Concentración de sólidos<br>suspendidos volátiles (VSS) en la<br>alimentación inicial |  |
| Qe                                     | Efluente final                          | XVo                    | VSS en la alimentación combinada                                                      |  |
| $Q_W$                                  | Caudal de Purga                         | XVa                    | VSS en el reactor                                                                     |  |
| Volumen del reactor $(m^3)$            |                                         | XVu                    | VSS en la descarga del clarificador                                                   |  |
| V                                      | volumen del reactor                     | XVe                    | VSS en el efluente final                                                              |  |
| $\Delta X_V$                           | Producción de lodos (Kg/d)              | $(VSS)_{W}$            | Concentración de VSS en la purga                                                      |  |
|                                        |                                         | (SST)W                 | Concentración de SST en la purga                                                      |  |

<span id="page-28-1"></span>**[Tabla 2. Proceso convencional de lodos activados](#page-10-1)**

Fuente: Autor del Proyecto (2017).

<span id="page-28-0"></span>**2.1.3 [Fundamento biológico de lodos activados.](#page-5-7)** El proceso de remoción que ocurre en los sistemas de lodos activados es atribuido a dos etapas distintas e interrelacionadas (Ramírez, s.f.).

a) Un proceso físico de adsorción y floculación el cual ocurre rápidamente y decrece cuando las sustancias orgánicas son removidas del agua residual o cuando la superficie de contacto queda cubierta con esas sustancias.

b) Un proceso biológico de consumo de materia orgánica para propósitos de síntesis celular y consumo de energía, que ocurre simultáneamente, pero de forma más lenta.

Según Michaelis y Menten propusieron en 1913 que la dependencia de la tasa de crecimiento por la concentración de sustrato disponible se determina por consideración de reacciones enzimáticas, (Ortega, Álvarez y Botero, 2017) siguiendo el mecanismo mostrado en la figura 2: 1) La enzima (E) se combina reversiblemente con su sustrato (S) para formar un complejo enzimasustrato (ES). 2) En un paso lento el complejo ES da lugar a la enzima libre (E) y a los productos de la reacción (P).

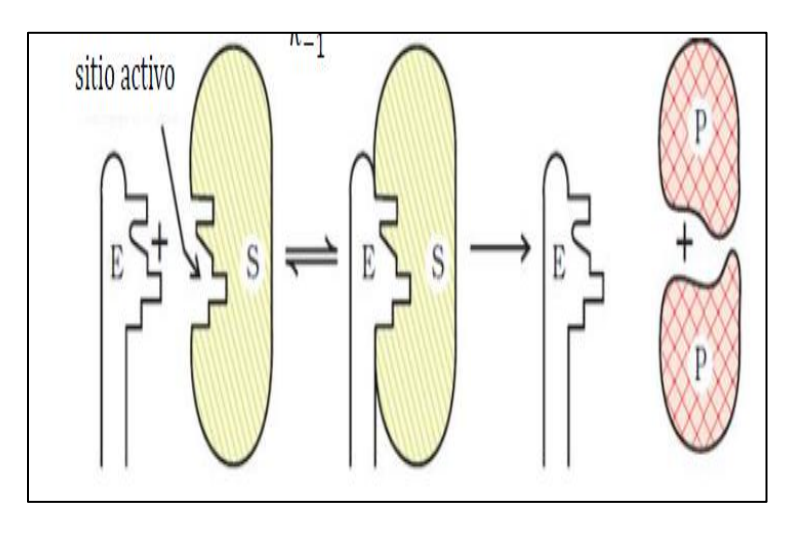

### <span id="page-29-0"></span>**Figura 2. [Esquema de la cinética enzimática](#page-13-1)**

Fuente: Rivera, E. (s.f.). Cinética enzimática. Recuperado de: http://depa.fquim.unam.mx/amyd/ archivero/CineticaEnzimatica-EnriqueRivera\_32548.pdf

Por tanto, el diagrama queda resumida en la ecuación (1):

$$
E + S \rightleftharpoons ES ES \rightarrow k2 E + P
$$
 (ec. 1)

Se considera que el sustrato, en una primera reacción elemental, se une mediante una reacción reversible, con constantes k1 y k2 a las enzimas microbianas, para producir un complejo enzimasustrato:  $13 \rightarrow \leftarrow$  () Este producto intermedio, SE\*, se descompone irreversiblemente en una segunda reacción elemental, con constante k3, para dar los Productos Finales, PF, y liberar las enzimas utilizadas: → ( ) La velocidad neta de formación del complejo enzima - sustrato será:

1) Cuando [S] es baja 2) Cuando [S] es alta Vmax se observa cuando prácticamente toda la enzima se encuentra saturada con su sustrato (formando complejo ES) y un incremento en [S] no tiene efecto en la velocidad de reacción. (Ver ec.2)

11 
$$
\boldsymbol{v0} = \boldsymbol{k2} \boldsymbol{E}
$$
 [S]  $\boldsymbol{Ks} + [\boldsymbol{S}] \boldsymbol{v0} = \boldsymbol{k2} \boldsymbol{Ks} \boldsymbol{E} \boldsymbol{0} \boldsymbol{S} \boldsymbol{v0} \propto \boldsymbol{S} \boldsymbol{S} \ll \boldsymbol{Ks} \boldsymbol{S} \gg \boldsymbol{Ks} \boldsymbol{v0} = \boldsymbol{k2} \boldsymbol{E} \boldsymbol{0} = \boldsymbol{Vm}$  (ec. 2)

Por último, Eckenfelder y Musterman en 1955, atribuyó la remoción de la materia orgánica a la formación de un complejo enzimático que fue postulado como el responsable de la rápida remoción de la materia orgánica de la solución, y de la subsecuente asociación de la materia orgánica con el lodo. También sugirió que la cantidad del complejo formado está relacionada con la cantidad de materia orgánica y la concentración de lodo activado (Pozo, 2008).

<span id="page-30-0"></span>**[2.1.4 Modelos de reactores de lodos activados.](#page-5-8)** Los cuatro tipos principales de reactores utilizados para el tratamiento biológico de residuos se clasifican, según sus características de flujo hidráulico, en reactor de flujo discontinuo, de flujo pistón, de mezcla completa (también conocido como reactor de tanque de agitación y flujo continuo) y de flujo arbitrario.

Por lo que al flujo discontinuo se refiere, este reactor se caracteriza porque el flujo no entra ni sale de forma continua. Es por esta razón, por la que los reactores discontinuos son de difícil caracterización y por lo tanto menosutilizados.

<span id="page-30-1"></span>**[2.1.5 Modelos de reactores en continuo.](#page-5-9)** En el proceso de fangos activados suelen utilizarse principalmente dos tipos de tanques de aireación: el de flujo pistón (ver figura 3) y el de mezcla completa (ver figura 4). En el reactor en continuo de flujo pistón (RFP), las partículas del fluido pasan a través del tanque y son descargadas en el mismo orden que entran. Las partículas conservan su identidad y permanecen en el tanque un tiempo igual al tiempo de retención, mientras que, en el proceso de lodos activos con mezcla completa, la alimentación fresca y el lodo reciclado se combinan y se introducen en diversos puntos del tanque de aireación desde un canal central y el líquido aireado abandona el reactor por canales de efluente a ambos lados del tanque de aireación (Metcalf & Eddy, 2000).

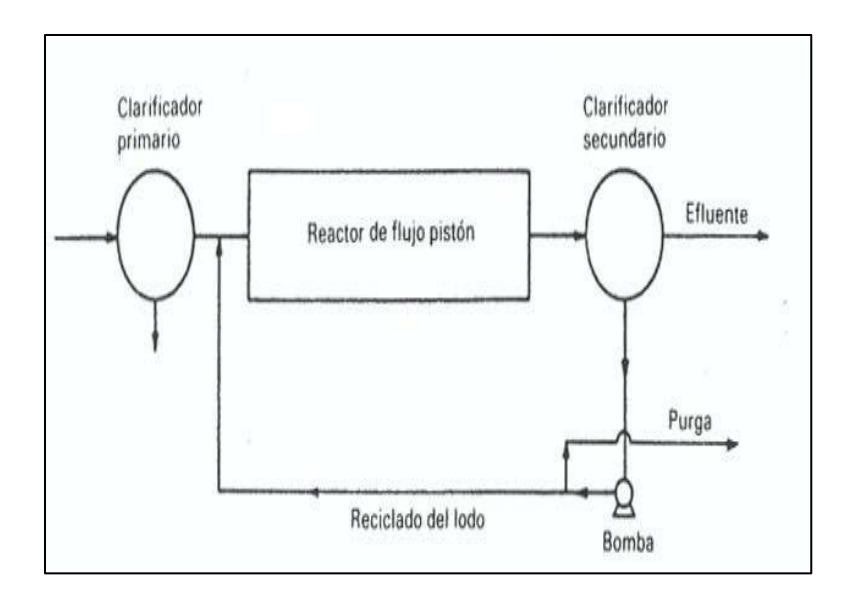

<span id="page-31-0"></span>**Figura 3. [Proceso convencional de lodos activos con reactor de flujo pistón](#page-13-2)**

Fuente: Ramos, C. (2017). Evaluación de un sistema de tratamiento de lodos activados para la remoción de carga orgánica en las aguas residuales domesticas generadas en el colegio san Viator. Tesis de grado, Bogotá, Fundación Universidad de América. Recuperado de: http://repository.uamerica.edu.co/bitstream/20.500.11839/6578/1/6121887-2017-2-IQ.pdf

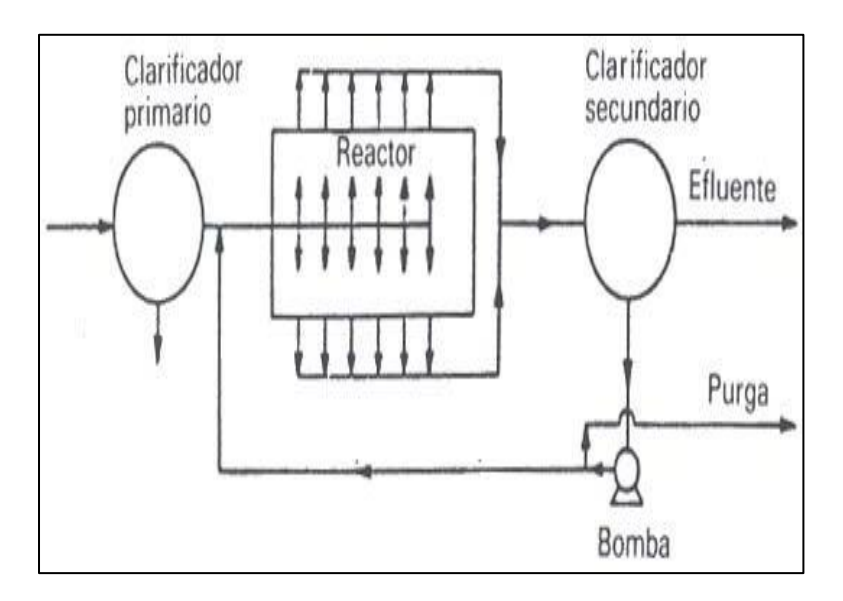

<span id="page-31-1"></span>**Figura 4. [Proceso de lodos activos con mezcla completa](#page-13-3)**

Fuente: Varila, J. y Díaz, F. (2008). Tratamiento de aguas residuales mediante lodos activados a escala laboratorio. Revista de Tecnología, 7(2), 21-28. Recuperado de:

http://m.uelbosque.edu.co/sites/default/files/publicaciones/revistas/revista\_tecnologia/volumen7\_ numero2/tratamiento\_aguas\_residuales7-2.pdf

A partir del método convencional de lodos activados surgieron modificaciones en el proceso para hacerlo más flexible a diferentes tipos de aguas residuales.

<span id="page-32-0"></span>**[2.1.6 Modificaciones del proceso convencional de lodos activados.](#page-5-10)** A continuación, se indican algunas de las principales modificaciones del proceso (Varila y Díaz, 2008).

<span id="page-32-1"></span>*[2.1.6.1 Aireación prolongada.](#page-5-11)* Este proceso, al que se conoce también por oxidación total, es una modificación del proceso de lodos activos. La idea fundamental de la aireación prolongada, al compararla con el proceso convencional, es disminuir la cantidad de lodo residual. Esto se consigue aumentando el tiempo de residencia; de esta forma el volumen del reactor es comparativamente mayor que el requerido en el proceso convencional de lodos activos. Como consecuencia de todo ello, esencialmente todo el lodo degradable formado se consume mediante respiración endógena.

Este proceso ha sido aplicado principalmente en el tratamiento de aguas residuales cuando el volumen diario es menor de 8 m<sup>3</sup>/d. Estos caudales corresponden al tratamiento de aguas negras de pequeñas comunidades, urbanizaciones, áreas de recreo y algunos residuos industriales.

Debido a que el objetivo fundamental del proceso de aireación prolongada es reducir la manipulación de lodos, normalmente no se incluye la clarificación primaria como parte de dicho proceso En la figura 5 y la figura 6 se representan una unidad de aireación prolongada convencional y una variante de la misma conocida por canal de oxidación.

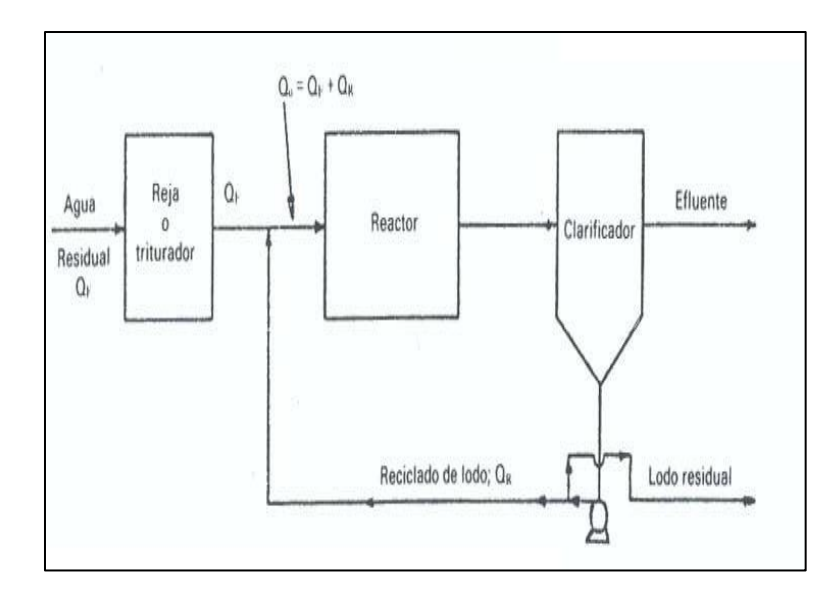

<span id="page-33-0"></span>**Figura 5. [Proceso convencional de aireación prolongada](#page-13-4)**

Fuente: Mendoza, S. (2015). Diseño de una planta de tratamiento de agua residual para la empresa Marcseal S.A. Tesis de grado, Quito, Universidad Central del Ecuador. Recuperado de: http://www.dspace.uce.edu.ec:8080/bitstream/25000/4585/1/T-UCE-0017-123.pdf

En la figura 6 se muestra un diagrama del canal de oxidación. La parte esencial de este sistema es un canal de aireación provisto de un rotor de aireación. Este rotor tiene dos funciones: aireación y provisión de velocidad al licor mixto en el canal. La velocidad del líquido es del orden de 0.3 m/s y la mezcla de agua residual pasa repetidamente por el rotor de aireación a intervalos cortos.

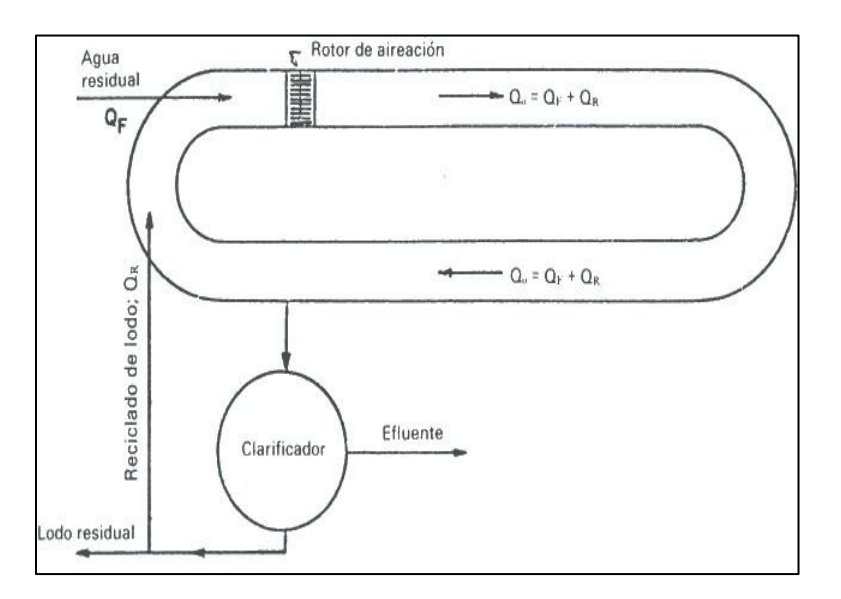

### <span id="page-34-1"></span>**Figura 6. [Canal de oxidación](#page-13-5)**

Fuente: Varila, J. y Díaz, F. (2008). Tratamiento de aguas residuales mediante lodos activados a escala laboratorio. Revista de Tecnología, 7(2), 21-28. Recuperado de: http://m.uelbosque.edu.co/sites/default/files/publicaciones/revistas/revista\_tecnologia/volumen7\_ numero2/tratamiento\_aguas\_residuales7-2.pdf

<span id="page-34-0"></span>*[2.1.6.2 Contacto-estabilización.](#page-5-12)* El proceso de contacto - estabilización es otra modificación del de lodos activos. En la figura 7 se presenta un diagrama de flujo del sistema.

En este proceso de contacto y estabilización se utilizan dos tanques o compartimentos separados para el tratamiento del agua residual y la estabilización del fango activado.

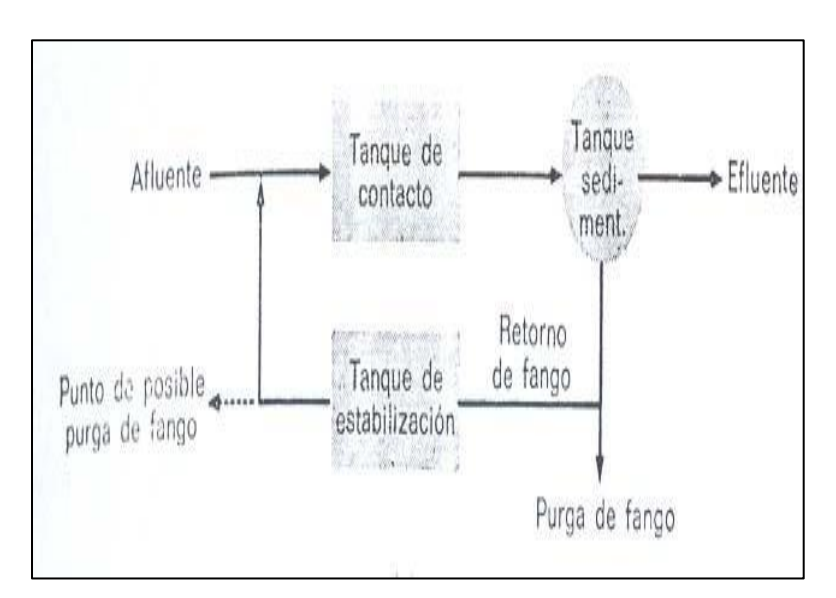

<span id="page-34-2"></span>**Figura 7. [Diagrama de flujo del proceso Contacto-Estabilización](#page-13-6)**

Fuente: Gómez, Y. (2014). Comparación del desempeño de dos configuraciones de lodos activados para la reducción de materia orgánica carbonacea y nitrógeno amoniacal total. Tesis de grado, Cali, Universidad del Valle. Recuperado de: http://bibliotecadigital.univalle.edu.co/ bitstream/10893/7748/1/3754-0505700.pdf

El agua residual afluente se mezcla con lodo estabilizado y esta mezcla se somete a aireación en el tanque de contacto inicial para el cual el tiempo de retención es solamente de 20 a 40 minutos. Durante el contacto inicial se separa una fracción apreciable de demanda biológica de oxígeno (DBO), en suspensión y disuelta, mediante bio-absorción después de estar en contacto con el lodo activo suficientemente aireado. El efluente mezcla procedente del tanque de contacto inicial fluye al clarificador. Se separa el efluente clarificado y la descarga del clarificador se lleva a un tanque de estabilización en donde es aireada durante un período de 1.5 a 5 h.

Durante este período de estabilización los productos orgánicos adsorbidos se rompen mediante degradación aerobia. El lodo estabilizado que abandona el tanque de estabilización lo hace en condiciones de "inanición" y dispuesto por lo tanto a adsorber residuos orgánicos.

Debido a que solamente el lodo de reciclado se somete a aireación prolongada, este sistema permite una reducción apreciable del volumen de la balsa de aireación. Esta es la principal ventaja del contacto-estabilización frente al proceso convencional de lodos activos.

El proceso de contacto -estabilización es adecuado, por lo tanto, cuando el agua residual contiene una proporción elevada de DBO en las formas coloidal y en suspensión. Las plantas de contacto- estabilización pueden funcionar sin necesidad de clarificación primaria.

<span id="page-35-0"></span>*[2.1.6.3 Aireación escalonada.](#page-5-13)* La aireación escalonada es una modificación del proceso convencional de lodos activos en la cual la alimentación fresca se introduce en diversos puntos a lo largo del tanque de aireación. Esta disposición proporciona un reparto equitativo de las relaciones A/M (alimento/microorganismos) a lo largo del tanque, disminuyendo con ello la demanda punta de oxígeno.

El tanque de aireación se divide mediante pantallas en varios canales paralelos. Cada canal constituye una etapa del proceso y las etapas están unidas entre sí en serie. El lodo reciclado se introduce en la cabeza del tanque de aireación. Este proceso, así como el suministro de oxígeno y su
demanda a lo largo de la longitud del tanque, quedan representados en la figura 8.

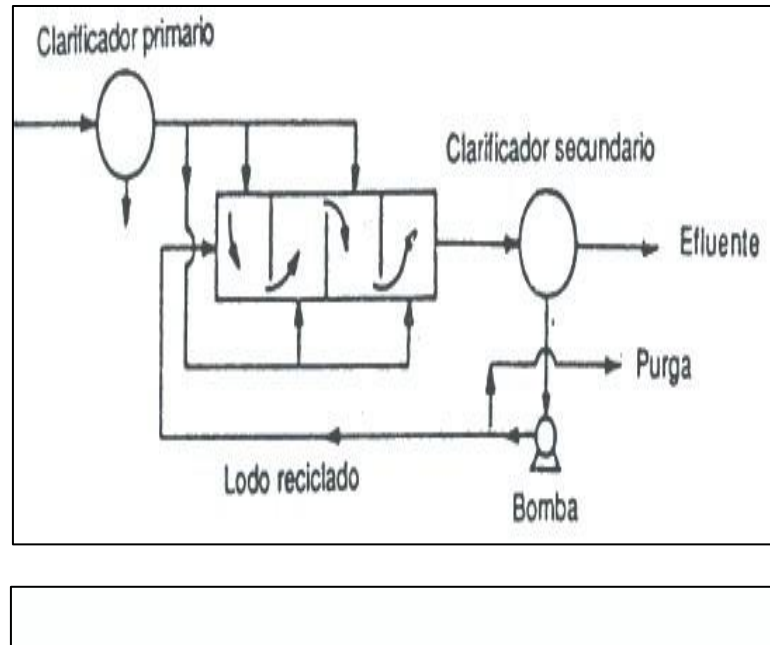

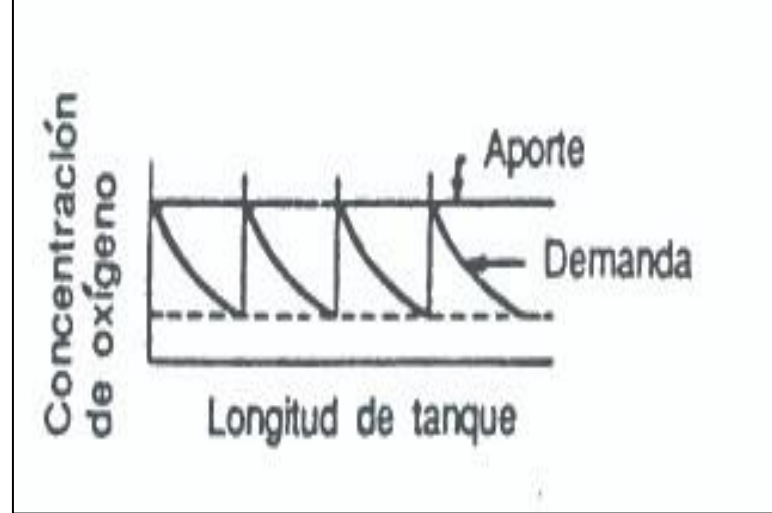

**Figura 8. [Proceso de aireación escalonada](#page-13-0)**

Fuente: Molina, J. y Pacheco, L. (2015). Propuesta para la puesta en marcha de la planta de tratamiento de aguas residuales de la Escuela Militar de Cadetes General José María Córdova. Tesis de grado, Bogotá, Universidad Militar Nueva Granada. Recuperado de: https://repository.unimilitar.edu.co/bitstream/handle/10654/7286/PROYECTO%20DE%20GRA DO.pdf?sequence=1

*2.1.6.4 [Aireación de alta carga.](#page-5-0)* Se trata de una modificación en la que se combinan altas concentraciones de SSVLM (sólidos en suspensión volátiles en el licor mixto) con elevadas cargas volumétricas (kg DBO<sub>5</sub>/m<sup>3</sup>d). Esta combinación permite una elevada relación A/M y largos tiempos de retención celular con tiempos de retención hidráulica cortos. Es muy importante conseguir el grado de mezcla adecuado para efectuar la transferencia de oxígeno y controlar el tamaño del flóculo.

*2.1.6.5 [Aireación con oxígeno puro.](#page-5-1)* En lugar de aire, en esta modificación del proceso de fangos activados se utiliza oxígeno puro. El oxígeno se distribuye mediante difusores en una serie de pequeños reactores de mezcla completa cubiertos y se recicla. En la figura 9 se muestra de forma esquemática un sistema de oxígeno puro. Parte del gas procedente de la actividad de los microorganismos se purga para reducir la concentración de CO2. También puede ser necesario realizar ajustes de pH, según la capacidad tampón del agua residual y del CO<sub>2</sub> eliminado del sistema. La cantidad de oxígeno añadida es del orden de cuatro veces superior a la cantidad que se puede añadir con los sistemas de aireación convencionales.

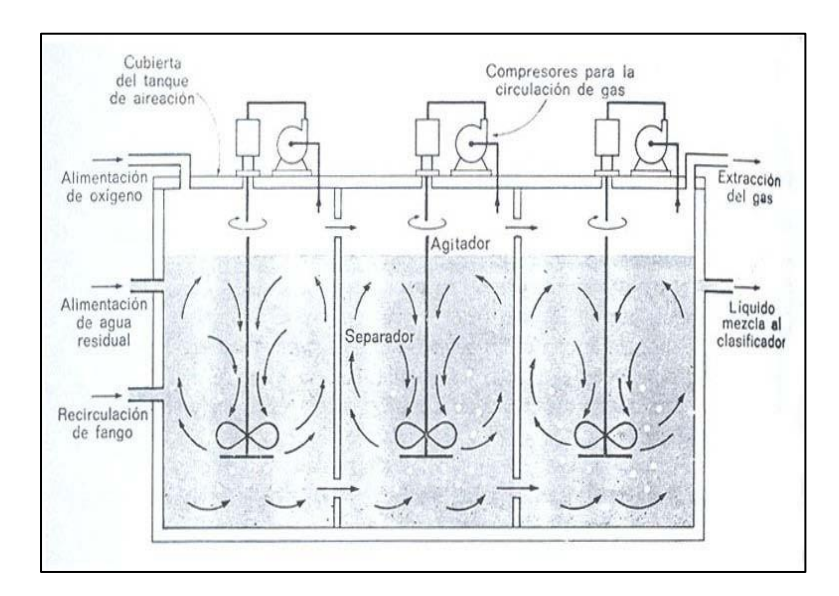

## **Figura 9. [Esquema de un sistema de tratamiento de fangos activados, con oxígeno puro](#page-13-1)**

Fuente: Ramírez, E. (s.f.). Fundamentos del proceso de lodos activados. Bogotá: IDEAM.

**2.1.7 [Factores de diseño y operación en el proceso de](#page-5-2) lodos activados.** De acuerdo a Varila

y Díaz (2008) varios autores coinciden en diversas suposiciones y sugerencias, considerando que los parámetros y factores más importantes en el diseño y operación de los sistemas de lodos activados son: 1) Criterio de carga (relación alimento-microorganismos; 2) tiempo de retención celular); 3) transferencia y necesidad de oxígeno, 4) sólidos suspendidos del licor mixto; 5) sólidos suspendidos volátiles del licor mixto; 6) recirculación y purga del lodo y 7) separación de las fases sólido-liquido. Entre otras consideraciones de operación, es importante tener en cuenta además: 8) los factores ambientales como pH y temperatura), 9) el índice volumétrico de lodos y 10) el índice de densidad de lodos.

Debido a la robustez de las nociones descritas por Metcalf & Eddy (2003) es el referente para los parámetros descritos a continuación.

*[2.1.7.1 Criterio de carga, relación alimento-microorganismos \(F/M\).](#page-5-3)* Este parámetro se utiliza para expresar, la carga total de materia orgánica en el sistema biológico, y representa la relación de los Kg de DBO5 (demanda bioquímica de oxígeno), que entran al tanque de aireación por día y por los Kg de SSVLM en el tanque de aireación, se refiere a la cantidad de alimento necesaria para la biomasa por cada día. Los valores comunes para la relación F/M, varían de 0.2-0.5 L/día. Un valor alto de este parámetro refleja una carga alta del sistema y viceversa. La relación alimentomicroorganismos está dada por la ecuación 3.

$$
\frac{F}{M} = \frac{So.Q}{V.Xr}
$$
 (ec. 3)

Donde:

So = Demanda bioquímica de oxígeno (DBO5) del agua a tratar,  $g/m<sup>3</sup>$ .

 $Q =$ Caudal del agua residual a tratar, m<sup>3</sup>/día.

 $V =$  Volumen del tanque de aeración, m<sup>3</sup>.

 $Xr =$ Concentración de sólidos suspendidos volátiles en el tanque de aeración,  $g/m<sup>3</sup>$ .

*[2.1.7.2 Tiempo de retención hidráulica.](#page-5-4)* El tiempo de retención se basa en el caudal del agua residual que atraviesa el sistema, sin tener en cuenta la recirculación. En la práctica, el tiempo de residencia hidráulica (TRH), es un importante parámetro debido a que el volumen constante del tanque es asegurado con pequeños cambios en su valor; se ha comprobado que afecta fuertemente la concentración celular de los procesos de lodos activados.

En el reactor de mezcla completa sin recirculación, la mezcla es total suponiendo que no hay microorganismos en el flujo de entrada; en éste, el tiempo de residencia hidráulica (para el reactor), puede calcularse como se indica en la ecuación 4:

$$
\theta = V/Q \quad \text{(ec. 4)}
$$

Para un agua residual doméstica, en el proceso convencional, el tiempo de retención es de 4 a 8 horas. Para aguas residuales industriales el tiempo de retención depende del tipo de agua residual que se esté tratando.

En un sistema continuo bajo el tiempo hidráulico de residencia, la tasa de remoción de nutrientes se expresa como indica la ecuación 5.

$$
(So - S)\theta \text{ (ec. 5)}
$$

*[2.1.7.3 Tiempo de retención celular.](#page-5-5)* La edad del lodo o Tiempo de Retención Celular (θc), puede considerarse como una medida del tiempo promedio de retención de los microorganismos en el sistema. En el caso de un proceso de mezcla completa sin recirculación, una característica importante, es aquella en la que el TRC en el sistema es el mismo que el del reactor. Para este caso, el tiempo promedio de retención celular o de sólidos se define como muestra la ecuación 6:

$$
\theta c = VX/QX \qquad \text{(ec. 6)}
$$

Donde:

 $X =$ concentración de la masa de microorganismos en el reactor ó sólidos suspendidos volátiles en el reactor (SSVLM), g/m3.

Simplificando se tiene que: TRC = TRH.

En este caso se recalca que cuando no existe recirculación se reemplaza el tiempo de retención celular por el tiempo de retención hidráulico. Por otra parte, cuando se trata de un sistema de mezcla completa con recirculación celular, se supone que no hay microorganismos en el agua residual afluente. El sistema contiene un dispositivo sedimentador en el que las células se depositan y a continuación, son introducidas nuevamente al reactor. Debido a la presencia de la unidad de sedimentación, según el mismo autor deben ser consideradas las siguientes hipótesis:

La estabilización del agua residual por los microorganismos solamente tiene lugar en el reactor.

El volumen utilizado al calcular el tiempo medio de retención celular para el sistema, incluye solamente el volumen del reactor.

El TRC, se basa en el hecho de que, para controlar la tasa de crecimiento de los microorganismos y, por lo tanto, el grado de estabilización del agua residual, deberá purgarse diariamente un cierto porcentaje de la masa celular existente en el sistema y se define como se presenta en la ecuación 7:

$$
\theta c = \frac{V X v}{Q w X v + (Q - Q w) X e} \qquad \text{(ec. 7)}
$$

Donde:

Xe = concentración de microorganismos en el efluente del sedimentador,

 $Qw =$  caudal de la purga del lodo, (en este caso del reactor) m<sup>3</sup>/día.

En la mayoría de los procesos de tratamiento biológicos, la purga de células se realiza extrayéndolas de la línea de recirculación del lodo.

Los valores típicos para aguas residuales municipales oscilan entre 8 a 15 días mientras que para aguas residuales industriales depende del tipo de agua a tratar (ver tabla 3).

*[2.1.7.4 Transferencia y necesidad de oxígeno.](#page-5-6)* Los requerimientos de oxígeno incrementan con el aumento de la carga afluente. El oxígeno teóricamente necesario puede determinarse conociendo la DBO5 (demanda bioquímica de oxígeno a los cinco días) del agua residual y la cantidad, de organismos purgados del sistema diariamente. Una vez que se estima la eficiencia de la transferencia de oxígeno, se podrá determinar la cantidad real de aire que se necesita. El suministro de aire deberá ser suficiente, para mantener una concentración mínima de oxígeno disuelto en todo el tanque de aeración de 1 a 2 mg/L.

*[2.1.7.5 Sólidos suspendidos del licor mixto \(SSLM\).](#page-6-0)* El valor de SSLM, es una medida muy importante la cual indica la cantidad de lodo en un tanque de aeración (licor mixto).

Los reportes en la literatura, muestran que hay una proporción directa entre la concentración de SSLM y la formación y rompimiento del floc. Así, los cambios en la concentración de SSLM, pueden teóricamente ya sea mejorar o deteriorar directamente el funcionamiento del sedimentador final, dependiendo del comportamiento del floc. Tanto la formación como el rompimiento de los flóculos, ocurren al mismo tiempo en el ambiente turbulento del tanque de aeración; altas concentraciones de SSLM, podrían causar una mayor cantidad de partículas dispersas en el sedimentador secundario y por lo tanto, un incremento en la concentración de sólidos suspendidos en el efluente.

*[2.1.7.6 Sólidos suspendidos volátiles del licor mixto \(SSVLM\).](#page-6-1)* Es el parámetro más frecuentemente utilizado como medida de los sólidos biológicos. La fracción volátil del total de sólidos en suspensión se usa como una aproximación de la masa biológica activa, ya que se considera proporcional, a la actividad de la masa microbiana en cuestión; sin embargo, no es completamente satisfactorio a causa de la variabilidad de la materia volátil presente en el residuo, que no es propiamente activa.

*[2.1.7.7 Purga de lodos.](#page-6-2)* La producción diaria de lodo activado en exceso se debe purgar del sistema para mantener una relación alimento/microorganismos o un tiempo medio de retención celular predeterminados. La práctica más común es purgar el lodo desde la línea de recirculación, puesto que se trata de lodo más concentrado y precisa de sistemas de bombeo de menor capacidad (Ver ecuación 8)

$$
\theta c = \frac{VrX}{(Qrwx + QeXe)} \quad (ec. 8)
$$

Donde:

 $Q'w =$  caudal de lodo purgado desde la línea de recirculación, m<sup>3</sup>/d.

 $Xr =$ concentración del lodo de la línea de recirculación, kg/m<sup>3</sup>.

Si se supone que la concentración de sólidos en el efluente de los decantadores es baja, entonces la ecuación 8 se puede escribir, de forma reducida, como sigue en las ecuaciones 9 y 10:

$$
\theta c = \frac{VrX}{QwXr}
$$
 (ec. 9)

$$
QW = \frac{VrX}{\theta cXr}
$$
 (ec. 10)

Para determinar el caudal de lodo purgado empleando la ecuación 10 es necesario conocer la concentración de sólidos tanto en el tanque de aireación como en la línea de recirculación. Sin embargo, si para el control del proceso se utiliza el tiempo medio de retención celular, la purga se realiza desde el tanque de aireación, y si, de nuevo, se desprecia el contenido de sólidos del efluente de la planta, el caudal de bombeo se puede determinar empleando las ecuaciones 11 y 12:

$$
\theta c = Vr / Qw \qquad \text{(ec. 11)}
$$

$$
Qw = Vr\theta c \qquad \text{(ec. 12)}
$$

En las que Qw = caudal de purga de lodo desde el tanque de aireación,  $m^3/d$ .

Por lo tanto, el proceso se puede controlar purgando diariamente un caudal igual al volumen del tanque de aireación dividido por el tiempo medio de retención celular. Si se adopta el método de control basado en la relación alimento/microorganismos, es preciso conocer la concentración de sólidos en la línea de recirculación.

El caudal de purga desde la línea de recirculación se puede determinar empleando la siguiente expresión de la ecuación 13:

$$
Px = QwXr \qquad \text{(ec. 13)}
$$

Donde:

Pr=Lodo activado purgado, kg/d.

 $Qw =$  caudal de purga de lodo, m<sup>3</sup>/d.

 $Xr =$  concentración de sólidos en la línea de recirculación, kg/m<sup>3</sup>.

Los valores de los parámetros de lodos activados comúnmente utilizados se encuentran indicados en la tabla 3.

| <b>Modificación</b><br>del             | Parámetro     |                 |               |                                           |               |               |  |
|----------------------------------------|---------------|-----------------|---------------|-------------------------------------------|---------------|---------------|--|
| proceso                                | $\Box$ c días |                 |               | $Kg$ DBO5/ $Kg$ $Kg$ DBO5/m3 SSVLM (mg/l) | TRH(h)        | Qr/Q          |  |
|                                        |               | $SSVLM \cdot d$ |               |                                           |               |               |  |
| Convencional                           | $5-15$        | $0.2 - 0.4$     | $0.32 - 0.64$ | 1500-3000                                 | $4 - 8$       | $0.25 - 0.5$  |  |
| Mezcla completa                        | $5 - 15$      | $0.2 - 0.6$     | $0.8 - 1.92$  | 3000-6000                                 | $3-5$         | $0.25 - 1.0$  |  |
| Aireación prolongada                   | 20-30         | $0.05 - 0.15$   | $0.16 - 0.6$  | 3000-6000                                 | $18-36(0.5-$  | $0.75 - 1.50$ |  |
| Contacto-                              |               |                 |               | $(1000-3000)*$                            | $(1.0)$ * (3- |               |  |
| estabilización                         | $5 - 15$      | $0.2 - 0.6$     | $0.96 - 1.20$ | $(4000-10000)**$                          | $6)$ **       | $0.25 - 1.0$  |  |
| Aireación                              |               |                 |               | 2000-3500                                 | $3 - 5$       |               |  |
| escalonada<br>Proceso de Kraus         | $5 - 15$      | $0.2 - 0.4$     | $0.64 - 0.96$ | 2000-3000                                 | $4 - 8$       | $0.25 - 0.75$ |  |
| Aireación de<br>alta<br>carga          | $5 - 15$      | $0.3 - 0.8$     | $0.64 - 1.6$  | 4000-10000                                | $0.5 - 2$     | $0.5 - 1.0$   |  |
| Sistemas de oxigeno<br>puro            | $5-10$        | $0.4 - 1.5$     | $1.6 - 16$    | 6000-8000                                 | $1 - 3$       | $1.0 - 5.0$   |  |
|                                        | $8-20$        | $0.25 - 1.0$    | $1.6 - 4$     |                                           |               | $0.25 - 0.5$  |  |
| * Unidad de contacto                   |               |                 |               |                                           |               |               |  |
| ** Unidad de estabilización de sólidos |               |                 |               |                                           |               |               |  |

**Tabla 3. [Parámetros de diseño para procesos de lodos](#page-10-0) activados**

Fuente: Metcalf & Eddy. (2003). Ingeniería de aguas residuales. Tratamiento, vertido y reutilización.

## *[2.1.7.8 Otros factores que afectan los bioprocesos.](#page-6-3)* (Metcalf & Eddy, 2003).

Los factores operacionales de mayor relevancia en el proceso de degradación aerobia son los siguientes:

**Nutrientes.** Son las sustancias requeridas para la actividad microbiana. Las bacterias necesitan de una fuente de energía y de elementos inorgánicos. La fuente de energía es representada por el carbono y dentro de los nutrientes inorgánicos de mayor importancia (macronutrientes) se encuentran: nitrógeno, sodio, azufre, fosforo, magnesio, calcio, hierro y cloro. Los nutrientes de menor importancia se denominan micronutrientes y dentro de estos se encuentran: zinc, manganeso, molibdeno, cobalto, selenio, cobre y níquel.

**pH.** El valor del pH óptimo varía de acuerdo al tipo de bacterias involucradas en el proceso. Para el favorecimiento de las bacterias productoras de metano se ha establecido un valor de operación entre 6.3-7.8.

**Contenido de sustancias toxicas.** Son aquellas que inhiben la actividad de los microorganismos. Están´ asociadas a metales pesados y sustancias organocloradas, entre otras.

**Temperatura.** Este parámetro se considera como uno de los de mayor importancia, debido a su influencia sobre las reacciones biológicas. La temperatura óptima varía de acuerdo a la composición del afluente y al tipo de reactor. La temperatura en el sistema no solo afecta la velocidad del proceso, sino también el nivel de degradación de la materia orgánica (Seghezzo y Cardon, 2001).

La influencia de la temperatura sobre la velocidad de reacción se ha estudiado a partir de la ecuación de Arhhenius, quien fue el primero en sugerir la dependencia de la velocidad específica de reacción en función de la temperatura (Fogler, 2000).

**Tabla 4. [Condiciones de operación y eficiencias de plantas de lodos](#page-10-1) activados con aguas [residuales industriales](#page-10-1)**

| <b>ARI</b>           |                 | <b>Influente</b><br>(mg/L) |         | <b>Efluente</b><br>(mg/L) | $T($ ° | F/M<br>(mg/L) |         | TR<br>C    | <b>SSVL</b><br>М | TR<br>Н    | <b>IVL</b>             | VSZ                    |
|----------------------|-----------------|----------------------------|---------|---------------------------|--------|---------------|---------|------------|------------------|------------|------------------------|------------------------|
|                      | DB<br>$\Omega$  | <b>DQ</b><br>O             | DB<br>O | <b>DOO</b>                | C)     | <b>DBO</b>    | DQ<br>O | (día<br>S) | (mg/<br>L)       | (día<br>S) | $\mathrm{(mg/}%$<br>L) | (m/h)<br>$\mathbf{r})$ |
| Farmacé<br>utica     | 217<br>$\Omega$ | 399<br>3                   | 8       | 563                       | 21.5   | 0.081         | 0.13    | 126        | 2.768            | 9.7        | 44                     | 4.84                   |
| Curtido<br>pieles    | 102<br>$\Omega$ | 272<br>$\Omega$            | 31      | 213                       | 21     | 0.18          | 0.45    | 16         | 1900             | 3          |                        |                        |
| Fibras<br>sintéticas | 272             | 365                        | 11.4    | 47                        | 19.2   | 0.26          | 0.32    | 8.1        | 3340             | 0.31       | 71                     | 1.98                   |
| Papel                | 380             | 686                        | 7       | 75                        | 23.3   | 0.277         | 0.45    | 5.2        | 748              | 1.83       | 504                    | 3.048                  |
| Cartón               | 372<br>5        | 582<br>7                   | 58      | 643                       | 22.2   | 0.3           | 0.42    |            | 2793             | 4.45       | 250                    | 0.60                   |
| Química<br>orgánica  | 317<br>1        | 859<br>7                   | 82      | 3311                      | 24     | 0.24          | 0.41    |            | 328              | 40         |                        |                        |
| Textil               | 393             | 951                        | 20      | 261                       | 10.5   | 0.12          | 0.23    | 18.8       | 2620             | 1.21       | 185                    | 1.82                   |

Fuente: Crites, R. y Tchobanoglous, G. (2000). Tratamiento de aguas residuales en pequeñas

poblaciones.

**[2.1.8 Cinética de reacción para procesos de lodos activados.](#page-6-4)** La base fundamental explicativa de los procesos de tratamiento biológicos son los fenómenos cinéticos y estequiométricos de la remoción de sustrato, el crecimiento de biomasa y el consumo de oxígeno que ocurren por causa del tratamiento. Las relaciones cinéticas tratan de encontrar los parámetros que gobiernan o definen las tasas de cambio que importan en el tratamiento. Específicamente, son de interés la velocidad de remoción de sustrato y la tasa de aumento de biomasa.

La ecuación cinética se evalúa por medio de dos componentes. Un parámetro de remoción total de sustrato, S, donde se supone refleja todos los compuestos orgánicos biodegradables medidos en términos de DBO5 o DQO, y un parámetro para estimar la biomasa del sistema, X, que se mide por medio del parámetro SSV (sólidos suspendidos volátiles).

*[2.1.8.1 Cinética de crecimiento celular.](#page-6-5)* El comportamiento de crecimiento celular en procesos de tratamiento biológico se encuentra tipificado a partir del crecimiento exponencial bacteriano en 4 fases representadas en la figura 10 (Almudena, 2009).

Fase de retardo: representa el tiempo requerido para que los organismos se aclimaten a las condiciones ambientales.

Fase de crecimiento logarítmico: representa la capacidad de los microorganismos de procesar el sustrato.

Fase estacionaria: la población permanece estacionaria. Las razones que se apuntan para este fenómeno son a) que los microorganismos han agotado el sustrato o nutrientes necesarios para el crecimiento y b) que el crecimiento de nuevas células se nivela por la muerte de células viejas.

Fase de muerte logarítmica: durante esta fase, la tasa de muerte de bacterias excede la producción de células nuevas. Durante esta fase, puede presentarse el fenómeno llamado lisis, según el cual los nutrientes que quedan en las células muertas se difunden con objeto de

proporcionar alimento a las células existentes.

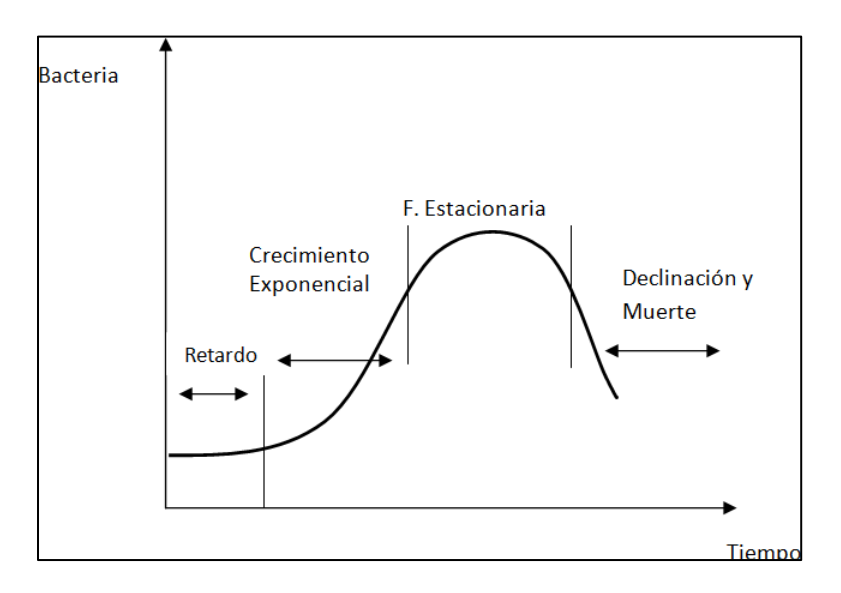

## **Figura 10. [Cinética de crecimiento](#page-13-2) celular**

Fuente: Almudena, M. (2009). Desarrollo de modelos cinéticos para bioprocesos: aplicación a la producción de Xantano. Tesis de grado, Madrid, Universidad Complutense de Madrid. Recuperado de: https://eprints.ucm.es/3549/1/T23512.pdf

El crecimiento celular se presenta de forma logarítmica y la tasa de crecimiento para esta fase se define, según la ecuación 14.

$$
rg = \mu X \qquad (ec. 14)
$$

Dónde:

rg: tasa de crecimiento bacteriano, masa en relación con la unidad de volumen.

 $\mu$ : tasa de crecimiento especifico, tiempo<sup>-1</sup>.

X: concentración de microorganismos, masa en relación a la unidad de volumen.

De lo anterior se deduce que, la velocidad de crecimiento celular rX (etapa de crecimiento exponencial), es proporcional a la propia concentración de biomasa X.

Es importante observar que la figura 10 se refiere a una única población de microorganismos. Frecuentemente, las unidades de tratamiento biológico se componen de complejas poblaciones biológicas mezcladas e interrelacionadas, en las que cada microorganismo del sistema tiene su propia curva de crecimiento. La posición y forma de una curva particular de crecimiento en el sistema, en función del tiempo, depende del alimento y nutrientes disponibles y de factores ambientales tales como temperatura y pH, así como de si el sistema es aerobio o anaerobio.

*[2.1.8.2 Cinética de crecimiento celular](#page-6-6) y oxidación biológica de sustrato.* Al inicio de cualquier sistema biológico se encuentra que el crecimiento celular es bajo, pues los organismos están en proceso de aclimatación o adaptación y ocurre porque los microorganismos están produciendo las enzimas necesarias para el nuevo sustrato y, o la nueva concentración al momento de la alimentación inicial, una vez aclimatados, se inicia el crecimiento exponencial en que la biomasa aumenta rápidamente debido al exceso de alimento presente. Este estado se llama de condiciones de abundancia, CA, en las cuales las bacterias tienen todo el alimento que necesitan) (Orozco, 2005).

En la tercera fase comienza, la concentración de sustrato disminuirá rápidamente, hasta que sea, un tanto limitante, por lo que el crecimiento entra en fase declinante. Aquí hay competencia por el alimento y por ello se dice que las bacterias están en condiciones de inanición, Cl. Es en este estado CI, en que opera la mayoría de los sistemas de tratamiento. Finalmente, al agotarse la reserva alimenticia, o sea el sustrato, las bacterias no mueren (por eso en número permanecen estacionarias o constantes) si no que empiezan a consumir sus reservas internas, entrando en fase endógena. Aunque el número de bacterias no disminuye, sí su peso, por el autoconsumo. Finalmente empieza la muerte y desaparición del cultivo.

Debe tenerse presente que las leyes que gobiernan las condiciones de abundancia son distintas de las de las condiciones de inanición, pero son estas últimas las de mayor interés, pues es este el estado en que ocurren la mayoría de los procesos de tratamiento.

En la figura 11 se puede observar como a medida que la materia orgánica (S), va disminuyendo, la concentración de biomasa (X), va aumentando, debido a que esta biomasa usa como fuente de "alimento" la materia orgánica disponible en el medio para crecer y reproducirse. Por tanto, experimentalmente solo es posible observar el efecto combinado de ambos ya que estos procesos ocurren en forma simultánea.

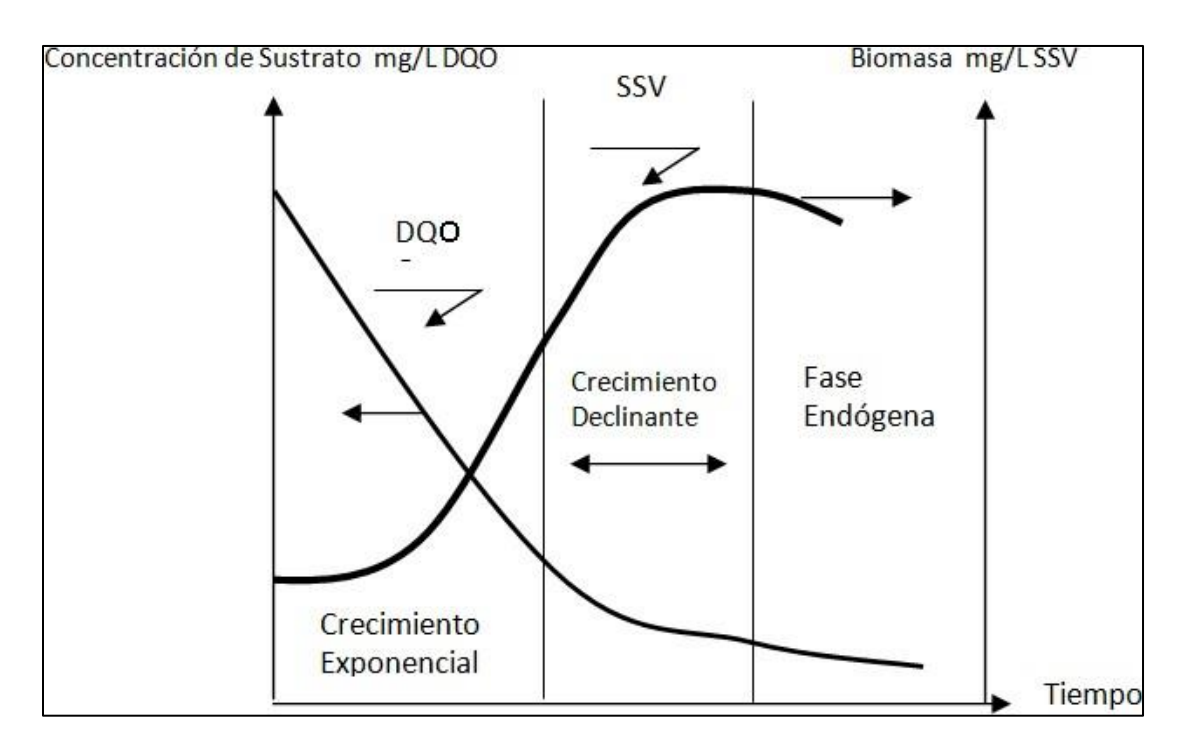

**[Figura 11. Variación de sustrato y la biomasa con el tiempo en un cultivo por lotes](#page-13-3)**

Fuente: Orozco, A. (2005). Bioingeniería de aguas residuales. Teoría y diseño. Bogotá: Asociación Colombiana de ingeniería Sanitaria y Ambiental.

En los sistemas de cultivos de alimentación, tanto continuos como discontinuos, una parte del sustrato se transforma en células nuevas y otra parte se oxida dando origen a productos finales orgánicos e inorgánicos. Dado que se ha observado que la cantidad de células nuevas producidas es la misma para un sustrato y la tasa de crecimiento según la expresión de la ecuación15:

$$
rg = -YrS\mu \qquad \text{(ec. 15)}
$$

rg: tasa de crecimiento bacteriano, masa en relación de unidad de volumen.

Y: coeficiente de producción máxima medido durante cualquier periodo finito de la fase de crecimientos logarítmico, definido como la relación entre la masa de células formadas y la masa de sustrato consumido masa /masa.

rSu: tasa de utilización del sustrato, masa/volumen \*tiempo.

Al sustituir el valor d rg de la ecuación 15 en el grado de utilización del sustrato se define como lo expresa la ecuación 16:

$$
rS\mu = \frac{\mu mSX}{Y(Ks+S)} \quad \text{(ec. 16)}
$$

En esta ecuación el término  $\mu$ m /Y, se sustituye con el coeficiente k, definido como la tasa máxima de utilización del sustrato por unidad de masa de microorganismo, sustituyendo este término queda la ecuación 17:

$$
rS\mu = \frac{kSX}{Ks+S}
$$
 (ec. 17)

*2.1.8.3 Cinética con [metabolismo endógeno](#page-6-7)* (Metcalf & Eddy, 2003)**.** En sistemas biológicos no todas las células se encuentran en la fase de crecimiento logarítmico. Parte de la energía producida al consumir el sustrato no es empleada para la síntesis de nuevo material celular, sino que se emplea en los requerimientos propios de la célula. Esto es, sin embargo, una simplificación del proceso de disminución de la biomasa en los reactores biológicos usados para el tratamiento de aguas residuales.

Dado que el parámetro de medida de la biomasa (sólidos suspendidos volátiles, SSV) además de la biomasa activa también incluye materia particulada inerte y residuos celulares no biodegradables generados por los microorganismos durante la respiración endógena, no pueden diferenciarse los mecanismos responsables de la pérdida de masa celular, tales como muerte, lisis de células e interacciones entre predadores y bacterias, pero refleja su efecto combinado. Este decremento se conoce en la literatura como velocidad de decaimiento endógeno y se expresa como se muestra en la ecuación 18:

$$
rd = KdX \qquad \text{(ec. 18)}
$$

Por tanto, rg es la velocidad de crecimiento bacteriano en la fase logarítmica y rd es la velocidad de decaimiento por respiración endógena (ver ecuación 19). (Valencia, 2013).

$$
rg = \frac{\mu m S X}{K s + S} - K dX \qquad \text{(ec. 19)}
$$

Según el modelo del metabolismo endógeno el crecimiento observado de un microorganismo es el resultado neto de dos procesos (Orhon y Artan, 1994):

a) Un proceso que corresponde a la síntesis de nuevas células donde se genera biomasa a partir de los sustratos (etapa de crecimiento) y,

b) Un proceso donde la propia biomasa es empleada como fuente de energía para el mantenimiento.

**Determinación de coeficientes cinéticos.** La utilización efectiva de un modelo determinado exige disponer de los valores correspondientes de los parámetros Y, k, KS y Kd. Para determinar estos coeficientes, se usan reactores a escala de laboratorio (Orozco, 2005).

Y: Masa de células formadas por unidad de masa de sustrato consumido, masa/masa

k: velocidad de utilización del sustrato por unidad de masa de microorganismo.

Ks: constante velocidad media, concentración de sustrato para la mitad de la tasa máxima de crecimiento, masa/unidad de volumen.

Kd: coeficiente de descomposición endógena, tiempo<sup>-1</sup>.

En la determinación de estos coeficientes, el procedimiento usual consiste en hacer funcionar los reactores dentro de un intervalo de concentración de sustrato del efluente. Deben tomarse varios

$$
rSu = \frac{kxs}{ks+s} = \frac{So-s}{\theta} \quad \text{(ec. 20)}
$$

Dividiendo todo entre X se obtiene la ecuación 21:

$$
\frac{kS}{ks+S} = \frac{So-S}{X\theta} \qquad (ec. 21)
$$

La forma lineal de la ecuación obtenida tomando su inversa es (ver ecuación 22):

$$
\frac{kS}{k}\frac{1}{S} + \frac{1}{k} = \frac{X\Theta}{So - S}
$$
 (ec. 22)

Los valores Ks y k se determinan representado gráficamente el termino  $(X\theta/(S\theta-S))$  respecto a (1/S). Los valores Y y Kd, se determinan utilizando la ecuación 23.

$$
\frac{1}{\theta c} = \frac{-Y(So - S)}{X\theta} - Kd \qquad \text{(e.c. 23)}
$$

Representado ( $1/\theta c$ ) respecto a (-rsu/X) se conoce como la tasa de utilización especifica del sustrato. La pendiente de la línea recta que pasa por los puntos correspondientes a los datos experimentales es igual a Y, y la ordenada en el origen es igual a Kd.

Para el cálculo de las constantes es necesario linealizar aplicando lineweaver-Burk, su utilidad consiste en que el recíproco de la cinética de Michaelis-Menten es fácilmente representable y que de él emanan mucha información de interés. Su cinética queda expresada en la ecuación 24.

$$
V = V_{max} \frac{\text{[S]}}{K_m + \text{[S]}}
$$
 (ec. 24)

Cuyo recíproco es (ecuación 25):

$$
\frac{1}{V} = \frac{(K_m + [S])}{(V_{max} [S])} = \frac{K_m}{V_{max}} \frac{1}{[S]} + \frac{1}{V_{max}}
$$
 (ec. 25)

Donde V es la velocidad de reacción,  $K_m$  es la constante de Michaelis Menten,  $V_{max}$  es la velocidad máxima, y [S] es la concentración de sustrato.

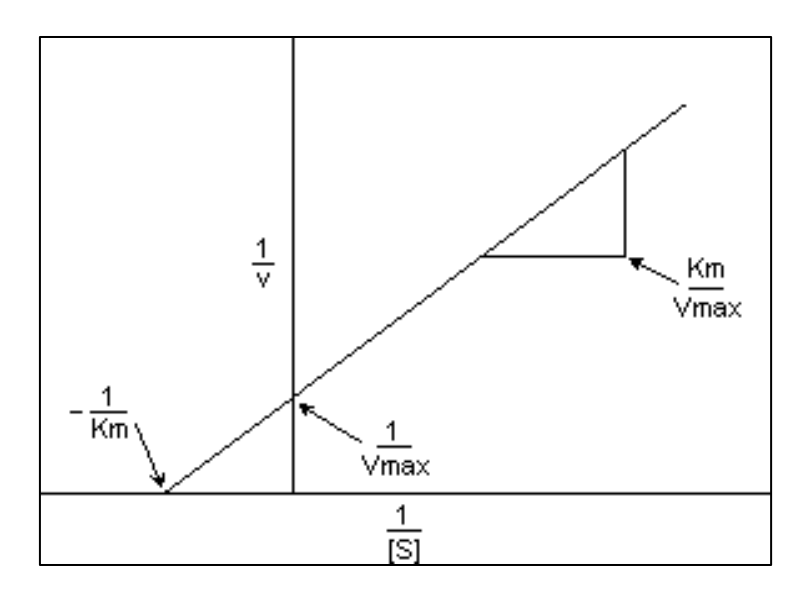

## **[Figura 12. Forma general de la ecuación](#page-13-4)**

Fuente: Orozco, A. (2005). Bioingenieria de aguas residuales. Teoría y diseño. Bogotá: Asociación Colombiana de ingeniería Sanitaria y Ambiental.

La representación gráfica de Lineweaver-Burk permite identificar el  $K_m$  y  $V_{max}$ ; el punto de corte con el eje de ordenadas es el equivalente a la inversa de V<sub>max</sub>, y el de abscisas es el valor de  $-1$ ,  $K_m$ .

En la remoción de sustrato se grafica Xdt, So-S Vs. S y la ecuación queda  $\frac{Xdt}{S_0-S} = \frac{Ks}{K} (\frac{1}{S}) + \frac{1}{K} y$ para la producción de biomasa se grafica So-S, Xdt Vs. S para obtener la ecuación 26: (Orozco, 2005).

$$
\frac{1}{\theta \mathbf{c}} = Y \frac{dS}{X dt} - Ke \text{ (e.c. 26)}
$$

En la tabla 5 se presenta los valores de constantes cinéticas, según la ecuación asumida para diferentes tipos de aguas residuales.

| <b>AGUA</b><br><b>RESIDUAL</b> | <b>ECUACIÓN</b> | <b>BASE</b>      | KL                       | K                        | K                 | K<br>m                   | K                        | Kc                       | Y              | Ke                       |
|--------------------------------|-----------------|------------------|--------------------------|--------------------------|-------------------|--------------------------|--------------------------|--------------------------|----------------|--------------------------|
|                                |                 |                  | dia-1                    | mgSSV                    | dia-              | mg                       | dia-                     |                          | mgSS           | dia-1                    |
|                                |                 |                  |                          | $/l$ -dia                | 1                 | Æ.                       | 1                        |                          | V/mg           |                          |
| <b>Domestica</b>               | Lawrence -      | <b>DQO</b>       | $\overline{\phantom{a}}$ |                          | 5,6               | 22                       | $\sim$                   | $\blacksquare$           | 0,67           | 0,07                     |
|                                | McCarty         |                  |                          |                          |                   |                          |                          |                          |                |                          |
| Leche                          | Lawrence -      | DBO <sub>5</sub> | ÷,                       | $\overline{a}$           | 5,1               | 10                       | $\mathbf{r}$             | ÷,                       | 0,48           | 0,015                    |
| descremada                     | McCarty         |                  |                          |                          |                   | $\theta$                 |                          |                          |                |                          |
| <b>Domestica</b>               | Lawrence -      | DB <sub>O5</sub> | $\overline{\phantom{a}}$ | $\overline{a}$           | ÷                 | $\overline{\phantom{a}}$ | $\blacksquare$           | $\blacksquare$           | 0,6            | 0,055                    |
|                                | McCarty         |                  |                          |                          |                   |                          |                          |                          |                |                          |
| <b>Curtiembre</b>              | Orozco          | DB <sub>O5</sub> | $\overline{\phantom{m}}$ | $\blacksquare$           | ÷                 | $\overline{\phantom{a}}$ | 0,76                     | 0,17                     | 1,19           | 0,08                     |
|                                |                 |                  |                          |                          |                   |                          | 3                        |                          |                |                          |
| <b>Textiles</b>                | Orozco          | DB <sub>O5</sub> | $\blacksquare$           | $\overline{\phantom{a}}$ | $\overline{a}$    | $\overline{\phantom{a}}$ | 0,03                     | 0,017                    | 0,38           | 0,084                    |
|                                |                 |                  |                          |                          |                   |                          | 3                        |                          |                |                          |
| <b>Textiles</b>                | Laguna          | DB <sub>O5</sub> | 2,5                      | $\overline{\phantom{a}}$ | ÷,                | ÷,                       | $\blacksquare$           | $\frac{1}{2}$            | ÷,             | $\overline{\phantom{a}}$ |
| Pulpa y Papel                  | Laguna          | DB <sub>O5</sub> | 0,26                     | $\blacksquare$           | ÷                 | $\overline{a}$           | $\blacksquare$           | $\overline{\phantom{a}}$ | $\overline{a}$ | $\sim$                   |
| <b>Efluente</b>                | Laguna          | DB <sub>O5</sub> | 0,37                     | $\blacksquare$           | ÷                 | $\overline{\phantom{a}}$ | $\blacksquare$           | $\overline{\phantom{0}}$ | ÷,             | $\blacksquare$           |
| <b>Plantas</b>                 |                 |                  |                          |                          |                   |                          |                          |                          |                |                          |
| <b>Domesticas</b>              | Eckenfelder     | DBO <sub>5</sub> | $\frac{1}{2}$            | $0,01 -$                 | ÷,                | $\overline{\phantom{a}}$ | $\sim$                   | $\blacksquare$           | 0,73           | 0,075                    |
|                                |                 |                  |                          | 0,03                     |                   |                          |                          |                          |                |                          |
| Refineria                      | Eckenfelder     | DB <sub>O5</sub> | $\overline{\phantom{a}}$ |                          | ÷                 | $\overline{\phantom{a}}$ | $\blacksquare$           | $\blacksquare$           | $0,49 -$       | 0,015                    |
|                                |                 |                  |                          |                          |                   |                          |                          |                          | 0,62           |                          |
| Cerveceria                     | Eckenfelder     | DB <sub>O5</sub> | $\overline{\phantom{a}}$ | $\blacksquare$           | $\overline{a}$    | ÷,                       | $\sim$                   | $\overline{\phantom{a}}$ | 0,56           | 0,015                    |
| Pulpa Kraft                    | Eckenfelder     | DB <sub>O5</sub> | $\overline{\phantom{0}}$ | $\overline{\phantom{a}}$ | ÷                 | ٠                        | $\blacksquare$           | ٠                        | 0,5            | 0,06                     |
| Quimica                        | Eckenfelder     | DB <sub>O5</sub> | $\blacksquare$           | $\overline{\phantom{a}}$ | $\qquad \qquad -$ | $\overline{\phantom{a}}$ | $\overline{\phantom{a}}$ | ٠                        | $0,31 -$       | 0,12                     |
| Petroquimica                   |                 |                  |                          |                          |                   |                          |                          |                          | 0,72           |                          |

**[Tabla 5. Coeficiente cinético y estequiométrico para sistemas de tratamiento de aguas](#page-10-2)** 

**[residuales](#page-10-2)**

Fuente: Orozco, A. (2005). Bioingenieria de aguas residuales. Teoría y diseño. Bogotá: Asociación

Colombiana de ingeniería Sanitaria y Ambiental.

*[2.1.8.4 Coeficiente cinético de producción de biomasa.](#page-6-8)* El crecimiento neto de biomasa, dX/Xdt, se conoce a menudo como Y y su relación con U es a través del coeficiente estequiométrico, Yobs. Estos coeficientes de producción relacionan los SSV de biomasa producidos con la remoción de una cantidad dada de sustrato soluble, ΔDQO. Sin embargo, a menudo Y y Yobs, incluyen los SSV producidos por la remoción de sustrato total, soluble e insoluble (compuesto de SSV biodegradable). Los SSV del afluente se convierten en biomasa (SSV biológicos) a través de los procesos de descomposición, hidrólisis y acidificación (fermentación) de las partículas coloidales y en suspensión que ocurre en el tratamiento de aguas residuales, en el cual éstas se incorporan dentro del protoplasma celular (Orozco, 2005).

La producción de biomasa o crecimiento celular se ha interpretado universalmente de la forma expresada en la ecuación 27:

$$
\frac{dX}{Xdt} = Y dS - Kd \quad (ec. 27)
$$

Donde:

$$
dX/Xdt = Tasa de crecimiento de biomasa (dia^(-1))
$$
 (ec. 28)

Y = Coeficiente estequiométrico de producción (mg SSV/mg DQO)

 $Kd = Coeficiente endógeno$ 

Dado que, la edad de lodos  $\theta c$  define el tiempo que, en promedio, las bacterias permanecen en el reactor antes de ser arrojadas y se define como muestra la ecuación 28:

$$
\theta c = \frac{X dX}{dt} \text{ (ec. 29)}
$$

Entonces, la tasa de crecimiento celular se puede expresar mediante la ecuación 29,

$$
\frac{1}{\theta c} = \frac{Y \, dS}{X \, dt} - K \, d \quad (\text{ec. 30})
$$

También se puede obtener una relación directa entre  $1/\theta_c$  y U, del modo de la ecuación 30:

$$
\frac{1}{\theta c} = Yobs U \qquad (ec. 31)
$$

Donde:

Yobs = Coeficiente estequiométrico de producción observado (g SSV/g DQO)

El coeficiente de producción observado se relaciona con la edad de lodos como sigue en la ecuación 31:

$$
Yobs = \frac{Y \, dS}{1 + K \, \theta c} \quad (ec. 32)
$$

Las ecuaciones anteriores describen con buen grado de aproximación el crecimiento de la masa celular causado por la remoción de sustrato soluble, el cual es usado por los microorganismos para su reproducción, crecimiento y necesidades metabólicas.

A continuación en la tabla 6 se presenta el intervalo de valores para las constantes cinéticas y estequiométricas universalmente aceptadas.

| Coeficiente                                           | Símbolo        | <b>Unidad</b>    | <b>Intervalo</b> | <b>Típico</b> |  |
|-------------------------------------------------------|----------------|------------------|------------------|---------------|--|
| Velocidad específica de<br>consumo de sustrato        | K              | $d^{-1}$         | $2 - 10$         | 5             |  |
| Concentración de sustrato<br>a la mitad del máximo de | K <sub>S</sub> | mgDBO/           | $25 - 100$       | 60            |  |
| velocidad de crecimiento.                             |                | mgDQO/           | $15 - 70$        | 40            |  |
| Producción de biomasa                                 | Y              | mgSSVL<br>/mgDBO | $0,4-0,8$        | 0,6           |  |
| por consumo de sustrato.                              |                | mgSSVL<br>/mgDQO | $0,25-0,4$       | 0,4           |  |
| Consumo de biomasa por<br>respiración endógena.       | Kd             | $d^{-1}$         | $0,04-0,08$      | 0,06          |  |

**[Tabla 6. Coeficientes cinéticos determinantes del proceso de lodos activados](#page-10-3)**

Fuente: Eraso, G. y Ruiz, D. (2015). Desarrollo de un reactor de mezcla completa para el estudio de los coeficientes cinéticos en lodos activados en el tratamiento de aguas residuales. Tesis de grado, Pasto, Universidad de Nariño.

**[2.1.9 Balance de materia para lodos activados.](#page-6-9)** El concepto de producción no puede ser interpretado y evaluado sin la estequiometría del proceso considerado. La estequiometría comprende un balance de materia entre los reaccionantes y productos de una reacción, donde el coeficiente de producción es la proporción cuantitativa entre los componentes importantes. La estequiometría de una reacción es independiente de su velocidad, y es válida para cada parte de la reacción conforme ésta se lleva a cabo. Puede cambiar para las diferentes fuentes de carbono y energía, ya que son muy específicas del sustrato, llevando a diferentes expresiones estequiométricas para cada sustrato.

En procesos biológicos las condiciones observadas no reflejan una estequiometría fija porque involucran varios mecanismos que tienen efectos relativos variables bajo diferentes condiciones de operación. Por lo tanto, para cada grupo de condiciones operacionales habrá diferentes estequiometrías globales que definan una producción observada para la operación del momento. La variabilidad de la producción observada y de la estequiometría global tiene importantes efectos sobre la producción de fangos y las necesidades nutricionales de un sistema biológico (Jácome y Suarez, s.f.).

Un importante concepto fisiológico es la ley del factor limitante o del mínimo atribuida a Liebig: "La velocidad y/o alcance de un proceso microbiano están controlados por el factor ambiental que sea el limitante". Sin embargo, existen dos diferencias importantes que se deben considerar (Jácome, y Suarez, s.f.).

Hay nutrientes o factores limitantes estequiométricos y cinéticos, y no necesariamente se trata del mismo factor en ambos casos, y

a) Más de un factor puede presentar limitaciones de carácter cinético o estequiométrico en un mismo proceso microbiano.

El factor limitante estequiométrico es el primero en agotarse durante el crecimiento discontinuo de una población microbiana. El factor limitante cinético limita la velocidad pero no necesariamente el alcance de la reacción. El factor limitante estequiométrico permite un conveniente y reproducible punto o estado final para determinar la estequiometría de las reacciones microbianas en reactores discontinuos.

La expresión estequiométrica de producción de biomasa a partir del sustrato sencillo como la glucosa queda como muestra la ecuación 32:

Energía:

$$
0.417C_6H_{12}O_6 + 2.5O_2 \longrightarrow 2.5CO_2 + 2.5 H_2O + \text{energía} \qquad \text{(ec. 33)}
$$

Síntesis (ver ecuación 33):

$$
0.583C_6H_{12}O_6 + 0.7 NH_3 \longrightarrow 0.7 C_5H_7O_2N + 2.1 H_2O \qquad (ec. 34)
$$

La Estequiometria global queda según la expresión de la ecuación 34:

$$
C_6H_{12}O_6 + 2.5O_2 + 0.7 \text{ NH}_3 \rightarrow 0.7 \text{ C}_5H_7O_2N + 2.5 \text{ CO}_2 + 4.6 \text{ H}_2O \qquad (ec. 35)
$$

Las unidades del coeficiente de producción estarán en función de las unidades usadas para la medición de la biomasa y el sustrato. No se debe menospreciar la importancia que tiene la consistencia de las unidades en los balances de materia. Generalmente, la concentración de biomasa se define en términos de SSV; mientras que la concentración de sustrato en DBO5, DQO o COT. Si se define el sustrato y la biomasa en términos de DQO se facilita el entendimiento de la estequiometría y cinética de los principales procesos de un sistema biológico. También es una forma conveniente de relacionar el consumo de oxígeno con la eliminación de sustrato y la generación de biomasa.

Los balances de materia para el sustrato y biomasa se aplican al esquema de tratamiento biológico, con el modelo de un reactor isotérmico CSTR con recirculación esquematizado en un diagrama de bloques, en base a la ecuación de conservación de la masa para sistemas reactivos (Himmelblau y Riggs, 2003).

(Acumulación) = (Generación Por Reacción) + (FlujoEntrada) - (FlujoSalida)

Esta ecuación se aplica para cada componente del sistema, es decir, para los microorganismos y para el sustrato. Las limitaciones por transferencia se considerarán en principio despreciables y que estas sólo tomarán valor cuando se trate de procesos entre diferentes fases.

Los procesos individuales que forman el modelo son relacionados a través de ecuaciones de leyes de conservación de masas (balances), las cuales se deben resolver, para poder describir los cambios en el estado del sistema a través de las variables de estado (concentraciones de biomasa, oxígeno, DQO, nitrógeno, por ejemplo). La escritura de balances de masas de un modelo resulta en un sistema de ecuaciones diferenciales totales y o parciales y de ecuaciones algebraicas. El balance de materia global para los microorganismos aerobios en el reactor y sedimentador ideal, se expresa en forma simbólica con las ecuaciones diferenciales 35 y 36:

$$
V\frac{dX}{dt} = QXo - (QeXe + QwXr) + Vrg
$$
 (ec. 36).

$$
Vs\frac{dXr}{dt} = (Q + Qr)X - (Qr + Qw)Xr
$$
 (ec. 37)

Se escriben balances globales separados para los sólidos volátiles.

Balance de materia de los sólidos en suspensiónvolátiles. En condiciones de equilibrio se tiene la expresión de la ecuación 37:

$$
Y.(DBO_0 DBO_e). Q_o + Q_F.X_{VF} = Q_w.X_{Vu} + k_d.X_{Va}. V + Q_e.X_{Ve}
$$
  
(VSS)<sub>W</sub> = Q\_w.X\_{Vu} = Y.(DBO\_0 - DBO\_e). Q\_o - k\_d.X\_{Va}. V + Q\_F.X\_{VF} - Q\_e.X\_{Ve}

```
\Delta X_V (ec. 38)
```
Así pues, la biomasa purgada vendrá determinada por:  $(VSS)_{w}$ 

Por otra parte, la "mineralización" de la biomasa (respiración endógena) da como resultado la ecuación 38:

$$
C_5H_7O_2N + 5 O_2 \t 5 CO_2 + NH_3 + 5 H_2O \t (ec. 39)
$$

Siendo YO/X, el coeficiente estequiométrico entre oxígeno y el sustrato endógeno (la biomasa). Haciendo cálculos se ve que  $\text{YO/X} = 160 \text{ g } \text{DQO/mol}$ -célula = 1.42 g  $\text{DQO/g SV}$  (si se supone que la biomasa es 100 % volátil, los 113 g que pesa 1 mol de biomasa serían de sólidos volátiles, SV).

**Balance global de sustrato y biomasa en estado estacionario.** La evolución del sustrato y lodos en el reactor aerobio se obtiene por aplicación de balances de materia. El reactor está alimentado por un caudal Q; de composición S; y concentración de lodos X; así como del caudal de recirculación Q,, S, y X,. (Ramalho, s.f.). En el balance del sustrato tendremos que la acumulación en el digestor aerobio es: V dS, (Ver ecuación 39)

Lo que le entra es:

$$
Q_i S_i dt + Q_r S_r dt \quad (ec. 40)
$$

Lo que sale es (Ver ecuación 40):

$$
(Q_i + Q_r)S_a dt \qquad (ec. 41)
$$

Y lo que desaparece por asimilación es (Ver ecuación 41):

$$
\frac{\mu}{R} \cdot \frac{S_a X_a}{S_a + K_s} V dt
$$
 (ec. 42)

La ecuación del sustrato es como sigue en la ecuación 42:

$$
\frac{dS_a}{dt} = \frac{Q_i}{V} \cdot S_i + \frac{Q_r}{V} \cdot (S_r - S_a) - \frac{Q_i}{V} \cdot S_a - \frac{\mu}{R} \cdot \frac{S_a X_a}{S_a + K_s} V dt \qquad (ec. 43)
$$

De la misma manera se procede para los lodos. Obteniéndose la ecuación 43:

$$
\frac{dX_a}{dt} = \frac{Q_r}{V} \cdot X_r - \frac{Q_i + Q_r}{V} \cdot X_a + \left(\frac{\mu S_a}{S_a + K_S} - K_d\right) X_a \qquad \text{(ec. 44)}
$$

En esta úlltima expresión se ha despreciado la cantidad de lodos aportados por el influente, ya que éste es una corriente sometida a tratamiento que incluye sedimentación.

**Sustrato en el efluente.** Retomando el balance para el sustrato se puede conocer su concentración a la salida del sistema (Orthon y Artan, 1994) según la ecuación 44, así:

$$
V \frac{dS}{dt} = 0 = QS_1 - QS + V.r_s \quad (ec. 45)
$$

Quedando de forma especificada (ver ecuación 45)

$$
V \frac{dX}{dt} = 0 - (Q - Q_W) X_e - Q_W X_R + V \cdot r_x \qquad (ec. 46)
$$

Siendo:

$$
r_{S} = \frac{dS}{dt} = -\frac{\mu}{Y} \frac{S}{K_{S} + S} X \quad (ec. 47)
$$

$$
r_{X} = \frac{dX}{dt} = \mu \frac{S}{K_{S} + S} X - K_{d} X = Y \cdot r_{S} - K_{d} X \qquad (ec. 48)
$$

De la ecuación 39 y 47:

$$
r_{S} = -\frac{\mu}{Y} X = -\frac{\mu}{Y} \frac{S}{K_{S} + S} X = -qX
$$
 (ec. 49)

Combinando las ecuaciones 43 y 48 y reacomodando:

$$
q = \frac{Q(S_1 - S)}{VX} = \frac{S_1 - S}{\theta_h X}
$$
 (ec. 50)

Donde q representa la tasa específica de remoción de sustrato, y se relaciona con la eficiencia del sistema por medio de la ecuación 50:

$$
q = \frac{(F/M).E}{100} \text{(ec. 51)}
$$

Siendo F/M la relación sustrato-microorganismo, un factor de diseño en los sistemas de lodos activados y se define como se muestra en la ecuación 51, así:

$$
\frac{F}{M} = \frac{S_1}{\theta_h X} = \frac{Q \cdot S_1}{V \cdot X} \quad \text{(ec. 52)}
$$

Manteniendo la suposición que no se escapa biomasa por el sedimentador (Xe=0), se obtiene la ecuación 52:

$$
V X \left(\mu \frac{S}{K_S + S} - K_d\right) = Q_W X_R = P_X \text{ (ec. 53)}
$$

Donde:

**PX** se define como la producción de lodo [mg (SSV)/día], es decir, la cantidad de lodo que debe ser retirada del sistema para mantener condiciones estacionarias.

$$
\theta_X = \frac{VX}{P_X} \qquad \text{(ec. 54)}
$$

Tomando las ecuaciones 51 y 52:

$$
\frac{1}{\theta_X} = \mu \frac{S}{K_S + S} - K_d \quad \text{(ec. 55)}
$$

En consecuencia, la expresión de sustrato a la salida se muestra en la ecuación 55:

$$
S = \frac{K_s (1 + K_d \theta_X)}{\mu \theta_X - (1 + K_d \theta_X)} \text{ (ec. 56)}
$$

S también puede expresarse en función de q, como se muestra en la ecuación 56:

$$
S = \frac{K_S Y.q}{\mu - Y.q} \quad \text{(ec. 57)}
$$

El hecho de que la concentración de sustrato en el efluente dependa solamente del tiempo de retención celular y de las variables cinéticas más no de la concentración del afluente, implica que un incremento en la concentración del afluente debe reflejarse en otras variables del sistema (Salazar, 2001).

Así, el Balance de la producción de lodo se obtiene de la siguiente expresión (ver ecuación 57):

$$
P_X = \frac{V.X}{\theta_X} \qquad \text{(ec. 58)}
$$

Combinando la ecuación anterior con la ecuación 49:

$$
P_X = \frac{v}{\theta_X} Y_{obs} (S_1 - S) \frac{\theta_X}{\theta_H} \Rightarrow P_X = Y_{obs} Q (S_1 - S) \quad (ec. 59)
$$

$$
P_X = \frac{Y}{1 + K_d \theta_X} Q(S_1 - S) \qquad \text{(ec. 60)}
$$

Otros desarrollos de las ecuaciones 27 y 30 conducen a la ecuación 60:

$$
P_X = Y. Q(S_1 - S) - K_d V. X
$$
 (ec. 61)

**Balance para el oxígeno.** Para conocer el requerimiento teórico de oxígeno, se necesita conocer la cantidad de sustrato removido en el sistema, y la cantidad de microorganismos que se desechan como lodo en el sedimentador. Debido a que la  $DBO<sub>U</sub>$  en la entrada y salida del sistema indica la cantidad de oxígeno utilizado por los microorganismos en la estabilización de la materia orgánica, restando la materia orgánica retirada en el sedimentador, con la equivalencia correspondiente en DBO, se puede conocer la cantidad de oxígeno que requiere el sistema para operar.

La equivalencia mencionada se obtiene mediante un balance demateria:

 $C_5H_7NO_2$  (fórmula empírica de la biomasa) + 5O<sub>2</sub>  $\longrightarrow$  5CO<sub>2</sub> + 2H<sub>2</sub>O + NH<sub>3</sub>

PM=113

PM=160

La relación masa molecular de oxígeno por masa molecular de células es 160/113=1.42 (mg/L de células desechadas), lo cual equivale a la  $DBO<sub>U</sub>$  de las células, luego, el requerimiento de oxígeno **OR** [Kg O2/día] queda expresado con la ecuación 61:

$$
OR = \frac{Q(S_1 - S)}{f} - 1.42 \cdot P_X(\text{ec. 62})
$$

Si se sustituye Px de la ecuación 59:

$$
OR = \left(\frac{1}{f} - 1.42 \cdot Y_{obs}\right) Q(S_1 - S) \quad (ec. 63)
$$

Lo cual define la relación entre el oxígeno utilizado y la  $DBO<sub>5</sub>$  removida.

**Expresión de la producción de biomasa.** Se vuelve a escribir las ecuaciones del crecimiento

microbiano a base de glucosa como sustrato:

Energía (ver ecuación 63):

$$
0.417C_6H_{12}O_6 + 2.5O_2 \rightarrow 2.5CO_2 + 2.5H_2O + energyia
$$
 (ec. 64)

Síntesis (ver ecuación 64):

$$
0.583C_6 \text{ H}_{12}\text{ O}_6 + 0.7 \text{ NH}_3 \rightarrow 0.7 \text{ C}_5 \text{ H}_7 \text{ O}_2 \text{ N} + 2.1 \text{ H}_2 \text{ O} \qquad \text{(ec. 65)}
$$

La Estequiometría global queda como sigue en la ecuación 65:

$$
C_6 H_{12} O_6 + 2.5 O_2 + 0.7 NH_3 \rightarrow 0.7 C_5 H_7 O_2 N + 2.5 CO_2 + 4.6 H_2 O
$$
 (ec. 66)

Las unidades del coeficiente de producción estarán en función de las unidades usadas para la medición de la biomasa y el sustrato. No se debe menospreciar la importancia que tiene la consistencia de las unidades en los balances de materia. Generalmente, la concentración de biomasa se define en términos de SSV; mientras que la concentración de sustrato en DBO5, DQO o COT.

Si se define el sustrato y la biomasa en términos de DQO se facilita el entendimiento de la estequiometría y cinética de los principales procesos de un sistema biológico. También es una forma conveniente de relacionar el consumo de oxígeno con la eliminación de sustrato y la generación de biomasa.

**[2.1.10 Modelos matemáticos relacionados con la cinética de reacción.](#page-6-10)** Las ecuaciones anteriormente descritas se han venido empleando para desarrollar los modelos matemáticos de los procesos, mediante los cuales se puede diseñar los sistemas de tratamiento y sentar las bases para su operación (Mussati, Scenna y Aguirre, 1999).

Varios modelos matemáticos han sido desarrollados para explicar el mecanismo de remoción de la DBO en los procesos biológicos de tratamiento de agua. Todos estos modelos han demostrado

que, a altos niveles de DBO, la velocidad de remoción por unidad de masa de microorganismo permanece constante, hasta una concentración tal que por debajo de la cual la velocidad de remoción dependerá directamente de la concentración.

Cuando el substrato está compuesto por una mezcla de varias sustancias, la velocidad de remoción de los compuestos orgánicos en solución será máxima hasta que el compuesto orgánico de más fácil descomposición haya sido removido casi completamente. La velocidad de remoción irá disminuyendo a medida que los otros compuestos orgánicos sean removidos progresivamente.

De manera general la tasa de crecimiento de los microorganismos en función a la disponibilidad de sustrato, está dada por la ecuación 66:

$$
\mu = \frac{\hat{\mu}s}{k_s + s} \quad \text{(ec. 67)}
$$

Donde:

Ũ= velocidad de crecimiento a infinita concentración de substrato.

S = concentración de substrato en el reactor.

K = concentración de substrato que produce la mitad del máximo crecimiento  $(\frac{\hat{u}}{2})$ 

La ecuación 67 se muestra en la figura 13

$$
\frac{1}{\mu} = \frac{K_s 1}{\hat{\mu} s} + \frac{1}{\hat{\mu}} \qquad \text{(ec. 68)}
$$

Entonces, en el rango de bajas concentraciones, la cinética equivale a una cinética de orden 1; es decir, que la tasa de consumo de sustrato será proporcional a la concentración del sustrato.

En altas concentraciones ( $S > 100$  K<sub>m</sub>), se puede despreciar K<sub>m</sub> en la expresión de Michaelis Menten quedando la expresión de la Tabla 7.

La figura 13 corresponde a la inversa de los valores mencionados.

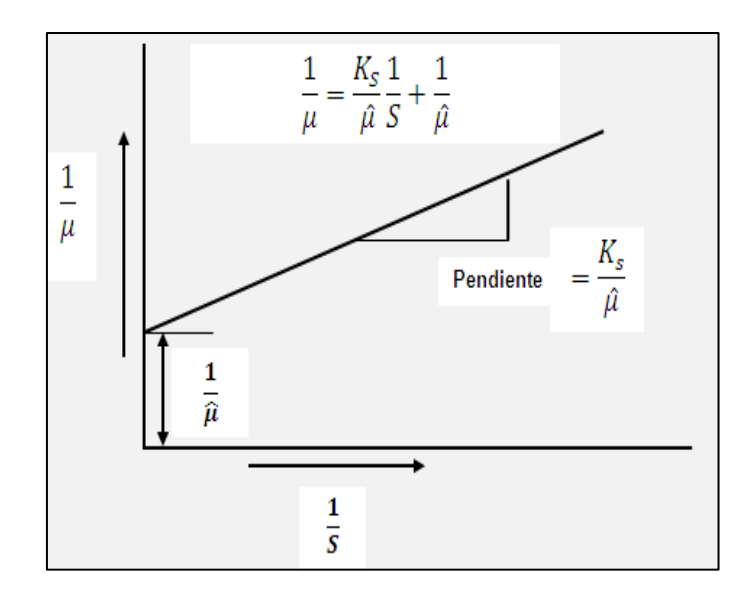

**Figura 13. Forma lineal [del modelo de Michaelis Menten](#page-13-5)**

Fuente: Mussati, M., Scenna, N. y Aguirre, P. (1999). Modelado del proceso de digestión anaerobia en reactores simples. Modelado, Simulación y Optimización de Procesos Químicos, 19(22), 697-739.

La pendiente de la recta  $\frac{K_s}{\hat{\mu}}$ ; el punto de interferencia de la recta de ordenadas Y corresponde al de la expresión  $(\frac{1}{\hat{\mu}})$ . Una de las grandes ventajas de este modelo radica en que el mismo es de una función continua, de primer orden a bajas concentraciones de substrato y se aproxima "cero" a altas concentraciones, tal como ocurre experimentalmente.

El primer modelo matemático fue expresado por Monod, mediante el cual describe que la remoción de sustrato soluble viene gobernada por la ecuación 68:

$$
\frac{dS}{Xdt} = \frac{KoS}{Km+S}
$$
 (ec. 69)

Donde:

 $X =$ Biomasa en el reactor (mg SSV/L)

- $S =$  Sustrato en el reactor (mg DQO/L)
- $K_0$  = Constante cinética, máxima tasa de remoción unitaria (dia<sup>-1</sup>)

Km = Constante cinética de saturación de Monod (mg DQO/L)

En una cinética del tipo Monod la velocidad se aproxima a su máximo y se vuelve prácticamente independiente de la concentración de sustrato a altos niveles de la misma. Matemáticamente esto corresponde a la modificación de la ecuación básica a una expresión de orden cero de la velocidad para S >> Ks. Esta parte de la curva de desarrollo no es relevante para los reactores de lodos activados, los cuales son diseñados principalmente para trabajar con bajas concentraciones de sustrato. Para la parte de la curva donde S << Ks, el término S (concentración de sustrato) puede ser despreciable en el denominador, reduciendo la ecuación a una expresión de primer orden con respecto a la concentración de sustrato que puede expresarse como sigue en la ecuación 69:

$$
\mu = \mu m \acute{a}x \frac{s}{\kappa s} \quad \text{(ec. 70)}
$$

En la ecuación conocida como de Lawrence y McCarty. Esta ecuación tiene la misma forma de la ecuación de Monod, y cumple para condiciones de abundancia, CA, y condiciones de inanición, Cl, estas últimas las que se desarrollan en la mayoría de los Tratamientos de Aguas Residuales.

En CI, entonces  $K_m \gg S$ , y la ecuación 69 se convierte en la ecuación de Eckenfelder (ecuación 70),

$$
\frac{dS}{Xdt} = KS \text{ (ec. 71)}
$$

Donde:

 $K = \underline{Ko} = T$ asa de remoción de sustrato,  $(mg.dfa)^{-1}$ 

La remoción de sustrato también ha sido interpretada como la ecuación 71:

$$
\frac{dS}{Xdt} = \frac{KoS}{Kc+SX}
$$
 (ec. 72)

Donde:

 $K_0$  = Constante cinética, máxima tasa de remoción unitaria (dia<sup>-1</sup>)

Km = Constante cinética de saturación de Contois (mg DQO/mg SSV)

Esta ecuación ha sido propuesta por Orozco y sirve para CA y CI.

Cuando se quiere trabajar sólo con las CI, que son las de interés en los procesos de lodos activados, entonces  $K_c \gg S/X$ , y la ecuación 71se convierte en la ecuación 72

$$
\frac{dS}{dt} = KL S \qquad (ec. 73)
$$

Donde:

 $K<sub>L</sub>$  = Factor de síntesis (dia<sup>-1</sup>)

Conocida como la ecuación de McKinney

Las ecuaciones 69 o 70 y las 71 ó 72 pueden ser usadas indistintamente. Aunque la interpretación del fenómeno de remoción de sustratos se plantea de modo diferente, la aplicación práctica produce resultados similares con cualquiera de las anteriores ecuaciones. Estas ecuaciones se aplican también para interpretar la remoción del sustrato orgánico total, soluble e insoluble.

La relación dS/Xdt, se conoce como la tasa neta de remoción de sustrato y a menudo se le reconoce como U. Las cuatro ecuaciones se pueden entonces resumir en la ecuación 73:

$$
U = \frac{K \circ S'}{Ks + S'}(\text{ec. 74})
$$

Donde:

 $S'$  = Parámetro que define la remoción de sustrato, S o S/X.

 $K_0$  y  $K_s$  = Constantes cinéticas.

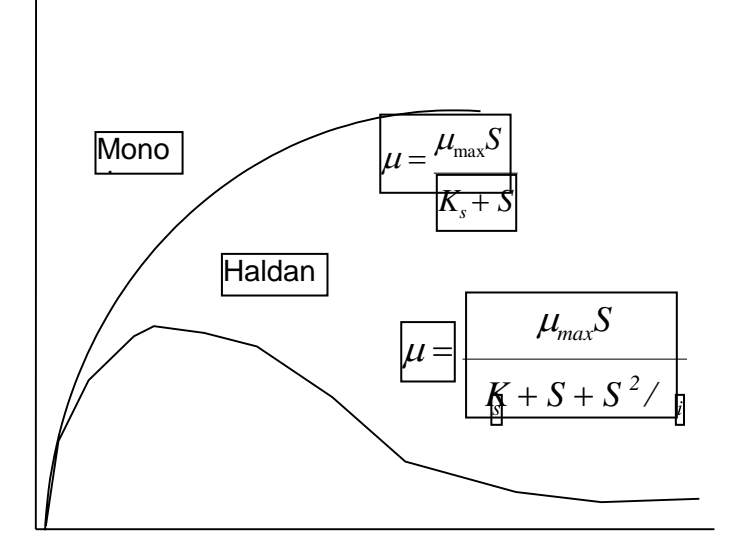

**[Figura 14. Modelo cinético con Inhibición celular](#page-13-6)**

Fuente: Almudena, M. (2009). Desarrollo de modelos cinéticos para bioprocesos: aplicación a la producción de Xantano. Tesis de grado, Madrid, Universidad Complutense de Madrid. Recuperado de: https://eprints.ucm.es/3549/1/T23512.pdf

**[2.1.11 Modelos matemáticos de cinética en lodos activados.](#page-6-11)** Las ecuaciones anteriormente descritas se han venido empleando para desarrollar los modelos matemáticos de los procesos, mediante los cuales se puede diseñar los sistemas de tratamiento y sentar las bases para su operación, ya que explican a través de expresiones matemáticas el mecanismo de remoción de la materia orgánica en los procesos biológicos de tratamiento de agua (Orozco, 2005). Estas ecuaciones diferenciales son presentadas de manera resumida en la tabla 7.

Todos estos modelos han demostrado que, a altos niveles de DBO, la velocidad de remoción por unidad de masa de microorganismo permanece constante, hasta una concentración tal que por debajo de la cual la velocidad de remoción dependerá directamente de la concentración.

| <b>Modelo</b>             | Ecuación                                                                             | Descripción                                                                                                    |
|---------------------------|--------------------------------------------------------------------------------------|----------------------------------------------------------------------------------------------------|
| <b>Mc Kinney</b>          | $\frac{dS}{dt} = KLS = \frac{So-S}{\theta}$                                          | 1962. Expresión de primer orden con respecto al<br>sustrato y de segundo orden con respecto a la<br>biomasa. Establece que en CI, la tasa de remoción<br>substrato es función solamente de la<br>de<br>concentración de substrato remanente y donde<br>$K_L = KeX$                                                                                                    |
| <b>Eckenfelder</b>        | $\frac{dS}{dt} = \frac{So-S}{X\theta} = KeXS$                                        | Desarrollada en 1963. Ampliamente utilizada<br>para la remoción de materia orgánica soluble<br>compleja en sistemas de mezcla completa y<br>sistemas de película fija. La existencia - de un<br>estado estable bajo condiciones de flujo continuo<br>denota por sí misma que el crecimiento es<br>exponencial a cualquier concentración<br>de<br>substrato, sobre o bajo el nivel crítico. |
| Lawrence y Mc<br>Carty    | $\frac{dS}{dt} = \frac{X\theta c}{S_0 - S} = \frac{Ks}{K} \frac{1}{S} + \frac{1}{K}$ | Propuesta en 1970. Expresa la velocidad máxima<br>de remoción como Ks=µm/Y. en CI S< <k la="" tasa<br="">de remoción es linealmente dependiente de S y en<br/>CA S&gt;&gt;k permanece constante. Introducen el<br/>término θc, tiempo de retención de sólidos o edad<br/>de lodo, como un parámetro unificado relacionado<br/>con el crecimiento microbiano,</k>                           |
| Orozco                    | $\frac{dS}{Xdt} = \frac{KoS/X}{K + S/X} = KoS$                                       | Propuesta en 1976. Supone que el parámetro de<br>verdadero interés es la relación S/X, es decir, la<br>disponibilidad de alimento por unidad de biomasa<br>y debe emplearse la tasa neta de remoción de<br>sustrato, dS/Xdt, que representa la tasa de<br>remoción de sustrato por unidad de biomasa                                                                                       |
| <b>Andrews Haldane</b>    | $\frac{dX}{Xdt} = \frac{\mu A}{1 + \frac{Ks}{S} + \frac{S}{Ki}}$                     | Propuesta en 1990. Considera inhibición del<br>crecimiento microbiano por el sustrato en altas<br>concentraciones. Ki, que es la constante de<br>inhibición y además µA en lugar de µmax la cual<br>tiende a cero. La concentración tóxica sobre o<br>debajo de umáx generará una disminución en la<br>tasa de crecimiento y, por lo tanto, también en la<br>tasa de reacción.             |
| <b>Metcalf &amp; Eddy</b> | $U = \frac{So - S}{X\theta}$                                                         | Propuesta en 1998. Se considera U como la tasa<br>específica de utilización de sustrato.                                                                                                    |

**Tabla [7. Referentes de Modelos matemáticos a partir de ecuaciones cinéticas](#page-10-4)**

Fuente: Ramírez, E. (s.f.). Fundamentos del proceso de lodos activados. Bogotá: IDEAM.

**2.1.12 [Modelos computacionales](#page-6-12) para lodos activados.** Un modelo matemático es un conjunto de ecuaciones diferenciales donde se relacionan las variables de estado del proceso de manera que su resolución proporciona la trayectoria seguida por estas variables en el tiempo. Estas ecuaciones son el resultado de la combinación de las ecuaciones de conservación de materia y energía con las ecuaciones de velocidad de los procesos implicados, que pueden ser tanto físicos como químicos y, o biológicos (Jiménez, 2010).
El modelo matemático es el que brinda una descripción cuantitativa del sistema. En este tipo de modelos, las tasas de conversión de los procesos que actúan en el sistema y las relaciones e interacciones estequiométricas con los compuestos se formulan matemáticamente. Estas formulaciones son luego solucionadas mediante un procedimiento (algoritmo de solución numérica) que tenga en cuenta las condiciones físicas y las características impuestas por el sistema en el cual se llevan a cabo los procesos, como por los modelos matemáticos rara vez se desarrollan de forma aislada, es decir que usualmente evolucionan interactivamente a partir de un modelo conceptual que en algunos casos puede a su vez estar basado en experimentación en un modelo físico a escala de laboratorio y/o piloto.

Según Jiménez (2010), independientemente de la estructura del modelo, las ecuaciones matemáticas que relacionan las entradas y salidas contienen tres tipos de constituyentes: variables, constantes y parámetros.

Las variables están formadas por las entradas y salidas del modelo y las diferentes variables de estado, mientras que la diferencia entre constantes y parámetros es menos evidente. Generalmente se consideran constantes todos aquellos parámetros que nunca cambian su valor en todas las posibles aplicaciones del modelo y los parámetros son pues, los constituyentes del modelo cuyo valor puede cambiar según las características del sistema donde se aplica, de manera que su determinación para cada caso particulares imprescindible.

**Matlab para el tratamiento de aguas residuales.** En introducción a la bioingeniería establece que la simulación en su forma más simple consiste en la ejecución en el computador de un modelo matemático para obtener datos simulados; las simulaciones por computador permiten analizar los conceptos propuestos en la formulación matemática del modelo, por lo que juegan un papel de suma importancia en la comprensión cuantitativa de los sistemas biológicos. La simulación por computadora emplea un modelo del sistema, las condiciones reales del mismo y la evolución de las variables de entrada a las cuales estará sujeto el sistema.

El modelo matemático del sistema permite reproducir y explicar fenómenos observados, entender algunos de los mecanismos del proceso, predecir la evolución del sistema, estimar variables y parámetros no medidos, detectar fallas y evaluar diversas estrategias de control como un paso preliminar a la optimización del proceso (Steyer, 2005). El problema del modelado del proceso puede ser enfocado de tres formas:

Modelo fenomenológico: en donde el modelo del proceso se desarrolla a partir de las ´ ecuaciones de las variables de estado. Estos modelos se conocen como modelos de caja blanca.

Modelo entrada salida: conocido como modelo de caja negra, en el que se obtiene una representación del proceso a partir de las relaciones entre las entradas y salidas ´ del sistema. El mayor inconveniente de los modelos de caja negra se debe al hecho de que sus parámetros no tienen un significado físico que proporcione un conocimiento conceptual del proceso. Tienen la ventaja de ser más flexibles que los modelos fenomenológicos desde el punto de vista computacional.

Modelo combinado: también conocidos como modelos de caja gris. En este tipo de modelo se combina el modelo fenomenológico con el modelo de entrada-salida, con el objeto de obtener una representación flexible que a su vez cuente con parámetros de significado físico (Muñoz y Angulo, 2005).

Para realizar una modelación matemática de un sistema de tratamiento de aguas residuales normalmente se desarrollan modelos de dos tipos: modelos en estado estacionario y modelos dinámicos.

Existen muchos diferentes tipos de modelos; estos pueden ser categorizados en (i) físicos, (ii) verbales o conceptuales y (iii) matemáticos. Los modelos físicos son una representación física del sistema a modelar en una escala determinada. Por ejemplo, los modelos a escala de laboratorio y a escala piloto utilizados por científicos e ingenieros para investigar la respuesta y el comportamiento de un sistema corresponden a modelos físicos. Los modelos verbales o conceptuales dan una descripción cualitativa del sistema de estudio y usualmente se desarrollan a partir de observaciones detalladas; estos modelos se pueden representar mediante diagramas esquemáticos, como diagramas de flujo. La preparación de un modelo mecanístico (verbal) es la parte más importante en la construcción de un modelo, y a la vez es la parte más compleja. El modelo matemático es el que brinda una descripción cuantitativa del sistema. En este tipo de modelos, las tasas de conversión de los procesos que actúan en el sistema y las relaciones e interacciones estequiométricas con los compuestos se formulan matemáticamente. Estas formulaciones son luego solucionadas mediante un procedimiento (algoritmo de solución numérica) que tenga en cuenta las condiciones físicas y las características impuestas por el sistema en el cual se llevan a cabo los procesos, como, por ejemplo la temperatura, y condiciones de mezclado. Los modelos matemáticos rara vez se desarrollan de forma aislada, es decir que usualmente evolucionan interactivamente a partir de un modelo conceptual que en algunos casos puede a su vez estar basado en experimentación en un modelo físico a escala de laboratorio y/o piloto.

Los modelos en estado estacionario se caracterizan por tener caudales y cargas constantes, y tienden a ser relativamente sencillos. Esta sencillez convierte a estos modelos en una herramienta ideal para el diseño. En este tipo de modelos una descripción completa de los parámetros del sistema no es necesaria. Estos están orientados a determinar los parámetros de diseño más importantes. Por otra parte, los modelos dinámicos se caracterizan por caudales y cargas variables y por ende incluyen al tiempo como variable. Los modelos dinámicos son más complejos que los modelos en estado estacionario. Los modelos dinámicos son útiles en la predicción de la respuesta de un sistema propuesto ante el cambio de variables que son función del tiempo. Su complejidad a la vez significa que para su aplicación es necesario definir completamente los parámetros del sistema. Por esta razón, se restringe el uso de modelos dinámicos en el diseño de sistemas. Es usual que los modelos en estado estacionario y los modelos dinámicos evolucionen de forma conjunta e interactiva.

Los modelos más utilizados para le representación de los fangos activados son los desarrollado por la IWA (International Association on Water) (Universidad de Sevilla, s.f.).

El modelo ASM1 (Activated Sludge Model No.1) es considerado como el modelo de referencia, ya que este modelo provocó la aceptación general de planta de tratamiento de aguas residuales primero en la comunidad de investigación y más tarde en la industria.

El ASM1 fue desarrollado para describir la eliminación de los componentes de carbón orgánico y el nitrógeno, con consumo simultáneo de oxígeno y nitrato como aceptadores de electrones. El modelo además hace una buena descripción de la producción de fango.

Este modelo considera dos grupos e bacterias (autótrofas y heterótrofas) y divide la actividad de los microorganismos en los siguientes procesos: crecimiento de las bacterias heterótrofas en condiciones aerobias y en condiciones anóxicas (desnitrificación), crecimiento de las bacterias autótrofas, lisis de las heterótrofas, lisis de las autótrofas, amonificación del nitrógeno orgánico soluble, hidrólisis de la materia orgánica suspendida y hidrólisis del nitrógeno orgánico suspendido. Posteriormente, el modelo ASM1 fue revisado y actualizado con la finalidad de corregir los defectos y limitaciones de este. La nueva versión de este modelo se denominó Activated Sludge Model Nº 3. Una de las características más destacadas de este nuevo modelo es que el proceso de degradación de la materia orgánica soluble está divido en dos etapas: una primera en que la materia orgánica soluble es almacenada en el interior de la bacteria, y una segunda, en la cual ésta es asimilada por el organismo. Además, el nitrógeno orgánico no es considerado como un elemento independiente sino que forma parte de la materia orgánica, de manera que, los procesos de hidrólisis del nitrógeno orgánico suspendido y la amonificación quedan implícitos en los procesos de hidrólisis de la materia orgánica suspendida y degradación de la materia orgánica soluble, respectivamente. Otra novedad importante de este modelo consiste en considerar que las bacterias tienen una velocidad de lisis en condiciones anóxicas menor que en condiciones aerobias. Por el contrario, el ASM3 no considera el crecimiento de las bacterias heterótrofas directamente a partir del sustrato y tampoco tiene en cuenta los procesos de eliminación biológica de fósforo.

El primer modelo que consideró los procesos de eliminación de fósforo fue publicado en 1988 por el grupo de investigación de la Universidad de Cape Town. Su trabajo fue resumido en diversos artículos científicos. Posteriormente el grupo de trabajo en modelación matemática de la IWA se encargó del desarrollo de un modelo de consenso para la simulación de los procesos de fangos activados con eliminación biológica de materia orgánica, nitrógeno y fósforo, así, en el año 1995 se publicó el modelo Activated Sludge Model Nº 2. En la tabla 8 se presenta los procesos que incluye cada modelo computacional.

| <b>Modelos</b>   | Nitrificación desnitrificación | Eliminación biológica de P | <b>Procesos</b> |
|------------------|--------------------------------|----------------------------|-----------------|
| ASM1             | л                              |                            |                 |
| ASM <sub>2</sub> | X                              |                            | 19              |
| ASM2d            | X                              |                            | 2 <sup>1</sup>  |
| ASM3             | X                              |                            |                 |
| ASM3+BioP        | X                              |                            | 23              |
| <b>B&amp;D</b>   | X                              |                            | 36              |
| <b>TUDP</b>      | Х                              |                            | 21              |
| $ASM2d+pH$       | X                              |                            |                 |
| $ASM1+pH$        | X                              |                            |                 |

**Tabla 8. Procesos incluidos [en los modelos más utilizados](#page-10-0)**

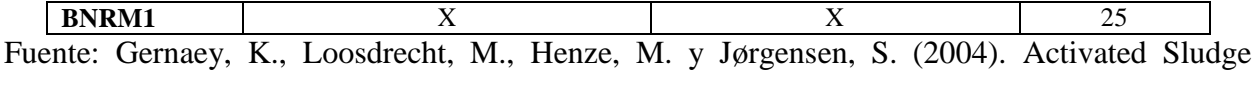

Wastewater Treatment Plant Modelling and Simulation: State of the Art. Environmental Modelling and Software, 19(9), 763-783.

**Programación de un modelo matemático.** Según Domínguez, 2005, la construcción de un modelo matemático en lenguaje Matlab se basa fundamentalmente en 4 fases:

Identificación: Se realiza un análisis de la estructura del modelo y de las relaciones internas que guardan entre sus elementos. En esta parte se define el número de variables que van a participar y se establecen las hipótesis y supuestos que van a simplificar al modelo en función de sus objetivos como la precisión de sus resultados.

Calibración: Se evalúan y estiman los parámetros del modelo mediante la ayuda de criterios deductivos y observaciones anteriores respecto a los requerimientos (entradas) y las respuestas (salidas). En general, existen dos maneras de estimar los parámetros a partir de una muestra: pasiva y activa.

En la manera pasiva se toman en cuenta todos los pares de valores de Entrada y Salida disponibles, y por los métodos estadísticos, se evalúan los coeficientes de las ecuaciones.

Validación: La calidad del modelo se mide por los resultados de su validación. Esta consiste en comparar la respuesta teórica, obtenida por el paso de un dato experimental o información a través de la imagen (figura, símbolo, ecuación) del sistema modelado, obteniendo una respuesta de las informaciones directas. Es importante señalar que el valor de las entradas y salidas utilizadas para la validación deben ser diferentes de aquellas que son utilizadas para la calibración del modelo. La validación se puede hacer de manera puramente intuitiva, como la comparación visual de resultados hecha mediante una tabla o una figura gráfica o de manera analítica como la comparación estadística de resultados por medio de pruebas o criterios apropiados.

Límites de aplicación: Se especifica claramente el marco dentro del cual es desarrollado, su jerarquía, los objetivos considerados (generales, particulares). Con esta información, el usuario podrá conocer el campo de aplicación real y los límites físicos y/o analíticos más allá de los cuales el uso del modelo puede ser inadecuado.

Para realizar una modelación matemática de un sistema de tratamiento de aguas residuales normalmente se desarrollan modelos de dos tipos: modelos en estado estacionario y modelos dinámicos. Los modelos en estado estacionario se caracterizan por tener caudales y cargas constantes, y tienden a ser relativamente sencillos. Esta sencillez convierte a estos modelos en una herramienta ideal para el diseño. En este tipo de modelos una descripción completa de los parámetros del sistema no es necesaria. Estos están orientados a determinar los parámetros de diseño más importantes. Por otra parte, los modelos dinámicos se caracterizan por caudales y cargas variables y por ende incluyen al tiempo como variable. Los modelos dinámicos son más complejos que los modelos en estado estacionario. Los modelos dinámicos son útiles en la predicción de la respuesta de un sistema propuesto ante el cambio de variables que son función del tiempo. Su complejidad a la vez significa que para su aplicación es necesario definir completamente los parámetros del sistema. Por esta razón, se restringe el uso de modelos dinámicos en el diseño de sistemas. Es usual que los modelos en estado estacionario y los modelos dinámicos evolucionen de forma conjunta e interactiva.

#### **2.2 [Marco Legal](#page-6-0)**

Colombia, Constitución Política de Colombia, (1991) Artículo 79: Consagra el derecho de todas las personas residentes en el país de gozar de un ambiente sano y Artículo 80; Establece como deber del Estado la planificación del manejo y aprovechamiento de los recursos naturales, para garantizar su desarrollo sostenible, su conservación, restauración o sustitución.

Colombia, Decreto 4741 del 30 de diciembre de 2005, reglamenta parcialmente la prevención y el manejo de los residuos o desechos peligrosos generados en el marco de la gestión integral.

Colombia, Decreto 838 de 2005. Esta norma promueve y facilita la planificación, construcción y operación de sistemas de disposición final de residuos sólidos, como actividad complementaria del servicio público de aseo, mediante la tecnología de relleno sanitario. Igualmente, reglamenta el procedimiento a seguir por parte de las entidades territoriales para la definición de las áreas potenciales susceptibles para la ubicación de rellenos sanitarios.

Colombia, Ley 23 del 12 de diciembre de 1973. Esta ley tiene por objeto prevenir y controlar la contaminación del medio ambiente y buscar el mejoramiento, restauración y conservación de los recursos naturales renovables para defender la salud y bienestar de todos los habitantes del territorio nacional.

Colombia, Decreto 2811 de Diciembre 18 de 1974, Establece el código nacional de recursos naturales renovables y de protección al medio ambiente. En su capítulo II define la regulación cuando a la prevención y control de contaminación del recurso hídrico.

Colombia, Ley 9 de Enero 24 de 1979. Denominada código sanitario nacional, en su título I específica los aspectos generales referentes a residuos líquidos. Esta se reglamentó con el decreto 1594, 84.

Colombia, Decreto 1594 de Junio 26 de 1984. Esta norma reglamentaria del Código Nacional de Recursos Naturales desarrolla ampliamente lo referente a los vertimientos de agua residual, determinando los límites de vertimiento de las sustancias de interés sanitario y ambiental, los permisos de vertimientos, estudios de impacto ambiental y procesos sancionatorios.

Colombia, Ley 99 de diciembre 22 de 1993. Establece la norma que reordena el sector público encargado de la gestión y conservación del medio ambiente y los recursos naturales renovables.

Colombia, Decreto Nº 1713 de 6 de agosto de 2002, el Gobierno Nacional reglamenta la Ley 142 de 1994, Ley 632 de 2000 y la Ley689 de 2001, en relación con la prestación del Servicio.

Colombia, Decreto Nº 1287 de 10 de julio de 2014. Establece criterios para el uso de los biosólidos resultantes del tratamiento de aguas residuales municipales.

Público de Aseo, y el Decreto Ley 2811 de 1994 y la Ley 99 de 1993 en relación con la Gestión Integral de Residuos Sólidos.

Colombia, Que mediante Resolución Nº 1045 del 26 septiembre de 2003, el Ministerio de Medio Ambiente, Vivienda y Desarrollo Territorial adopto la metodología para la elaboración de los Planes de Gestión Integral de Residuos Sólidos PGIRS, establece los plazos para iniciar la implementación de los PGISR y para la clausura y restauración ambiental de los botaderos a cielo abierto y de los sitos de disposición final de Residuos Sólidos que no cumplan con la Normatividad Vigente su adecuación a Rellenos Sanitarios.

Colombia, Protocolo para el Control y Vigilancia de la Contaminación Atmosférica generada por Fuentes Fijas, Ministerio de Ambiente, Vivienda y Desarrollo Territorial, Viceministerio de Ambiente, Dirección de Desarrollo Sectorial Sostenible, República de Colombia, versión 2.0, octubre de 2010.

Colombia, Ministerio Del Medio Ambiente, 2002 Guía Ambiental, Rellenos Sanitarios, lixiviados, Bogotá, Ministerio. 203 p.

Colombia, Resolución 0631 del 17 de marzo de 2015, Se establecen los parámetros y valores límites máximos permisibles en los vertimientos puntuales a los cuerpos de agua superficiales y a los sistemas de alcantarillado público, Ministerios del Medio Ambiente.

# **[2.3 Marco Contextual](#page-6-1)**

El lixiviado analizado proviene del relleno sanitario "El Guayabal", que se localiza en zona rural del sector Guayabal localizado en la Vereda Patillales, Corregimiento de Buena Esperanza del Municipio de Cúcuta, Departamento Norte de Santander, Colombia. En la figura 15 se observa el aérea del Relleno Sanitario el Guayabal se puede apreciar la zona donde se encuentran localizadas las instalaciones del relleno sanitario.

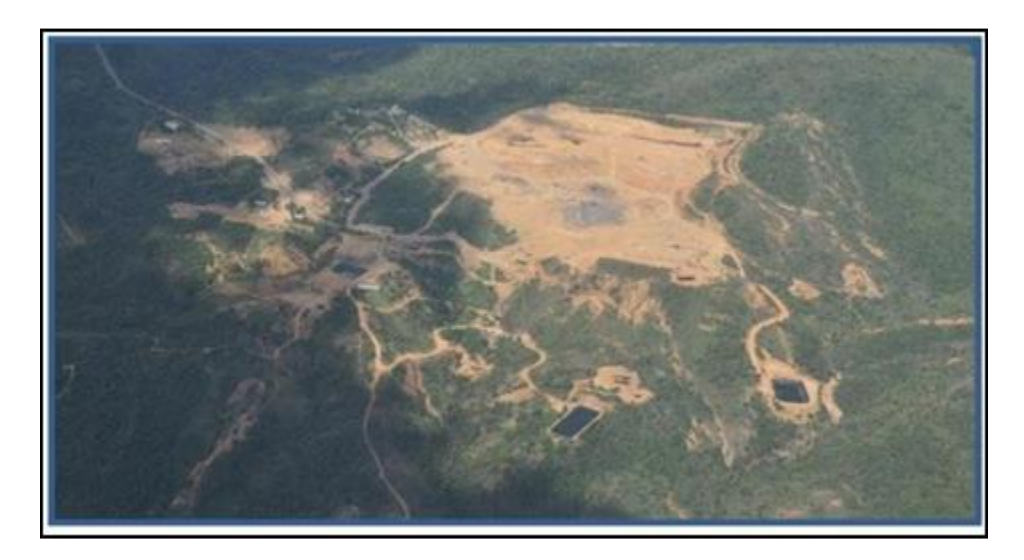

# **Figura 15. [Aérea Relleno Sanitario el Guayabal](#page-13-0)**

Fuente: La Opinión S.A. (2010). Relleno Sanitario el Guayabal. San José de Cúcuta: La Opinión.

El lixiviado del Relleno Sanitario "Guayabal (Aseo Urbano S.A.S) se maneja con base de que el suelo de base, la geomembrana de arcilla de un metro de espesor es impermeable y el material de cobertura utilizado para los residuos generalmente es arcilla o arenisca proveniente del área y por consiguiente actúan como una barrera. La piscina de lixiviados utiliza una membrana impermeable de polietileno de alta densidad para la base y tiene una capacidad total de 2.300  $M^3$ .

El lixiviado se recolecta mediante un sistema de filtros colocados en el fondo del Relleno (principal y secundario) y en las plataformas de base de disposición final. Igualmente las celdas conforman niveles ubicados cada 3.0 metros de altura y las celdas se comunican entre sí horizontal y verticalmente a través de zanjas construidas en residuos, permitiendo el libre flujo de los lixiviados hasta el fondo de la plataforma más cercana donde se encuentran los filtros que vierten a las piscinas de lixiviados para su almacenamiento, manejo y tratamiento.

Debido a que el lixiviado se genera en la biodegradación de los residuos orgánicos, en la consolidación de los desechos sólidos y en la cantidad de agua lluvia que logre infiltrarse en el Relleno, se deduce que es necesario orientar el control a minimizar la infiltración de las aguas lluvias en el Relleno. Para ello deberá permanecer descubierta la menor área posible y cubrirse las basuras diariamente con una capa de arcilla o arenisca que impida la infiltración de lixiviados y la proliferación de vectores.

Así mismo se utilizan carpas plásticas para cubrir los residuos durante el período que media entre su descarga y su compactación en la celda diaria. Las áreas del Relleno que sean terminadas se cubren con una capa de arcilla adicional y posteriormente se agregarán una capa de tierra vegetal y un cubrimiento vegetal con especies de la región (normas generales para la operación del relleno sanitario El Guayabal, junio 2005).

#### **[3. Objetivos](#page-6-2)**

### **[3.1 Objetivo General](#page-6-3)**

Evaluar la biodegradabilidad del lixiviado generado en un relleno sanitario a través de un Sistema de Lodos Activados tipo flujo pistón., que permita establecer criterios de diseño.

## **[3.2 Objetivos Específicos](#page-6-4)**

1. Realizar un diagnóstico técnico sobre los modelos matemáticos y actualizaciones de modelos computacionales en sistemas de Lodos Activados.

2. Diseñar el sistema de lodos activados en la modalidad de Reactor Flujo Pistón, a partir de criterios establecidos y de las características propias del lixiviado.

3. Determinar la cinética del SLAC tipo flujo pistón, que sirva como base para realizar el modelamiento matemático del proceso de biodegradabilidad de lixiviados.

4. Desarrollar una herramienta computacional que permita predecir con precisión el desempeño del SLAC tipo flujo pistón en condiciones simuladas, con el fin de reducir al máximo posibles problemas de diseño y/o operación.

#### **[4. Marco Metodológico](#page-6-5)**

#### **[4.1 Tipo de Investigación](#page-6-6)**

Dada la naturaleza del proyecto se aplicó el diseño de investigación experimental, la cual consiste en la elección de grupos a estudiar, en los que se prueba una variable sin ningún tipo de selección aleatoria o arbitraria sino basada en criterios o factores predeterminados. Dicha variable se compara entre grupos diferentes o durante un periodo de tiempo y permite al igual que la metodología experimental el análisis estadístico de los datos y la manipulación total de las variables (Moyla, 2014).

Para el caso específico del proyecto se establecieron 4 tiempos de retención celular y 4 tiempos de retención hidráulica que condicionan 4 comportamientos de degradación de la materia orgánica presente en los lixiviados a tratar.

La investigación se caracteriza por utilizar un método inductivo, este método introducido como concepto por Francis Bacon (1561-1626), intenta ordenar la observación, tratando de extraer conclusiones de carácter universal o general a partir del registro y análisis de datos particulares (Jalal, Ramos, Ajcuc, Lorenty y Diéguez, 2015).

### **[4.2 Técnicas de Recolección de la Información](#page-6-7)**

Fuentes primarias: Como fuente de información primaria se utilizaron los conocimientos adquiridos en los cursos de Energías Alternativas, Tecnología Ambiental, Física Eléctrica, Termodinámica de Soluciones y Control y Simulación de Procesos recibidos en el transcurso de la carrera. Además de los conocimientos aportados por el tutor facilitado por la facultad. Asimismo la información recolectada en las oficinas de la Universidad.

Fuentes secundarias: Para la obtención de información adicional necesaria en el desarrollo de este proyecto se optó por Textos, Artículos Científicos de base de datos electrónicas como (Science Direct, Redalyc, Scielo, Virtual Pro, Ambientalex.info), Revistas Científicas y Tesis de Grado disponibles en la red y suministradas por la Biblioteca de la Universidad de Pamplona, además de fuentes de Internet, Manual de Modelación MatLab, Normas y Leyes, Reglamentos técnicos de tratamiento de aguas residuales, entre otras, todas posteriormente citadas y referenciadas.

#### **[4.3 Estructura Metodológica](#page-6-8)**

Para dar cumplimiento a los objetivos propuestos las actividades desarrolladas se organizaron en 5 grandes fases detalladas a continuación.

**[4.3.1 Fase I. Diagnóstico técnico sobre los](#page-7-0) modelos matemáticos y actualizaciones de los [modelos matemáticos y computacionales en sistemas de lodos activados.](#page-7-0)** En esta fase se realizó selección y clasificación de la información de fuentes secundarias sobre los avances y actualizaciones de los modelos matemáticos y de herramientas computacionales que se ajusten al comportamiento de sistemas de lodos activados en Reactores Flujo Pistón.

**[4.3.2 Fase II. Diseño de un sistema de lodos activados en la modalidad de reactor flujo](#page-7-1)  [pistón, a partir de criterios establecidos y de las características propias del lixiviado.](#page-7-1)** Esta fase consistió en la compilación y selección de datos relevantes tomados de la bibliografía consultada para el diseño del reactor PFR. Se subdividió en las siguientes actividades: cálculos de diseño y construcción del PFR e implementación del PFR. Además se presentan las características del lixiviado utilizado, inoculación y aclimatación, calibración y arranque del sistema. Las consideraciones de diseño tomadas en esta fase, fueron las dimensiones del reactor, el caudal a tratar, y en cuanto al aspecto biológico se tuvo en cuenta la carga orgánica, la carga volumétrica, el tiempo de retención hidráulico, la edad de lodo, los sólidos suspendidos volátiles de licor mixto, entre otros.

El reactor biológico flujo a pistón con recirculación se construyó con presupuesto de los autores en las instalaciones del laboratorio de aguas del Grupo de Investigación de Agua, Aire y Suelos de la Facultad de Ingenierías, con el fin de constituirse en una herramienta continua de aprendizaje e investigación para los estudiantes.

Para el diseño del reactor piloto se aplicaron las ecuaciones de Orozco para Sistemas de Lodos Activados para PFR, tal como se muestra en la tabla 9.

**Tabla [9. Ecuaciones de diseño para sistemas de Lodos Activados tipo PFR](#page-10-1)**

| Parámetro                 | Flujo Pistón con Recirculación                                 |  |  |
|---------------------------|----------------------------------------------------------------|--|--|
| Eficiencia                | $E = \frac{So - S}{So} * 100$                                  |  |  |
| Concentración de efluente | $S = \frac{Km(1+Kd*\theta c)}{\theta c(Y*k-Kd)-1}$             |  |  |
| Biomasa en el Reactor     | $X = \frac{\theta c Y (S o - S)}{\theta (1 + K e \theta c)} =$ |  |  |
| Produccion de Lodos       | $Px/s = \frac{r}{(1 + (Kd * \theta c)} * Q(So - S)) / 1000$    |  |  |
| Tiempo de Retención de    |                                                                |  |  |
| Lodos $(V/Q)$             | $\theta = \theta c (1 + R - R (Xr/X))$                         |  |  |
| Edad de Lodos             | $X = \frac{\theta cY(So - S)}{\theta (1 + Ke\theta c)}$        |  |  |

Fuente: Ramón, J., Ramón, J., y Maldonado, J. (2016). Software de simulación para el diseño de reactores de lodos activados. Revista Colombiana de Tecnologías de Avanzada, 2(28), 77-81.

*[4.3.2.1 Implementación del reactor PFR.](#page-7-2)* Para lograr simular el proceso de remoción en el RFP es necesario obtener datos experimentales que permitan la calibración de la herramienta computacional, por lo que en esta fase se buscó arrancar el sistema en continuo y se predefinieron variables como la carga contaminante, tiempo de retención hidráulico y celular.

Para esta sub-etapa se desarrollaron las siguientes actividades:

- Caracterización del sustrato.
- Inoculación y aclimatación de lodo activo.
- Calibración y arranque del reactor.

*4.3.2.2 [Caracterización del sustrato.](#page-7-3)* Para la caracterización de lixiviados se captaron 5 muestras puntuales a diferentes horas en un lapso de 2 semanas. Las muestras corresponden a los lixiviados generados en el relleno sanitario El Guayabal de la ciudad de Cúcuta, tomada de la piscina #3 de la línea de tratamiento físico de Aseo Urbano. Las muestras fueron procesadas y analizadas en el laboratorio de Calidad de la Universidad de Pamplona. Los métodos de análisis que se realizaron se muestran en la tabla 10 y fueron tomados de Métodos Estándar para el análisis de aguas residuales (APHA, 1991).

**[Tabla 10. Parámetros fisicoquímicos analizados para las muestras](#page-10-2) de lixiviados. APHA et al [2007](#page-10-2)**

| <b>PARAMETRO</b>                   | <b>UNIDADES</b> | <b>METODO DE ANALISIS</b>            | <b>TECNICA DE</b><br><b>REEFERENCIA</b> |
|------------------------------------|-----------------|--------------------------------------|-----------------------------------------|
| Temperatura                        | $^{\circ}C$     | Multiparámetro                       | $2550-B$                                |
| pН                                 | Unidades        | Multiparámetro                       | 4500-H                                  |
| <b>DQO</b>                         | $mgL^{-1}$      | Reflujo cerrado                      | 5220-D                                  |
| DBO5                               | $mgL^{-1}$      | Oximétrico                           | 5220-D                                  |
| Sólidos totales                    | $mgL^{-1}$      | Gravimétrico                         | 2540-D                                  |
| Sólidos sedimentables              | $mgl-1$         | Volumétrico                          | $2540-G$                                |
| Sólidos suspendidos                | $mgL^{-1}$      | Gravimétrico                         | 2540-E                                  |
| Conductividad                      | $mgl-1$         | Potenciométrico                      |                                         |
| Dureza total                       | $mgL^{-1}$      | Gravimétrico                         |                                         |
| Alcalinidad total                  | $mgl-1$         | Colorimétrico                        | $2320-B$                                |
| Nitrógeno total                    | $mgL^{-1}$      | Colorimétrico                        | 4500-C                                  |
| Nitrógeno amoniacal (N-<br>$NH3$ ) | $mgl-1$         | Fotométrico                          | 4500-A,B                                |
| Nitratos $(N-NO_3)$                | $mgl-1$         | Fotométrico del ácido                | 4500-A,B                                |
| Nitritos(N-NO2)                    | $mgl-1$         | Fotométrico                          | $4500 - A$ <sub>B</sub>                 |
| Ortofosfatos $(P-PO4)$             | $mgL^{-1}$      | Fotométrico<br>del<br>fosfomolibdeno | 4500C P.D                               |

*4.3.2.3 Inoculación y [activación de lodos.](#page-7-4)* El inóculo usado fue lodo extraído del Reactor de Lodos Activados de la PTAR Los Colorados, perteneciente a la empresa AGUA DE LOS PATIOS. S.A, E.S.P.

Para garantizar la adaptabilidad del lodo al lixiviado a tratar, se inoculó una proporción equivalente al 30% V/V del volumen útil en un recipiente con aireación contante y se alimentó con una mezcla de agua residual doméstica y lixiviado cuya proporción de este último se fue incrementando en un 10% V/V cada 48 horas. Trascurrido dicho tiempo se realizaron análisis de Sólidos Suspendidos Totales (SST) y Sólidos Suspendidos Volátiles (SSV) por el método gravimétrico descrito por Standard Methods for the Examination of Water Wastewater.

*4.3.2.4 [Calibración y arranque del sistema Flujo Pistón.](#page-7-5)* Para arrancar el modelo físico descrito como un sistema cerrado con recirculación se procedió a fijar cuatro (4) tiempos de retención hidráulico (θ), que determinó el caudal de lixiviado a utilizar (Q). Para calibrar el caudal de alimentación se utilizó la ecuación 74.

$$
Q = V/\theta \qquad \text{(ec. 75)}
$$

Es necesario resaltar que antes del llenado del tanque de alimentación se analizó la concentración de materia orgánica de una muestra del sustrato en términos de DQO. En el caso de concentraciones muy altas se aplicaba la ecuación de diluciones (ecuación 75) que permitiera obtener la Carga Orgánica requerida con el fin de no alterar la operación del reactor.

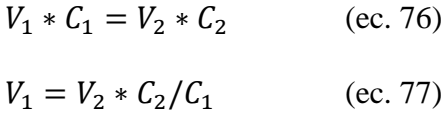

Donde:

 $V_1$  = Volumen utilizado para diluir,  $C_1$  = Concentración original del lixiviado

 $V_2$  = Volumen final del lixiviado diluido,  $C_2$  = Concentración requerida del Lixiviado

**4.3.3 Fase III. Determinación de la cinética del SLAC tipo flujo pistón, como base para realizar el modelamiento matemático del proceso de biodegradabilidad de lixiviados.** En esta fase se registra el seguimiento durante aproximadamente 47 días de operación, según el tiempo de retención establecido, se analiza el comportamiento tato de variables ambientales como variables de operación en función del tiempo de retención y se procede a calcular las constantes biocinéticas con los datos promedio correspondientes a la estabilización del sistema.

*[4.3.3.1 Seguimiento y evaluación del desempeño del sistema del](#page-7-6) PFR en operación continúa.* Para el monitoreo del sistema se aplicó el programa de muestreo y análisis que se presenta en la tabla 11, siguiendo las metodologías propuestas en el Standard Methods for the Examination of Water Wastewater, 19th Edition.

| Parámetro    | <b>Unidades</b> | <b>Frecuencia</b> | <b>Afluente</b> | <b>Reactor</b><br><b>Biológico</b> | <b>Efluente</b> | Lodo de<br>Purga |
|--------------|-----------------|-------------------|-----------------|------------------------------------|-----------------|------------------|
| Т            | $\rm ^{\circ}C$ | Diario            |                 | X                                  |                 |                  |
| pH           | unidades        | Diario            |                 | X                                  |                 |                  |
| <b>OD</b>    | mg/L            | Diario            |                 | X                                  |                 |                  |
| <b>DQO</b>   | mg/L            | 3 veces por       | X               |                                    | X               |                  |
|              |                 | semana            |                 |                                    |                 |                  |
| <b>ST</b>    | mg/L            | 3 veces por       | X               |                                    | X               |                  |
|              |                 | semana            |                 |                                    |                 |                  |
| <b>SST</b>   | mg/L            | 3 veces por       |                 | X                                  |                 | X                |
|              |                 | semana            |                 |                                    |                 |                  |
| <b>SSVLM</b> | mg/L            | 3 veces por       |                 | X                                  |                 | X                |
|              |                 | semana            |                 |                                    |                 |                  |
| <b>IVL</b>   | ml/g            | Semanal           |                 | X                                  |                 |                  |

**[Tabla 11. Programa de monitoreo de parámetros de operación](#page-10-3)**

Fuente. Tomado de APHA, et al. (2007).

Cada incremento de la edad de lodos se efectuó una vez el sistema alcanzaba la estabilidad. Como criterio de estabilidad se tuvo que la concentración de DQO en el efluente permaneciera con variaciones inferiores o iguales al 10%, así como su remoción en términos de porcentaje de eficiencia, tal como se presenta en la ecuación 78.

$$
E = \frac{So - S}{So} * 100
$$
 (ec. 78)

Donde S representa la concentración de materia carbonacea en términos de mgDQO/L analizada a la entrada  $(S_0)$  y salida  $(S)$  del RFP.

**[4.3.4 Determinación de coeficientes bicinéticos y estequiométricos.](#page-7-7)** Una vez alcanzadas remociones máximas estables para cada etapa se dejó operando el sistema por 2 semanas más con el fin de obtener datos de biomasa y remoción de sustrato a través de los análisis mostrados en la tabla 11. Los datos obtenidos, se ajustaron a las ecuaciones lineales del balance de remoción de sustrato y formación de biomasa, expuestas en el marco teórico, de las cuales se escogieron los modelos matemáticos mostrados en la Tabla 12 para determinar los valores de los coeficientes k, Ks, μm, Y, y kd, teniendo en cuenta los diferentes tiempos de retención celular previamente establecidos.

| Coeficiente<br>Cinético | <b>Unidades</b>                      | <b>Modelo Matemático</b>                                  | <b>Autor</b>       |
|-------------------------|--------------------------------------|-----------------------------------------------------------|--------------------|
| K                       | mgSSV/L                              | $So - S$<br>-vs S<br>Xθ                                   | Eckenfelder        |
| KL                      | $d^{-1}$                             | $So - S$<br>– $\mathit{vs}\ S$<br>$\theta$                | Mc Kinney          |
| Km, k                   | $mg/L$ ,<br>$\mathrm{d}^{\text{-}1}$ | $(X \theta)/(So -S)$ vs 1/S                               | Lawrence y McCarty |
| Ks, k                   | $mg/L$ ,<br>$\mathrm{d}^{\text{-}1}$ | $X \theta$<br>vs                                          | Orozco             |
| Kd, Y                   | $d^{-1}$<br>mgSSV/mgDBO              | Y (So<br>$-S$<br>Κd<br>$\overline{\theta}c$ <sup>vs</sup> | Metcalf y Eddy     |

**[Tabla 12. Modelos matemáticos utilizados para la determinación de los coeficientes cinéticos](#page-10-4)**

Fuente: Autor del Proyecto (2017).

La cinética fue ajustada mediante regresión lineal considerando aquella que presente mayor correlación con los datos observados.

**4.3.5 [Fase IV. Desarrollo de una herramienta computacional que permita predecir con](#page-7-8)  [precisión el desempeño del sistema RFP en condiciones simuladas, con el fin de reducir al](#page-7-8)  [máximo posibles problemas de diseño y/o operación.](#page-7-8)** Para dar cumplimiento a este objetivo se definieron las variables de entrada que alimentaron el modelo de lodos activados, fueron el sustrato de entrada, caudal de agua residual, caudal de purga de lodos, caudal de recirculación de lodos y el caudal de aire que se inyecta al reactor, las Variables de estado, que son el conjunto de variables independientes, las cuales únicamente determinan el estado del proceso, como: Temperatura, oxígeno disuelto, pH; así como las Variables de salida, que son variables observadas como el sustrato de salida y el crecimiento celular del proceso.

*[4.3.5.1 Calibración del modelo](#page-7-9) computacional.* Para que un modelo se ajuste a los objetivos propuestos, es decir, represente las condiciones de operación de los reactores a escala de laboratorio, es necesario realizar la correspondiente calibración.

Para la calibración del modelo se aplicó el Método de Nash Sutcliffe, 1970 (citado por Zorro 2016) que determina la correlación entre la varianza de los datos observados con relación a la variación de los datos simulados.

El coeficiente de NSE indica qué tan bien se ajustan los datos observados frente a los datos simulados en intervalos de 1:1 La eficiencia de Nash-Sutcliffe van desde -Inf a 1. En esencia, entre más cercano a 1, más preciso será el modelo (R Forge, s.f.), así:

NSE = 1, corresponde a una combinación perfecta de modelado a los datos observados.

NSE = 0, indica que las predicciones del modelo son tan precisas como la media de los datos observados.

El coeficiente de Nash-Sutcliffe se calcula como indica la ecuación 79:

$$
1 - R^{2} = 1 - \frac{\sigma_{m}}{\sigma_{o}} = 1 - \frac{\sum_{i=1}^{n} (Obs_{i} - mod_{i})^{2}}{\sum_{i=1}^{n} (Obs_{i} - \overline{obs})^{2}} \tag{e.c. 79}
$$

Donde:

σm2: Varianza de los residuos

σo2: Varianza de los datos observados.

obsi: i esimo dato de concentración observada

modi: i esimo dato de concentración modelada.

obs: dato promedio de concentración observada.

A medida que el valor de  $1-R^2$  se aproxima a cero, el modelo es satisfactorio.

#### **[5. Análisis de Resultados](#page-7-10)**

En este capítulo se presentan los análisis de la caracterización de las muestras de sustrato e inóculo, cálculos de diseño del Reactor Flujo Pistón, registros estadísticos, códigos de algoritmos y datos de seguimiento organizados mediante tablas y representadas en figuras, con el fin de facilitar el análisis de la información obtenida.

# **[5.1 Fase I. Diagnóstico Técnico sobre Modelos Matemáticos y Actualizaciones de los Modelos](#page-7-11)  [Computacionales en Sistemas de Lodos Activados](#page-7-11) con Reactores Flujo Pistón**

Para cumplir con el objetivo general del proyecto investigativo fue necesario realizar una revisión bibliográfica para determinar los modelos matemáticos y las constantes cinéticas con las cuales se diseña el RFP, así como para obtener los parámetros de operación óptimos que permitan remociones sobre el 90% de eficiencia. En la tabla 13 se resume los modelos matemáticos aceptados en el campo ingenieril para el diseño de reactor biológicos para el tratamiento de diferentes tipos de aguas residuales.

## **Tabla [13. Modelos matemáticos y constantes cinéticas para el diseño de reactores](#page-10-5) de Lodos**

**[Activados](#page-10-5)**

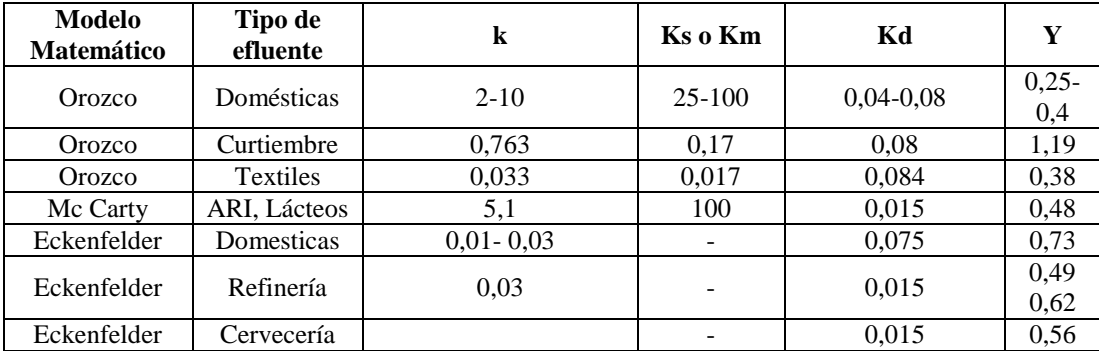

Fuente. Fuente Orozco (2005)

Como se puede observar en la tabla 13 no existe aún un rango de valores tipificados para lixiviados que sirva de referente en la fase de evaluación. Aunque los datos presentados son datos típicos por su correlación entre varios experimentos y a partir de estos se construyen y operan

prototipos de plantas de tratamiento, siempre es recomendable para el diseño de reactores a partir de la cinética propia del sistema a diseñar a partir de datos experimentales, ya que disminuye el margen de error y segura el funcionamiento óptimo del sistema.

Con relación a las herramientas computacionales existentes para modelar y simular SLAC se destacan por su gran aceptación y practicidad en el campo ingenieril, el Software ASM1 para la transformación y eliminación del Carbono y Nitrógeno, del cual se encuentra varias modificaciones que amplía su campo de predicción y la herramienta de modelación Matlab por poseer un lenguaje de codificación manejable. En la tabla 14 se presenta de manera resumida las diferentes herramientas computacionales o Software vigentes para el modelado y simulación de procesos de Lodos activados.

# **Tabla [14. Herramientas computacionales vigentes para modelar y simular SLAC](#page-10-6)**

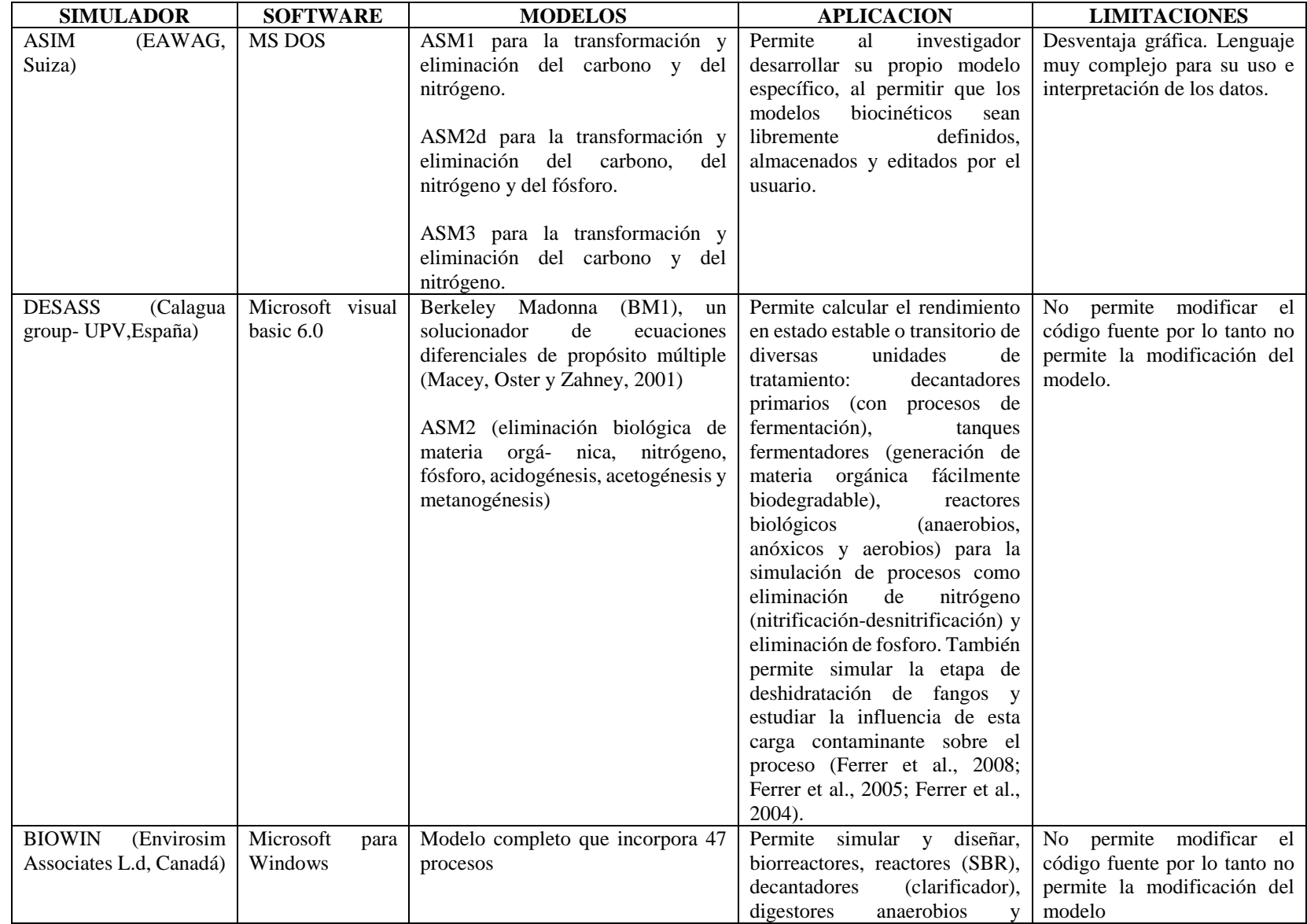

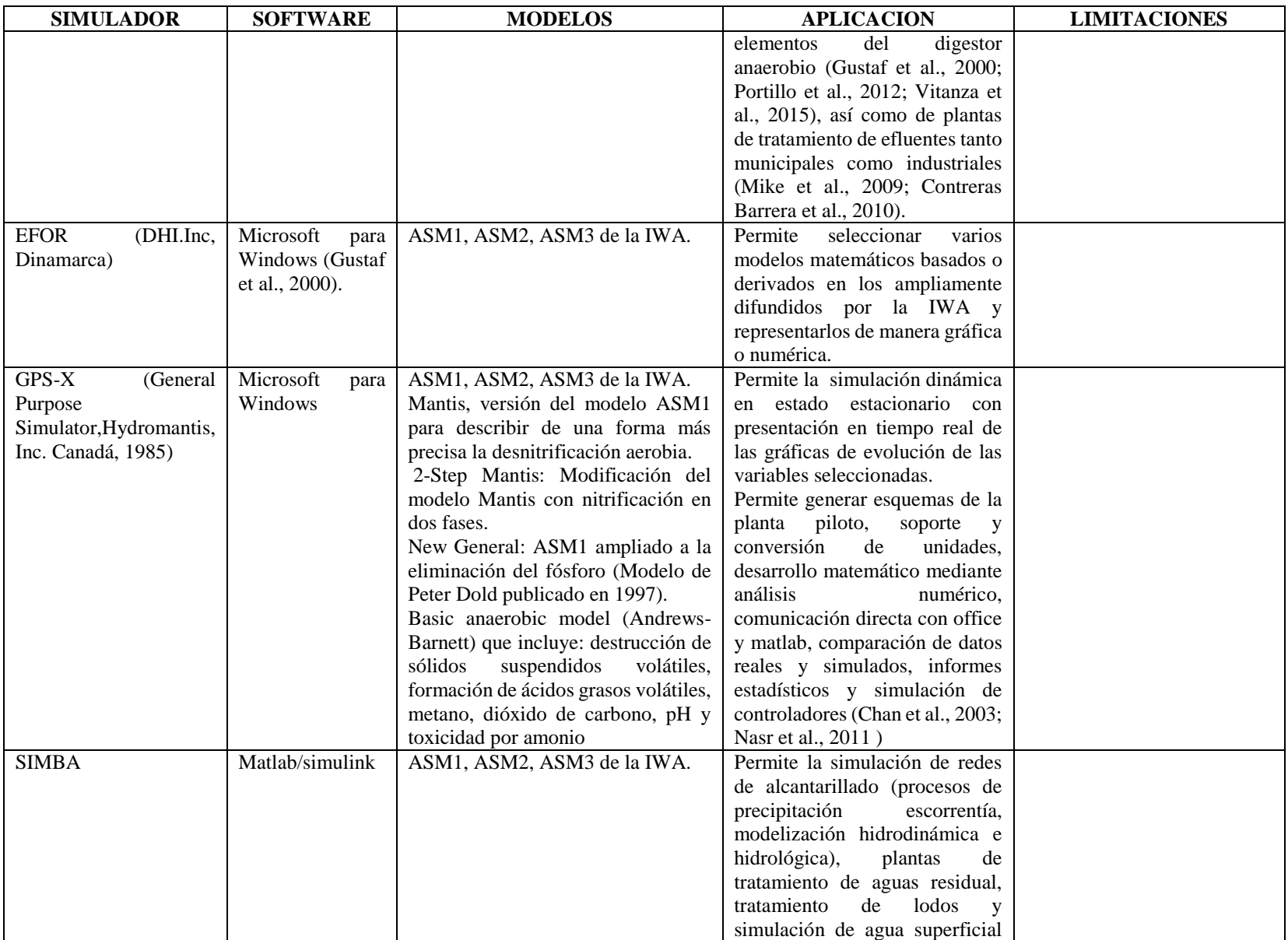

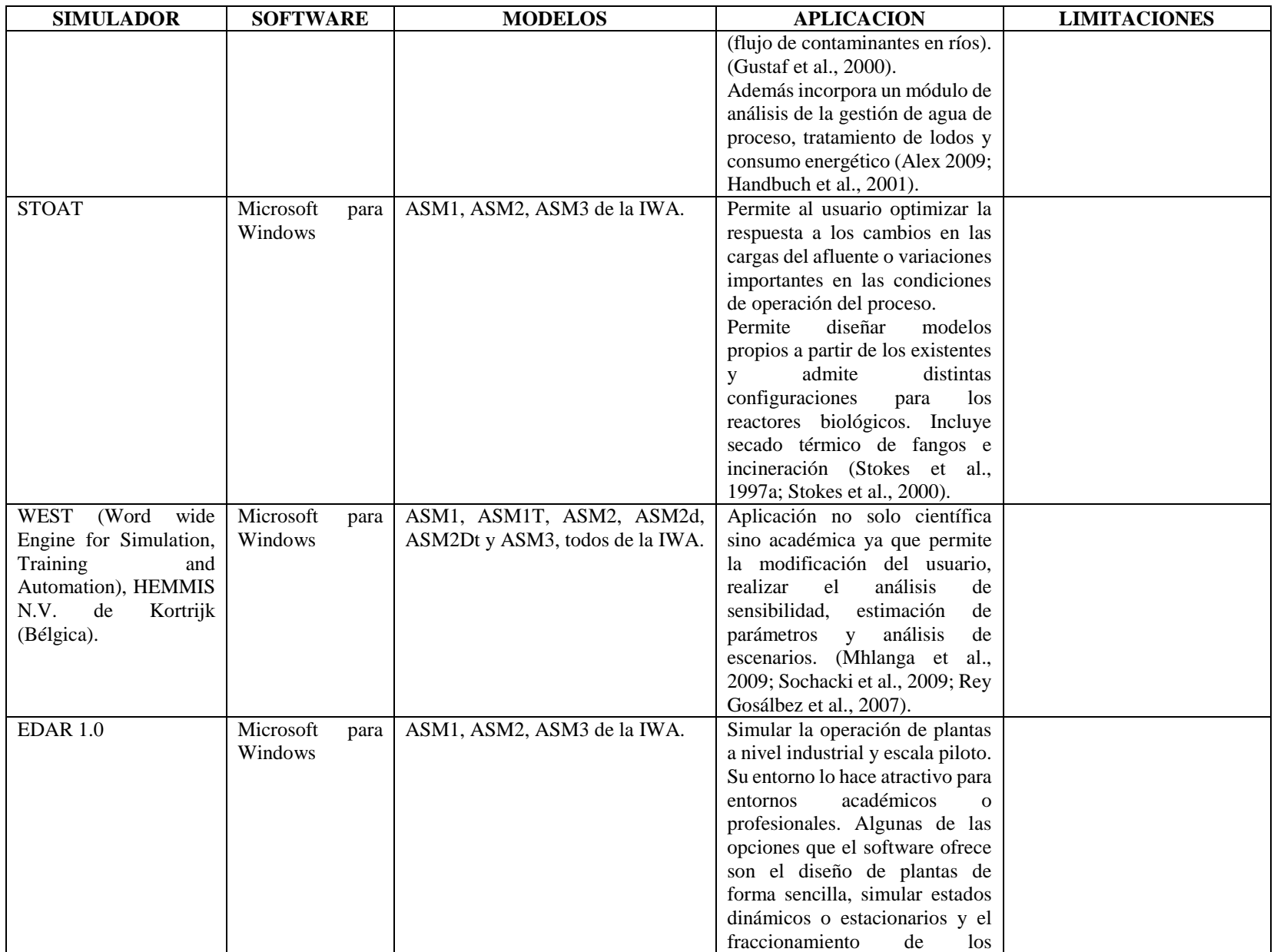

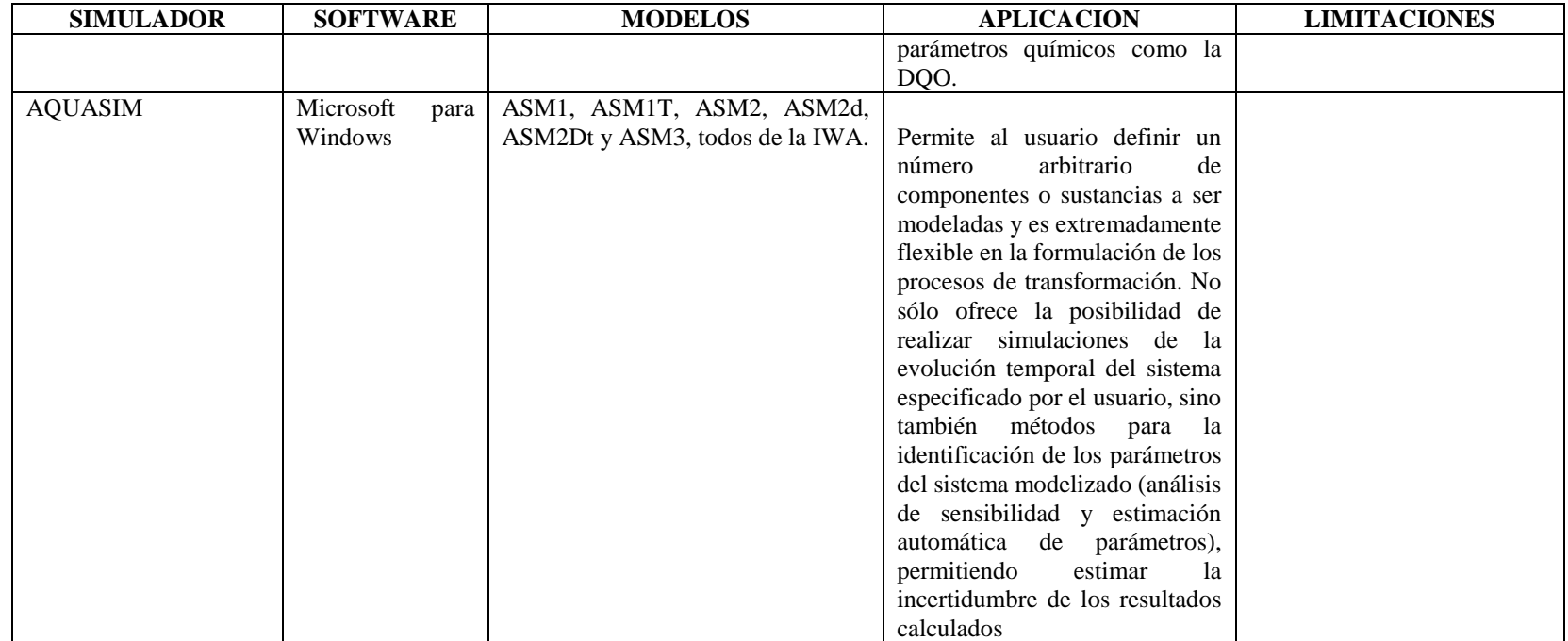

Fuente: Autor del Proyecto (2017).

**5.2 Fase II. Diseño Experimental de un [Sistema de Lodos Activados en la Modalidad de](#page-8-0)  [Reactor Flujo Pistón, a Partir de Criterios Establecidos y de las Características Propias del](#page-8-0)  [Lixiviado](#page-8-0)**

Según Raigoza (2007) existen diferentes autores que mencionan los parámetros para el diseño de sistemas de lodos activados, los cuales sirven de base para el diseño y operación del reactor PFR, entre ellos se destacan Metcalf y Eddy, Crites y Tchobanoglous, EPA, Romero y el Reglamento Técnico del Sector de Agua Potable y Saneamiento Básico.

El esquema de parámetros necesarios para el diseño del PFR se puede aplicar, asumiendo un reactor que soporta altas tasas. A continuación en la tabla 15 se presenta un resumen de estos parámetros.

| Autor                        | <b>Edad De</b><br>$\text{Lodos}(\textbf{d})$ | Tiempo<br>Detención<br>(h) | Carga<br>Volumétrica<br>$(Kg$ DBO<br>/m3d) | <b>Factor de</b><br>Carga F/M<br>(Kg DBO/Kg)<br>SSLM.d) | <b>Biomasa</b><br>$(mg$ SSLM $/L)$ | Tasa<br>Recirculación |
|------------------------------|----------------------------------------------|----------------------------|--------------------------------------------|---------------------------------------------------------|------------------------------------|-----------------------|
| Metcalf $&$<br>Eddy          | $5 - 15$                                     | $4-8$                      | $0.08 - 0.24$                              | $0.05 - 0.30$                                           | $1500 - 5000$                      | No Especifica         |
| <b>RAS 2000</b>              | $5 - 15$                                     | $4-8$                      | $0.3 - 2.4$                                | $0.2 - 0.6$                                             | 1500 - 5000                        | $0.25 - 1$            |
| EPA                          | N <sub>0</sub><br>Especifica                 | No.<br>Especifica          | No Especifica                              | $0.15 - 0.6$                                            | $2000 - 4000$                      | No Especifica         |
| Crites<br>&Tchobano<br>glous | $10 - 20$                                    | $12 - 50$                  | $5 - 15$                                   | $0.04 - 0.10$                                           | $2000 - 8000$                      | No Especifica         |
| Romero                       | $5 - 30$                                     | $2 - 24$                   | $0.08 - 1.6$                               | $0.4 - 1.5$                                             | $4000 - 10000$                     | $1 - 5$               |

**Tabla [15. Parámetros para el diseño del reactor PFR](#page-10-7)**

Fuente. Tomado de Raigoza, 2007.

El modelo físico adoptado en la presente investigación para el diseño y dimensionamiento del RFP con recirculación de lodos, se representa esquemáticamente en la figura 16. Este consta básicamente de un flujo de alimentación de lixiviados (a) que entra a un tanque rectangular de vidrio con un volumen útil de 50 L y dos compartimientos, una cámara de aireación (b) y sedimentador (c). La aeración se realizó mediante difusión a través de una manguera de poliuretano calibre 5mm con orificios, la cual se encuentra insertada en el fondo de la cámara de aireación y conectada a tres (3) bombas aireadoras tipo mouse con doble salida y 2,7 W de potencia para garantizar concentraciones homogéneas de oxígeno en todos los puntos de la cámara.

El sustrato que para este estudio es el lixiviado fue almacenado en un bidón de 120L, siendo alimentado cada dos días.

Una vez tratados los lixiviados, se clarifican en el sedimentador y pasan al flujo de salida (d) a través de una abertura transversal en la parte superior del mismo controlando que sea igual al caudal de entrada para conservar condiciones estacionarias en el sistema. Los lodos que se decantan pasan a una línea de recirculación (e), que consiste en una manguera de poliuretano y se envían al reactor nuevamente a una Tasa de Recirculación regulada, impulsados por una bomba peristáltica con potencia máxima de 75l/h. Por último, se instaló en la parte inferior del reactor llaves de paso de ½ pulgada para el flujo de purga (f), con el objeto de regular el tiempo de residencia celular del modelo.

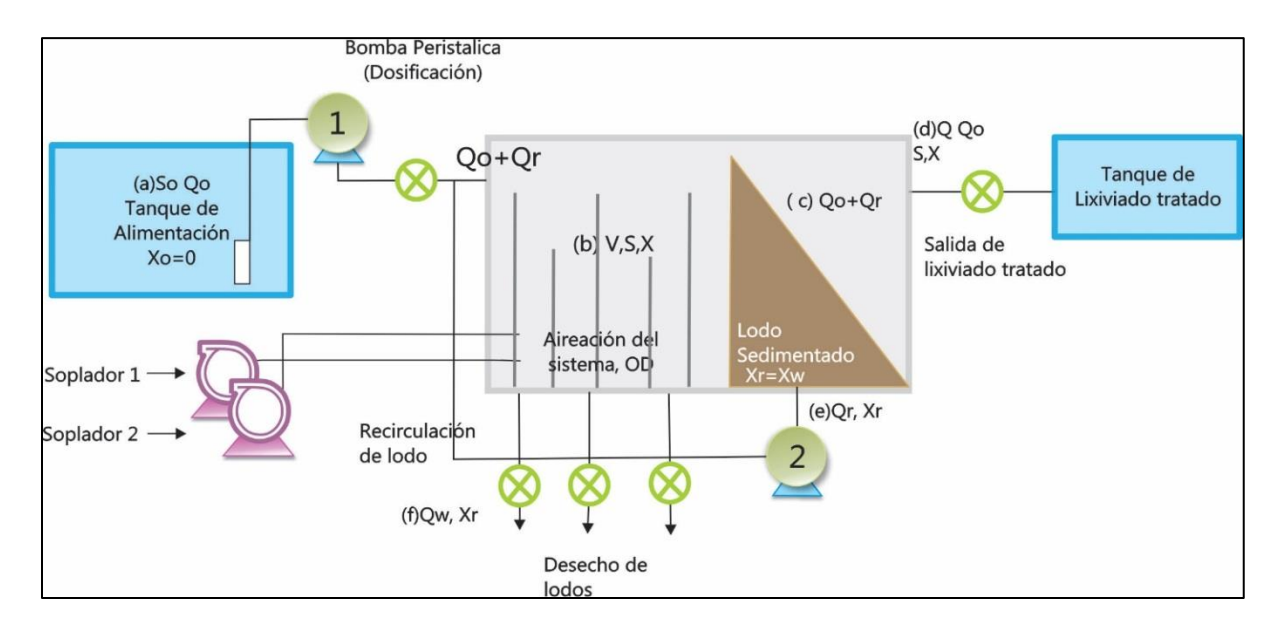

#### **[Figura 16. Modelo físico reactor flujo pistón con recirculación](#page-13-1) a escala laboratorio**

Fuente: Autor del Proyecto (2017).

Donde: Qo= caudal de alimentación

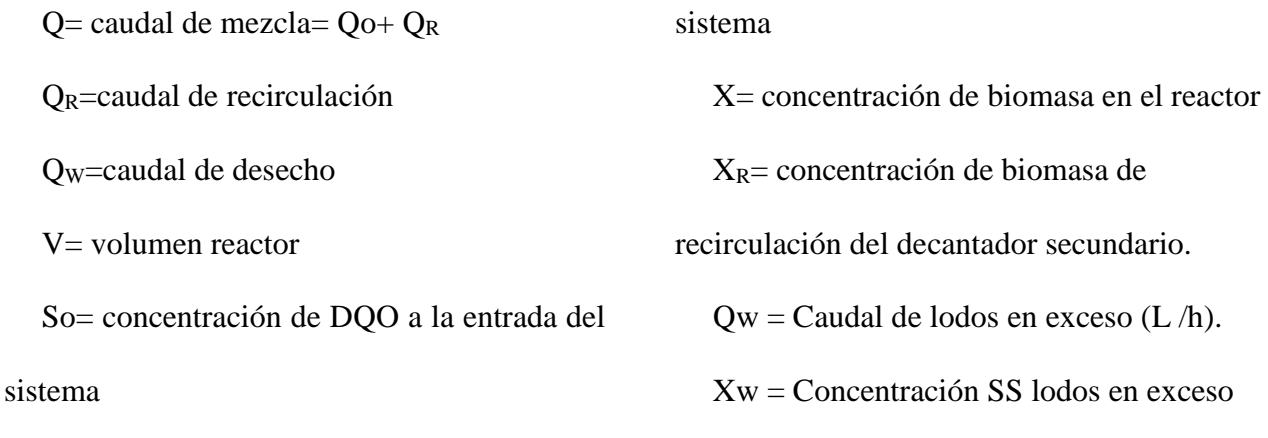

S= concentración de DQO a la salida del  $(mg/l)$  (Xw = Xr).

**Cálculos de diseño y dimensionamiento para SLAC en Reactores Flujo Pistón.** Se calcularon las dimensiones necesarias para la construcción y montaje de sistema de Lodos Activados tipo Flujo, tal como son el largo, el ancho, el área superficial, como también se calculó el volumen del sistema, Factor de Carga y Producción de lodos, entre otros parámetros.

Para ello, se asumió los criterios de diseño expuestos en la Tabla 16, tomados del capítulo 3, así mismo, se tiene en cuenta los resultados arrojados en la caracterización del lixiviado y el crecimiento de biomasa obtenida durante la fase de aclimatación, (Ver tabla 16).

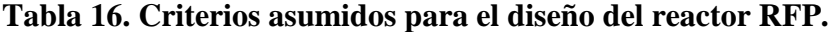

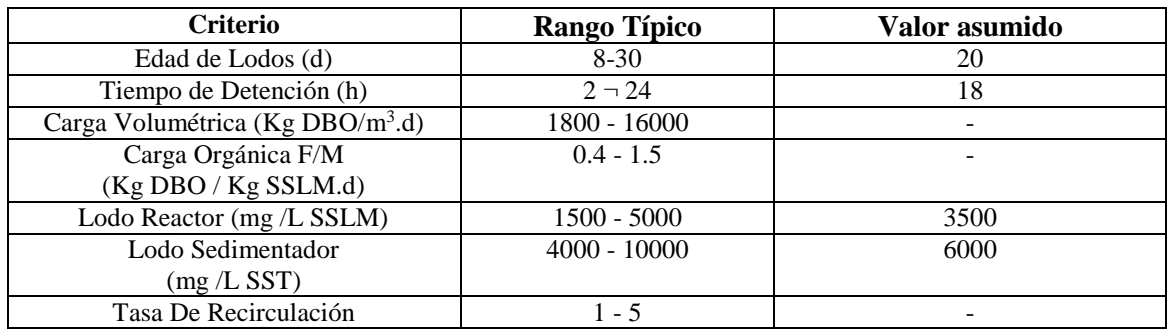

Fuente: Autor del proyecto, 2017.

Los valores asumidos fueron tomados de los rangos establecidos por Romero (2004) para Lodos Activados Convencional de Alta Tasa.

Por otro lado, para calcular la producción de lodos del RFP se requiere hallar la concentración

del sustrato a la salida del sistema (S). Para ello se asumió los valores típicos de las constantes cinéticas para aguas residuales, expuestas por Citres y Tchobanoglous, (ver tabla 17)

**Tabla 17. Coeficientes cinéticos [determinantes del proceso de lodos activados](#page-11-0)**

| <b>Coeficiente</b>                                                                 | <b>Valor Típico</b> |
|------------------------------------------------------------------------------------|---------------------|
| Velocidad específica de consumo de sustrato, k                                     | $5 d^{-1}$          |
| Concentración de sustrato a la mitad del máximo de<br>velocidad de crecimiento, Ks | $60 \text{ mgDQOL}$ |
| Producción de biomasa por consumo de sustrato, Y                                   | $0,6$ mgSSVL/mgDBO  |
| Consumo de biomasa por respiración endógena, Kd                                    | $0.05 d^{-1}$       |

Fuente: Citres y Tchobanoglous (2000)

Adicionalmente, se prevee que la bomba dosificadora tiene una capacidad de flujo de12gal/s, lo cual son caudal altos, por tanto se requirió calibrarla y trabajar con el mínimo que arrojaba calculando el tiempo que demoraba llenando un recipiente de 1L. El caudal calibrado a partir de la bomba dosificadora fue de 8,09L/h.

El sustrato de entrada estipulado es de 2800mg/L DQO, considerando que corresponde promedio para un tipo de lixiviados de edad intermedia.

Se asumió un máximo de SST dentro del sedimentador de 6000mg/L, debido a que se requiere mantener una alta biomasa en el reactor debido a la alta carga orgánica que presentó el sustrato durante la caracterización.

**Ecuaciones de cálculo de diseño.** A partir de las ecuaciones derivadas del balance de materia y cinética del proceso, se inició, aplicando la ecuación de Tiempo de Retención Hidráulico para calcular el volumen del reactor, así:

$$
Q = V/\theta, \qquad \text{(ec. 80)}
$$

Hallamos el volumen del reactor, así  $V = Q * \theta$ 

$$
V=2,78 L/h * 18h
$$

$$
V=50,04L
$$

El valor obtenido corresponde solo al volumen útil, por tanto, en diseño se debe considerar un

Factor de seguridad para eventuales sobrecargas. Para este estudio se trabajó con FS=0,1. Es bajo ya que en condiciones de laboratorio el caudal es controlado y no existen entradas diferentes.

Quedando el volumen real del reactor igual a 55 L.

Por otro lado, el Factor de carga es:

$$
\frac{F}{M} = So/\theta X
$$
 (ec. 81)  

$$
\frac{F}{M} = \frac{2800mg/L DQ0}{0.75d*3500mg/SSVLM}
$$

Realizando la respectiva conversión de unidades, se obtiene que:

$$
\frac{F}{M}=1.07d^{\wedge^{-1}}
$$

Balance de flujos en el Sistema de Lodos Activados:

$$
(Acumulación) = (FlujoEntrada) - (FlujoSalida)
$$

$$
Qo = Qe + Qw
$$
 (ec. 82)

**Caudal de Purga.** Se calcula solo para el Estado Estacionario para para mantener la concentración de biomasa constante, aplicando balance de materia para biomasa:

$$
Qw = \frac{VX - XeQe\theta c}{\theta cXr}
$$
 (ec. 83)

Para este cálculo, se asumió que no se escapa SSV en el efluente y que las concentraciones en el lixiviado son despreciables, por tanto, queda:

$$
Qw = \frac{VX}{\theta cXr} \quad \text{(ec. 84)}
$$

Reemplazando:

$$
Qw = \frac{50L * 2800 \text{mg/L}}{20d * 6000}
$$

$$
Qw = 1,17L/d
$$

$$
Qw = 0,05L/h
$$

**Caudal de Recirculación.** Este flujo se calculó haciendo balance de materia alrededor del reactor, así:

$$
QrXr + QXo = (Q + Qr)X
$$
 (ec. 85)

Despejando Qr y asumiendo Xo despreciable (Xo=0), se obtuvo:

$$
Qr = \frac{x}{xr - x} * Q \text{ (ec. 86)}
$$

$$
Qr = \frac{3500}{6000 - 3500} * 2,78
$$

$$
Qr = 3,75L/h
$$

**Caudal de salida del sistema.** Se obtuvo al realizar balance de todos los flujos que circulan en el sistema, teniendo en cuenta que el caudal neto de diseño es de 2,78L/h y que el flujo de entrada al reactor es:

> $Qm = Q + Qr$  (ec. 87) Y la salida del sedimentador es  $Qs = Qm - Qr - Qw$  $Qs = (6.53 - 3.75 - 0.05)L/h$  $0s = 2,73L/h$

**Balance por componentes de sustrato y biomasa.** Considerando condiciones ideales de Estado Estacionario consideramos que a un volumen constante del reactor se tendría para el balance del sustrato, la siguiente relación:

(Acumulación) = (Generación Por Reacción) + (FlujoEntrada) - (FlujoSalida)-(Consumo de sustrato)

# **Para el balance de sustrato**

$$
V \frac{dS}{dt} = QoSo - (Q - Q_R)XS - Q_W S_w - V.r_s \quad (ec. 88)
$$

Teniendo en cuenta que:  $Q = Q_0 + Q_R$  y que la velocidad consumo de sustrato por asimilación, se referenciará según el modelo Orozco:

$$
r_{S} = \frac{dS}{dt} = \frac{\mu m}{Y} \frac{S}{K_{S} + S} X \qquad \text{(ec. 89)}
$$

Sustituyendo la velocidad de consumo y agrupando unidades iguales, el balance de masa para el sustrato queda simplificado de la manera presentada.

$$
\frac{dS}{dt} = \frac{So - S}{\theta} - \frac{\mu m}{Y} \frac{S}{K_S + S} X
$$
 (ec. 90)

Resolviendo la ecuación diferencial resultante y sustituyendo se puede despejar sustrato de salida S, quedando la expresión:

$$
S = \frac{K_S (1 + K_d \theta_X)}{\mu \theta_X - (1 + K_d \theta_X} \text{ (ec. 91)}
$$

Quedando así:

$$
S = \frac{60(1+0.05*0.75d)}{0.75d(0.4*5-0.05)-1}
$$

$$
S = 134.59mg/L \text{ DQO}
$$

Es importante resaltar el hecho que este cálculo es bajo condiciones ideales de estado estacionario y con una cinética ideal.

**Balance para Producción de lodos.** Una vez obtenido el valor de sustrato a la salida del sistema y el balance de materia de SSV se obtiene de la siguiente expresión (ver ecuación 92):

$$
P_X = \frac{V}{\theta_X} Y_{obs} (S_1 - S) \frac{\theta_X}{\theta_H} = Y_{obs} Q (S_1 - S) \text{ (ec. 92)}
$$

De forma similar, con la ecuación 93 se tiene:

$$
Px/s = \left(\frac{Y}{1 + (Kd * \theta c)} * Q(So - S)\right) / 1000 \text{ (ec. 93)}
$$

$$
Px/s = \left(\frac{0.4}{1 + (0.05 \times 20d)}\right) * 2{,}78L/h * 24h(2800 - 134{,}59)) / 10^{6}
$$

$$
Px/s = 0.035KgSSV/d
$$

Tomando una relación de Sólidos Suspendidos Volátiles y los Suspendidos Totales del 70%, se tiene que:

$$
\frac{SSV}{SST} = 0.7
$$
 (ec. 94)

Por tanto, el lodo seco producido es:

$$
L_s = \frac{PX}{0.7} = 0.05 KgSST/dia
$$

**Balance para el oxígeno.** Por último, se requiere conocer el volumen de oxígeno que se debe inyectar para mantener la biomasa asumida. Para ello, se partió de la relación teórica entre la masa molecular de Oxígeno por masa molecular de células es 160/113=1.42 (mg/L de células desechadas), lo cual equivale a la DBO<sub>U</sub> de las células, luego, el requerimiento de oxígeno **OR** [Kg  $O_2$ /día] queda expresado con la ecuación 95:

$$
OR = \frac{Q(S_0 - S)}{f} - 1.42 P_X \qquad \text{(ec. 95)}
$$

Si se sustituye Px de la ecuación 95, se obtiene que:

$$
OR = \left(\frac{1}{f} - 1.42 \cdot Y_{obs}\right) Q(So - S) \quad (ec. 96)
$$
  

$$
O2 \, req = (Q * (So - S) / 10^6) - 1.42 * P x / s \qquad (ec. 97)
$$
  

$$
O2 \, req = (2.78L/h * 24h * (2800 - 134.59) / 10^6) - 1.42 * 0.05Kg/d
$$
  

$$
O2 \, req = \frac{0.106Kg o 2}{d}
$$

Para convertir el resultado a unidades de volumen se considera que el porcentaje de oxígeno en el aire es del 23% y el peso específico del aire es de 1,2 Kg/m<sup>3</sup> por tanto, el resultado queda como sigue:

*Volumen de aire req* = 
$$
(02 \text{req} / \left(\frac{0.23 \text{Kg02}}{\text{Kgaire}} * \frac{1.2 \text{Kgaire}}{m3}\right))
$$

Volumen de aire req =  $0,38m3/d$ 

**Cálculo y dimensionamiento para el sedimentador secundario.** Para el diseño del sedimentador secundario, se tiene en cuenta que el caudal es el mismo al caudal de mezcla (Q+Qr) y se tomaron en cuenta los criterios de diseño para sedimentador rectangular secundario por Hernández (2012), ver Tabla 18.

**[Tabla 18. Cálculo y dimensionamiento para el sedimentador secundario](#page-11-1)**

| Parámetro                    | Valor Recomendado | Valor asumido |
|------------------------------|-------------------|---------------|
| Carga hidráulica superficial | $16.5 - 24.5$     |               |
| (m3/m2.d)                    |                   |               |
| Tiempo de detención (h)      | $2 - 3$           |               |
| Profundidad efectiva (m)     | $1.5 - 4$         |               |
| Longitud máxima (m)          | $5 - 90$          |               |
| Relación Largo/Ancho         | $1,5 - 7,5$       |               |
| Relación Largo/Alto          | -5                |               |

Se tiene un volumen total de 55L  $(0.055m<sup>3</sup>)$  y considerando las siguientes relaciones: h=L/4 y  $W=L/6$ , así:

$$
Vt = L * \frac{L}{6} * \frac{L}{4} \text{ (ec. 98)}
$$
  
0,055m3 = 0,042L3  
1,094m = L

Asumiendo que el volumen del decantador sea la tercera del volumen total del sistema, tenemos

que:

$$
Vs = 55L/3
$$

$$
Vs = 18,33L = 0,0183m3
$$

La longitud del sedimentador está dada entonces por:
$$
Ls = L * \frac{0,0183m3}{(0,22 * 0,317)m2}
$$

$$
Ls = 0,275m
$$

Por tanto, se calcula Área Superficial:

 $As = L * W$  (ec. 99)  $As = 0,275 m * 0,19$  $As = 0.05m2$ 

Por último, se procede a calcular la velocidad superficial o de carga del sedimentador con la ecuación 100:

> $Q = Vs * A$  (ec. 100)  $Vs = Q/A$  $Vs = 0.156m3/0.05m2$ . d  $Vs = 3,12m3/m2$ . d

La longitud de inclinación del decantador (Bd) es:

$$
Bd = \frac{Ls}{\text{sen } 60^{\circ}} \qquad \text{(ec. 101)}
$$
\n
$$
Bd = \frac{0,275}{\text{Sen } 60^{\circ}}
$$
\n
$$
Bd = 0,902 \text{m}
$$

**Dimensionamiento del sistema RFP.** Finalmente, se obtuvieron las medidas de cada uno de los lados del sistema, considerando que la altura y el ancho del sedimentador son las mismas para el reactor por no ser individuales sino que hacen parte de un mismo sistema, separados únicamente por una lámina de vidrio de 20mm. Las dimensiones se encuentran resumidas en la tabla 19.

#### **[Tabla 19. Dimensiones del sistema de lodos activados RFP](#page-11-0)**

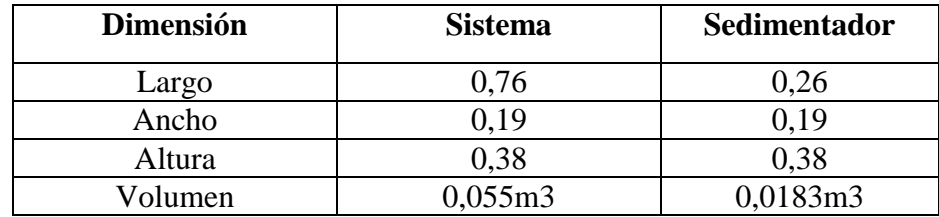

Las dimensiones definidas del reactor fueron trazadas a partir del cálculo del volumen nominal

(ver figura 17).

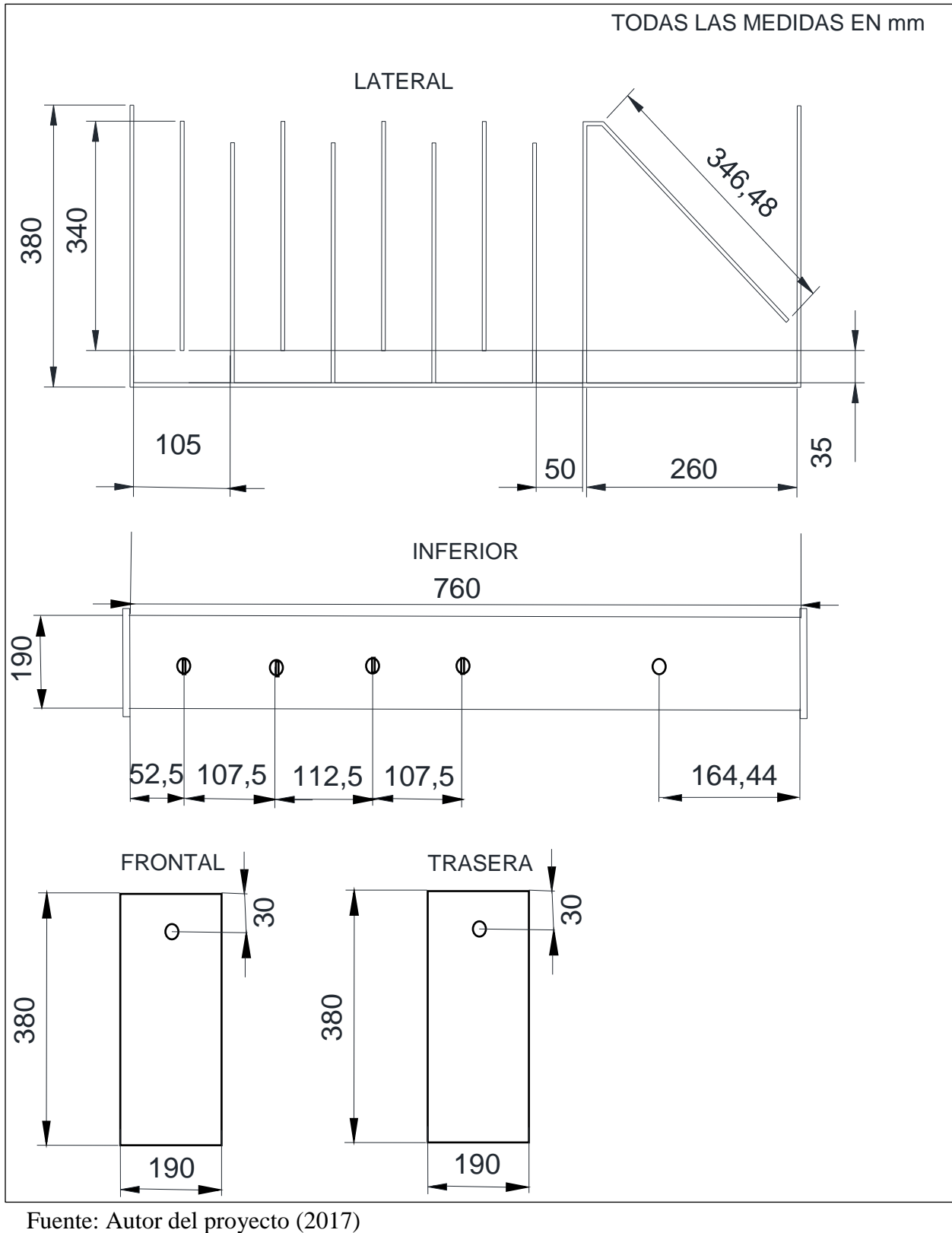

**[Figura 17. Dimensiones del sistema de lodos activados RFP](#page-13-0)**

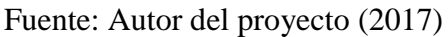

**Construcción y montaje del sistema PFR.** Una vez realizado el diseño del reactor y sus correspondientes equipos se procedió a la consecución e instalación de cada uno de los accesorios y equipos según planos preliminares, los materiales utilizados para la construcción de los diferentes unidades se presentan en la tabla 20.

| <b>Material</b>                 | Cantidad       | <b>Unidad</b> |
|---------------------------------|----------------|---------------|
| Tanque plástico de alimentación | 70             | Litros        |
| Manguera plástica transparente  | 3              | <b>Metros</b> |
| Manguera de látex               | 1              | <b>Metros</b> |
| Tubería PVC 1/2                 | $\overline{4}$ | <b>Metros</b> |
| Tubería PVC agua caliente       | $\overline{2}$ | <b>Metros</b> |
| Flanches 1/2"                   | 3              | Pulgadas      |
| Válvulas 1/2 "                  | $\overline{2}$ | Pulgadas      |
| Hembras 1/2 "                   | 10             | Pulgadas      |
| Machos $\frac{1}{2}$ "          | 10             | Pulgadas      |
| Lamina Vidrio                   | $\overline{2}$ | Milímetros    |
| Silicona fría                   | 200            | Milímetros    |
| Soldadura de PVC                | 100            | Milímetros    |
| Cinta de teflón                 | $\overline{2}$ | Rollos        |
| Chupas plásticas                | 25             | Unidades      |
| Nylon                           | 1              | Rollo         |
| <b>Difusores</b>                | 6              | Unidades      |
| Estructura metálica             | 1              | Unidad        |
| Bombas peristálticas            | $\overline{2}$ | Unidades      |
| Aireadores de pecera tipo mouse |                | Unidad        |

**[Tabla 20. Lista de materiales utilizados en la construcción del PFSBR](#page-11-1)**

Fuente: Autor del Proyecto (2017).

Para la construcción del sistema se adquirió un vidrio macizo reforzado de 10mm, el cual fue perforado con dos orificios de media pulgada, utilizando una broca de diamante para evitar la ruptura del vidrio, al momento de construir la entrada y salida del sistema se colocaron flanches herméticos, que permitieron unir las tuberías e instalar los sistemas de conducción y aducción. Para mantener rígido el sistema, protegerlo y a su vez, ubicarlo en cualquier zona del laboratorio se emplazó el reactor un marco de acero inoxidable.

Las conexiones de entrada y salida del efluente son tuberías de polivinilo de cloruro (PVC) de

diámetro ½", con sus respectivos flanches y codos de 90°. Como equipos auxiliares, el PFR cuenta con un tanque de alimentación, un sistema de aireación y un decantador hidráulico que se describen a continuación.

| Modelo Reactor Flujo Pistón con<br>recirculación | Parámetros de Diseño |                                 |  |  |  |  |
|--------------------------------------------------|----------------------|---------------------------------|--|--|--|--|
|                                                  | <b>PARAMETRO</b>     | Valor de diseño                 |  |  |  |  |
|                                                  | X                    | 3500 mg / 1 SSVLM               |  |  |  |  |
|                                                  |                      | 50 L                            |  |  |  |  |
|                                                  | F/M                  | $1{,}07~\mathrm{d}^{\text{-}1}$ |  |  |  |  |
|                                                  | R                    | 1,35                            |  |  |  |  |
|                                                  | Xr                   | 6000 mg / $1$ SSV               |  |  |  |  |
|                                                  | <b>TRH</b>           | 18 HORAS                        |  |  |  |  |
|                                                  | <b>TRC</b>           | 20 días                         |  |  |  |  |
|                                                  |                      | $0.067M^{3}d^{-1}$              |  |  |  |  |
|                                                  |                      | 3,75L/h                         |  |  |  |  |

**[Tabla 21. Parámetros de diseño del](#page-11-2) sistema PFR**

Fuente. Autor del Proyecto (2017).

**Diseño de los equipos auxiliares.** Al sistema PFR lo complementan el tanque de alimentación, el sistema de aireación y el sedimentador, a continuación se dan parámetros claves de cada uno de estos equipos.

**Tanque de Alimentación.** Esta unidad corresponde a un recipiente con capacidad de almacenamiento de 70 litros, en su interior almacena las membranas de absorción de las bombas diafragma que conducen el caudal hacia la cámara de aireación. En la tabla 22 se presenta las especificaciones y una figura ilustrativa de la unidad.

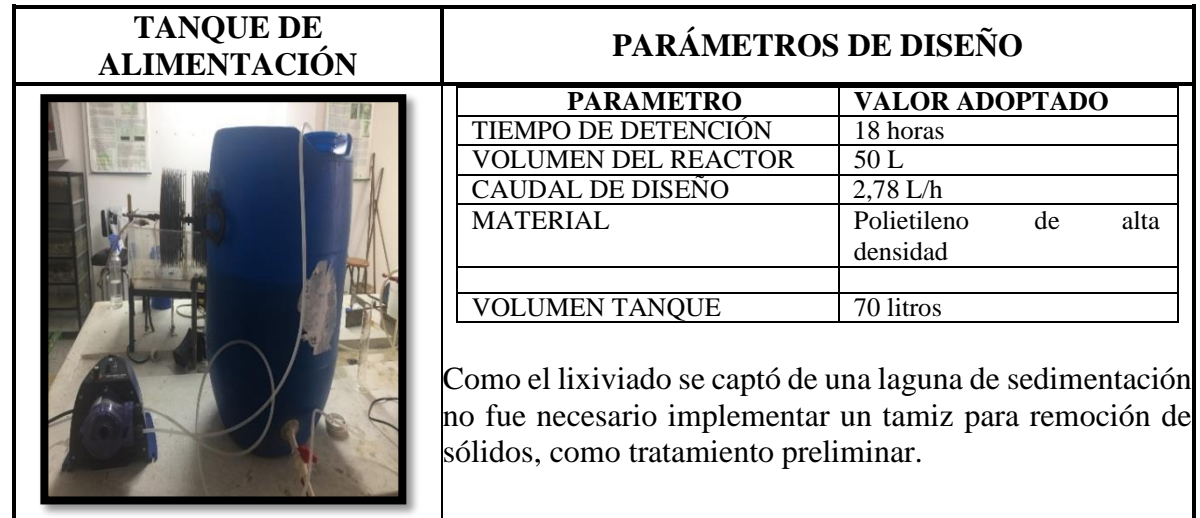

#### **[Tabla 22. Parámetros de diseño del tanque de alimentación](#page-11-3)**

Fuente. Autor del Proyecto (2017).

**Sistema de aireación.** Es un equipo de aireación difusa que consta de tres aireadores de pecera tipo mouse. En el fondo del PFR se instalaron 4 mangueras circulares porosas de burbuja fina que hacen las veces de difusores. A continuación se observa la tabla 23 donde se identifican los principales parámetros de diseño para el cálculo de estesistema.

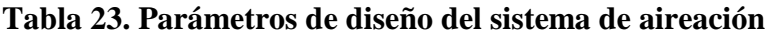

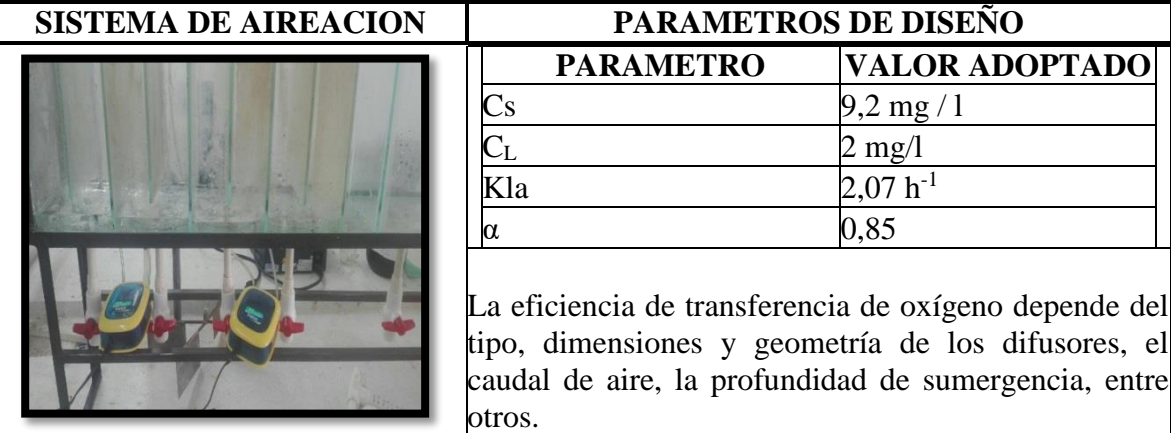

Fuente. Autor del Proyecto (2017).

**Sedimentador.** El sedimentador que se diseñó fue un deflector que divide la cámara de aireación del decantador. Se tomó un ángulo de 60° para separar el volumen a de lodo a decantar y el lixiviado ya tratado. Es importante resaltar que ninguna espuma de la superficie o residuo sea decantada. Esta fase requirió de un diseño detallado y una serie de parámetros enunciados en la tabla 24.

| <b>SEDIMENTADOR</b> | PARAMETROS DE DISEÑO |                                                    |  |  |  |  |
|---------------------|----------------------|----------------------------------------------------|--|--|--|--|
|                     | <b>PARAMETRO</b>     | <b>VALOR ADOPTADO</b>                              |  |  |  |  |
|                     | Volumen de llenado   | 29.7 L                                             |  |  |  |  |
|                     | As                   | 0,0038m2                                           |  |  |  |  |
|                     | Brazo de inclinación | $0,104$ cms                                        |  |  |  |  |
|                     | Ld                   | 0,08m                                              |  |  |  |  |
|                     | decantación.         | Con estos valores se puede determinar la altura de |  |  |  |  |

**[Tabla 24. Parámetros de diseño del sedimentador](#page-11-5)**

Fuente: Autor del Proyecto (2017).

Tal como muestra la gráfica 16, los equipos utilizados fueron dos bombas peristálticas diafragma de caudal serie "F" que tienen una capacidad de dosificación a través de velocidad por señal de inyección, así como la regulación de la velocidad, los componentes hidráulicos instalados para el correcto funcionamiento de las bombas fueron: tubo de aspiración con sonda de nivel y filtro de fondo, tubo impulsión con válvula de inyección, tubo de purga. El sistema de aireación consistió en 3 sopladores, marca ATMAN T-702 cada uno con dos salidas, que por medio de una manguera plástica se interconectaban a seis difusores, de piedra porosa y base plástica, ubicados en el fondo del reactor.

Como el objetivo del arranque del sistema era normalizar el caudal de entrada y salida y aumentar la biomasa no se realizó purga de lodos sino hasta que se alcanzaron las condiciones estables. Finalmente, en la figura 18 se muestra el montaje y arranque del sistema de lodos activados en reactor Flujo Pistón con recirculación.

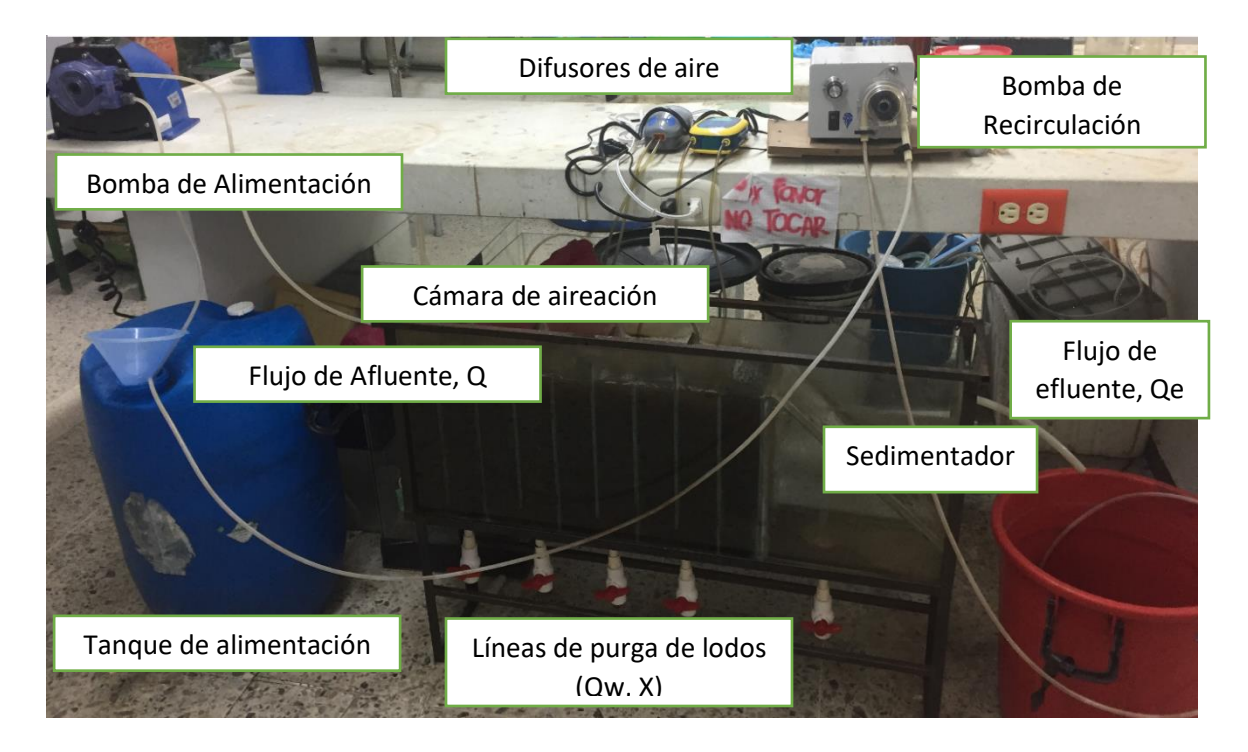

**[Figura 18. Montaje del sistema de lodos activados modalidad Reactor Flujo Pistón](#page-13-1)**

Para el arranque del reactor se tomaron los resultados obtenidos en el cálculo de diseño y se luego se empezó a variar el tiempo de detención y el tiempo de retención celular. Para ello se realizaron las siguientes actividades.

- Caracterización del lixiviado.
- Inoculación y aclimatación del reactor.
- Calibración y arranque.

**Caracterización de sustrato.** La composición de cualquier tipo de efluente o agua residual es un factor fundamental en el desempeño de los sistemas biológicos, la Temperatura, pH y Alcalinidad Total entre otros, definen las características del medio en el cual se desarrollan las reacciones de síntesis o asimilación de la materia orgánica (Mañunga, 2012).

Analizar las características fisicoquímicas del lixiviado a partir de muestras puntuales permitió tener un referente para definir los parámetros de operación y para evaluar el desempeño del

sistema. En la tabla 25 se resume el comportamiento estadístico de las principales variables fisicoquímicas del lixiviado.

|                    |                   |                 | <b>INTERVALO DE</b> |                 |                                      | <b>NORMATIVIDAD</b>      |
|--------------------|-------------------|-----------------|---------------------|-----------------|--------------------------------------|--------------------------|
| <b>PARAMETRO</b>   | <b>UNIDAD</b>     |                 | <b>CONFIANZA</b>    | <b>PROMEDIO</b> | <b>DESVIACION</b><br><b>ESTANDAR</b> | DECRETO 631              |
|                    |                   | <b>INFERIOR</b> | <b>SUPERIOR</b>     |                 |                                      | <b>DE 2015</b>           |
| pН                 | <b>UNIDAD</b>     | 7,83            | 8,79                | 8,16            | 0,37                                 | De $6a9$                 |
| Conductividad      | ms/cm             | 19,39           | 24,8                | 21,41           | 2,058                                |                          |
| <b>ST</b>          | mg/L              | 262,5           | 803,63              | 491,46          | 258,23                               | $\overline{\phantom{0}}$ |
| <b>SDT</b>         | mg/L              | 108,81          | 578,9               | 292,51          | 206,52                               |                          |
| <b>SST</b>         | mg/L              | 115,95          | 304,4               | 198,95          | 71,99                                | 400                      |
| <b>SSV</b>         | mg/L              | 12,6            | 62,1                | 38,35           | 22,03                                |                          |
| <b>DQO</b>         | $mg/L$ O2         | 3043,94         | 6440                | 4713,05         | 706,57                               | 2000                     |
| DBO5               | $mg/L$ O2         | 1978,56         | 2457                | 2234,15         | 240,89                               | 800                      |
| <b>Alcalinidad</b> | mg/L              |                 |                     |                 |                                      | Análisis y Reporte       |
| <b>Total</b>       | CaCO <sub>3</sub> | 1706,26         | 2603,42             | 2025,13         | 375,81                               |                          |
|                    | mg/L              |                 |                     |                 |                                      |                          |
| <b>Dureza</b>      | CaCO <sub>4</sub> | 644,23          | 1020                | 858,29          | 139,52                               |                          |
| NO <sub>2</sub>    | mg/L              | 0,1             | 1,17                | 0,62            | 0,51                                 | Análisis y Reporte       |
| NO <sub>3</sub>    | mg/L              | 0,13            | 2,06                | 1,06            | 0,89                                 | Análisis y Reporte       |
| $N-NH3$            | mg/L              | 29,14           | 65,7                | 40,98           | 14,33                                | Análisis y Reporte       |
| SO <sub>4</sub>    | mg/L              | 187,5           | 290,1               | 220,34          | 41,39                                | 600                      |
| <b>PO4</b>         | mg/L              | 279,5           | 414                 | 334,8           | 71,15                                | Análisis y Reporte       |
| *Cadmio            | mg/L              | < 0.03          | < 0.03              | < 0.03          | $\Omega$                             | 0,05                     |
| *Cromo             | mg/L              | 0,23            | 0,48                | 0,344           | 0,091                                | 0,5                      |
| *Mercurio          |                   |                 |                     |                 |                                      | 0,01                     |
| <b>Total</b>       | mg/L              | 0,004           | 0,014               | $\Omega$        | $\boldsymbol{0}$                     |                          |
| *Plomo             | mg/L              | < 0.03          | < 0.03              | < 0.03          | $\boldsymbol{0}$                     | 0,2                      |

**[Tabla 25. Caracterización fisicoquímica del lixiviado a trabajar](#page-11-6)**

\*Datos reportados por laboratorio de Control y calidad del relleno sanitario El Guayabal, Aseo Urbano E.S.P., Cúcuta. Ver Anexo 1.

Fuente: Autor del Proyecto (2017).

Con base en la tabla 25, los parámetros más estables en las muestras de lixiviado analizadas fueron el pH, nitritos, nitratos y metales pesados, con desviaciones Estándar menores a la unidad. En general, las características de los lixiviados presentados corresponden a lo que diversos autores denominan Lixiviado Intermedio, de acuerdo con la edad de la celda para períodos de exposición de 5 a 10 años (Kang et al. 2002; Kulikowska & Klimiuk, 2008).

En cuanto los contenidos de materia orgánica oxidable, los valores registrados muestran una variación significativa en las concentraciones de DQO, variando entre 3043,94 y 64401,05 mg/l.

En el caso de los valores de DBO los valores variaron entre  $1978.56$  y 2457 mg/l. Estos valores confirman la alta variabilidad de los lixiviados para este parámetro, ya que depende de la edad de la celda del lixiviado y del tipo de residuos del cual proviene. De acuerdo con lo expuesto por (Torres, Vela y Orta, s.f.) lixiviados intermedios presentan contenidos de DQO entre 3673 y 6638 mg/l y lixiviados maduros entre 1105 y 2197 mg/l, mientras que lixiviados considerados jóvenes pueden alcanzar concentraciones de hasta 25455 mg/l DQO. De lo anterior, se deduce que el lixiviado estudiado se puede catalogar como Lixiviado Intermedio (LI).

El coeficiente de biodegradabilidad (DBO5/DQO) promedio de las 5 muestras analizadas fue de 0,4740. Según Mendoza y López (2004) valores de la relación DBO5/DQO entre 0.4 y 0.6 indica alta biodegrabilidad y una inferior a 0.2 poca biodegrabilidad. Esto indica que la cantidad de material contenido en el lixiviado estudiado es en su mayor parte fácilmente degradado por microorganismos.

El pH muestra características de ligera basicidad con un valor promedio de 8,2. El pH presentó poca variación mostrando una tendencia normal de los datos, valores que se encuentran acorde a la edad del lixiviado (entre 5 a 10 años) en la que se considera, se inicia la fase metanogénica, donde los AGV se transforman en metano y en dióxido de carbono aumentando el contenido de grupos hidroxilos y por ende las unidades de pH (Tchobanoglous et al. 1994; Kurniawan et al. 2006; Renou et al. 2008; Kheradmand et al. 2010).

Los valores registrados para la conductividad eléctrica del lixiviado estudiado oscilaron entre 19,39 y 24,8 mS/cm, estos valores corresponden, según la caracterización de los lixiviados por edades a un Lixiviado Intermedio (LI) cuyos valores típicos oscilan entre 16,2 y 23,5 mS/cm, lo cual concuerda con los valores registrados para otros parámetros como DQO y pH.

Respecto al comportamiento de la Alcalinidad Total se observa un rango predominante alto entre 1706,26 y 2603,42 mg  $CaCO<sub>3</sub>L<sup>-1</sup>$  y para la dureza los valores registrados fueron menores entre 644,23 y 1020 mg  $CaCO<sub>3</sub>L<sup>-1</sup>$ . Se observó datos dispersos, lo cual pudo ser provocada por los eventos de lluvias que se acentuaron durante las fechas de análisis, lo que promovió un efecto de dilución sobre el lixiviado; esta dilución no se observó con los valores de pH del lixiviado, según afirman Davis (2001) es más fácil detectar cambios en la composición del efluente monitoreando la alcalinidad en lugar de usar el pH. De acuerdo con Kang et al. 2002 los lixiviados intermedios presentan valores mayores, 7344 y 10746 mg/L CaCO3, tendiendo a bajar conforme avanza el tiempo, al igual que disminuye la movilidad de iones lo que se manifiesta con valores de conductividad eléctrica relativamente bajos.

El contenido de metales pesados en las muestras fue bajo (ver Anexo). Se encontraron promedios menores 0,03 mg/l en los análisis reportados de Cadmio (Cd) y Plomo (Pb), de 0,01 para Mercurio Total y 0,34 para Cr<sup>3</sup>, reportados por el laboratorio de Control y calidad del relleno sanitario El Guayabal, Aseo Urbano E.S.P., Cúcuta.

El contenido de nitrógeno amoniacal registró concentraciones de 29,14 y 65,755 mg/l N-NH4, valores promedio que se encuentra dentro de lo reportado en la literatura para lixiviados provenientes de celdas de rellenos sanitarios con edades intermedias. De acuerdo con Kulikowska & Klimiuk, 2008). Ziyang et al. (2009), las concentraciones de nitrógeno, tanto total como amoniacal, disminuyen a medida que aumenta la edad del lixiviado, puesto que en los vertederos jóvenes ocurre la desaminación de los aminoácidos y la destrucción de compuestos orgánicos. Igualmente, encontraron que la variación del nitrógeno presente en celdas de diferente edad es alta en los primeros 4 años y se puede estabilizar en los 8 años siguientes.

Finalmente, el fósforo analizado en su forma de Ortofosfatos se registró en altas concentraciones, de 279,5 y 414 mg/l por lo que no será un factor limitante en la formación de biomasa.

En los análisis físicos se determinaron los sólidos totales, sólidos suspendidos y sólidos sedimentables presentes en las muestras. Los sólidos sedimentables corresponden a un porcentaje de los SS que precipitan en un periodo de tiempo determinado; Tratándose de los lixiviados, un líquido residual tan contaminado, se encontraron valores relativamente bajos para estos sólidos, lo que puede significar que el lixiviado posee en su mayoría sólidos de alta densidad (Torres, 2014). La concentración de SSV en las muestras analizadas arrojó un valor promedio de 38,352 mg/L|, lo que demuestra que en la entrada del sistema la concentración de biomasa responsable de la biodegradación de la materia carbonacea es nula.

Para la inoculación del reactor se utilizó inicialmente lodo estabilizado extraído de la PTAR Los Colorados perteneciente a la empresa AGUA DE LOS PATIOS. S.A, E.S.P. El reactor es de Lodos Activados tipo Mezcla Completa con capacidad de 1400m<sup>3</sup> y maneja un caudal promedio de 27L/s de aguas residuales domésticas con concentraciones desde 150 hasta 523 mg/L de DQO. En total se tomaron 12 L de lodo de la cámara de aireación, el cual fue aireado y mezclado con el sustrato como se indica en la tabla 26 por un periodo de 5 días desde la inoculación (t=0) hasta su aclimatación. Los resultados de los análisis del lodo se presentan en la tabla 26.

| <b>TIEMPO</b><br>(h) | <b>Sustrato</b> | Proporción<br>$(\%)$ | <b>DOO</b><br>(mg/L) | <b>SSVLM</b><br>(mg/L) | $SST$ (mg/L) | <b>SSV/SST</b> |
|----------------------|-----------------|----------------------|----------------------|------------------------|--------------|----------------|
|                      |                 |                      |                      | 720,1                  | 878,170732   | 0,82           |
| 48                   | LI:ARD          | 30:70                | 367                  | 1326,53                | 1979,89552   | 0,67           |
| 72                   | LI:ARD          | 50:50                | 756,891              | 1236,6                 | 1648,8       | 0,75           |
| 96                   | LI:AP           | 70:30                | 1433,07              | 1094,5                 | 1520,13889   | 0,72           |
| 120                  | $_{\rm LI}$     | 100                  | 2701,633             | 936,4                  | 1282,73973   | 0,73           |

**[Tabla 26. Lodo reactor PTAR aguas de Los Patios E.S.P](#page-11-7)**

\*ARD: Agua Residual Doméstica, AP: Agua Potable, LI: Lixiviado

Fuente: Autor del Proyecto (2017).

Los resultados muestran baja adaptabilidad del lodo biológico al lixiviado ya que al aumentarse la concentración del mismo dentro del reactor se evidenció un descenso en la población de microorganismos del Licor Mixto de 1326,53 a 936,4 mg/L SSVLM. Por otro lado, la concentración inicial del inóculo también fue muy bajo (620 mg/L) debido a que en las fechas de recolección del lodo hubo mantenimiento en los difusores de aire del reactor lo que hizo que se bajara la cuba en un tanque de reserva.

Por lo anterior fue necesario reemplazar el inóculo por lodo proveniente de una Planta de Lodos Activos para el tratamiento de aguas residuales provenientes del sacrificio de ganado vacuno ubicado en la ciudad de Villa del Rosario, del departamento Norte de Santander. La planta tiene una capacidad de 144,06 m<sup>3</sup> con un caudal promedio de 1,6Ls<sup>-1</sup> y carga orgánica de 1600mgDQO/L. El lodo se mezcló con rumen vacuno en una proporción 3:1 V/V con el fin de aumentar la flora degradativa del inóculo. El rumen se diluyó en agua y se tamizó para realizar la respectiva mezcla. Al igual que el primer inóculo se dejó aireando con el sustrato por un periodo de 5 días.

Los resultados del segundo inóculo se presentan en la tabla 27. Se presentó altibajos al aumentar la concentración de lixiviado en la mezcla del sustrato, sin embargo, se evidencia mayor resistencia a los cambios de las cargas orgánicas y una población microbiana aceptable para el proceso de lodos activados, que oscila típicamente entre 1500 y 3000 mg/L de SSV (Metcalft & Eddy, 2003).

| <b>TIEMPO</b>   | <b>Sustrato</b> | Proporción | DOO      | <b>SSVLM</b> |              |                |
|-----------------|-----------------|------------|----------|--------------|--------------|----------------|
| (h)             |                 | $(\%)$     | (mg/L)   | (mg/L)       | $SST$ (mg/L) | <b>SSV/SST</b> |
|                 |                 |            |          | 2600,2       | 3939,69697   | 0,66           |
| 48              | LI:ARD          | 30:70      | 421,34   | 2305,7       | 3247,46479   | 0,71           |
| $\overline{72}$ | LI:ARD          | 50:50      | 756,891  | 2554,6       | 3233,67089   | 0.79           |
| 96              | LI:AP           | 70:30      | 1440,654 | 1817,4       | 2524,16667   | 0,72           |
| 120             | LI              | 100        | 2836,46  | 2391,8       | 2989,75      | 0,8            |

**[Tabla 27. Lodo reactor frigorífico La Frontera](#page-11-8)**

Fuente: Autor del Proyecto (2017).

Con base en los resultados se obtuvo las figura 19 que representan mejor el comportamiento de los inóculos 1 y 2 durante el período de incubación De acuerdo a la figura, el inóculo 2 presentó un comportamiento exponencial, el cual se atribuye a la naturaleza del sustrato que proviene, aguas residuales industriales con cargas orgánicas altas, entre 1,5 y 1,8 KgDBO/m3d y que, de acuerdo a Eckenfelder y Ford (1970) permite que la biomasa se adapte más fácilmente al lixiviado y mayor resistencia a los cambios graduales de la concentración de materia orgánica en términos de DQO obteniéndose bajas mínimas en la concentración de biomasa y logrando un aumento a las 120 horas de incubación con aireación constante. Por el contrario, el inóculo inicial (1) tuvo un máximo crecimiento de 1326,5 mg/L para una concentración de DQO baja (367 mg/L). Una vez se aumentó la proporción del lixiviado en la mezcla empezó a decaer la concentración de la biomasa, lo que muestra una baja adaptabilidad al sustrato de estudio y que el sustrato es complejo de degradar pudiéndose deber a la variedad en la composición, presencia de trazas de metales pesados y altas cargas orgánicas.

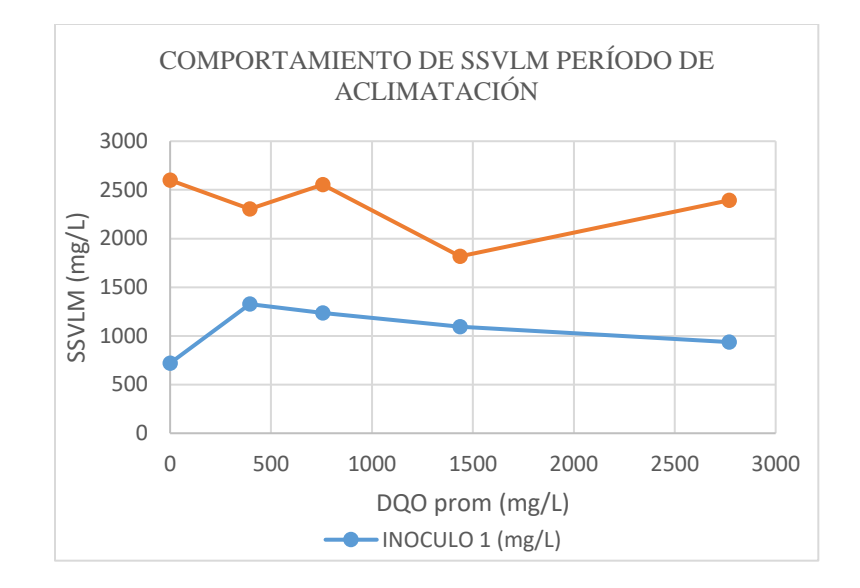

**[Figura 19. Comportamiento de SSVLM periodo de aclimatación](#page-13-2)**

En relación a la fracción de SSV con respecto al contenido de los sólidos suspendidos totales (SST) como se aprecia en la figura 19, mostró un comportamiento similar entre los dos tipos de inóculos arrojando valores entre 0,67 a 0,82 para para el inóculo 1, y de 0,66 a 0,8 para el inóculo 2 (I2). El valor obtenido indica aumento en la biomasa activa presente en el lodo inoculado que puede permitir buenos rendimientos en la biodegradabilidad de sustratos orgánicos.

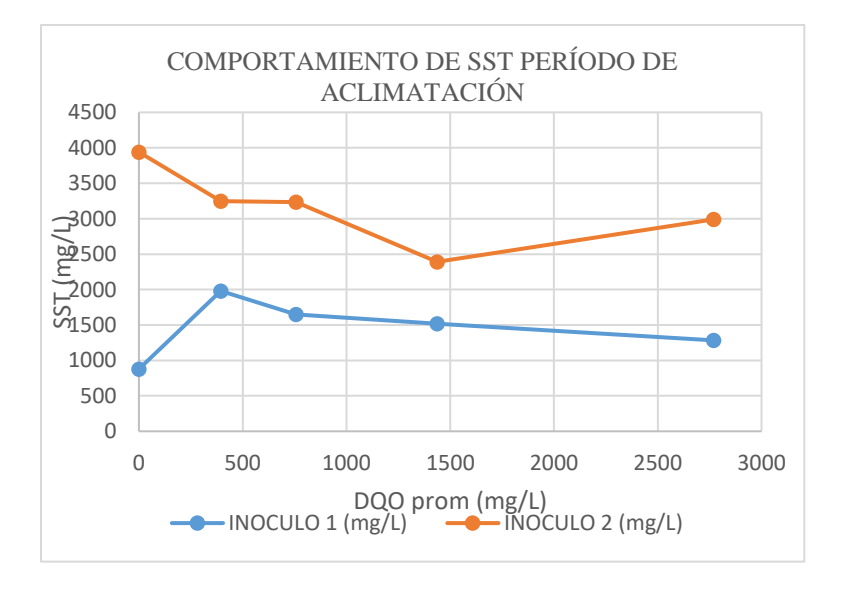

**[Figura 20. Comportamiento de SSVLM periodo de aclimatación](#page-13-3)**

**[5.2.3 Calibración del sistema PFR.](#page-8-0)** Para la calibración del sistema a través de los caudales de entrada y salida. Los caudales ajustados para los tiempos de detención establecidos en cada una de las etapas de operación se presentan en la tabla 28.

| <b>Etapa</b> | Periodo                   | <b>Tiempo</b><br>de<br>detención<br>$\theta$ (h) | Tiempo de<br>detención<br>$\theta$ (días) | Caudal,<br>Q(L/h) |  |  |
|--------------|---------------------------|--------------------------------------------------|-------------------------------------------|-------------------|--|--|
|              | 27/04/2017 al 08/06/2017  | 18,52                                            | 0,771666667                               | 2,699784017       |  |  |
| 2            | 20/06/2017 al 01/08/2017  | 13,44                                            | 0.56                                      | 3,720238095       |  |  |
| 3            | 11/08/2017 al 22 /09/2017 | 8,77                                             | 0,365416667                               | 5,701254276       |  |  |
|              | 27/10/2017 al 18/12/2017  | 7,44                                             | 0,31                                      | 6,720430108       |  |  |

**[Tabla 28. Calibración del caudal de alimentación](#page-11-9)**

Fuente: Autor del Proyecto (2017).

**[5.3 Fase III. Determinación de la cinética del SLAC tipo flujo pistón, como base para realizar](#page-8-1)  [el modelamiento matemático del proceso de biodegradabilidad de lixiviados.](#page-8-1)** A continuación, en esta fase se registra y analiza los resultados del seguimiento y monitoreo de las diferentes variables condicionadas a los diferentes tiempos de retención celular, así como las gráficas de los modelos cinéticos aplicados al proceso, de los cuales se determinaron los que más se ajustaron al comportamiento real del sistema Flujo Pistón.

**5.3.1 Seguimiento [y evaluación del comportamiento de las variables ambientales.](#page-8-2)** En la Tabla 29 se observa el intervalo de valores entre los cuales estuvieron los parámetros de control a lo largo de todo el período de evaluación del sistema.

| <b>ETA</b> |              | <b>TEMPERATURA</b> |     | pН   |    |               |      |         |      | <b>OXIGENO DISUELTO</b> |               |      |      |          |    |
|------------|--------------|--------------------|-----|------|----|---------------|------|---------|------|-------------------------|---------------|------|------|----------|----|
| PA         | <b>RANGO</b> | $\bar{\mathbf{X}}$ | Med | σ    | n  | <b>RANGO</b>  | X    | Me<br>d | σ    | n                       | <b>RANGO</b>  | x    | Med  | $\sigma$ | n  |
|            | 18-22        | 19,82              | 20  | 1,08 | 34 | 8,03-8,68     | 8,29 | 8,24    | 0.17 | 27                      | 4, 23 - 5, 78 | 5,29 | 5,36 | 0.41     | 27 |
| 2          | 18-22        | 19,84              | 20  | 0,87 | 37 | 7,91-8,49     | 8,25 | 8,29    | 0.14 | 30                      | 4,75-5,65     | 5,44 | 5,50 | 0,22     | 30 |
| 3          | 18-22        | 20,11              | 20  | 0.69 | 38 | 7,86-8,66     | 8,24 | 8,24    | 0.21 | 31                      | 3, 31 - 5, 58 | 4,42 | 4,52 | 0.55     | 31 |
| 4          | 18-23        | 19,83              | 20  | 1,28 | 48 | 8, 13 - 8, 71 | 8,39 | 8.42    | 0.13 | 37                      | 3, 23 - 5, 52 | 4,31 | 4,32 | 0.49     | 37 |

**[Tabla 29. Valores promedio de las variables no controladas durante la operación del PFR](#page-11-10)**

X: media aritmética; Med: mediana; **σ**: desviación estándar; n: número de datos.

Fuente: Autor del Proyecto (2017).

Los datos reportados en la tabla 29 muestran que las variables ambientales dentro del reactor no presentaron diferencias significativas entre un periodo a otro. Para mayor detalle ver los Anexos 2,3,4 y5.

El pH promedio osciló entre 8,22 y 8,4, siendo 8,24 el valor más reportado (Mediana estadística); aunque el pH es ligeramente alcalino y no se encuentra dentro del óptimo operacional no comprometió el desarrollo de la biomasa porque se encuentra dentro del rango permitido, por lo que no se requirió modificarlo con adición de ácidos. De acuerdo con Orozco (2005) la mayoría de las bacterias responsables de la estabilización de la materia orgánica funcionan adecuadamente en ambientes de pH entre 5,5 a 9,5 unidades. Además, los datos reportados muestran estabilidad en el pH durante las 4 etapas de operación, lo que indica buena capacidad tampón del sistema para regular cambios provocados por la oxidación de los compuestos orgánicos o alteraciones en la composición del lixiviado, lo cual, según Zornoza et al. (2011), cambios bruscos de pH pueden alterar la actividad biológica y la eficiencia del sistema.

La variable Temperatura tuvo una distribución más normal de los datos, con muy pocos datos atípicos con un valor promedio de 20°C, que a su vez fue el dato que más se registró durante el monitoreo de cada una de las etapas (ver Anexos 2, 3, 4 y 5), siendo esta similar a la temperatura ambiente del lugar de estudio que oscila entre 18 y 22°C. De acuerdo a lo anterior, se infiere que no es necesario realizar corrección a la cinética de crecimiento celular por influencia de la Temperatura ya que es acorde al coeficiente de Arrhenius cuya base de cálculo es 20°C (Henze, et al., 2002). No obstante, e valor de temperatura a la cual se operó el sistema no se encuentra dentro del rango óptimo en el que se reportan máximos crecimientos de microorganismos mesofilicos. Autores como Metcalf y Eddy (2003) sugieren que los sistemas biológicos deben ser operados en un rango de temperatura entre 25 y 35°C, por lo que se infiere que la estabilización del sistema podría demorar más de lo que tardaría con una temperatura ideal para la cinética de 35°C.

En cuanto al Oxígeno Disuelto, las concentraciones promedio estuvieron en el rango 3,23 y 5,58 presentándose las menores concentraciones en la Etapa 4 (θc=5d) (Ver Anexo 5) lo que se puede atribuir a una mayor proliferación de microorganismos floculentos dentro del reactor y por ende una mayor demanda de oxígeno. Los valores de OD muestran que el reactor mantuvo un nivel de OD remanente mayor a  $2 \text{ mg}$ . L<sup>-1</sup>, valor límite recomendado por diferentes autores (Ramalho, 1996; van Haandel y Marais, 1999; Metcalf y Eddy, 2003; Orozco, 2005). No obstante,

otros autores (Mesa y Ponce 2004; Spellman, 2009) indican que se debe asegurar una concentración entre 1 y 3 mg. $L^{-1}$ , para controlar el desarrollo de organismos filamentosos ocasionado por sobreaireación (Pavón et al., 2003; Giraldo y Restrepo, 2003). No obstante, debido a la alta carga orgánica a tratar se decidió mantener la concentración de OD hasta un máximo de 6  $mg.L^{-1}$ , ya que en otro estudio se encontró poca influencia al disminuir la concentración a 3 mg/L en cuanto a la calidad del lodo formado (Osorio y Rodríguez, 2014).

**[5.3.2 Seguimiento y evaluación del desempeño del sistema en función del TRC. E](#page-8-3)**n la tabla 30 se presentan los promedios correspondientes a las variables de remoción materia carbonacea con relación al TRC operado en cada etapa.

| <b>ETAPA</b> |                | $\theta$ c | $\overline{So}$ |        | Remoción      |
|--------------|----------------|------------|-----------------|--------|---------------|
|              | $(\mathbf{h})$ | $\bf(d)$   | (mg/L)          | (mg/L) | $\frac{0}{0}$ |
|              | 18,52          | 20         | 2986,07         | 168,09 | 94,37086204   |
|              | 13,44          |            | 2974,2          | 212,31 | 92,86160984   |
|              | 8.77           |            | 3003,72         | 477,46 | 84,10437724   |
|              | 7.44           |            | 2979,8          | 582,23 | 80,46076918   |

**[Tabla 30. Valores promedio de remoción de sustrato del sistema](#page-11-11)**

Fuente: Autor del Proyecto (2017).

Con base a los datos presentados en la tabla 30 se observa que las condiciones de operación de la Etapa 3 fueron las que presentaron la menor eficiencia de remoción (80,46%) estando incluso por debajo del rango típico de remoción para SLAC, que según Ramalho (1993) oscila entre 85% y 95% para una concentración promedio de 1500 a 3000 mg/L de SSV en el licor mixto y tiempos de retención celular entre 5 y 15 días. Lo anterior se puede atribuir a dos condiciones: en primer lugar, el factor de carga (F/M) estuvo muy por encima de lo recomendado 2,20KgDQO/KgSSV.d y en segundo lugar las cargas orgánicas trabajadas doblan las concentraciones máximas de las aguas residuales domésticas que no logran superar 1200mg/L de DQO, según su clasificación en agua débil, media o fuerte. (Felez Santafe, M. (2009).

En la figura 21 se aprecia que para un tiempo de retención de 20 días (Et1) se logró la estabilización del sistema a los 32 días de operación, alcanzándose una eficiencia promedio de 94,6% de remoción de materia orgánica en términos de DQO. Mientras que, para los tiempos de 10 y 15 días (Et3 y Et2 respectivamente), el sistema demoró alrededor de 45 días de operación, aunque con eficiencias de remoción diferente, 84,02 y 92,83%. El incremento fue de aproximadamente 10%, valor significativo teniendo en cuenta la alta carga orgánica manejada. Por último, en la Etapa 4 (θc=5d) se obtuvo una eficiencia regular en la remoción de DQO alcanzando un valor máximo en su estabilización de 80,57%, a partir del día 42 de operación.

En el anexo 6 se muestra los datos registrados en el seguimiento del sistema en cada etapa de operación, que corresponde a los TRC 20, 15, 10 y 5 días.

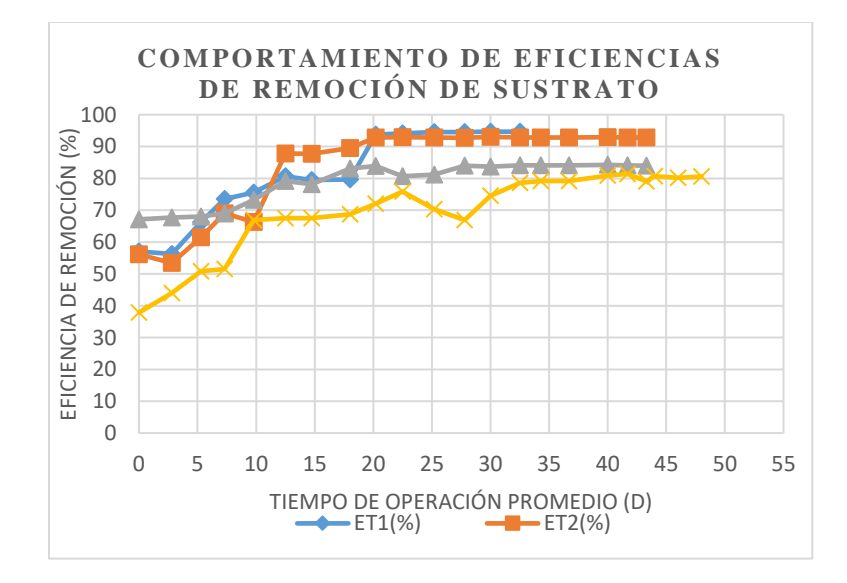

**[Figura 21. Comportamiento de eficiencias de remoción de sustrato](#page-13-4)**

Fuente: Autor del Proyecto (2017).

De igual manera puede observarse que la remoción de sustrato presenta un comportamiento directamente proporcional al tiempo de retención celular logrando estabilizarse en un período de operación entre 33 y 42 días con remociones mayores a 92% para θ mayor a 15 horas y θc entre 15 y 20 días. Así mismo la diferencia entre la etapa 3 y 4 no es estadísticamente significativa. Metcalf and Eddy, 1995, sugieren un tiempo de retención entre 5 y 15 días para aguas residuales domésticas, aunque se han encontrado plantas piloto que funcionan con tiempos de retención entre 25 y 30 días, especialmente en ciudades con temperaturas por debajo de los 28°C. Tiempos mayores de 30 días, aseguran, llegan a ser operacionalmente deficientes ya que no permite formación de floc propicio para la degradación de la materia orgánica.

Otro factor que se evalúo en el desempeño del reactor fue la relación entre el Factor de carga y las eficiencias en la remoción de sustrato, ya que algunos autores la sugieren como parámetro de diseño en reactores de lodos activados. A continuación, se detalla el comportamiento de las diferencias de remoción en cada una de las etapas operadas, considerando desde el arranque hasta la estabilización del sistema.

La figura 22 presenta un comportamiento inversamente proporcional entre el factor de carga y la eficiencia de remoción, donde se aprecia las menores remociones para relaciones F/M mayores a  $1,5d^{-1}$  y la máxima remoción sobre el 90% para F/M menores a  $1d^{-1}$ . Este comportamiento concuerda con los valores de factor de carga para aguas residuales de baja Carga Orgánica Volumétrica, COV (Crites, R. y Tchobanoglous, G. 2000).

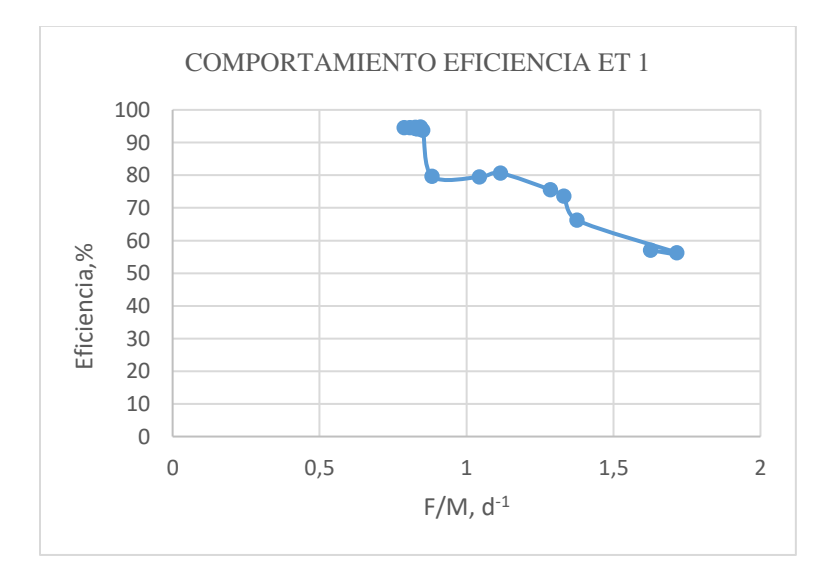

**[Figura 22. Comportamiento eficiencia para la Et 1](#page-14-0)**

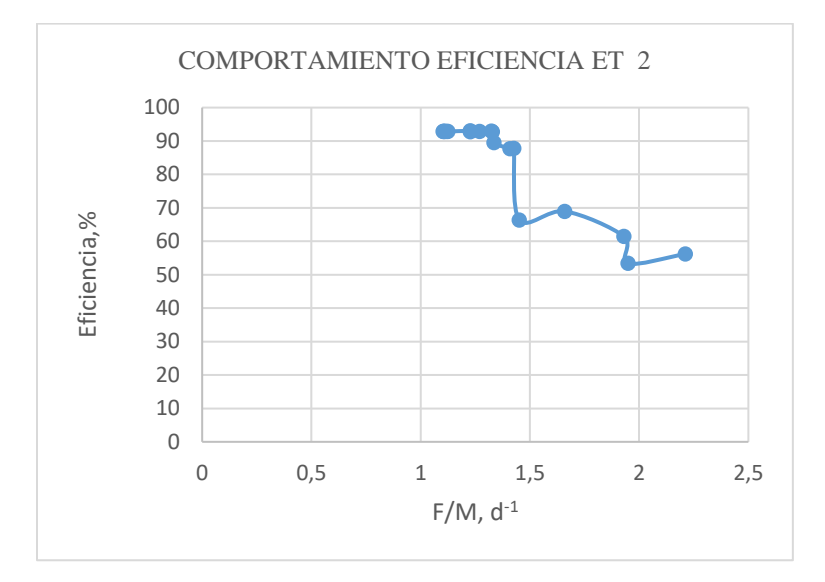

### **Figura 23. [Comportamiento eficiencia para la Et 2](#page-14-1)**

Fuente: Autor del Proyecto (2017).

Para la Etapa 2 se alcanzó una remoción máxima mayor al 90% para un factor de carga de 1,11 d<sup>-1</sup> correspondiente a la fase de estabilización, mientras que en la fase de arranque se registraron eficiencias entra 55 y 70% para relaciones de F/M entre 1,5 y 2,25 d<sup>-1</sup>.

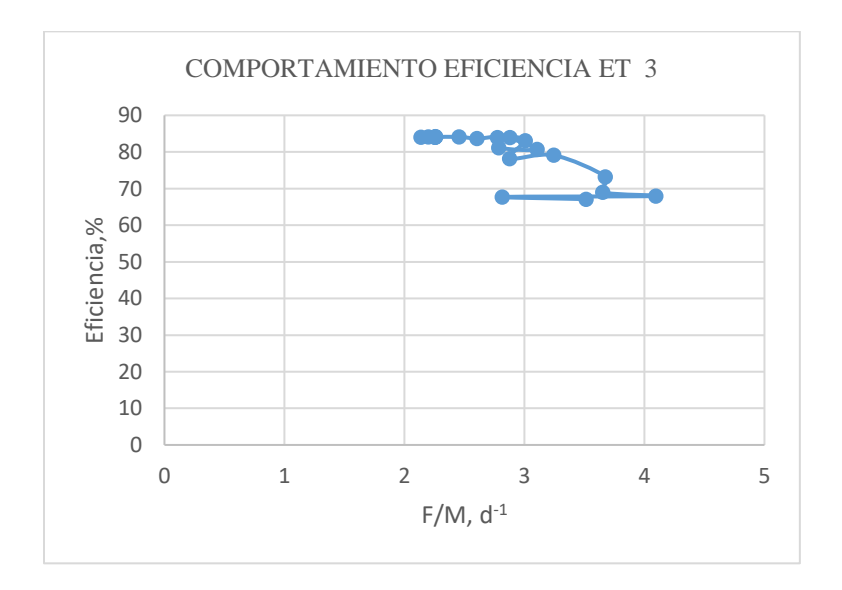

## **[Figura 24. Comportamiento eficiencia para la Et 3](#page-14-2)**

Fuente: Autor del Proyecto (2017).

La figura 24 corresponde al comportamiento de la eficiencia en la etapa 3 con un tiempo de detención de 8,77 horas se registraron eficiencias entre 80 y 85% para un rango de factor de carga que osciló entre 2 y 3 d<sup>-1</sup>, disminuyendo a un 70% la eficiencia para relaciones igual o mayores a  $3,5$  d<sup>-1</sup>.

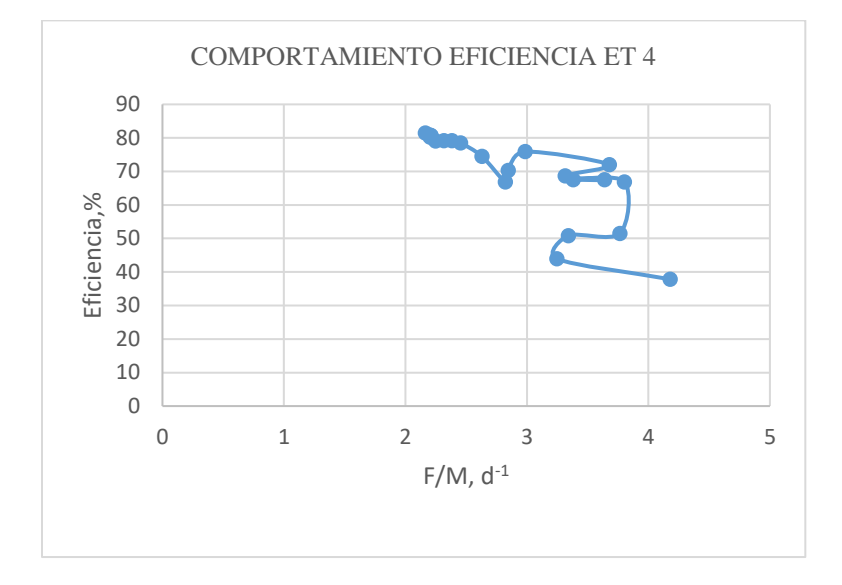

**[Figura 25. Comportamiento eficiencia para la Et 4](#page-14-3)**

Fuente: Autor del Proyecto (2017).

Finalmente, la evaluación del comportamiento de la eficiencia en la etapa 4 con un tiempo de detención de 7,44 horas se alcanzó un máximo de remoción en la fase de estabilización de 80,46% con un factor de carga promedio de 2,204d-1 . En esta figura se puede observar dispersión entre los datos para relaciones F/M mayores de 3d<sup>-1</sup>. Lo anterior puede indicar problemas de estabilización en el sistema debido a una sobrecarga en el reactor.

En general, los resultados representados en las figuras presentadas muestran una tendencia lineal entre los datos, lo que significa, que el factor de carga es un parámetro influyente en las eficiencias de los SLAC, indicando éste último el óptimo funcionamiento del reactor. No obstante, para diferencias estrechas de F/M existe una correlación alta entre los datos, lo que quiere decir, que la afectación en las eficiencias de remoción es mínima. Por lo tanto, se puede asumir para el

caso de este estudio que, el parámetro F/M solo es significativo en la influencia de la eficiencia de operación cuando se den cambios o alteraciones grandes en la carga orgánica volumétrica (COV) a la entrada del sistema. Lo anterior se evidencia entre el comportamiento de eficiencia en la Et 1 y Et 4 en la que el factor de carga F/M es 2, 20 veces mayor que F/M en la Et 1 mostrando diferencias marcadas en los rendimientos de remoción de sustrato y contrario a la situación presentada entre las Etapas ET3 y Et4, ya que a pesar de presentar una relación F/M mayor en la ET3 que en la Et4 con valores promedio de 2,26008 y 2,2045 d<sup>-1</sup> respectivamente, la Et3 presentó mayor remoción del sustrato contaminante que la registrada en Et4 con promedios de 84,10 y 80,46% respectivamente.

El análisis realizado confirma lo expuesto por Orozco (2003) sobre el hecho de que la carga orgánica volumétrica (COV) por lo general no es constante, por ende, es difícil estimar un F/M óptimo para todos los SLAC y se corre el riesgo de no acertar con la carga deseada, siendo poco sensible a cambios moderados, por tanto cambios en F/M producen pequeños cambios en las concentraciones de sustrato en la salida del sistema (S).

# *5.3.2.1 [Seguimiento y Evaluación de la Relación del Sustrato](#page-8-4) Remanente y Biomasa con el [TRC.](#page-8-4)* A continuación se presentan las figuras gráficas correspondientes al comportamiento de la biomasa expresada en términos de mg/L de SSVLM y el Sustrato soluble remanente medido en mg/L de DQO con relación al tiempo de operación, teniendo en cuenta el TRC ajustado para cada una de las 4 etapas evaluadas.

*5.3.2.2 [Comportamiento de sustrato y biomasa en la Et1.](#page-8-5)* En la Figura 26 se ilustra el comportamiento de la biomasa expresada en términos de SSVLM y el Sustrato soluble de la salida del sistema en relación al tiempo de operación, teniendo en cuenta el TRC ajustado para la Et1.

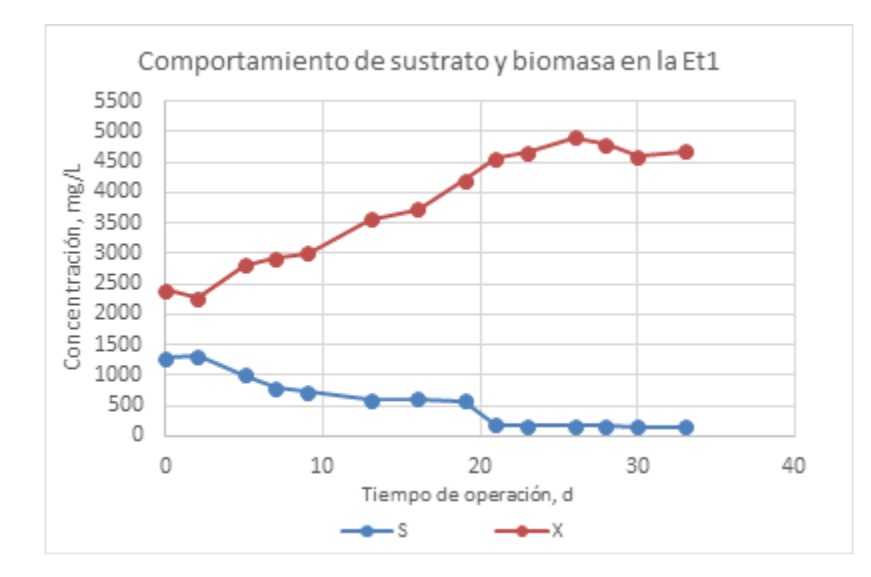

**[Figura 26. Comportamiento de sustrato y biomasa en la Et1](#page-14-4)**

Durante la Etapa 1 los SSVLM variaron entre 2391 y 4679,2 mg.L<sup>-1</sup> con un valor promedio en la fase de estabilización de 4695,65 mg.L<sup>-1</sup> SSVLM, mientras que el sustrato remanente bajó de 1315 a 159 siendo 168,08 mg.L-1 DQO el valor promedio registrado en la fase estacionaria considerando un promedio de sustrato a la entrada de 2986,07 mg.L-1 DQO.

*5.3.2.3 [Comportamiento de sustrato y biomasa en la Et2.](#page-8-6)* En la Figura 27 se ilustra el comportamiento de la biomasa expresada en términos de SSVLM y el Sustrato soluble de la salida del sistema en relación al tiempo de operación, teniendo en cuenta el TRC ajustado para la Et2.

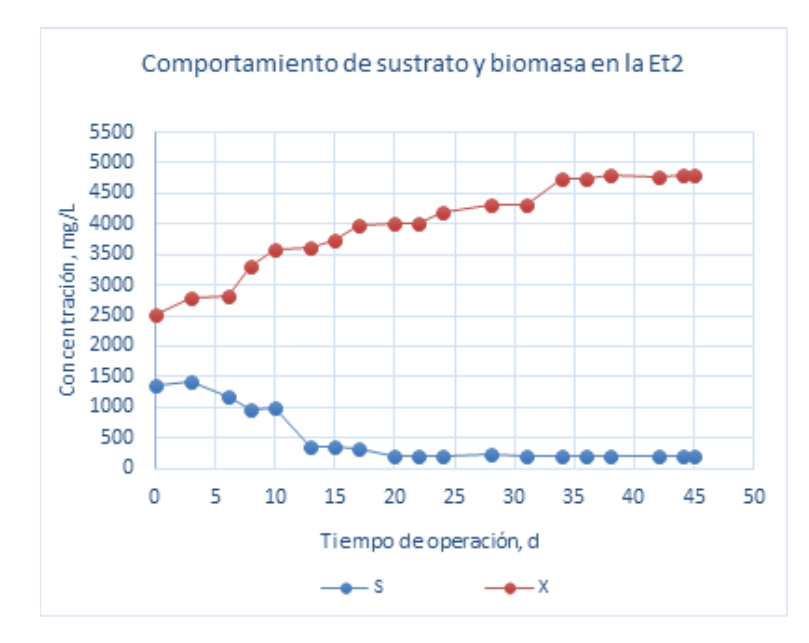

**[Figura 27. Comportamiento de sustrato y biomasa en la Et2](#page-14-5)**

Durante la Etapa 2 los SSVLM variaron entre 2501,4 y 4810,2 mg. L<sup>-1</sup> con un valor promedio en la fase de estabilización de 4777 mg.L-1 SSVLM, mientras que el sustrato remanente bajó de 1420,1 a 206,68 siendo 212,20 mg.L-1 DQO el valor promedio registrado en la fase estacionaria considerando un promedio de sustrato a la entrada de  $2973,73$  mg. L<sup>-1</sup> DQO, estos rangos predominantes se ubicaron dentro de los límites recomendados por Rittman y McCarty (2001) y Orozco (2003) para esta modalidad de lodos activados.

*5.3.2.4 [Comportamiento de sustrato y biomasa en la Et3.](#page-8-7)* En la figura 28 se ilustra el comportamiento de la biomasa expresada en términos de SSVLM y el Sustrato soluble de la salida del sistema en relación al tiempo de operación, teniendo en cuenta el TRC ajustado para la Et3.

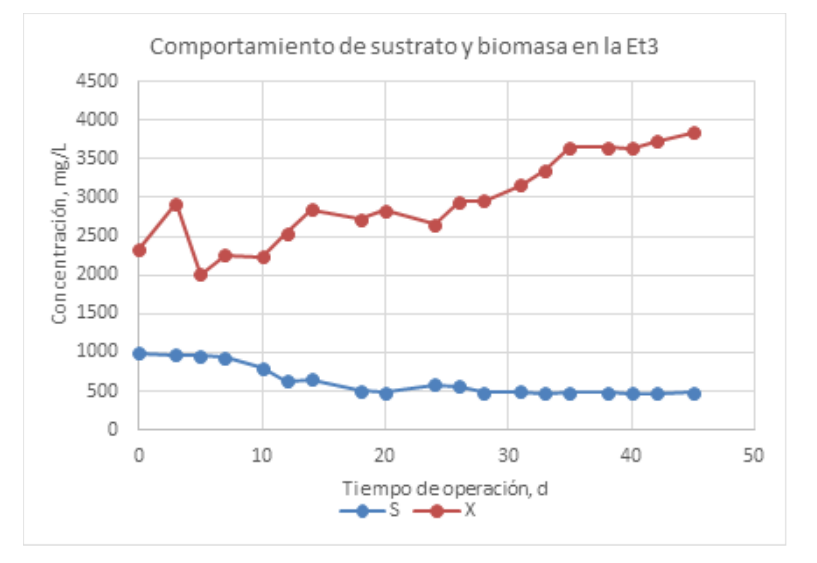

**[Figura 28. Comportamiento de sustrato y biomasa en la Et3](#page-14-6)**

Durante la Etapa 3 los SSVLM variaron entre 2010,2 y 3840,2 mg. L<sup>-1</sup> con un valor promedio en la fase de estabilización de 3642,77 mg.L<sup>-1</sup>, mientras que el sustrato del efluente disminuyó de 989,8 hasta un mínimo de 473,4 siendo 477,45 mg.L-1 DQO el valor promedio registrado en la fase estacionaria considerando un promedio de sustrato a la entrada de 3003,15 mg.L-1 DQO.

*5.3.2.5 [Comportamiento de sustrato y biomasa en la Et4.](#page-8-8)* En la figura 29 se ilustra el comportamiento de la biomasa expresada en términos de SSVLM y el Sustrato soluble de la salida del sistema en relación al tiempo de operación, teniendo en cuenta el TRC ajustado para la Et4.

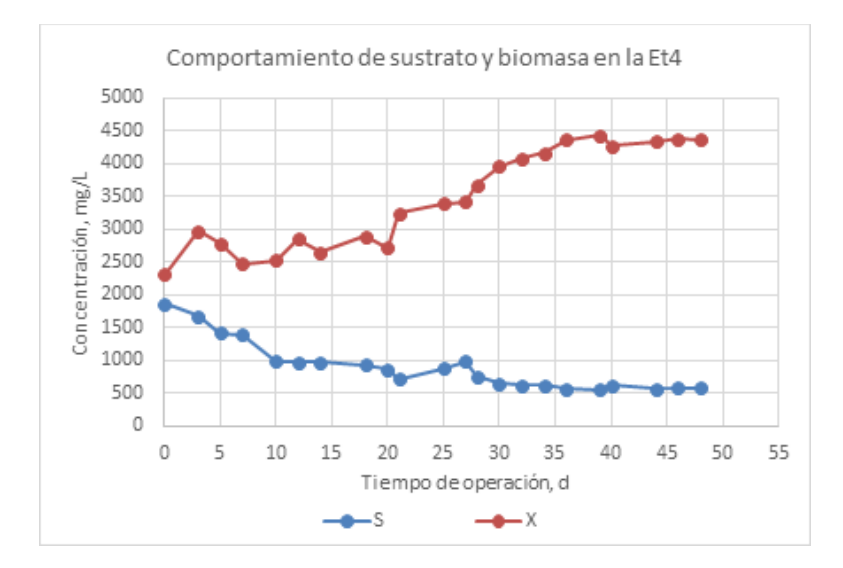

**[Figura 29. Comportamiento de sustrato y biomasa en la Et4](#page-14-7)**

Durante la Etapa 4 los SSVLM variaron entre 2316,2 y 4440,2 mg. L<sup>-1</sup> con un valor promedio en la fase de estabilización de 4360,73 mg. L<sup>-1</sup> mientras que el sustrato remanente bajó desde 1865 hasta 553,4 siendo 582,23 mg.L<sup>-1</sup> DQO el valor promedio registrado en la fase estacionaria considerando un promedio de sustrato a la entrada de 2979,75 mg.L-1 DQO.

De manera general, el reactor mantuvo una concentración promedio de SSVLM de 4695,7, 4777, 3642,8 y 4360 mg.L-1SSVLM para E1, E2, E3 y E4 respectivamente, es decir, encontrándose principalmente dentro del rango de 3.500 a 5.000 mg.L<sup>-1</sup> de SSVLM, valores que supera el valor típico para SLAC que está entre 1500 y 3000 mg. $L^{-1}$  SSVLM, no obstante, dadas las altas concentraciones de sustrato orgánico contenido en el lixiviado se encuentra por debajo de los valores recomendados para casos de alta carga que oscila entre 4.000 y 10.000 mg. $L^{-1}$  SSVLM para una adecuada regeneración del lodo y adsorción del sustrato que repercute en la reducción efectiva del contaminante (Grady et al., 1999; Rittman y McCarty, 2001). Sin embargo, el comportamiento global del sistema indica una concentración de biomasa que responde a las necesidades de remoción de la COV operada.

Comparando las figuras 29 y 30, se aprecia un descenso en la población microbiana de 4777 a 4695,7 mg SSV/L debido a que tiempos de retención altos disminuye la concentración de Sólidos Volátiles en el Licor Mixto (SSVLM) que representa la biomasa activa como tal. Varila y Díaz (2008), expone que altos tiempos de retención celular y de tiempos de detención reducen la concentración de biomasa debido existe un mayor tiempo de contacto entre el complejo sustratobiomasa por lo que el sustrato puede ser digerido en mayor grado por la biomasa presente llegando en situaciones a agotar el sustrato e induciendo el metabolismo microbiano a una respiración endógena que ocasiona el descenso celular. No obstante, la disminución en la concentración de biomasa no influenció negativamente en la remoción de DQO, al contrario se alcanzaron valores de sustrato remanente más bajos y por consiguiente diferencias de sustrato mayores en la Et1  $(\theta=20d)$  con respecto a la Et2 ( $\theta=15d$ ), lo que concuerda con Orozco (2005) que afirma que la tasa de remoción de sustrato se debe analizar por unidad de biomasa producida en el reactor y que condiciones de respiración endógena favorecen dichas tasas de conversión.

**5.3.3 [Seguimiento y evaluación del comportamiento de parámetros operaciones.](#page-8-9)** Los parámetros operacionales en el SLAC están relacionadas con los factores que afectan el metabolismo de la biomasa presente en el reactor; los más importantes son el Tiempo de Retención Celular (θc) que además es un parámetro de diseño, Tiempo de Retención Hidráulico (θ), caudal de entrada (Q), porcentaje de recirculación de lodo (R), Relación Alimento /Microorganismo (A/M), Carga Orgánica Volumétrica (COV) y Caudal de desecho de lodos (Qw). En la tabla 31 se resume los valores promedio de parámetros operacionales para cada TRC que corresponde a cada Etapa de operación y que se analizan a continuación.

**[Tabla 31. Valores promedio de parámetros operacionales para cada TRC que corresponde](#page-11-12)  [a cada etapa de operación](#page-11-12)**

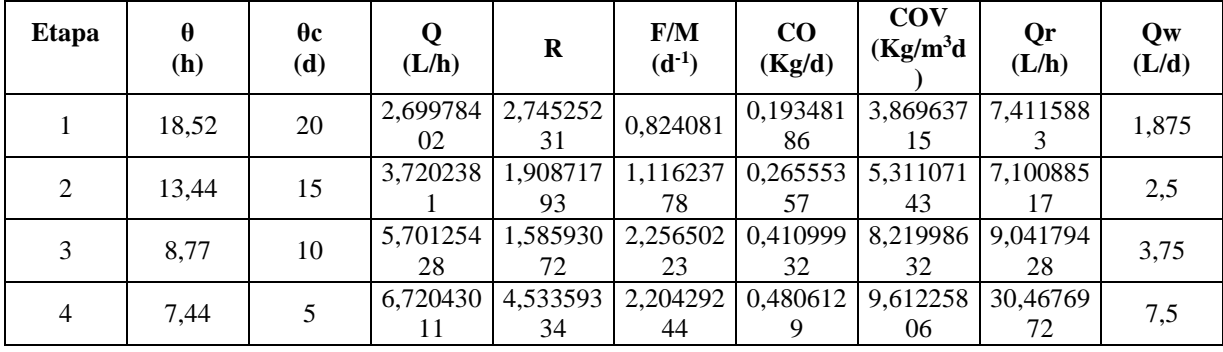

*5.3.3.1 [Carga orgánica volumétrica.](#page-8-10)* La variable COV (Carga Orgánica Volumétrica) presentó valores promedio de 3,86, 5,31, 8,22 y 9,61 kg DQO  $(m^3 \text{ .d})^{-1}$  para las etapas Et1, Et2, Et3 y Et4 respectivamente, indicando que se operó el sistema con COV por encima a los valores recomendados para SLAC, que oscila entre 0,3 a 2,0 kgDQO. $(m^3 \text{ d})^{-1}$  (Orozco, 2005); sin embargo, estudios realizados por Vásquez (2010), López y Torres (2010), Bermúdez y Cárdenas (2011) y Amorocho y Sánchez (2013), mostraron que es posible operar los SLAC con valores superiores de COV a los típicos, sin alterar la calidad del efluente y logrando eficiencias de reducción de DQO superiores al 80 %, ya que dichos sistemas poseen capacidad para soportar sobrecargas de material orgánico. Lo anterior permite afirmar que la COV con que se operó el sistema en las Etapa 1, 2 permitió llevar a cabo la reducción efectiva de la materia orgánica carbonacea.

*5.3.3.2 [Relación Alimento/Microorganismo \(F/M\).](#page-8-11)* Para el estudio realizado, el factor de carga, F/M durante la evaluación de los cuatro tiempos de retención presentó valores promedio de 0,824, 1,111, 2,260 y 2,204 kg DQO/kg SSVLM.d<sup>-1</sup> (o simplemente expresado en d<sup>-1</sup>) para E1, E2, E3 y E4, respectivamente. Dicho factor se encuentra relacionado con la tasa de utilización de sustrato, por lo que ha sido definido como un parámetro nutricional inversamente proporcional al TRC (Metcalf y Eddy, 2003), tal como se muestra en la tabla 31 a medida que se aumenta el TRC disminuye F/M al haber mayor biomasa realizando actividad enzimática sobre el sustrato. Para el

caso de las etapas Et3 y Et 4 fue necesario aumentar el caudal de recirculación del lodo para compensar el alto Factor de carga manejado.

Los valores de F/M son superiores, especialmente en las Etapas 3 y 4 a los valores típicos para operar SLAC para la reducción de materia orgánica carbonácea que se reportan desde 0,2 hasta 0,6 kg DQO/kg SSVLM.d (Metcalf y Eddy, 2003). Sin embargo, para sistemas de alta carga se encontraron relaciones F/M entre 0,4 y 1,5 kg DBO5/kg SSVLM.d (Metcalf y Eddy, 1995), relación dada en DBO por lo que en términos de DQO puede ser un rango mayor. De otro lado, Ramalho (1996) afirma que relaciones de A/M menores de 0,6 kg DQO/kg SSVLM.d fomentan procesos de respiración endógena dado que hay una menor disponibilidad de nutrientes en el medio, lo cual conlleva a una baja o nula sedimentabilidad del lodo al permanecer casi continuamente en suspensión.

Los daros de factor de carga registrados son ilustrados en la figura 30. Esta permite permite observar una tendencia inversamente proporcional entre el tiempo de retención celular (θc) y el factor de carga (F/M) y de donde a partir de la media bajo la curva los valores que se pueden relacionar como óptimos para la operación del RFP para lixiviados es un  $\theta$ c=15 días y una relación F/M alrededor de 1 (F/M=1,2 d); estos valores se encuentran entre los límites de parámetros de diseño para SLAC (convencional) y los sistemas de alta carga como proceso es prácticamente el mismo a un tanque de mezcla con recirculación (ver Anexo).

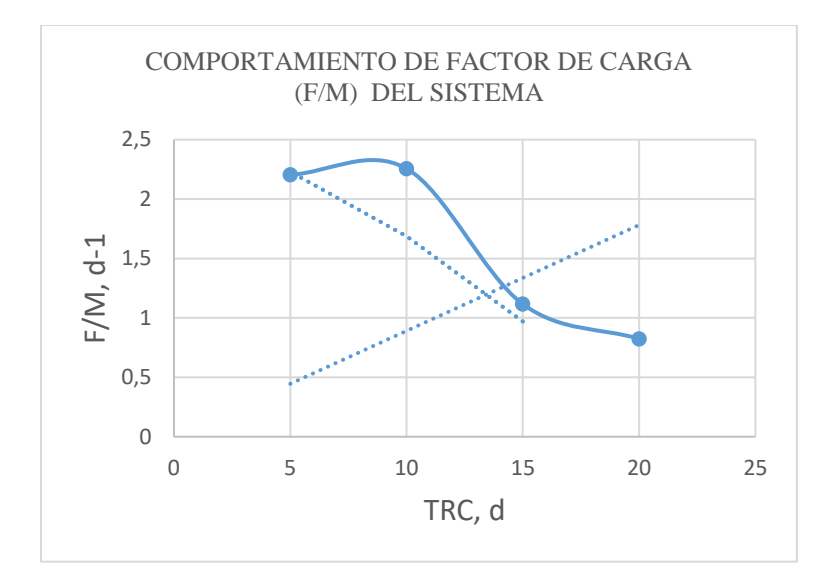

**[Figura 30. Comportamiento de sustrato y biomasa en la Et4](#page-14-8)**

*[5.3.3.3](#page-8-12) IVL.* La calidad del lodo del reactor se determinó no solo por el contenido de sólidos SST y SSV sino de las características de sedimentabilidad (IVL) presentadas. Los registrados desde el arranque hasta la fase de estabilización se presentan mediante las siguientes figuras y detallan a continuación.

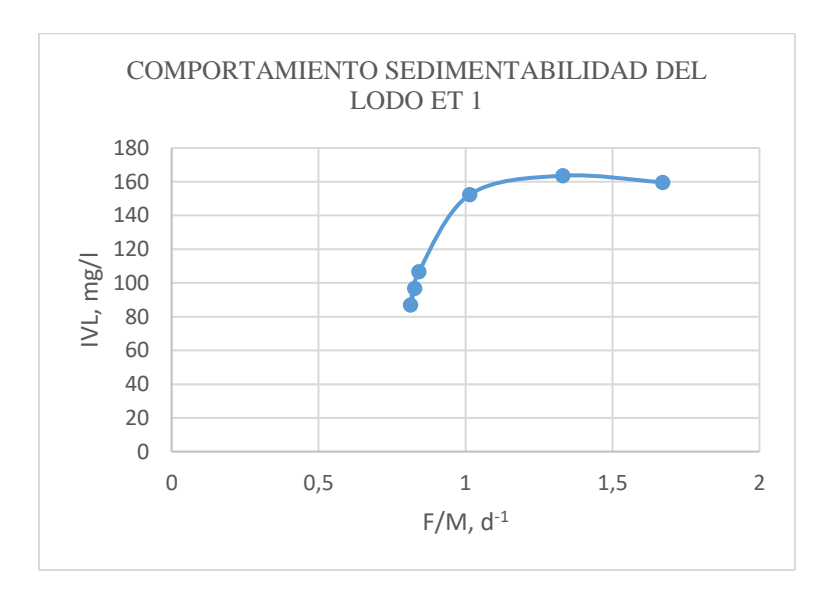

**[Figura 31. Comportamiento de sedimentabilidad del lodo reactor en la Et1](#page-14-9)**

Fuente: Autor del Proyecto (2017).

En la figura 31 correspondiente al comportamiento del IVL en la Etapa 1 se aprecia un IVL alto, entre 150 y 160 para un factor de carga que osciló entre 1 y 1,8 d<sup>-1</sup>, sin embargo, al final de la operación, el IVL se estabilizó entre 80 a 120 con un factor de carga de alrededor  $0.83$  d<sup>-1</sup>.

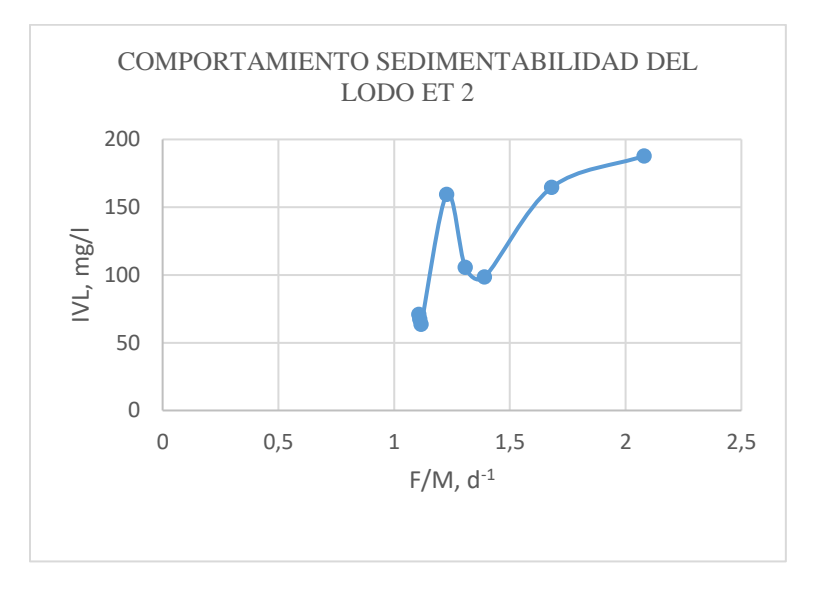

**[Figura 32. Comportamiento de sedimentabilidad del lodo reactor en la Et2](#page-14-10)**

Fuente: Autor del Proyecto (2017).

En la Etapa 2 se observa valores muy dispersos de IVL en relaciones F/M entre 1,25 y 2,25 d-<sup>1</sup>, mientras que en la fase de estabilización permaneció casi uniforme con un IVL promedio cercano a 70 para un factor de carga promedio de  $1,1$  d<sup>-1</sup>.

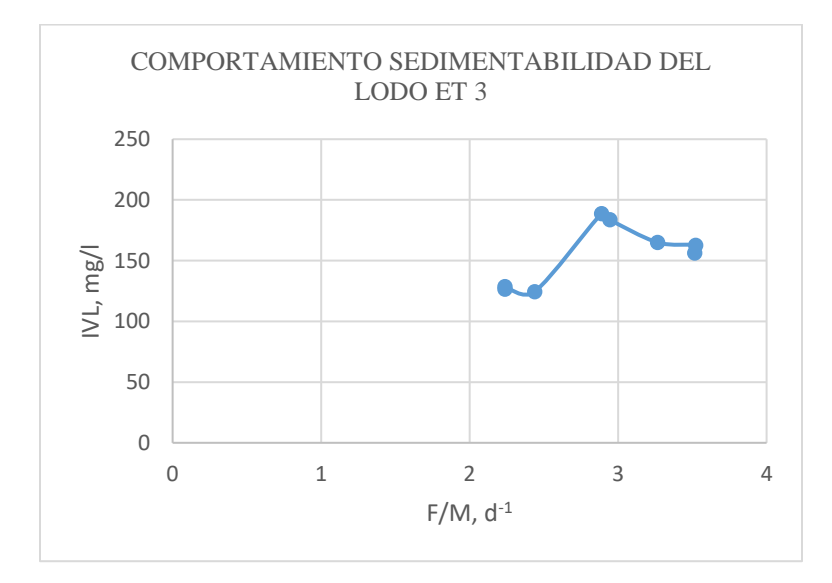

#### **[Figura 33. Comportamiento de sedimentabilidad del lodo reactor en la Et3](#page-14-11)**

Fuente: Autor del Proyecto (2017).

La etapa 3 se presentó eventos de esponjamiento que puede ratificarse con los altos valores de IVL registrados, entre 150 y 180 principalmente en los primeros días de operación con relaciones F/M igualmente altos que oscilaron entre 2,9 y 3,5  $d^{-1}$ . El lodo se logró estabilizar hasta un valor de 120 ml/g con factor de carga promedio de  $2,25$  d<sup>-1</sup>.

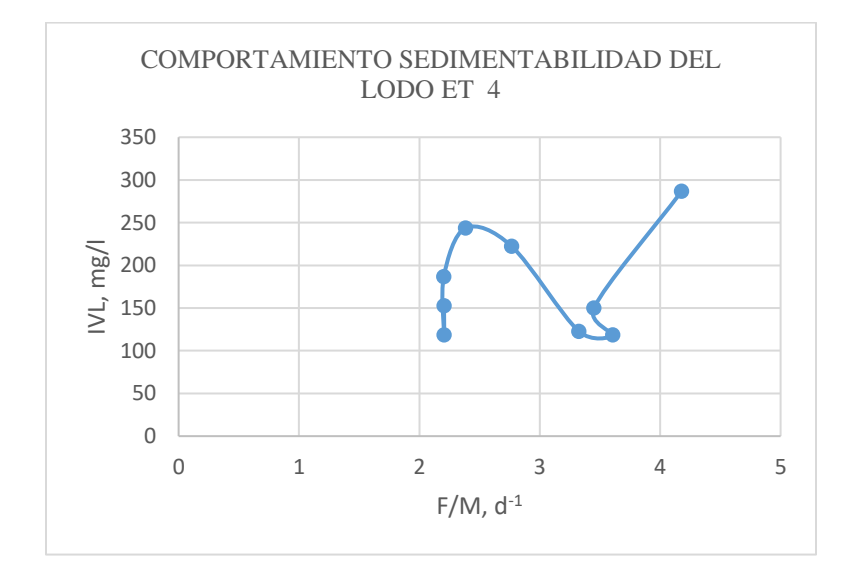

**[Figura 34. Comportamiento de sedimentabilidad del lodo reactor en la Et4](#page-14-12)** Fuente: Autor del Proyecto (2017).

Por último el comportamiento de sedimentabilidad del lodo del reactor en la etapa 4 fue el que registró los valores más dispersos y altos en el estudio realizado para lixiviados. Se observa una relación muy marcada entre el factor de carga y el IVL del lodo, de la cual se puede deducir que relaciones F/M mayores a 3 no permiten la estabilización del sistema que repercute en bajas remociones de sustrato.

De manera general, los análisis de sedimentabilidad muestran que el lodo del reactor (licor mixto) producido en las etapas Et3 y Et4 presentó valores superiores a 150 ml/g que, de acuerdo con la clasificación propuesta por Von Sperling (2001) se puede considerar como de regular

calidad en términos de sedimentabilidad. De acuerdo con Sanin et al. (2006) valores de la relación F/M mayores a 1 alteran la calidad y capacidad de biofloculación del lodo, promoviendo un floc biológico con pobres características de sedimentabilidad, este fenómeno ayudaría a explicar la baja capacidad de sedimentación que se presentó dando valores altos de volumen ocupado por partículas de lodo esponjado durante la E3 y E4. A pesar que relaciones altas de A/M están asociadas a problemas de esponjamiento (foaming) y que se presentaron en la E3 y E4, estos fueron eventos aislados que se controlaron con una mayor tasa de recirculación de lodo maduro desde el sedimentador, lográndose la estabilización del sistema. Bermúdez y Cárdenas (2011) afirman que a través de un correcto control de los eventos operacionales relacionados con la baja sedimentabilidad, es posible operar el sistema con altos valores para este parámetro.

Mientras tanto, en las Etapas 1 y 2 se registraron valores de IVL entre 87 y 160 para Et1 y de 63 a 180 para Et2, siendo aproximadamente 97 y 71 los valores promedio durante la fase de estabilización para cada etapa respectivamente. Por tanto, los valores obtenidos se encuentran acorde a los valores de IVL categorizados como lodos con buenas características de sedimentación encontrándose dentro del intervalo del intervalo de 150 - 35 mL/gSST (Ramalho, 1996). Aunque este parámetro es ampliamente utilizado, varios investigadores han demostrado que el IVL puede no ser indicativo de las verdaderas características de sedimentación del lodo, sino que solo da una aproximación a lo que en realidad sucede (Chamorro y Vidal, 2013). No obstante, es una manera rápida y sencilla de evaluar la sedimentabilidad, la cual es fundamental en el proceso, teniendo en cuenta, que cada lodo es diferente (Sezgin, 1982).

*[5.3.3.4 Caudal de purga.](#page-8-13)* La purga empezó a realizarse una vez se alcanzaron las condiciones estacionarias para mantener la biomasa en el reactor constante, por cuestiones operativas se realizó de manera intermitente teniendo en cuenta la producción de lodos en el día; según Winkler (1999) recomienda purgar los lodos de forma intermitente en lugar de forma continua, puesto si se hace de manera excesiva se puede perder el equilibrio del sistema.

*[5.3.3.5 Tasa de recirculación.](#page-8-14)* Las tasas de recirculación que se registraron durante la fase de estabilización del sistema (2 últimas semanas de operación) fueron: 2,75, 1,91, 1,58 y 4,53 para las etapas Et1, Et2, Et3 y Et4 respectivamente. Los valores anteriores superan los rangos recomendados por Metcalf and Eddy (1995) para SLAC que va desde 0.25 a 1 el caudal de recirculación con relación al caudal de entrada, sin embargo, considerando sistemas de alta carga se pueden manejar tasas de reciclo entre 1 a 5.

La recirculación permitió aumentar la biomasa dentro de la cámara de aireación y a su vez disminuir el factor de carga F/M. Así se ve con los datos reportados, que con el aumento del Qr, entre la Et 1 y Et 2 el valor de F/M pasó de 0,82 a 1,12 d<sup>-1</sup> y entre las etapas Et3 y Et4 F/M pasó de 2,26 a 2,20 d<sup>-1</sup>, lo que explica una mayor concentración de SSV en el Licor Mixto en la última etapa operada a pesar que el tiempo de retención fue menor.
### **[5.4 Determinación de los Coeficientes Biocinéticos y Estequiométricos](#page-8-0)**

**[5.4.1 Constantes cinéticas de sustrato.](#page-8-1)** La determinación de las constantes cinéticas K<sub>s</sub>, k, Y y k<sup>e</sup> fue realizada utilizando los valores promedios correspondientes a las concentraciones de DQO (So) y SSVLM (X) durante los últimos 6 análisis una vez alcanzada las condiciones estacionarias en el sistema para cada etapa de operación, selección hecha con base en que la desviación estándar de los datos de remoción de sustrato era menor a la unidad. Una vez seleccionados los valores, se aplicaron las ecuaciones cinéticas para SLAC con régimen de flujo pistón presentadas en el marco teórico. Los resultados se presentan en la tabla 32.

```
Tabla 32. Cálculos con base a las ecuaciones cinéticas para SLAC tipo flujo pistón para cada
```
### **[etapa de operación](#page-11-0)**

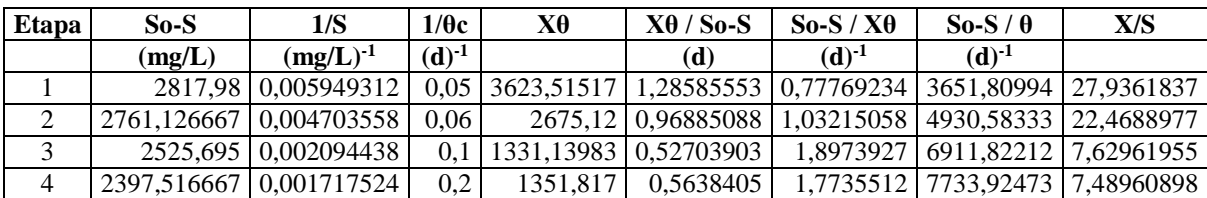

Fuente: Autor del Proyecto (2017).

En la figura 35 se muestra las representaciones gráficas de las regresiones lineales para cada uno de los modelos matemáticos asumidos.

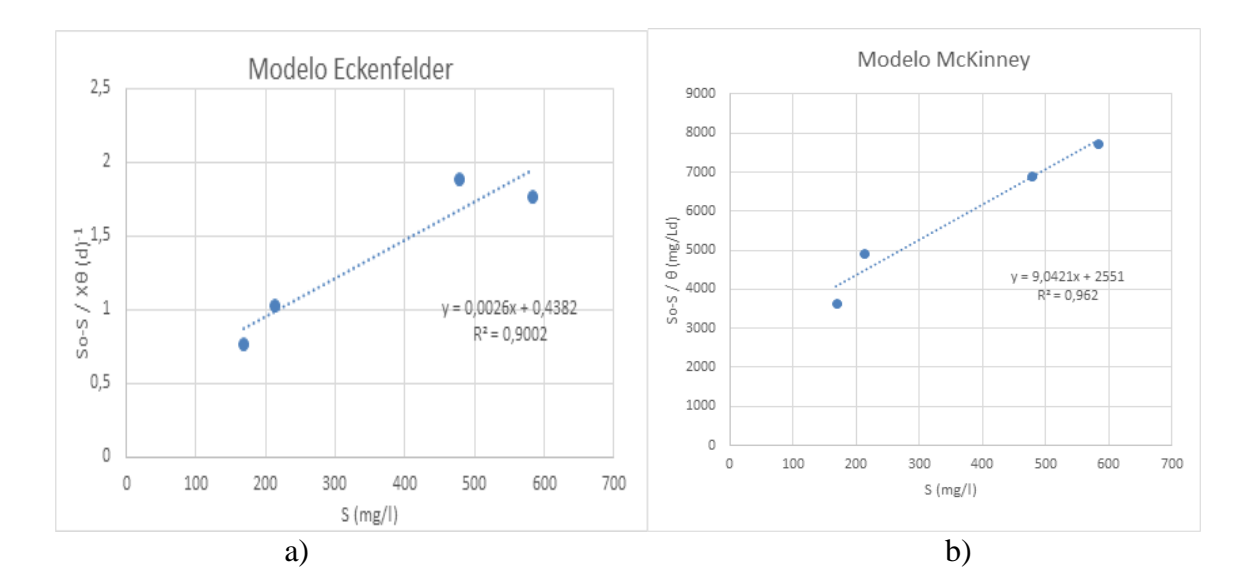

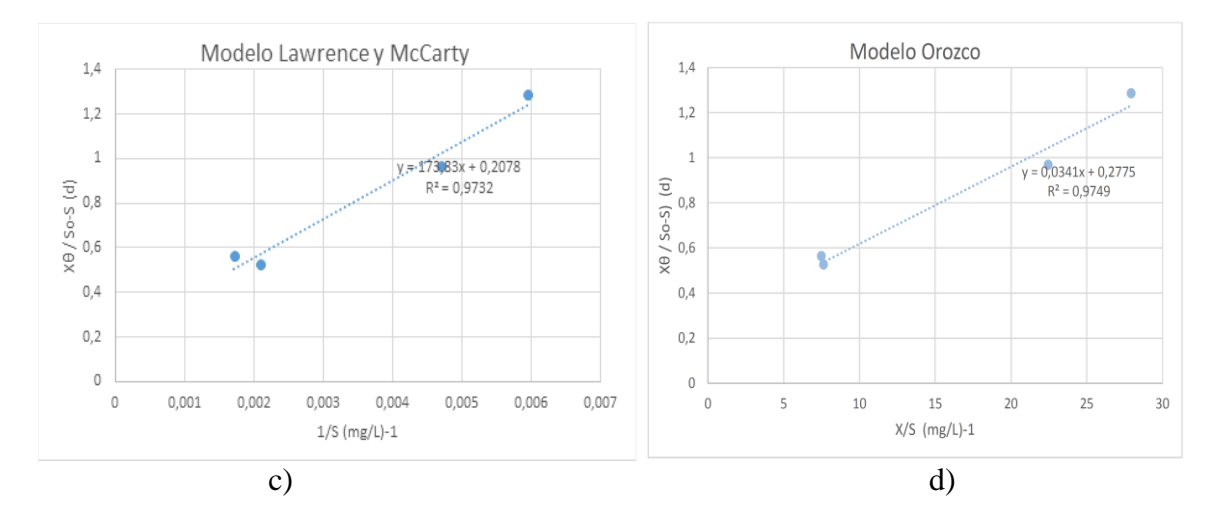

**[Figura 35. Determinación](#page-14-0) de constante cinética por regresión lineal**

Fuente: Autor del Proyecto (2017).

La figura 35 representa a) La Tasa de remoción de sustrato (k), según modelo Eckenfelder, b) Coeficiente de síntesis (KL), según modelo McKinney, c) Tasa específica de remoción (k) y Constante de saturación (Ks), según modelo Lawrence y McCarty, y d) Tasa específica de remoción (k) y constante de afinidad (Ks), según modelo Orozco.

De manera generalizada, con respecto a las gráficas de remoción de sustrato se infiere un comportamiento lineal en la remoción dependiente de la concentración de sustrato en el licor mezcla, ajustándose a una ecuación de primer orden. Tomando de referencia que Ks es el valor de la concentración del nutriente limitante a la que la velocidad específica de crecimiento es la mitad de la máxima (Anónimo, s.f.). Orozco (2015) expone que cuando los valores de sustrato remanente S son inferiores a Ks, la velocidad de crecimiento depende de una forma lineal de S, tal como se evidencia en la figura 35 en la que Km= 836,525505, valor mayor a las concentraciones de Sustrato remanente durante la fase de estabilización.

Comparando los valores experimentales obtenidos con los típicos encontrados en la literatura para aguas residuales domésticas, se observa que la velocidad específica de consumo de sustrato

(k) se encuentra dentro del intervalo para lodos activados de aguas residuales siendo muy aproximado al valor típico ( $k=5$  d<sup>-1</sup>). Otros autores consideran un rango satisfactorio entre 0.05 a 15 d -1 (Martínez, et al., 2005; Fueyo, et al., 2003; Bailey, 1986; Ramalho, 1991).

La constante  $K<sub>S</sub>$  representa la afinidad de la biomasa por un determinado sustrato, donde el termino afinidad viene dado por  $\mu_{m}/K_{S}$ ; cómo se puede ver en la Tabla 1, los valores de K<sub>S</sub> calculados en este estudio mediante el modelo de Lawrence y McCarty son mayores que lo reportado por otros autores (Crites y Tchobanoglous, 2000; Romero y Rojas, 1983) utilizando el mismo modelo para otros tipos de aguas residuales. Lo anterior se puede atribuir a las diferencias en los parámetros operacionales o que se presentó en el reactor un proceso de acumulación de una parte de la materia orgánica en el lodo y el resto es degradada [Gutiérrez, et al., 2004).

A partir de los resultados obtenidos de las figuras de regresión lineal se obtuvieron las constantes cinéticas de remoción de sustrato, las cuales con presentadas en la tabla 33.

**[Tabla 33. Ecuaciones de cinética de reacción de consumo de sustrato para lixiviados en RFP](#page-11-1)  [con reciclo de lodos](#page-11-1)**

| Coeficiente<br>Cinético | Unidad   | <b>Modelo Matemático</b>      | Autor                  | <b>Ecuación</b>           | R      | Coeficiente                             |
|-------------------------|----------|-------------------------------|------------------------|---------------------------|--------|-----------------------------------------|
| $\bf k$                 | mgSSV/L  | $(So-S)/(X \theta)$ vs S      | Eckenfelde<br>r        | $y = 0,0026x +$<br>0,4382 | 0,9002 | 0,0026                                  |
| KL                      | $d^{-1}$ | $(So-S)/(\theta)$ vs S        | Mc Kinney              | $y = 9,0421x +$<br>2551   | 0,962  | 9,0421                                  |
| k<br>Km o Ks            | $d^{-1}$ | $(X \theta)/(So -S)$ vs 1/S   | LLawrence<br>y McCarty | $y = 173,83x +$<br>0.2078 | 0.9732 | $k = 4,81231954$<br>$Km=$<br>836,525505 |
| $\bf k$<br>Ko           | $d^{-1}$ | $(X \theta)/(So -S)$ vs $X/S$ | Orozco                 | $y = 0.0341x +$<br>0.2775 | 0,9749 | $k=3,6036036$<br>$Ko = 0,12288288$      |

Fuente: Autor del Proyecto (2017).

De acuerdo con la tabla los datos de tasa de consumo de sustrato se ajustaron mayormente a los modelos matemáticos de Lawrence y McCarty y Orozco con coeficientes de correlación de 0,9732 y 0,9749 respectivamente, tal como lo indica Orozco (2005) estos modelos son de mayor uso en el campo del diseño ingenieril debido a su mayor precisión al considerar tanto condiciones

limitantes de sustrato (CI) como condiciones de abundancia (CA), por lo que la tasa de conversión se da por unidad de biomasa formada en el reactor. Mientras que Eckenfelder y Mckinney contempla solo condiciones de Inanición al considerar que, los procesos biológicos de aguas residuales se comportan con insuficiencia en el sustrato que satisfaga la demanda de los microorganismos presentes en el licor. Según el mismo autor, para cobijar tanto condiciones de Inanición como de Abundancia, las ecuaciones de Lawrence & McCarty y la de Orozco representan suficientemente bien el fenómeno.

Si se comparan los datos de las constantes obtenidas con otros valores de diferentes tipos de aguas residuales para SLAC operados en continuo, como los que se presentan en la tabla 34, se puede apreciar que los datos experimentales de este estudio se encuentran muy por debajo de los rangos reportados, sin embargo, Finamore C., Carolina, 1999 expone la invalidez de comparar los resultados de un experimento a otros trabajos de manera directa, ya que existe marcada discrepancia en cuanto a la capacidad de los modelos físicos, generalmente menores; el tipo de sustrato industrial (depende de la actividad económica) y las condiciones climáticas, aunque este último factor es muy semejante en la mayoría de los estudios. Por tal razón se establece que estas constantes son representativas de un sistema de lodos activados a escala laboratorio alimentado con lixiviado diluido y operando en condiciones de clima tropical.

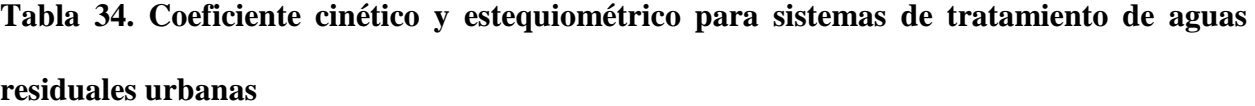

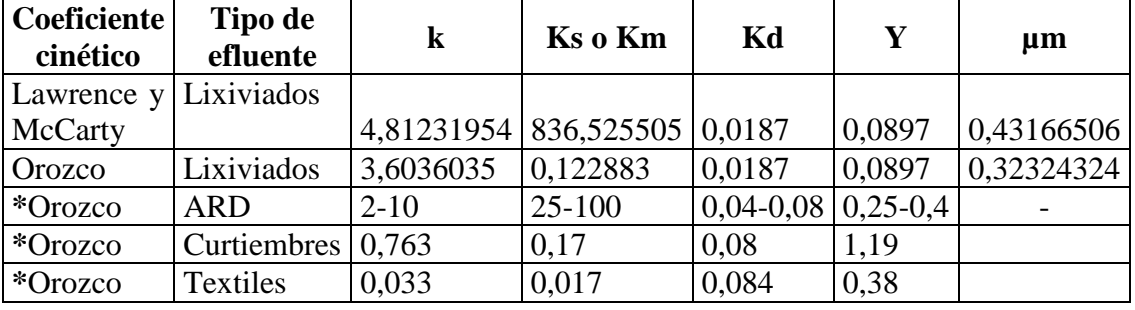

| $*Mc$ Carty | ARI,    |   |     |       |      |  |
|-------------|---------|---|-----|-------|------|--|
|             | Lácteos | . | 100 | 0,015 | 0,48 |  |

Fuente: Orozco (2000). Ingeniería sanitaria, tratamiento, evacuación y reutilización de aguas residuales. Bogotá: Editorial Labor.

**[5.4.2 Constantes cinéticas de biomasa.](#page-8-2)** Se determinaron las constantes ke y Y de producción

de Biomasa por medio de la ecuación de Biomasa universalmente aceptada (Ver Figura 36).

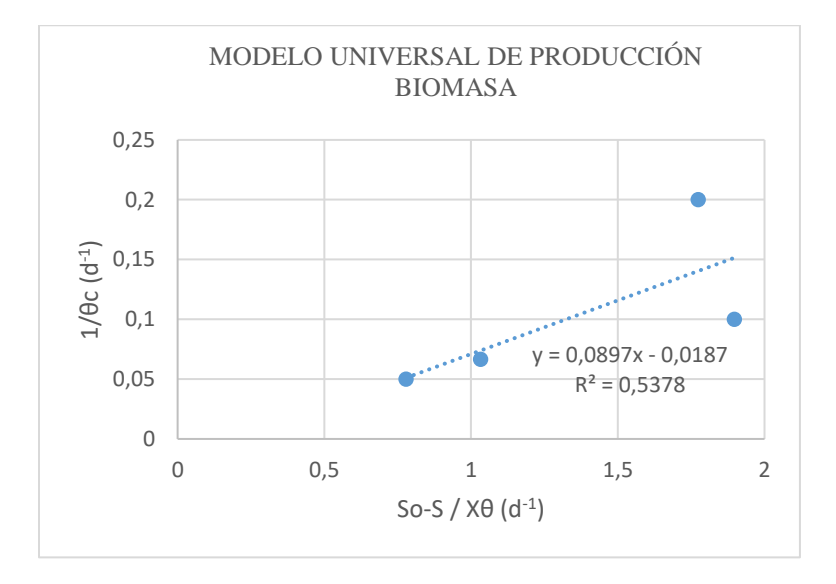

#### **[Figura 36. Modelo universal de producción biomasa](#page-14-1)**

Fuente: Autor del Proyecto (2017).

De acuerdo con la figura 36, la pérdida de biomasa por respiración endógena (Kd o Ke=0,0187) está por debajo al rango, lo que evidencia que las edades de lodo operadas permitieron mantener una biomasa activa durante el período de estabilización.

Con relación a la constante de muerte celular estuvo por debajo de los valores típicos con un Kd= 0,02 d<sup>-1</sup> aproximadamente, relacionada con una alta relación sustrato/biomasa superior a 1,5 mg DQO/mgSSVLM.d, que hace que la biomasa no entre a la fase endógena o de muerte, y los lodos extraídos aún contienen gran cantidad de material orgánico biodegradable.

Como la constante máxima de crecimiento (µm) es en general mayor que la constante de respiración endógena (véase la tabla 16), la ecuación de producción de biomasa implica que existe aún un exceso de sustrato en el sistema y la función queda expresada como.

$$
X = Xoe^{(0,43-0,0187)t} \qquad (ec. 102)
$$

Según Metcalf & Eddy (2001) la cinética de formación de biomasa se puede expresar como se muestra en la tabla 35.

**Tabla [35. Coeficientes cinéticos y estequiométricos para producción de biomasa](#page-11-3)**

|    | mgSSV/<br>mgDQO | $1/\theta c$ vs $(Y(So -$<br>$S$ ))/ $X\theta$ -Kd | Universal | $dX/Xdt =$<br>$0,0897x -$<br>0,0187 | 0,537<br>8 | 0,0897     |
|----|-----------------|----------------------------------------------------|-----------|-------------------------------------|------------|------------|
| Kd | 4-1             |                                                    |           |                                     |            | 0,0187     |
|    |                 | Y*k                                                | Universal |                                     |            | 0,43166506 |

Fuente: Autor del Proyecto (2017).

# **[5.5 Fase IV. Desarrollo de una Herramienta Computacional que Permita Predecir con](#page-9-0)  [Precisión el Desempeño del Sistema RFP en Condiciones Simuladas](#page-9-0)**

El modelo aplicado simula la reducción de la materia orgánica (DQO) en términos de Carga Orgánica Volumétrica (COV), partiendo de los datos experimentales presentados en ítem anterior obtenidos de la oxidación biológica del lixiviado en función del tiempo de retención celular.

El modelamiento se realizó mediante un modelo con geometría sencilla idealizando el flujo hidráulico tipo pistón en condiciones estacionarias, en el lenguaje de programación "Matlab", el cual resuelve las ecuaciones diferenciales a través del método numérico Runge Kutta y se detalla en el Anexo.

El modelo propuesto requirió del manejo de los siguientes términos:

 Variables de ingreso: Se trata de series de datos (en el tiempo) con las cuales, por medio de ecuaciones, se intenta predecir otra variable o resultado (salida). Este tipo de variables se asumen como independientes.

 Parámetros: Se trata de parámetros que han sido asumidos como constantes, los cuales requieren de calibración para ajustar los datos simulados a los observados. Para este caso de trata de la tasa de reducción de la materia orgánica o cinética química.

 Variables observadas: Se midieron durante la operación del SLAC: DQO: sustrato o materia orgánica, tanto a la entrada (So) como a la salida (S) y X: biomasa en el reactor.

Este software computacional se basa en considerar a los objetos (tanto matemáticos como gráficos) como matrices de forma que se puedan usar el álgebra matricial y otras propiedades para ahorrar tiempo de cómputo.

Por último, la calibración del programa se hizo mediante la metodología Nash Sutcliffe, determinando la función de cálculo objetivo que presenta mejor el ajuste del modelo.

**[5.5.1 Formulación del modelo.](#page-9-1)** Para dar alcance al objetivo general de este trabajo final de maestría "Diseñar la herramienta computacional que permita predecir y simular mediante resultados numéricos y gráficos las condiciones de operación y los parámetros de diseño para SLAC en el tratamiento de lixiviados, los cuales se encuentran codificados mediante los siguientes scripts.

Se define la función massbalance1 en matlab para los parámetros del balance de masa La ecuación 103 de balance de masa es:

```
dS/dt=-(k*S*X)/((km+S) (ec. 103)
```

```
function dS = massbalanced(t, S, X1, k)X=interp1(X1(:,1),X1(:,2),t);
km=836.525505;
```
dS=- $(k*S*X) / ((km+S));$ 

La función reactor1 se crea para resolver la ecuación diferencial de balance de masa, y se calculan

los parámetros de tiempo y sustrato a la salida del reactor.

Los parámetros de entrada son biomasa (X), y sustrato a la entrada (So).

```
function [t, Ss] = reactor1(X1, S1, k, DT)t1 = (X1(1,1):DT:X1(end,1))';
Xtemp=interp1(X1(:,1),X1(:,2),t1);
X=[t1, Xtemp]; % Carga en mg/d
Tspan=t1; % Tiempo en d
So=S1(1,2); % Condicion inicial como primer valor de concentracion a la
entrada
options = odeset('RelTol',1e-3,'AbsTol',1e-4);
[t,Ss]=ode15s(@(t,S)massbalance1(t,S,X,k),Tspan,So,options);
```
#### **Calibración del modelo matemático.**

Para ajustar los parámetros biocinéticos determinados se aplicó una rutina de calibración, que corresponde a la búsqueda del parámetro óptimo mediante la determinación del coeficiente de correlación R2, que para este caso se realizó mediante el método de Nash-Sutcliffe (1970). La rutina que se presenta a continuación fue realizada por Zorro, Jairo A (2016) corresponde a la transcripción del método de Nash-Sutcliffe.

```
function [R2, iflag] = efficien1(qobs, qcalc)
M= length (qobs);
N= length (qcalc);
if N-M \sim=0iflag = 1;
R2 = 0;
disp('Error: use same length of observed and calculated data');
else
om = mean(qobs);F \circ 2 = 0;F2 = 0;for J= 1:MFo2 = Fo2 + (qobs(J) - om).<sup>2</sup>;
F2 = F2 + (qcalc(J) - qobs(J)).<sup>^2</sup>;
end
R2 = (Fo2-F2)/Fo2;iflag = 0;end
clc, clear all
close all
warning('off')
```
En la calibración se ajusta el valor de constante k que mejor se ajusta a los valores obtenidos.

```
%% Calibraci?n
Datos
DT = 1; % dNSIM=100;
klim = [0 15];
k cal = k \lim(1) + \text{rand}(NSIM,1) * (k \lim(2) - k \lim(1));h = \text{waitbar}(0, \text{'Espere por favor...'});for i=1:NSIM
kdx=k_cal(i);
[t, Ss] = \text{reactor1}(X1, S1, kdx, DT);csim=interpl(t,SS,X1(:,1));FO(i) = 1-efficient(S1(:,2), csim);waitbar(i/NSIM)
end
close(h)
FO best=min(FO);
k best=k cal(FO==FO best);
```
**Simulación.** En la simulación se resuelve la ecuación diferencial de massbalance1 con los datos

cargados de biomasa y sustrato para cada tiempo de operación y se grafica el sustrato simulado

resolviendo el balance de masa y también se grafica los datos observados.

```
%% Simulación
k= k best; % d-1
DT= 1; % d
[t, Ss] = \text{reactor1}(X1, S1, k, DT);plot(t,Ss)
hold on
plot(S1(:,1),S1(:,2),'k.','MarkerSize',12)
legend('S salida simulado','S salida observado')
xlabel('Tiempo [d]')
ylabel('S [g/d]')
xlim([-Inf Inf])
```
En la figura 37 se observa la gráfica de sustrato de salida observado y el sustrato de salida simulado contra el tiempo de operación. Se puede observar que el modelo se acerca al comportamiento del sustrato simulado.

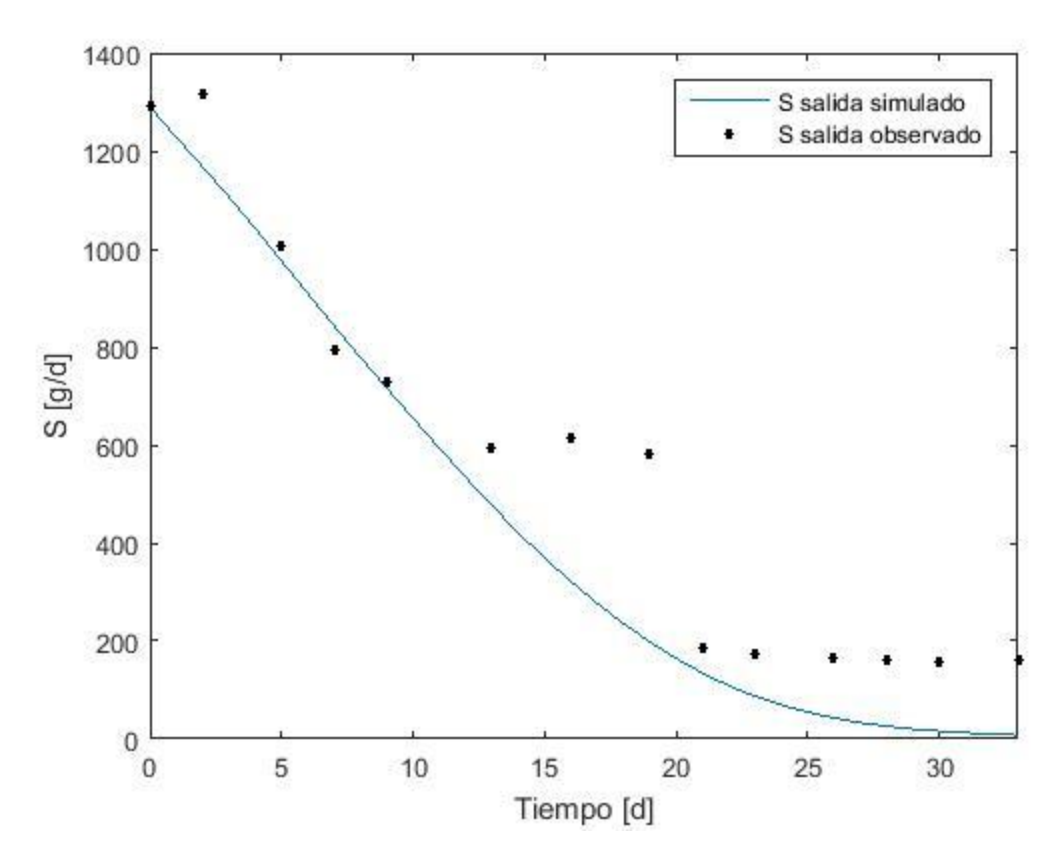

**Figura 37. [Sustrato simulado y Sustrato observado contra tiempo de operación](#page-14-2)** Fuente: Autor del Proyecto (2017).

**Balance de masa de Biomasa.** El balance de masa de biomasa se presenta por la ecuación 104:

 $dX/dt = Y^*k^*S^*X/(ks+S) - kd^*X$  (ec. 104)

Se define la función massbalance1 para establecer la ecuación diferencial del balance de masa

para la biomasa con las constantes que requiere la ecuación.

```
function dX = massbalanced(t, X, SI, k)S=interp1(S1(:,1),S1(:,2),t);
ks=836.525505;
kd=0.0187;
Y=0.0897;
dX=Y*K*S*X/(ks+S)-kd*X;
```
La función reactor1 se ejecuta para resolver la ecuación del balance de masa mediante la función ode15s de Matlab, con los parámetros de entrada: Biomasa inicial (Xo) e intervalo de tiempo (t1).

```
function [t, X] = reactor1(S1, X1, k, DT)
  t1 = (S1(1,1):DT:SI(end,1))';
  Stemp=interp1(S1(:,1),S1(:,2),t1);
  S=[t1, Stemp]; % Carga en mg/d 
  Tspan=t1; % Tiempo en d
  Xo=X1(1,2); % Condici?n inicial como primer valor de concentraci?n a la 
entrada
  options = odeset('RelTol',1e-3,'AbsTol',1e-4);
  [t, X] =ode15s(\theta(t, X)massbalance1(t, X, S, k), Tspan, Xo, options);
```
**Calibración.** Rutina de limpieza. Se colocan estos comandos para borrar todas las variables

guardadas en el workspace de Matlab.

```
clc, clear all
close all
warning('off')
```
Como en la calibración de sustrato de igual manera se utiliza esta rutina para realizar la calibración del parámetro k. Se cargan los datos del archivo "Datos" que contiene los registros del comportamiento de la biomasa con el tiempo de operación y el sustrato también con el tiempo.

```
%% Calibraci?n
Datos
DT = 1; % dNSIM=100;
k lim = [0 15];
kcal = k lim(1)+rand(NSIM, 1) * (k lim(2)-k lim(1));
h = \text{waitbar}(0, \text{'Espere por favor.} \dots);
for i=1:NSIM
kdx=k_cal(i);
[t, X] = reactor1(S1, X1, kdx, DT);
csim=interpl(t,X,X1(t,1));FO(i) = 1-efficien(X1(:, 2), csim);waitbar(i/NSIM)
end
close(h)
FO best=min(FO);
k_best=k_cal(FO==FO_best);
```
**Simulación.** En la simulación se grafica el sustrato simulado resolviendo el balance de masa y

también se grafica los datos observados.

```
%% Simulación
k= k best; % d-1
DT = 1; % d
```

```
[t, X] = reactor1(S1, X1, k, DT);
plot(t,X)
hold on
plot(X1(:,1),X1(:,2),'k.','MarkerSize',12)
legend('X salida simulado','X salida observado')
xlabel('Tiempo [d]')
ylabel('X [mg/L]')
xlim([-Inf Inf])
```
En la figura 38 se observa la gráfica de biomasa de salida observado y el sustrato de salida simulado contra el tiempo de operación. Se puede observar que después de un tiempo de operación la biomasa tiende a disminuir como se observa en la simulación, y los datos observados se aprecia el mismo comportamiento.

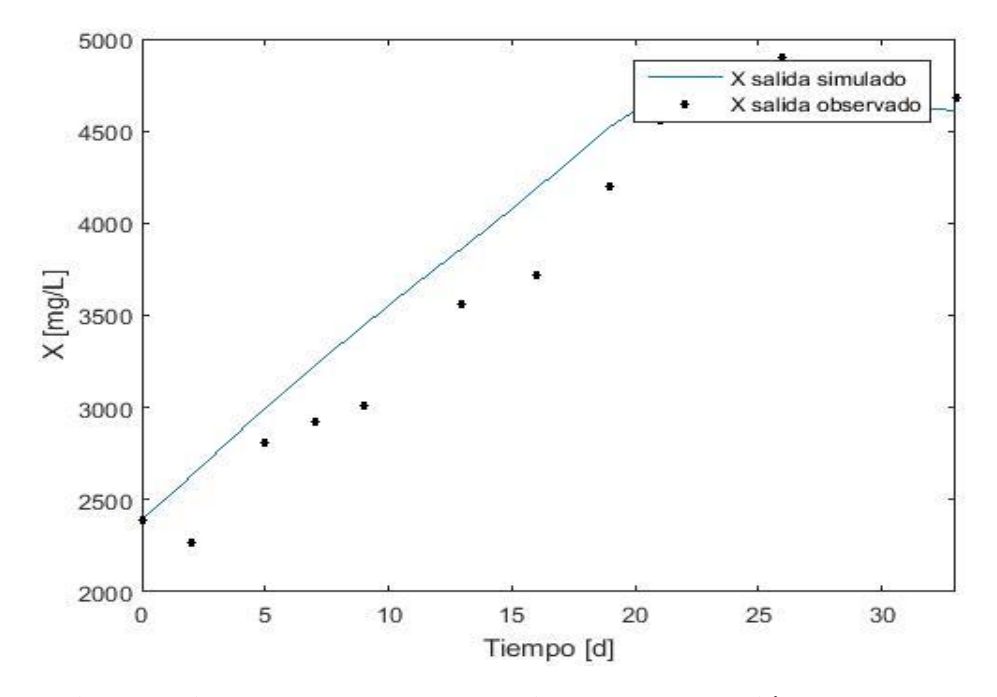

**Figura 38. [Biomasa simulada y observada vs tiempo de operación](#page-14-3)**

Fuente. Autor del proyecto (2017)

**[5.5.4 Calibración del modelo computacional para RFP en el tratamiento de lixiviados.](#page-9-2)** Para el modelo computacional desarrollado se aplicó como método de calibración el coeficiente de determinación R2 de Nash-Sutcliffe (NSE), 1970, que es una estadística normalizada que determina la magnitud relativa de la varianza residual ("noise") en comparación con la variación

de datos de medida ("información") (Nash y Sutcliffe, 1970). NSE indica qué tan bien se ajustan los datos observados frente a los datos simulados en intervalos de 1:1 y se calcula utilizando la ecuación 105.

$$
1 - R^{2} = 1 - \frac{\sigma_{m}}{\sigma_{o}} = 1 - \frac{\sum_{i=1}^{n} (Obs_{i} - mod_{i})^{2}}{\sum_{i=1}^{n} (Obs_{i} - \overline{obs})^{2}}
$$
 (ec. 105)

Donde:

σm2: Varianza de los residuos

σo2: Varianza de los datos observados.

obsi: i esimo dato de concentración observada

modi: i esimo dato de concentración modelada.

obs: dato promedio de concentración observada.

Aplicando la fórmula con los datos observados (experimentales) y los datos modelados para el parámetro de sustrato a la salida (S) en las cuatro etapas de operación, se obtiene:

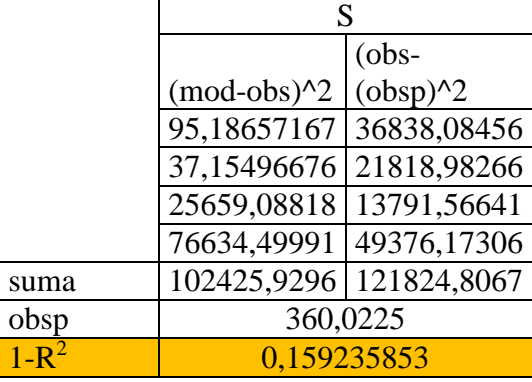

#### **Tabla [36. Resultados de calibración del modelo](#page-12-0)**

Fuente: Autor del Proyecto (2017).

El coeficiente NSE obtenido para el parámetro de sustrato en el efluente (S) fue de 0,16. Según R Forge, (s.f) entre más cercano a 1 sea el coeficiente de determinación  $R^2$  de Nash-Sutcliffe, más preciso en la predicción será el modelo y si es igual a cero, indica que las predicciones del modelo son tan precisas como la media de los datos observados. Por lo anterior, se puede considerar que el modelo desarrollado presenta una capacidad predictiva aceptable, sin embargo, la relación de eficiencia  $1-R^2$  para el modelo puede mejorar si se obtienen más datos experimentales (observados) o se interpolen los datos obtenidos.

#### **[5.6 Aplicación del Programa SISLOAC al Relleno Sanitario El Guayabal](#page-9-3)**

**Muestra de cálculo.** Antes de realizar cualquier cálculo de diseño se debe conocer las características del lixiviado a tratar, ya que varía de acuerdo a factores como la edad de las celdas del relleno sanitario, condiciones climatológicas y composición de los residuos sólidos dispuestos, lo cual se consigue mediante la toma de muestras preferiblemente compuestas y el análisis fisicoquímico que incluya como parámetros básicos la concentración de DBO, concentración de DQO, metales pesados, nitratos, fosfatos y alcalinidad.

Igualmente importante, es la determinación de la cantidad de lixiviados generados por medio de aforos.

Para el relleno sanitario en cuestión se presenta la siguiente información registrada directamente por el laboratorio de calidad de Aseo Urbano, E.S.P. (Ver Anexo 1)

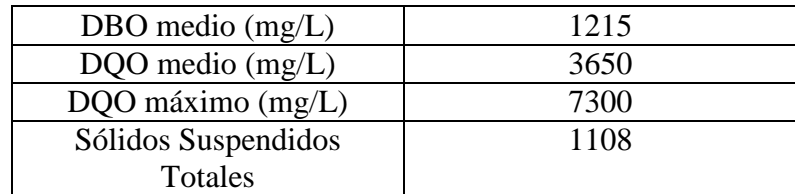

# **[Tabla 37. Muestra de cálculo](#page-12-1)**

Fuente: Informe 2973. Aseo Urbano S.A, E.S.P (2018). Caracterización de Lixiviados Piscina de Lixiviados N°3.

La generación de lixiviados se registra entre 87 y 90 m<sup>3</sup> diarios, regulados por un caudal medio de 1L/s y un caudal pico en épocas de lluvia de 1,4L/s (ASEO URBANO, 2017).

**Criterios de cálculo.** La edad del lodo, así como la concentración de SSLM y el Tiempo de Retención Hidráulica (TRH), constituyen algunos de los parámetros de entrada que permiten la simulación del proceso obteniéndose una configuración operativa óptima.

Para fines de diseño del reactor, a partir del comportamiento simulado de Sustrato con respecto al tiempo de detención, se fija un TRH de 19,2 horas y una biomasa a la salida del reactor de 4000 mg/L SSLM.

Simulando con varios tiempos de retención celular obtenemos que, para 18 días la concentración de sólidos suspendidos a la salida del reactor es de 4000 mg/L SSLM por lo que se adopta dicho valor para trabajar (ver figura 39).

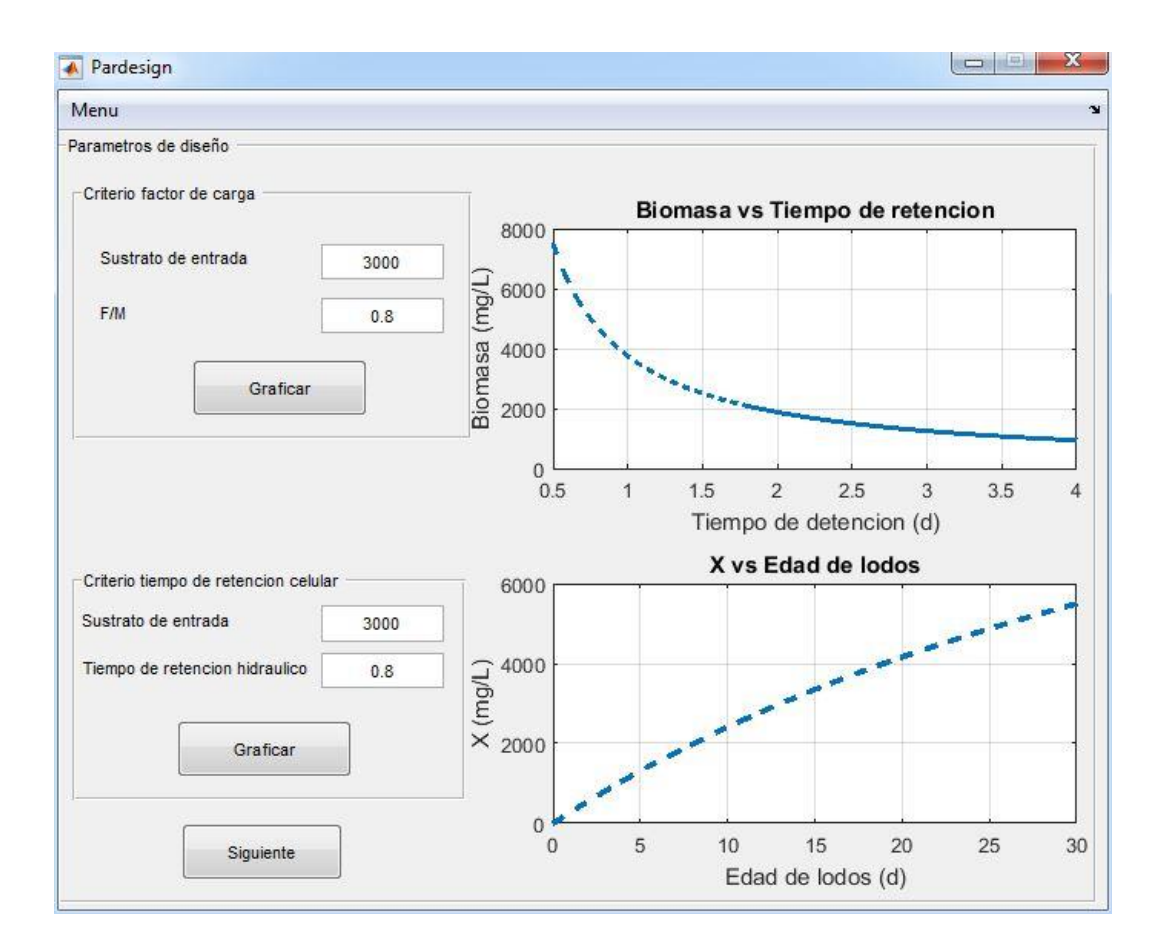

**[Figura 39. Criterios de cálculo](#page-14-4)**

Fuente: Autor del Proyecto (2017).

Una revisión de la bibliografía (WEF, 2010. Design of Municipal Wastewater Treatment Plants) (Metcalf and Eddy Inc, 2003. Wastewater Engineering), permite comprobar que dichas condiciones de TRH y Tiempo de Retención celular, cumplen con las prácticas cotidianas para el tipo de sistema diseñado con tipos de aguas residuales industriales.

**Datos de entrada.** Se constituyen como los valores de las variables tanto del efluente a tratar como las del proceso, los cuales pueden ser asumidos por el diseñador a partir de su experiencia, por registros históricos o experimentales ó, a partir de la relación de condiciones simuladas. Para tal caso, adicionalmente a los datos simulados, se asume que el caudal medio de generación de lixiviados en las celdas del relleno sanitario es de 1L/s y que los SSV en el sedimentador no pueden

superar los 8000 mg/L. Estos valores son susceptibles de cambios ya que deben ser ingresados por el usuario. Los datos pedidos por el programa son los que se muestran en la figura 40:

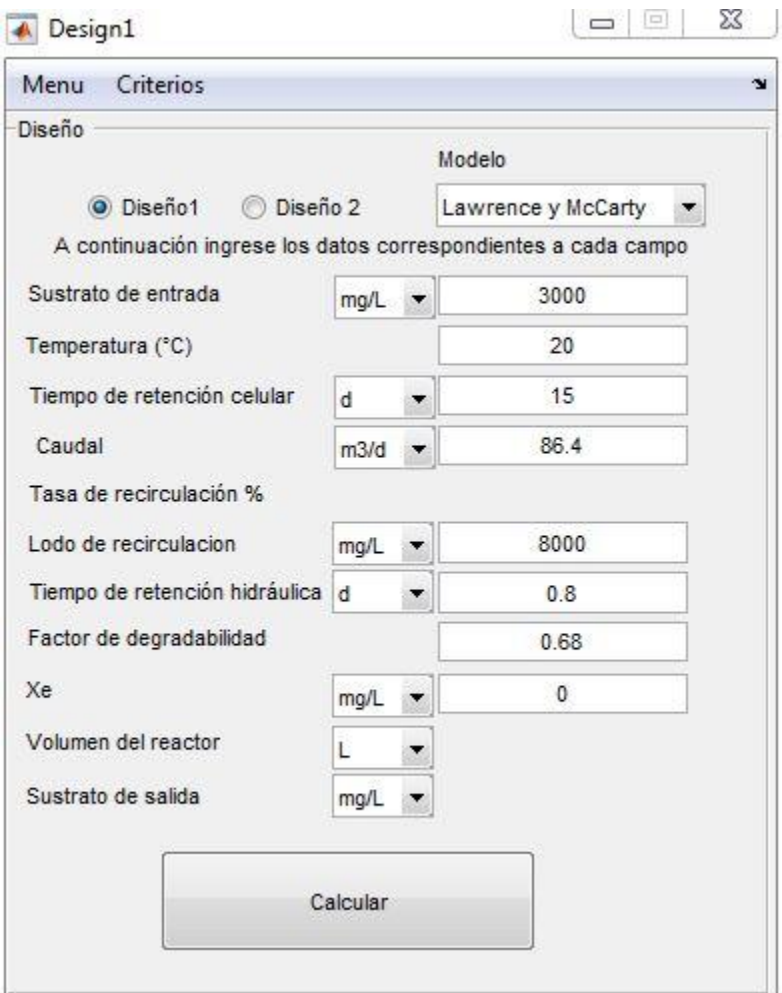

#### **[Figura 40. Datos de entrada](#page-14-5)**

Fuente: Autor del proyecto (2017)

**Cinética y estequiometría.** A continuación, se nombran cada una de las constantes cinéticas necesarias para el desarrollo del modelo matemático. Estas constantes se obtuvieron de la fase experimental del RFP y por ende aplica para las condiciones y el efluente trabajado.

Debido a la generalidad en el uso de los coeficientes, su alto coeficiente de correlación y la simplicidad en la aplicación e interpretación del modelo para el comportamiento de primer orden arrojado en este estudio, se seleccionaron los valores resultados del modelo de Lawrence y McCarty para la cinética de remoción de sustrato.

- Coeficiente de producción bacteriana máxima, en mg cel/mg  $DQO= Y= 0,0897$
- Tasa máxima de utilización de sustrato, en mg DBO<sub>5</sub>/mg cel \*d = K = 4,81231954
- Constante de velocidad media, en mg  $DQO/L = Ks = 836,525505X$
- Coeficiente de decaimiento endógeno, en  $d^{-1} = Kd = 0.0187$
- $\mu_{\text{nnax}} = 0.43166506$

Los coeficientes pueden ser calculados si se suministran rango de valores, por lo general, experimentales, o posee un despliegue con rangos de valores recomendados por autores como Metcalft y Eddy, Romero o RAS 2000 dentro de la interfaz 1.

**Ejecución del programa.** Una vez establecidos los puntos anteriores (criterios de diseño, variables de operación y constantes cinéticas y estequiométricas) se procede a ejecutar el programa el cual tiene inmerso el modelo cinético con los respectivos balances para el sustrato y biomasa y las ecuaciones diferenciales que de ellos se despliegan. El modelo deducido y calibrado está programado con la función:

Por lo tanto, una vez ingresados los datos de entrada requeridos en la interfaz se da ejecutar a través del comando CALCULAR, el cual arroja los resultados mostrados en la figura 41.

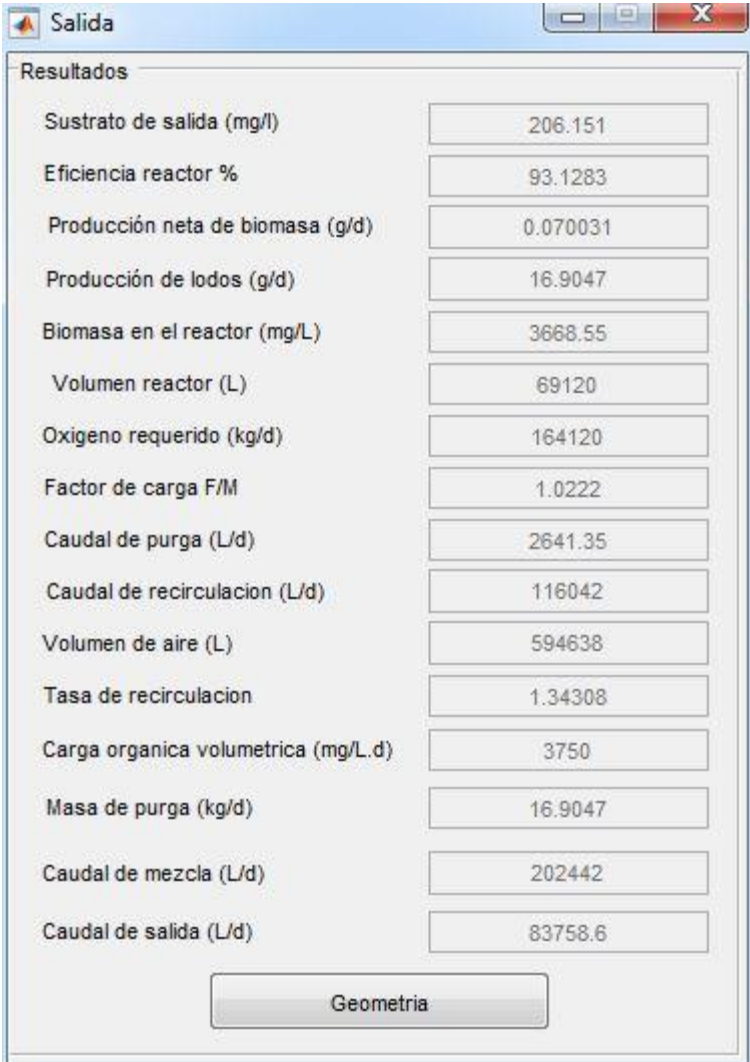

## **[Figura 41. Datos de Salida](#page-14-6)**

Fuente: Autor del proyecto (2017)

**Geometría del diseño.** Una vez obtenido el volumen del reactor bajo condiciones de operación simuladas, se procede a definir las dimensiones del sistema RFP de acuerdo a las condiciones del relleno sanitario, tales como, área disponible y unidades requeridas.

Para el caso de estudio del relleno sanitario El Guayabal se adoptaron los criterios de diseño presentados en la tabla 38, tanto para el reactor como para el decantador secundario.

### **[Tabla 38. Datos de entrada para la geometría de diseño](#page-12-2)**

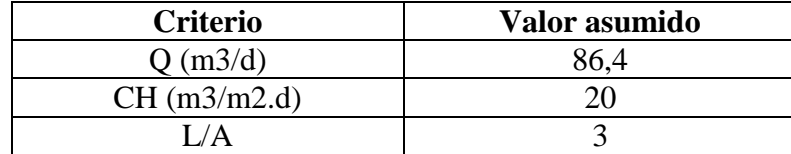

Fuente: Autor del proyecto (2017)

Los cálculos que se configuraron en el programa fueron los siguientes:

**Calculo del Área de sedimentación.** El caudal corresponde al flujo de mezcla menos el flujo de purga de lodos considerando que la purga se hace directamente del fondo del reactor.

$$
Qs = (Q + Qr) - Qw \qquad \text{(ec. 106)}
$$

$$
As = \frac{Q}{CH} \qquad \text{(ec. 107)}
$$

$$
As = \frac{86,4m3/d}{20m3/m2.d}
$$

$$
As = 4,32m2
$$

Se dimensionó el sedimentador. Se realiza asumiendo que la longitud del sedimentador (Ls) debe ser tres veces el valor del ancho (a), así:

$$
As = Ls * a \t (ec. 108)
$$

$$
As = 3a * a = 3a2
$$

$$
a = \left(\frac{As}{3}\right)^{0.5} \left(\frac{As}{3}\right) = 6m
$$

$$
Ls = 18m
$$

Según la experiencia de expertos en el diseño de tratamientos similares, dicha relación permite un buen desarrollo del flujo a pistón y una buena distribución del flujo. De acuerdo a lo estipulado en la bibliografía pertinente (WEF, 2010), dicha relación debe encontrarse entre 5 y 15.

**Volumen del sedimentador.** Para calcular el volumen del sedimentador es preferible asumir

una altura (H) no menor a la relación 1 a 5 con respecto a la longitud del sedimentador y no superiores a 30, ya que relaciones mayores favorecería condiciones anóxicas en el fondo del sedimentador.

Para el caso del relleno sanitario se define una relación se asume 16m, así,

$$
H = \frac{18m}{5} = 3,6m
$$

Por tanto,

 $V = As * H$  (ec. 109)  $V = 4,32m2 * 16m$  $V = 69,12m3$ 

Finalmente, se calculó e tiempo de detención con la ecuación 110:

$$
TRH = V/Q \t (ec. 110)
$$
  

$$
TRH = 69,12m3. d/86,4m3
$$
  

$$
TRH = 0,8d = 19,2h
$$

La configuración del tanque de lodos activados junto con el decantador secundario para el caso del relleno sanitario El Guayabal se muestra en la figura 42, así como las diferentes variables de operación. Como se puede comprobar, las dimensiones finales del diseño propuesto a partir del programa de simulación cumplen con los requerimientos mínimos.

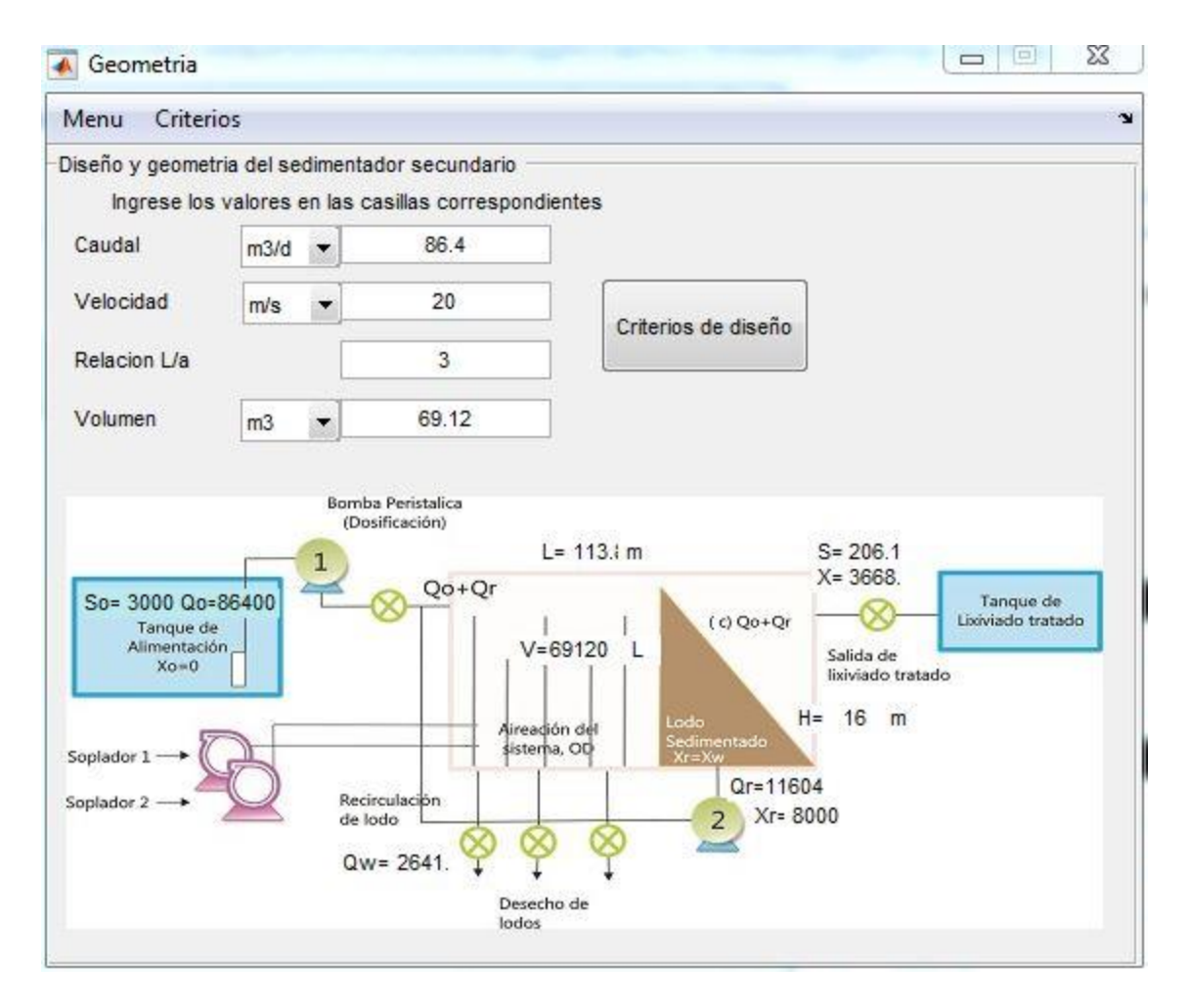

# **[Figura 42. Diseño](#page-14-7) y geometría del sedimentador secundario**

Fuente: Autor del proyecto (2017)

#### **[6. Conclusiones](#page-9-4)**

La caracterización del lixiviado arrojó coeficiente de biodegradabilidad (DBO<sub>5</sub>/DQO) promedio de 0,4740 con registros entre 3043,94 y 64401,05 mg/l y para el caso de la DBO los valores variaron entre 1978,56 y 2457 mg/l.

El inóculo 2 fue el que presentó adaptabilidad al lixiviado como sustrato, mostrando un crecimiento exponencial, el cual se atribuye a la naturaleza del sustrato que proviene, aguas residuales industriales con cargas orgánicas altas, entre 1,5 y 1,8 KgDBO/m3d biomasa se adapte más fácilmente al lixiviado y mayor resistencia a los cambios graduales de la concentración de materia orgánica en términos de DQO obteniéndose bajas mínimas en la concentración de biomasa y logrando un aumento a las 120 horas de incubación con aireación constante, logrando concentraciones mayores a 2300mg/L. Por el contrario, el inóculo inicial 1 tuvo un máximo crecimiento de 1326,5 mg/L para una concentración de DQO baja (367 mg/L).

El reactor mantuvo una concentración promedio de SSVLM de 4695,7, 4777, 3642,8 y 4360 mg.L-1 SSVLM para E1, E2, E3 y E4 respectivamente, es decir, encontrándose principalmente dentro del rango de 3.500 a 5.000 mg.L<sup>-1</sup> de SSVLM, valores que supera el valor típico para SLAC que está entre 1500 y 3000 mg.L-1 SSVLM.

La variable COV (Carga Orgánica Volumétrica) presentó valores promedio de 3,86, 5,31, 8,22 y 9,61 kg DQO (m<sup>3</sup> .d)<sup>-1</sup> para las etapas Et1, Et2, Et3 y Et4 respectivamente. Así mismo, el Factor de carga, F/M durante la evaluación de los cuatro tiempos de retención presentó valores promedio de 0,824, 1,111, 2,260 y 2,204 kg DQO/kg SSVLM.d<sup>-1</sup> (o simplemente expresado en d<sup>-1</sup>) para E1, E2, E3 y E4, respectivamente.

Los datos de factor de carga presentaron una tendencia inversamente proporcional entre el tiempo de retención celular (θc) y el factor de carga (F/M) y de donde a partir de la media bajo la curva los valores que se pueden relacionar como óptimos para la operación del RFP para lixiviados es un θc=15 días y una relación F/M alrededor de 1 (F/M=1,2 d); estos valores se encuentran entre los límites de parámetros de diseño para SLAC (convencional) y los sistemas de alta carga

Los análisis deIVL muestran que las condiciones de operación de la Et1 favorecieron la formación de lodo con buenas características de sedimentabilidad del reactor (licor mixto), el IVL se estabilizó entre 80 a 120 con un factor de carga de alrededor 0,83 d<sup>-1</sup>. Por el contrario, en las etapas Et3 y Et4 presentó valores superiores a 150 ml/g fue de regular calidad en términos de sedimentabilidad, mejorando tal característica aumentando la tasa de recirculación durante la fase de estabilización

La remoción de sustrato presentó un comportamiento directamente proporcional al tiempo de retención celular logrando estabilizarse en un período de operación entre 33 y 42 días con remociones mayores a 92% para θ mayor a 15 horas y θc entre 15 y 20 días. Así mismo la diferencia entre la etapa 3 y 4 no es estadísticamente significativa.

La recirculación permitió aumentar la biomasa dentro de la cámara de aireación y a su vez disminuir el factor de carga F/M. Así se ve con los datos reportados, que con el aumento del Qr, entre la Et 1 y Et 2 el valor de F/M pasó de 0,82 a 1,12 d<sup>-1</sup> y entre las etapas Et3 y Et4 F/M pasó de 2,26 a 2,20 d<sup>-1</sup>, lo que explica una mayor concentración de SSV en el Licor Mixto en la última etapa operada a pesar que el tiempo de retención fue menor.

Las constantes cinéticas obtenidas en esta investigación, representativas para un sistema de RFP operado a escala laboratorio para remoción de materia orgánica carbonacea en lixiviados fueron los siguientes: KS= 836mg DQO/l, k=4,8123 d<sup>1</sup>, Y= 0,089 mg SSVLM/mg DQO y kd= 0,018 d<sup>-1</sup>, tomados del modelo matemático de Lawrence y McCarty al poseer alta correlación entre los datos

experimentales obtenidos y aplicación amplia en el campo de diseño de reactores de lodos activados.

La constante máxima de crecimiento  $(\mu m)$  es en general mayor que la constante de respiración endógena (véase la tabla 16), la ecuación de producción de biomasa implica que existe aún un exceso de sustrato en el sistema y la función queda expresada, como.X = Xoe<sup>(0,43-0,0187)t</sup>

La calibración del modelo permitió reproducir los resultados obtenidos en el laboratorio con un coeficiente NSE de 0,16 para el parámetro de sustrato en el efluente (S), válido para este tipo de sistemas en régimen estacionario.

#### **[7. Recomendaciones](#page-9-5)**

Se recomienda continuar con la investigación de sistemas de tratamiento de lixiviados operando y modelando el Reactor Flujo Pistón con la inclusión de más parámetros de calidad como el análisis de degradabilidad de nitratos y fósforo con el objetivo de ampliar la aplicación de la herramienta.

En investigaciones de sistemas de lodos activados, se recomienda incluir una alternativa de manejo para los lodos de desecho para cumplir con la normatividad ambiental vigente en Colombia.

Se recomienda que previo a la operación del sistema de lodos activados en Flujo Pistón, el lixiviado sea sometido a un tratamiento primario, tal como las piscinas de lixiviación, o cualquier otro que permita disminuir las concentraciones de sólidos y otros compuestos con el objetivo de mantener composiciones más estables, facilitar el arranque del reactor y evitar obstrucciones en la manguera de alimentación.

Durante la operación del sistema de lodos activados Flujo Pistón, se recomienda altas tasas de recirculación para equilibrar las altas concentraciones orgánicas que caracterizan los lixiviados, ya que cargas orgánicas superiores a 2 Kg/m<sup>3</sup>.d, repercuten en un bajo desempeño del sistema.

Para una próxima investigación se recomienda desarrollar otro software que facilite el cálculo hidráulico con la finalidad de controlar de manera automática el régimen de flujo pistón que se requiere en los sistemas de lodos activados de este tipo.

#### **[Referencias Bibliográficas](#page-9-6)**

- Ahn, J. y Forster, C. (2002). The effect of temperature variations on the performance of mesophilic and thermophilic anaerobic filters treating a simulated papermill wastewater. Process Biochemistry, 37(6), 589-594.
- Ahn, J. y Forster, C. (2000). A comparison of mesophilic and thermophilic anaerobic upflow filters. Bioresource Technology, 38(2), 256-261.
- Alcarria, M. (2005). Evaluación tecnológica de la aplicación de reactores biológicos de membranas en procesos de tratamiento de aguas residuales. Recuperado de: http://hdl.handle.net/2099.1/2738
- Almudena, M. (2009). Desarrollo de modelos cinéticos para bioprocesos: aplicación a la producción de Xantano. Tesis de grado, Madrid, Universidad Complutense de Madrid. Recuperado de: https://eprints.ucm.es/3549/1/T23512.pdf
- Alviz, A. y Cueto, D. (2012). Diseño de un sistema de aireación para una planta de lodos activados en Zofranca Mamonal. Tesis de grado, Cartagena, Universidad de Cartagena.
- American Public Health Association. (1991). Standard Methods for the Examination of Water and Wastewater. Washington: APHA.
- Anónimo. (s.f.). Diseño de una planta piloto para la producción de bioetanol. Recuperado de: http://bibing.us.es/proyectos/abreproy/20046/fichero/Anexo%252FANEXO+6.pdf.
- Arango, L. y López, J. (2011). Estudio a escala de laboratorio de los efectos de la forma de alimentación y de la cantidad de inóculo sobre el hinchamiento de los lodos de reactores aerobios mezcla completa en etapa de arranque. Tesis de grado, Medellín, Universidad de Medellín.
- Arenas, J. (2005). Simulación del tren de tratamiento de agua residual, anaerobio-aerobio de la empresa Empacadora San Marcos S.A. de C.V., mediante la utilización de modelos matemáticos resueltos en software. Tesis de maestria, Puebla, Universidad de las Américas Puebla.
- Burton, F., Stensel, D. y Tchobanoglous, G. (1994). Ingeniería sanitaria, tratamiento, evacuación y reutilización de aguas residuales. Bogotá: Editorial Labor.
- Chamorro, S. y Vidal, G. (2013). Guía práctica de observación macroscópica y microscópica de organismos indicadores del lodo. Bogotá: Grupo de Ingeniería y Biotecnología Ambiental (GIBA).
- Corena, L. (2008). Sistemas de tratamientos para lixiviados generados en rellenos sanitarios. Tesis de grado, Sincelejo, Universidad de Sucre.
- Crites, R. y Tchobanoglous, G. (2000). Tratamiento de aguas residuales en pequeñas poblaciones. Bogotá: Mc Graw Hill.
- Davis, H. y Harshman, J. (1991). Aerobic wastewater treatment with alkalinity control. Google
- Dixon, C. (1985). Capacity and control of clarifiers and thickeners. Journal (Water Pollution Control Federation), 57(1), 46-52.
- Eckenfelder, W. y Ford, D. (1970). Water pollut. Control experimental procedures for process design. New York: The Pemberton Press.
- Eckenfelder, W. y Musterman J. (1955). Activated sludge treatment of industrial wastewater. Lancaster: Technomic Publishing Company.
- Eraso, G. y Ruiz, D. (2015). Desarrollo de un reactor de mezcla completa para el estudio de los coeficientes cinéticos en lodos activados en el tratamiento de aguas residuales. Tesis de grado, Pasto, Universidad de Nariño.
- Finamore, C., Blanco, H. y López. E. (2012). Constantes cinéticas en un sistema de lodos activados a escala laboratorio. Caracas: XXVII Congresso Interamericano de Engenharia Sanitária e Ambiental.
- Fogler, H. (2000). Elements of chemical reaction engineering. Mexico: Prentice Hall.
- Fuentes, L. y Palacio, J. (2006). Evaluación del sistema alternativo de evaporación forzada de lixiviados para el relleno sanitario "Don Juanito" de Villavicencio, Meta. Tesis de grado, Bogotá, Universidad de La Salle.
- Gernaey, K., Loosdrecht, M., Henze, M. y Jørgensen, S. (2004). Activated Sludge Wastewater Treatment Plant Modelling and Simulation: State of the Art. Environmental Modelling and Software, 19(9), 763-783.
- Gómez, Y. (2014). Comparación del desempeño de dos configuraciones de lodos activados para la reducción de materia orgánica carbonacea y nitrógeno amoniacal total. Tesis de grado, Cali, Universidad del Valle. Recuperado de: http://bibliotecadigital.univalle.edu.co/bitstream/10893/7748/1/3754-0505700.pdf
- Grady, C., Daigger, G. y Lim, H. (1999). Biological wastewater treatment. Nueva York: Marcel Dekker CRC Press.
- Grau, P., Dohanyos, M. y Chudoba, J. (1975). Kinetics of multicomponent substrate removal by activated sludge. Water Research, 9(7), 637-642.
- Gutiérrez, M., Ferrari, A., Benítez, A., Hermida, S. y Canetti, R. (2004). Carbon and nitrogen removal from dairy wastewater in a laboratory sequential batch reactor system. Recuperado de: https://sites.uclouvain.be/inma/EOLI/Publis/Guiterrez05.pdf
- Henze, M., Gujer, W., Mino, T. y van Loosdrecht, M. (2002). Activated sludge models ASM1, ASM2, ASM2d and ASM3. IWA Task Group on Mathematical Modelling for Design and Operation of Biological Wastewater Treatment. London: IWA Publishing.
- Himmelblau, D. y Riggs, J. (2003). Basic principles and calculations in chemical engineering. New York: Prentice Hall.
- Jácome, A. y Suarez, J. (s.f.). Universidad de Coruña. Programa de Ingeniería Hidráulica y Sanitaria. Fundamentos de los procesos microbianos: estequiometría y cinética. Recuperado de: http://webcache.googleusercontent.com/search?q=cache:4oHEJ3ugQJgJ:medicinaav. unan.edu.ni/pluginfile.php/65/course/overviewfiles/Ejemplo%2520Estequimetr%25C3%25A Da%2520Bacteriana.pdf%3Fforcedownload%3D1+&cd=3&hl=es-419&ct=clnk&gl=co
- Jalal, J., Ramos, M., Ajcuc, A., Lorenty, C. y Diéguez, P. (2015). Métodos de investigación. Recuperado de: https://metfahusac.weebly.com/uploads/6/5/0/9/65099471/informe\_creativogrupo\_5.pdf
- Jaramillo, Á. (2005). Bioingeniería de aguas residuales. Teoría y diseño. Bogotá: Editorial. Escuela colombiana de Ingeniería.
- Jiménez, E. (2010). Modelación matemática del proceso de nitrificación en dos etapas. Desarrollo de metodologías de calibración del modelo para un reactor SHARON y un proceso de fangos activados. Tesis doctoral, Valencia, Universidad Politécnica de Valencia.
- Kulikowska, D. y Klimiuk, E. (2008). The effect of landfill age on municipal leachate composition. Bioresource Technology, 99(13), 5981-5985.
- Lawrence, A. y McCarty, P. (1970). Unified basis for biological treatment design and operation. Journal of the Sanitary Engineering Division. Proceedings of the American Society of Civil Engineers, 96(3), 757-778.
- Mañunga, T. (2012). Evaluación del desempeño de un sistema de lodos activados en la modalidad de estabilización por contacto sin clarificación primaria tratando agua residual doméstica. Tesis de maestria, Santiago de Cali, Universidad del Valle. Recuperado de: http://bibliotecadigital.univalle.edu.co:8080/bitstream/10893/7644/1/7720-0445611.pdf
- Martínez, M., Barajas, C., Ramírez, N., Díaz, M., Osorio, C., Ortiz, C., Blanco, C. y Torres, R. (2008). Simulación computacional del proceso global de biotransformación de fenol en aguas residuales industriales de refinerías de petróleo. Revista ION, 21(1), 39-46.
- Martínez, S. y Rodríguez, M. (2005). Tratamiento de aguas residuales con MATLAB. Barcelona: Reverte.
- McKinney, R. (1974). Design and operational model for complete mixing activated sludge system. Biotechnology and Bioengineering, 16(6), 703-722.
- Mendoza, P. y López, V. (2004). Estudio de la calidad del lixiviado del relleno sanitario La Esmeralda y su respuesta bajo tratamiento en filtro anaerobio piloto de flujo ascendente. Tesis de grado, Bogotá, Universidad Nacional de Colombia. Recuperado de: http://www.bdigital.unal.edu.co/1059/1/patriciamendozasalgado.2004\_.pdf
- Mendoza, S. (2015). Diseño de una planta de tratamiento de agua residual para la empresa Marcseal S.A. Tesis de grado, Quito, Universidad Central del Ecuador. Recuperado de: http://www.dspace.uce.edu.ec:8080/bitstream/25000/4585/1/T-UCE-0017-123.pdf
- Metcalf & Eddy Inc. (2003). Wastewater engineering treatment, disposal and reuse. New York: Mc Graw Hill.
- Metcalf & Eddy. (2000). Ingeniería de aguas residuales. Tratamiento, vertido y reutilización. 3 ed. Madrid: Mc Graw Hill.
- Ministerio de Vivienda, Ciudad y Territorio de Colombia. (2005). Reglamento Técnico del sector de Agua Potable y Saneamiento Básico. RAS. Título E. Bogotá: Minvivienda.
- Ministerio del Medio Ambiente. (2002). Guía ambiental para rellenos sanitarios. Bogotá: El Ministerio.
- Molina, J. y Pacheco, L. (2015). Propuesta para la puesta en marcha de la planta de tratamiento de aguas residuales de la Escuela Militar de Cadetes General José María Córdova. Tesis de grado, Bogotá, Universidad Militar Nueva Granada. Recuperado de: https://repository.unimilitar.edu.co/bitstream/handle/10654/7286/PROYECTO%20DE%20G RADO.pdf?sequence=1
- Monod, J. (1949). The growth of bacterial cultures. Annual Review of Microbiology, 3(1), 371- 394.
- Moreno, J. y Buitrón, G. (2002). Optimación de un Biorreactor Aerobio para el Tratamiento de Aguas Residuales Industriales. Computación y Sistemas, 1(1), 74-82.
- Moyla, R. (2014). Diseños de evaluación Experimental, no experimental y cuasi-experimental; Método deductivo e inductivo. Recuperado de: http://rmoyla.blogspot.es/1408323136/disenos -de-evaluacion-experimental-no-experimental-y-cuasi-experimental-metodo-deductivo-einductivo/
- Muñoz, R. (2006). Diseño e implementación de un sistema de control de la DQO en un reactor piloto UASB para el tratamiento de lixiviados. Tesis de maestría, Manizales, Universidad Nacional de Colombia.
- Muñoz, R. y Angulo, F. (2005). Modelado y control automático de temperatura en un reactor anaerobio de manto de lodos de flujo ascendente UASB para el tratamiento de lixiviados en el

rango mesofílico. Un estudio teórico. II Simposio sobre Biofabricas: Avances de la Biotecnología en Colombia. Medellín: Universidad Nacional de Colombia.

- Muñoz, R. y Angulo, F. (2005). Una perspectiva sobre el modelado e identificación de sistemas de degradación anaerobia para el tratamiento de aguas residuales. Manizales: Asociación Colombiana de Ingeniería Química.
- Mussati, M., Scenna, N. y Aguirre, P. (1999). Modelado del proceso de digestión anaerobia en reactores simples. Modelado, Simulación y Optimización de Procesos Químicos, 19(22), 697- 739.
- Orhon, D. y Artan, N. (1994). Modelling of activated sludge systems. Pensilvania: Technomic Publishing Company, Inc.
- Orozco, A. (2005). Bioingeniería de aguas residuales. Teoría y diseño. Bogotá: Asociación Colombiana de ingeniería Sanitaria y Ambiental.
- Ortega, F., Álvarez, H. y Botero, H. (2017). Enfrentando el modelado de bioprocesos: una revisión de las metodologías de modelado. Revista ION, 30(1), 73-90.
- Osorio, G. y Rodríguez, J. (2014). Estudio de la influencia del tiempo de retención celular sobre la reducción de materia orgánica carbonácea y nitrógeno en una nueva configuración del sistema de estabilización por contacto tratando agua residual doméstica. Tesis de grado, Santiago de Cali, Universidad del Valle. Recuperado de: http://bibliotecadigital.univalle.edu.co/bitstream/10893/7749/1/3754-0446436.pdf
- Palma, M. y Manga, J. (2005). Simulación de un sistema de fangos activados en discontinuo (SBR) para el tratamiento de aguas residuales con altos contenidos de nitrógeno. Revista Científica Ingeniería y Desarrollo, 1(18), 61-71.
- Pozo, M. (2008). Proceso de nitrificación en reactores secuenciales discontinuos SBR (Sequencing Batch Reactor) con biomasa granular. Recuperado de: https://es.scribd.com/document/266288673/COMPOSICION-AGUAS-RESIDUALES-DOM
- R Forge. (s.f.). Nash-Sutcliffe Efficiency. Recuperado de: https://www.rforge.net/ doc/packages/hydroGOF/NSE.html
- Ramalho, R. (1978). Principles of activated sludge treatment. Part 2. Hydrocarbon Processing, 57(11), 217-233.
- Ramalho, R. (1978). Principles of activated sludge treatment. Part 1. Hydrocarbon Processing,  $57(1)$ .
- Ramalho, R. (1993). Tratamiento de aguas residuales. Barcelona: Reverté.
- Ramalho, R. (s.f.). Tratamiento secundario: el proceso de lodos activos. Recuperado de: http://cidta.usal.es/cursos/ETAP/modulos/libros/TRATAMIENTO.pdf
- Ramírez, E. (s.f.). Fundamentos del proceso de lodos activados. Bogotá: IDEAM.
- Ramón, J., Ramón, J., y Maldonado, J. (2016). Software de simulación para el diseño de reactores de lodos activados. Revista Colombiana de Tecnologías de Avanzada, 2(28), 77-81.
- Ramos, C. (2017). Evaluación de un sistema de tratamiento de lodos activados para la remoción de carga orgánica en las aguas residuales domesticas generadas en el colegio san Viator. Tesis de grado, Bogotá, Fundación Universidad de América. Recuperado de: http://repository.uamerica.edu.co/bitstream/20.500.11839/6578/1/6121887-2017-2-IQ.pdf
- Reyes, M. (2015). Lixiviados en plantas de residuos. Una contribución para la selección del proceso de tratamiento. Tesis de grado, Valencia, Universidad Politécnica de Valencia.
- Rittman, B. y McCarty, P. (2001). Biotecnología del medio ambiente: principios y aplicaciones. Madrid: Mc Graw Hill.
- Rojas, R. (2002). Sistemas de tratamiento de aguas residuales. En: Curso internacional "gestión integral de tratamiento de aguas residuales". Rio de Janeiro: CEPIS.
- Romero, J. (2004). Tratamiento de aguas residuales. Teoría y principios de diseño. Bogotá: Escuela Colombiana de Ingeniería.
- Romero, Z. y Rojas, A. (2007). Determinación de las constantes cinéticas para el diseño de tratamientos biológicos de un efluente lácteo. Tesis de grado, Maracaibo, Universidad del Zulia.
- Rosa, M., Peralta, J. y Bosco, D. (2010). Estimación de parámetros cinéticos de la degradación aeróbica de efluentes lácteos usando AQUASIM v 2.1b. Información Tecnológica, 21(3), 51- 56.
- Rosa, M., Peralta, J. y Bosco, D. (2010). Estimation of Kinetic parameters of the aerobic degradation of dairy wastewater using AQUASIM v 2.1b. Información Tecnológica, 21(3), 51- 56. Recuperado de: http://dx.doi.org/10.4067/S0718-07642010000300006
- Salazar, A. (2001). Modelado de lodos activados en estado estacionario. Tesis de grado, Caracas, Universidad Central de Venezuela.
- Seghezzo, L. y Cardon, L. (2001). Formulación de un modelo matemático para simular la digestión anaerobia de efluentes orgánicos en reactores UASB. Avances en Energías Renovables y Medio Ambiente, 5(1), 23-28.
- Sezgin, M. (1982). Variation of sludge volume index with activated sludge characteristics. Water Research, 16(1), 83-88.
- Singh, K. y Viraraghavan, T. (2003). Impact of temperature on performance, microbiological, and hydrodynamic aspects of uasb reactors treating municipal wastewater. Water Science and Technology, 48(6), 211-217.

Steyer, J. (2005). Bioprocess operation and monitoring. Universidad de Ibagué, 9(1), 19-23.

- Suarez, J. y Álvarez, A. (2006). Tratamiento biológico del lixiviado generado en el relleno sanitario "El Guayabal" de la ciudad San José de Cúcuta. Ingeniería y Desarrollo, 1(20), 95- 105.
- Tchobanoglous, G., Theisen, H. y Vigil, S. (2000). Gestión integral de residuos sólidos. México: Mc Graw Hill.
- Torres, L., Vela, A. y Orta, M. (s.f.). Caracterización y tratabilidad del lixiviado de la etapa iv del relleno sanitario de bordo poniente, ciudad de México. Recuperado de: http://www.bvsde.paho.org/bvsaidis/aresidua/peru/mextar040.pdf
- Torres, P. (2014). Influencia de la edad de lixiviados sobre su composición físico-química y su potencial de toxicidad. Revista U.D.C.A Actualidad & Divulgación Científica, 17(1), 245-255. Recuperado de: http://www.scielo.org.co/pdf/rudca/v17n1/v17n1a27.pdf
- Universidad de Sevilla. (s.f.). Modelo del proceso de fangos activados. Recuperado de: http://bibing.us.es/proyectos/abreproy/70305/fichero/CAPITULO+3.pdf
- Valencia, L. y Restrepo, I. (2003). Arranque y operación de un reactor experimental de lodos activados para el tratamiento de aguas residuales urbanas. Tesis de grado, Manizales, Universidad Nacional de Colombia.
- Varila, J. y Díaz, F. (2008). Tratamiento de aguas residuales mediante lodos activados a escala laboratorio. Revista de Tecnología, 7(2), 21-28. Recuperado de: http://m.uelbosque.edu.co/sites/default/files/publicaciones/revistas/revista\_tecnologia/volume n7\_numero2/tratamiento\_aguas\_residuales7-2.pdf
- Von Sperling, M. (2001) Dimensionamento de lodos ativados por batelada utilizando os princípios da teoria do fluxo de sólidos. Engenharia Sanitária e Ambiental, 6(1), 147-156.
Winkler, M. (1999). Tratamiento biológico de aguas de desecho. México: Editorial Limusa S.A.

- Zanabria, O. (2002). Modelagem, identificação e controle de sistemas de tratamento de lodo ativado com remoção de nitrogênio. Tesis de grado, Sao Paulo, Escola Politécnica da Universidade de São Paulo.
- Zarate, V. (1995). Estudios de sedimentación de lodos secundarios de plantas de tratamiento de aguas residuales municipales del estado de Nuevo León. Tesis de grado, Monterrey, Universidad Autónoma de Nuevo León.
- Zornoza, A., Avendaño, L., Susana, S., Amorós, I., Bernácer, I. y Martínez, J. (2011) Análisis de las correlaciones entre diversos parámetros operacionales y físico-químicos relacionados con el proceso de nitrificación en fangos activos. Tecnología del Agua, 32(1), 24-34.
- Zorro, Jairo A. (2016). Modelación matemática de la codigestión anaerobia entre aguas residuales y lixiviados. Tesis de grado, Bogotá, Universidad Nacional de Colombia. Recuperado de: http://bdigital.unal.edu.co/57747/7/JairoA.ZorroRoa.2016.pdf

**[Anexos](#page-9-0)**

# **[Anexo 1. Reporte de resultados de análisis físicoquímicos suministrados por laboratorio de](#page-15-0)**

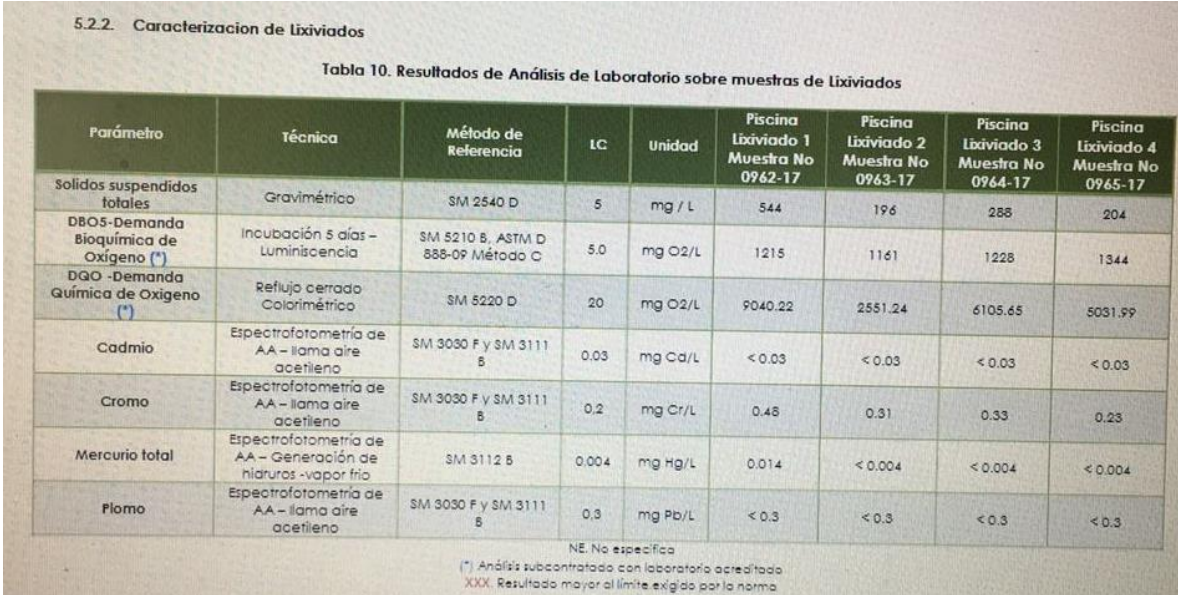

## **[calidad de Aseo](#page-15-0)**

| n              | <b>FECHA</b> | т               | рH                       | OD                       |
|----------------|--------------|-----------------|--------------------------|--------------------------|
|                |              |                 |                          |                          |
|                |              | $\rm ^{\circ}C$ | Unidades                 | mg/l                     |
| 1              | 20/06/2017   | 21              | 8.49                     | 5.52                     |
| $\overline{2}$ | 21/06/2017   | 20              | 8.3                      | 5.65                     |
| 3              | 22/06/2017   | 20              | 8.16                     | 5.63                     |
| 4              | 23/06/2017   | 22              | 8.26                     | 4.75                     |
| 5              | 24/06/2017   | 21              |                          |                          |
| 6              | 25/06/2017   |                 |                          |                          |
| 7              | 26/06/2017   | 19              | 8.49                     | 4.89                     |
| 8              | 27/06/2017   | 20              | 7.91                     | 5.49                     |
| 9              | 28/06/2017   | 20              | 8.13                     | 5.52                     |
| 10             | 29/06/2017   | 20              | 8.16                     | 5.41                     |
| 11             | 30/06/2017   | 20              | 8.21                     | 5.63                     |
| 12             | 01/07/2017   | 20              |                          |                          |
| 13             | 02/07/2017   |                 |                          |                          |
| 14             | 03/07/2017   | 20              | 8.15                     | 5.45                     |
| 15             | 04/07/2017   | 20              | 8.09                     | 5.46                     |
| 16             | 05/07/2017   | 20              | 8.11                     | 5.51                     |
| 17             | 06/07/2017   | 19              | 8.03                     | 4.98                     |
| 18             | 07/07/2017   | 20              | 7.98                     | 5.16                     |
| 19             | 08/07/2017   | 21              | $\overline{\phantom{0}}$ |                          |
| 20             | 09/07/2017   |                 |                          |                          |
| 21             | 10/07/2017   | 21              | 8.24                     | 5.6                      |
| 22             | 11/07/2017   | 20              | 8.29                     | 5.57                     |
| 23             | 12/07/2017   | 20              | 8.33                     | 5.53                     |
| 24             | 13/07/2017   | 20              | 8.32                     | 5.48                     |
| 25             | 14/07/2017   | 20              | 8.37                     | 5.57                     |
| 26             | 15/07/2017   | 19              | $\qquad \qquad -$        | $\overline{\phantom{0}}$ |
| 27             | 16/07/2017   |                 |                          |                          |
| 28             | 17/07/2017   | 20              | 8.38                     | 5.62                     |
| 29             | 18/07/2017   | 19              | 8.42                     | 5.59                     |
| 30             | 19/07/2017   | 20              | 8.29                     | 5.54                     |
| 31             | 20/07/2017   |                 |                          |                          |
| 32             | 21/07/2017   | 20              | 8.33                     | 5.5                      |
| 33             | 22/07/2017   | 20              |                          |                          |
| 34             | 23/07/2017   | 18              |                          |                          |
| 35             | 24/07/2017   | 18              | 8.37                     | 5.46                     |
| 36             | 25/07/2017   | 18              | 8.28                     | 5.47                     |
| 37             | 26/07/2017   | 19              | 8.32                     | 5.51                     |
| 38             | 27/07/2017   | 19              | 8.35                     | 5.53                     |
| 39             | 28/07/2017   | 20              | 8.32                     | 5.48                     |
| 40             | 29/07/2017   | 21              | $\qquad \qquad -$        | $\overline{\phantom{0}}$ |
| 41             | 30/07/2017   |                 |                          |                          |
| 42             | 31/07/2017   | 20              | 8.29                     | 5.38                     |
| 43             | 01/08/2017   | 19              | 8.24                     | 5.43                     |

**[Anexo 2. Registro de condiciones ambientales para la etapa 1, donde θc=20d.](#page-15-1)**

| n              | <b>FECHA</b> | т  | pH                           | <b>OD</b>                    |
|----------------|--------------|----|------------------------------|------------------------------|
|                |              |    |                              |                              |
| 1              | 27/04/2017   | 21 | 8.68                         | 5.52                         |
| $\overline{2}$ | 28/04/2017   | 22 | 8.32                         | 5.65                         |
| 3              | 29/04/2017   | 20 |                              |                              |
| 4              | 30/04/2017   |    |                              |                              |
| 5              | 01/05/2017   |    |                              |                              |
| 6              | 02/05/2017   | 20 | 8.16                         | 4.24                         |
| 7              | 03/05/2017   | 20 | 8.22                         | 4.66                         |
| 8              | 04/05/2017   | 18 | 8.16                         | 4.23                         |
| 9              | 05/05/2017   | 20 | 8.15                         | 4.94                         |
| 10             | 06/05/2017   | 18 | $\qquad \qquad \blacksquare$ | $\blacksquare$               |
| 11             | 08/05/2017   | 21 | 8.15                         | 5.49                         |
| 12             | 09/05/2017   | 21 | 8.67                         | 5.74                         |
| 13             | 10/05/2017   | 20 | 8.66                         | 5.65                         |
| 14             | 11/05/2017   | 18 | 8.42                         | 4.73                         |
| 15             | 12/05/2017   | 19 | 8.28                         | 5.21                         |
| 16             | 13/05/2017   | 20 |                              |                              |
| 17             | 14/05/2017   | 20 | $\overline{\phantom{0}}$     | $\qquad \qquad \blacksquare$ |
| 18             | 15/05/2017   | 22 | 8.16                         | 5.34                         |
| 19             | 16/05/2017   | 21 | 8.23                         | 5.32                         |
| 20             | 17/05/2017   | 19 | 8.24                         | 5.38                         |
| 21             | 18/05/2017   | 19 | 8.5                          | 5.57                         |
| 22             | 19/05/2017   | 19 | 8.03                         | 5.78                         |
| 23             | 20/05/2017   | 21 | $\qquad \qquad -$            | $\overline{\phantom{a}}$     |
| 24             | 21/05/2017   |    |                              |                              |
| 25             | 22/05/2017   | 18 | 8.19                         | 5.6                          |
| 26             | 23/05/2017   | 20 | 8.2                          | 5.56                         |
| 27             | 24/05/2017   | 20 | 8.23                         | 5.61                         |
| 28             | 25/05/2017   | 20 | 8.44                         | 5.63                         |
| 29             | 26/05/2017   | 21 | 8.06                         | 5.47                         |
| 30             | 27/05/2017   | 19 |                              |                              |
| 31             | 28/05/2017   |    |                              |                              |
| 32             | 29/05/2017   | 20 | 8.19                         | 5.24                         |
| 33             | 30/05/2017   | 21 | 8.24                         | 5.28                         |
| 34             | 31/05/2017   | 20 | 8.4                          | 5.28                         |
| 35             | 01/06/2017   | 19 | 8.46                         | 5.21                         |
| 36             | 02/06/2017   | 19 | 8.32                         | 5.33                         |
| 37             | 03/06/2017   | 19 |                              |                              |
| 38             | 04/06/2017   |    |                              |                              |
| 39             | 05/06/2017   | 19 | 8.27                         | 5.36                         |
| 40             | 06/06/2017   |    |                              |                              |
| 41             | 07/06/2017   |    |                              |                              |
| 42             | 08/06/2017   |    |                              |                              |

**Anexo [3. Registro de condiciones ambientales para la etapa 2, donde θc=15d.](#page-15-2)**

| n              | <b>FECHA</b> | T  | pH                           | OD                       |
|----------------|--------------|----|------------------------------|--------------------------|
|                |              |    |                              |                          |
| 1              | 11/08/2017   | 20 | 8.31                         | 5.58                     |
| $\overline{2}$ | 12/08/2017   | 21 | -                            |                          |
| 3              | 13/08/2017   |    |                              |                          |
| 4              | 14/08/2017   | 20 | 8.46                         | 4.1                      |
| 5              | 15/08/2017   | 20 | 8.55                         | 4.16                     |
| 6              | 16/08/2017   | 20 | 8.34                         | 3.32                     |
| 7              | 17/08/2017   | 19 | 8.41                         | 3.57                     |
| 8              | 18/08/2017   | 20 | 8.54                         | 4.23                     |
| 9              | 19/08/2017   | 20 | $\overline{\phantom{a}}$     | $\qquad \qquad -$        |
| 10             | 20/08/2017   |    |                              |                          |
| 11             | 21/08/2017   | 18 | 8.15                         | 5.22                     |
| 12             | 22/08/2017   | 20 | 7.98                         | 5.4                      |
| 13             | 23/08/2017   | 21 | 8.66                         | 5.4                      |
| 14             | 24/08/2017   | 20 | 8.56                         | 4.84                     |
| 15             | 25/08/2017   | 20 | 7.88                         | 4                        |
| 16             | 26/08/2017   | 21 |                              |                          |
| 17             | 27/08/2017   |    |                              |                          |
| 18             | 28/08/2017   | 20 | 8.43                         | 3.31                     |
| 19             | 29/08/2017   | 20 | 8.44                         | 3.62                     |
| 20             | 30/08/2017   | 20 | 8.36                         | 3.92                     |
| 21             | 31/08/2017   | 20 | 7.92                         | 4.28                     |
| 22             | 01/09/2017   | 20 | 7.86                         | 4.15                     |
| 23             | 02/09/2017   | 20 | $\qquad \qquad \blacksquare$ |                          |
| 24             | 03/09/2017   |    |                              |                          |
| 25             | 04/09/2017   | 20 | 7.96                         | 4.19                     |
| 26             | 05/09/2017   | 21 | 7.94                         | 4.26                     |
| 27             | 06/09/2017   | 22 | 8.1                          | 4.46                     |
| 28             | 07/09/2017   | 21 | 8.24                         | 4.52                     |
| 29             | 08/09/2017   | 20 | 8.26                         | 4.53                     |
| 30             | 09/09/2017   | 20 | ÷,                           | $\overline{\phantom{a}}$ |
| 31             | 10/09/2017   |    |                              |                          |
| 32             | 11/09/2017   | 20 | 8.23                         | 4.43                     |
| 33             | 12/09/2017   | 19 | 8.21                         | 4.67                     |
| 34             | 13/09/2017   | 19 | 8.17                         | 4.61                     |
| 35             | 14/09/2017   | 21 | 8.19                         | 4.53                     |
| 36             | 15/09/2017   | 21 | 8.09                         | 4.68                     |
| 37             | 16/09/2017   | 20 | -                            | -                        |
| 38             | 17/09/2017   |    |                              |                          |
| 39             | 18/09/2017   | 20 | 8.24                         | 4.61                     |
| 40             | 19/09/2017   | 20 | 8.23                         | 4.59                     |
| 41             | 20/09/2017   | 20 | 8.26                         | 4.63                     |
| 42             | 21/09/2017   | 20 | 8.21                         | 4.61                     |
| 43             | 22/09/2017   | 20 | 8.29                         | 4.62                     |

**Anexo [4. Registro de condiciones ambientales para la etapa 3, donde θc=10d.](#page-15-3)**

| n  | <b>FECHA</b> | т    | рH                       | OD                           |
|----|--------------|------|--------------------------|------------------------------|
|    |              |      |                          |                              |
| 1  | 27/10/2017   | 18   | 8.57                     | 5.52                         |
| 2  | 28/10/2017   | 19.4 | $\overline{\phantom{a}}$ | $\overline{\phantom{a}}$     |
| 3  | 29/10/2017   |      |                          |                              |
| 4  | 30/10/2017   | 19   | 8.13                     | 4.75                         |
| 5  | 31/10/2017   | 23   | 8.71                     | 5.19                         |
| 6  | 01/11/2017   | 22.3 | 8.5                      | 5.21                         |
| 7  | 02/11/2017   | 19.7 | 8.32                     | 4.89                         |
| 8  | 03/11/2017   | 19   | 8.3                      | 3.49                         |
| 9  | 04/11/2017   | 18   | $\sim$                   | $\sim$                       |
| 10 | 05/11/2017   |      |                          |                              |
| 11 | 06/11/2017   | 22.5 | 8.31                     | 3.32                         |
| 12 | 07/11/2017   | 22   | 8.56                     | 3.23                         |
| 13 | 08/11/2017   | 21.3 | 8.5                      | 3.43                         |
| 14 | 09/11/2017   | 21   | 8.49                     | 3.42                         |
| 15 | 10/11/2017   | 21   | 8.46                     | 3.76                         |
| 16 | 11/11/2017   | 21   | $\overline{\phantom{a}}$ | -                            |
| 17 | 12/11/2017   |      |                          |                              |
| 18 | 13/11/2017   | 20   | 8.53                     | 4.17                         |
| 19 | 14/11/2017   | 20   | 8.47                     | 4.18                         |
| 20 | 15/11/2017   | 20   | 8.44                     | 4.53                         |
| 21 | 16/11/2017   | 21   | 8.56                     | 4.45                         |
| 22 | 17/11/2017   | 21.4 | 8.52                     | 4.56                         |
| 23 | 18/11/2017   | 21   | $\sim$                   | $\overline{\phantom{a}}$     |
| 24 | 19/11/2017   |      |                          |                              |
| 25 | 20/11/2017   | 21   | 8.45                     | 4.33                         |
| 26 | 21/11/2017   | 21   | 8.44                     | 4.25                         |
| 27 | 22/11/2017   | 21   | 8.48                     | 4.39                         |
| 28 | 23/11/2017   | 20   | 8.51                     | 4.46                         |
| 29 | 24/11/2017   | 19   | 8.47                     | 4.48                         |
| 30 | 25/11/2017   | 19   | $\overline{\phantom{a}}$ | $\overline{\phantom{a}}$     |
| 31 | 26/11/2017   |      |                          |                              |
| 32 | 27/11/2017   | 20   | 8.41                     | 4.18                         |
| 33 | 28/11/2017   | 20   | 8.37                     | 4.27                         |
| 34 | 29/11/2017   | 18   | 8.37                     | 4.53                         |
| 35 | 30/11/2017   | 18   | 8.39                     | 4.5                          |
| 36 | 01/12/2017   | 19   | 8.44                     | 4.47                         |
| 37 | 02/12/2017   | 18   | $\overline{\phantom{a}}$ | $\overline{\phantom{a}}$     |
| 38 | 03/12/2017   | 18   | $\overline{\phantom{a}}$ | $\qquad \qquad \blacksquare$ |
| 39 | 04/12/2017   | 19   | 8.13                     | 4.29                         |
| 40 | 05/12/2017   | 19   | 8.17                     | 4.26                         |
| 41 | 06/12/2017   | 19   | 8.24                     | 4.29                         |
| 42 | 07/12/2017   | 19   | 8.21                     | 4.33                         |
| 43 | 08/12/2017   | 20.3 | 8.23                     | 4.28                         |
| 44 | 09/12/2017   | 20   | $\overline{\phantom{a}}$ | Ξ.                           |
| 45 | 10/12/2017   | 20   | $\overline{\phantom{a}}$ | ۰,                           |
| 46 | 11/12/2017   | 20   | 8.28                     | 4.32                         |
| 47 | 12/12/2017   | 19   | 8.33                     | 4.4                          |
| 48 | 13/12/2017   | 19   | 8.29                     | 4.38                         |
| 49 | 14/12/2017   | 19   | 8.28                     | 4.26                         |
| 50 | 15/12/2017   | 19   | 8.34                     | 4.31                         |
| 51 | 16/12/2017   | 19   | $\blacksquare$           | $\overline{\phantom{a}}$     |
| 52 | 17/12/2017   | 20   | $\overline{\phantom{a}}$ | $\overline{\phantom{a}}$     |
| 53 | 18/12/2017   | 18   | 8.42                     | 4.31                         |

**Anexo [5. Registro de condiciones ambientales para la etapa 4, donde θc=5d.](#page-15-4)**

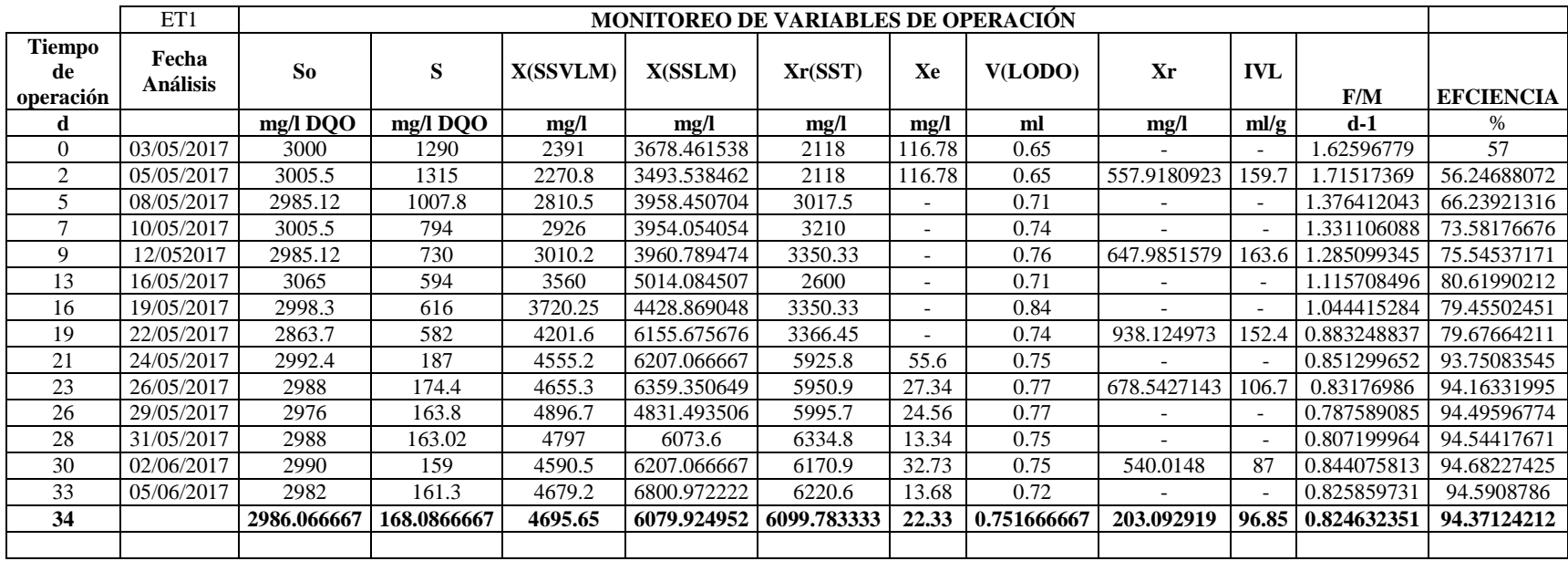

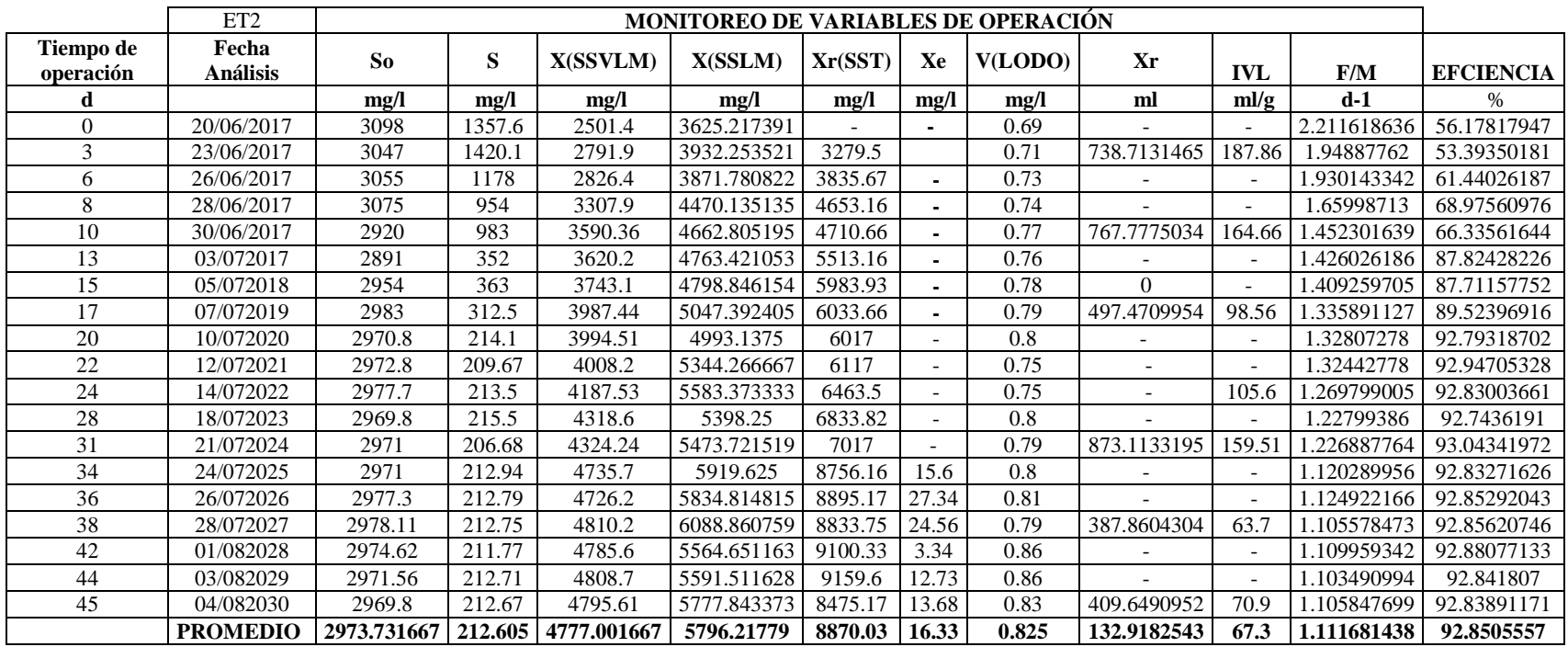

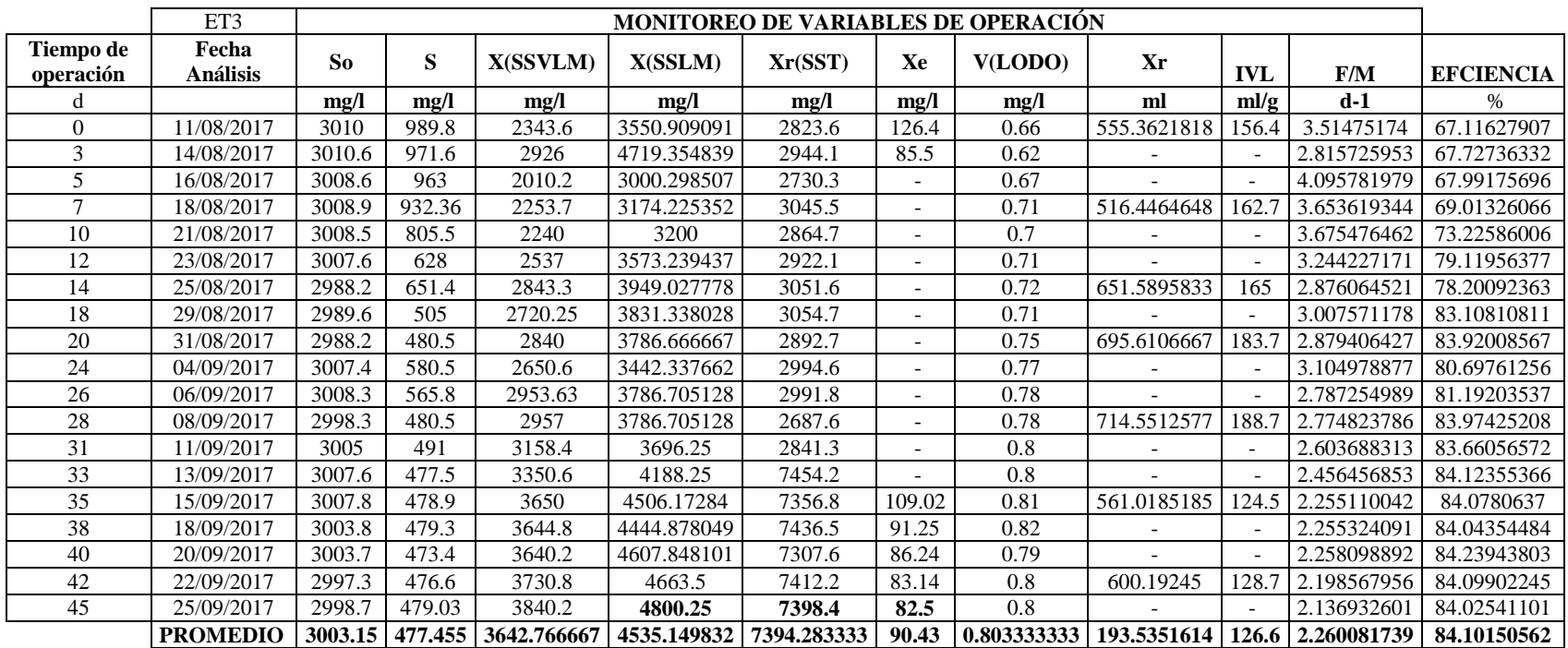

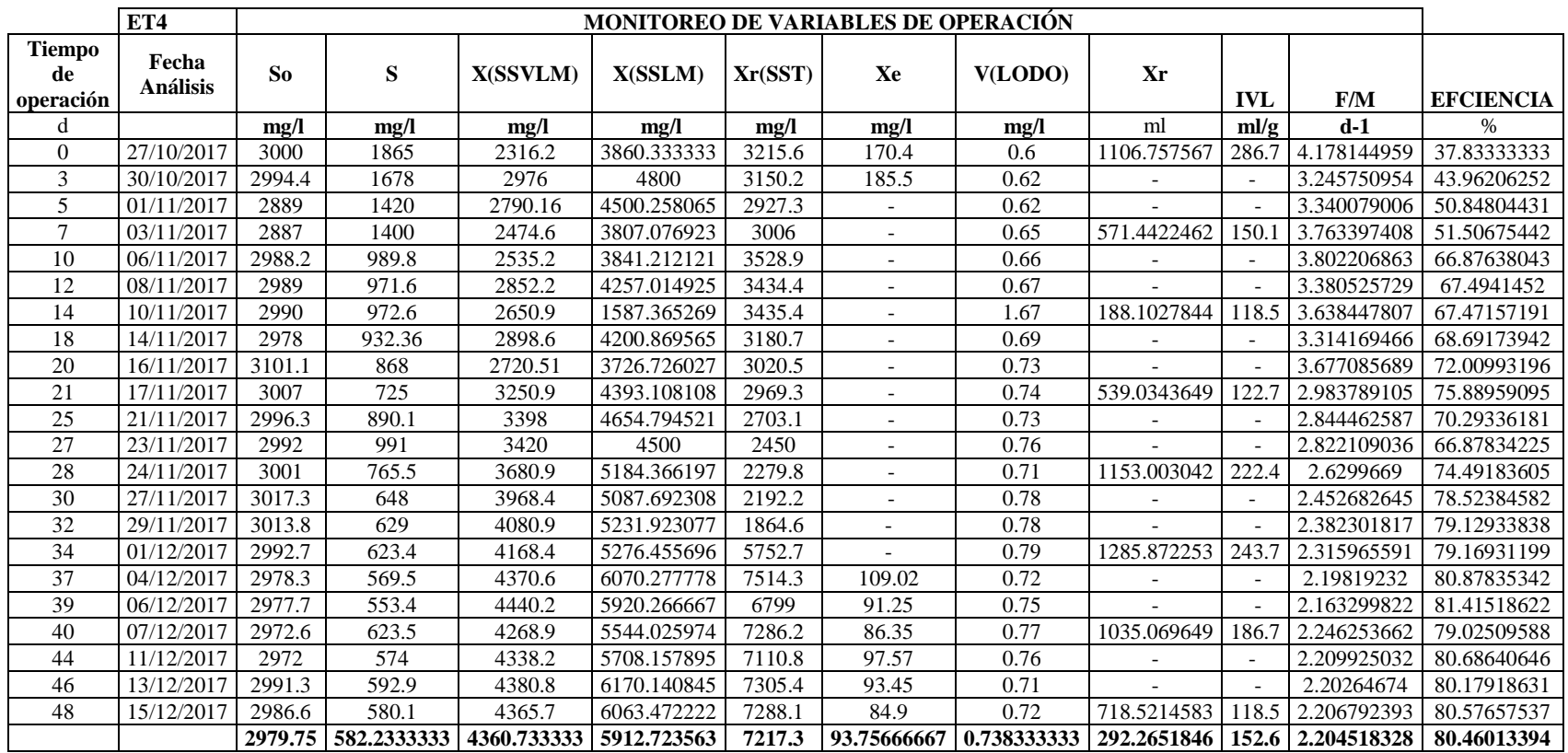

| <b>TIEMPO DE</b><br><b>OPERACIÓN</b> | <b>EFICIENCIA DE REMOCION</b> |                  |            |                  |
|--------------------------------------|-------------------------------|------------------|------------|------------------|
| d                                    | $ET1\frac{6}{6}$              | $ET2\frac{6}{6}$ | $ET3(*)$   | $ET4\frac{6}{9}$ |
| 2.5                                  | 57                            | 56.1781795       | 67.1162791 | 37.8333333       |
| 2.8                                  | 56.2468807                    | 53.3935018       | 67.7273633 | 43.9620625       |
| 5.3                                  | 66.2392132                    | 61.4402619       | 67.991757  | 50.8480443       |
| 7.3                                  | 73.5817668                    | 68.9756098       | 69.0132607 | 51.5067544       |
| 9.8                                  | 75.5453717                    | 66.3356164       | 73.2258601 | 66.8763804       |
| 12.5                                 | 80.6199021                    | 87.8242823       | 79.1195638 | 67.4941452       |
| 14.75                                | 79.4550245                    | 87.7115775       | 78.2009236 | 67.4715719       |
| 18                                   | 79.6766421                    | 89.5239692       | 83.1081081 | 68.6917394       |
| 20.2                                 | 93.7508354                    | 92.793187        | 83.9200857 | 72.009932        |
| 22.5                                 | 94.1633199                    | 92.9470533       | 80.6976126 | 75.889591        |
| 25.2                                 | 94.4959677                    | 92.8300366       | 81.1920354 | 70.2933618       |
| 27.8                                 | 94.5441767                    | 92.7436191       | 83.9742521 | 66.8783422       |
| 30                                   | 94.6822742                    | 93.0434197       | 83.6605657 | 74.4918361       |
| 32.5                                 | 94.5908786                    | 92.8327163       | 84.1235537 | 78.5238458       |
| 34.3                                 |                               | 92.8529204       | 84.0780637 | 79.1293384       |
| 36.7                                 |                               | 92.8562075       | 84.0435448 | 79.169312        |
| 40                                   |                               | 92.8807713       | 84.239438  | 80.8783534       |
| 41.7                                 |                               | 92.841807        | 84.0990225 | 81.4151862       |
| 43.3                                 |                               | 92.8389117       | 84.025411  | 79.0250959       |
| 44                                   |                               |                  |            | 80.6864065       |
| 46                                   |                               |                  |            | 80.1791863       |
| 48                                   |                               |                  |            | 80.5765754       |

**Anexo [6. Registro de eficiencias durante la operación del sistema PFR](#page-15-5)**

# **[Anexo 7. Manual de operación](#page-15-6) Programa SISLOAC**

**[Modelo de sistemas de lodos activos en reactor flujo pistón con recirculación de lodos para](file:///C:/Users/A/Downloads/1111(4).docx%23T350%23T350)** 

**[lixiviados, SISLOAC](file:///C:/Users/A/Downloads/1111(4).docx%23T350%23T350)**

## <span id="page-193-0"></span>**[Tabla de contenido](file:///C:/Users/A/Downloads/1111(4).docx%23T350%23T350)**

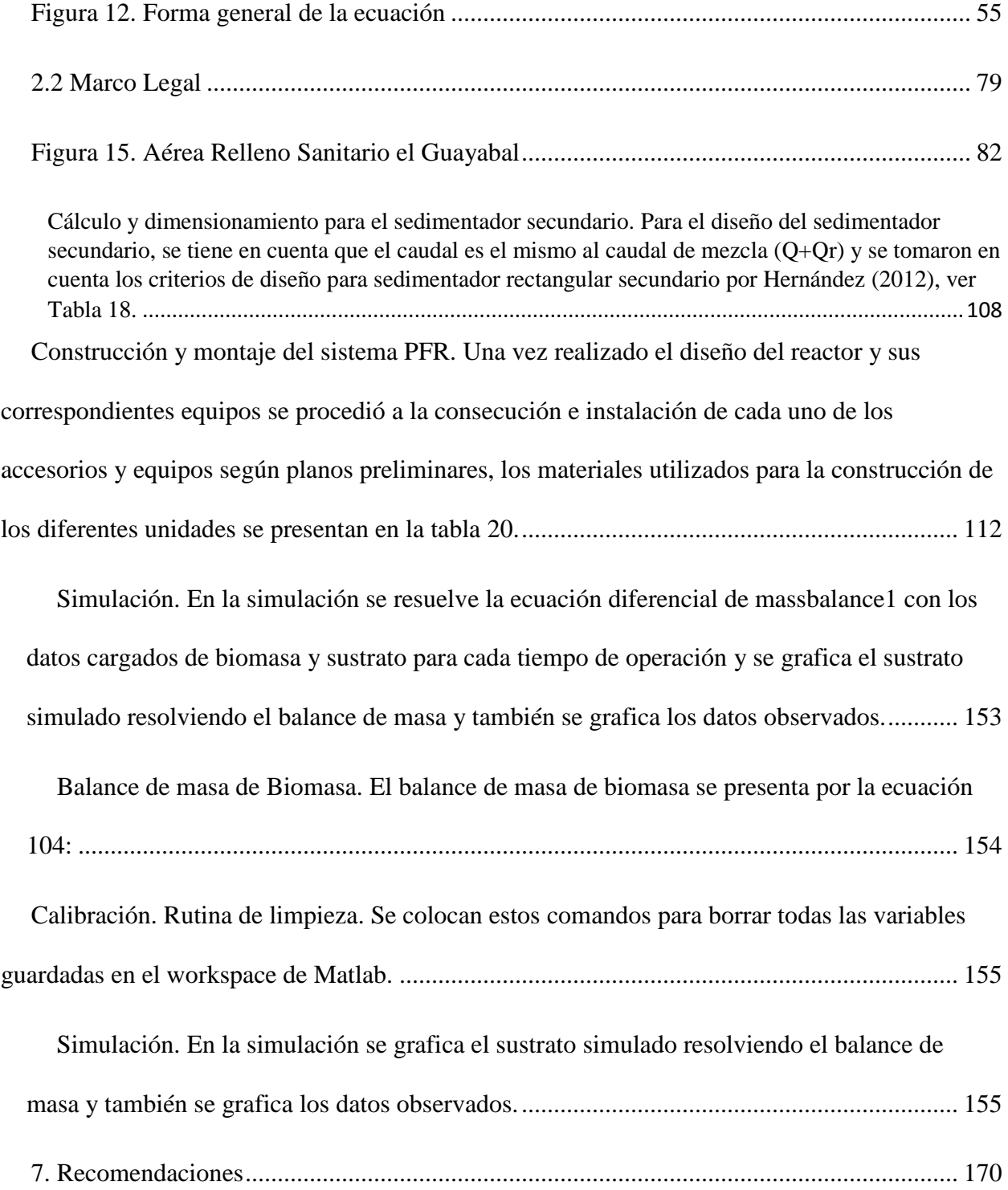

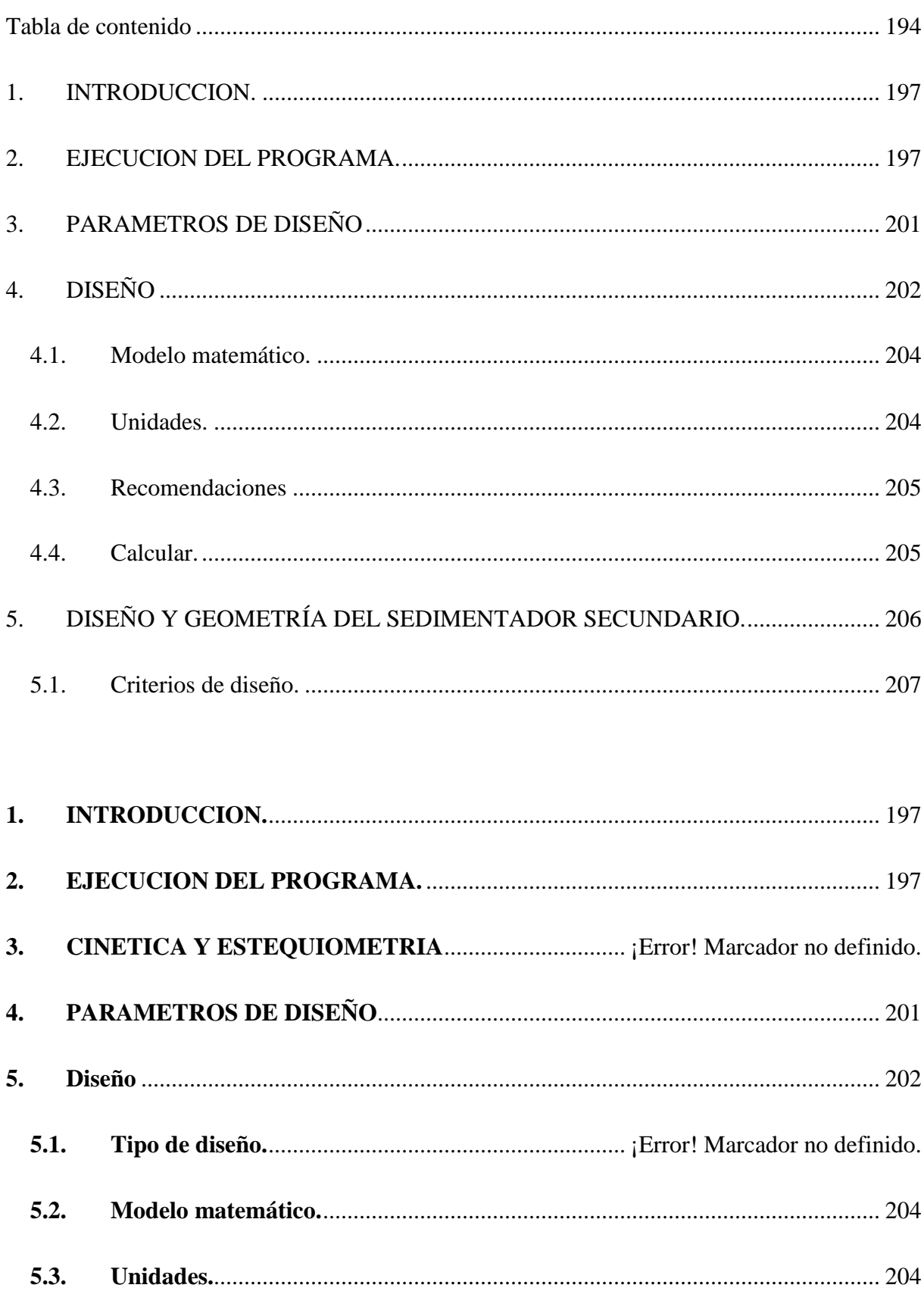

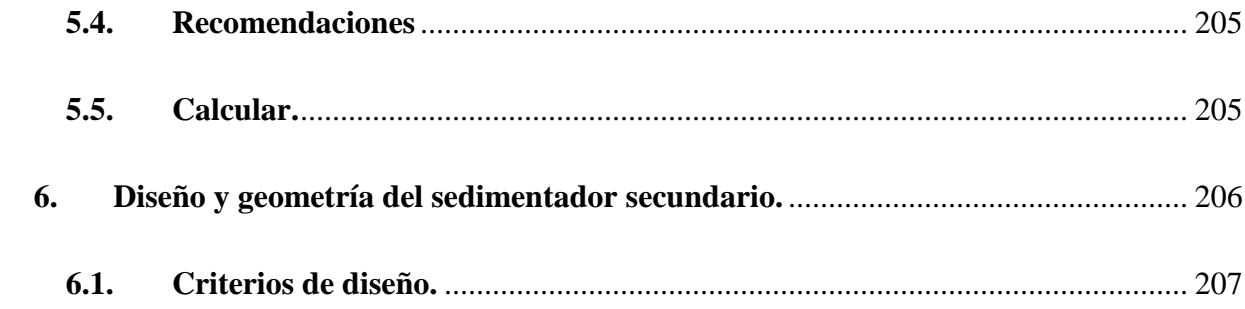

#### <span id="page-196-0"></span>1. [INTRODUCCION.](file:///C:/Users/A/Downloads/1111(4).docx%23T350%23T350)

[Este manual describe la operación del programa SISLOAC, con el propósito de definir y diseñar](file:///C:/Users/A/Downloads/1111(4).docx%23T350%23T350)  [los parámetros para el tratamiento de lixiviados en reactores de flujo pistón con recirculación.](file:///C:/Users/A/Downloads/1111(4).docx%23T350%23T350) [El programa está diseñado sobre una plataforma GUIA](file:///C:/Users/A/Downloads/1111(4).docx%23T350%23T350) de Matlab, y tiene los comandos básicos [de botones y ventanas para el público en general.](file:///C:/Users/A/Downloads/1111(4).docx%23T350%23T350)

### <span id="page-196-1"></span>2. [EJECUCION DEL PROGRAMA.](file:///C:/Users/A/Downloads/1111(4).docx%23T350%23T350)

[El programa se ejecuta abriendo la aplicación SISLOAC, para abrirlo debe estar instalado el](file:///C:/Users/A/Downloads/1111(4).docx%23T350%23T350)  [programa Matlab en el computador.](file:///C:/Users/A/Downloads/1111(4).docx%23T350%23T350)

[Cuando abre se muestra el interfaz inicial \(Figura 1\), contiene una imagen con el esquema del](file:///C:/Users/A/Downloads/1111(4).docx%23T350%23T350)  [proceso del reactor, y cuatro botones, que corresponden a cinética y estequiometria, parámetros](file:///C:/Users/A/Downloads/1111(4).docx%23T350%23T350)  [de diseño, diseño y dimensionamiento.](file:///C:/Users/A/Downloads/1111(4).docx%23T350%23T350)

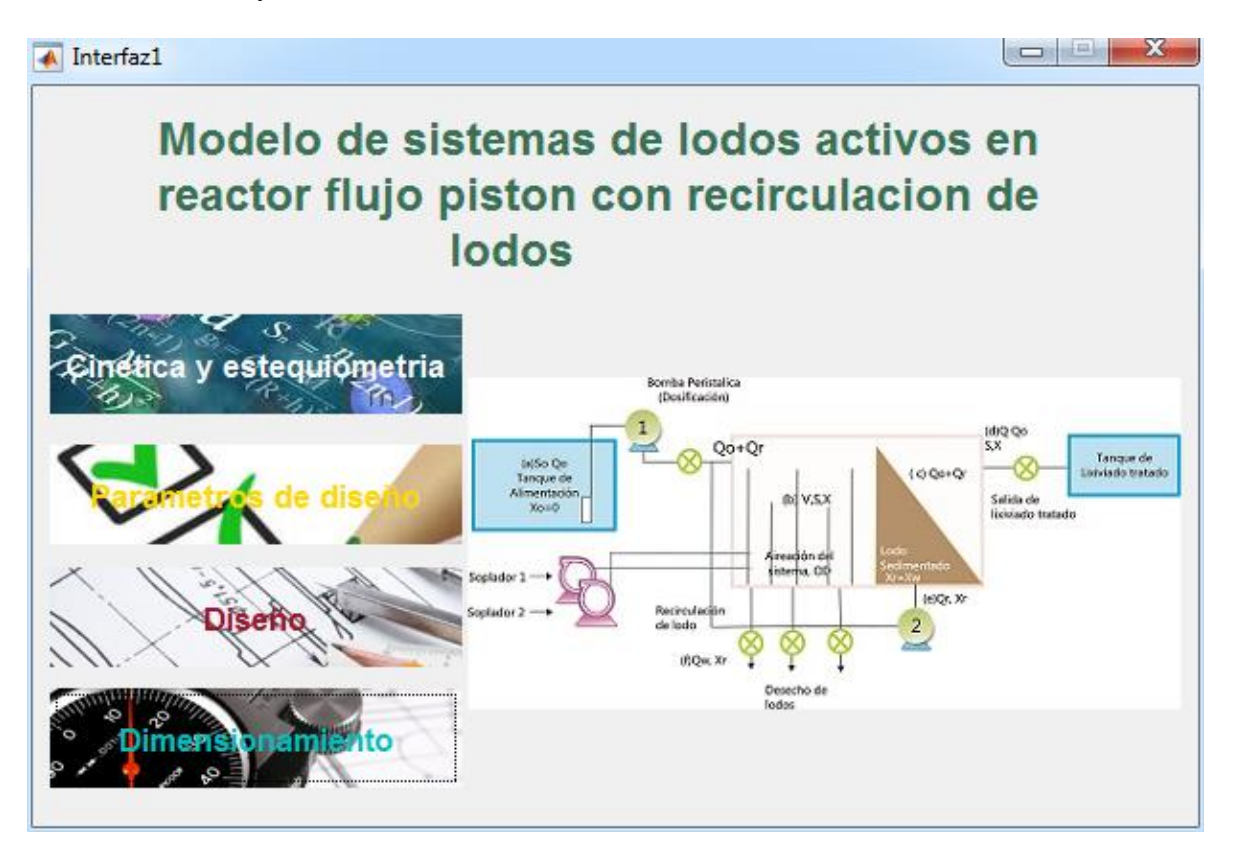

[Figura 1: Interfaz del programa.](file:///C:/Users/A/Downloads/1111(4).docx%23T350%23T350)

Al abrir el programa aparece el comando MENU, que [es el primer botón que](file:///C:/Users/A/Downloads/1111(4).docx%23T350%23T350) aparece en la [interfaz de inicio, en este se encuentran las opciones de navegación en el programa, tales como](file:///C:/Users/A/Downloads/1111(4).docx%23T350%23T350)  [Inicio, parámetros de diseño, Diseño y Geometría para el dimensionamiento final del reactor a la](file:///C:/Users/A/Downloads/1111(4).docx%23T350%23T350)  [escala deseada en ventanas separadas](file:///C:/Users/A/Downloads/1111(4).docx%23T350%23T350) (Figura 2).

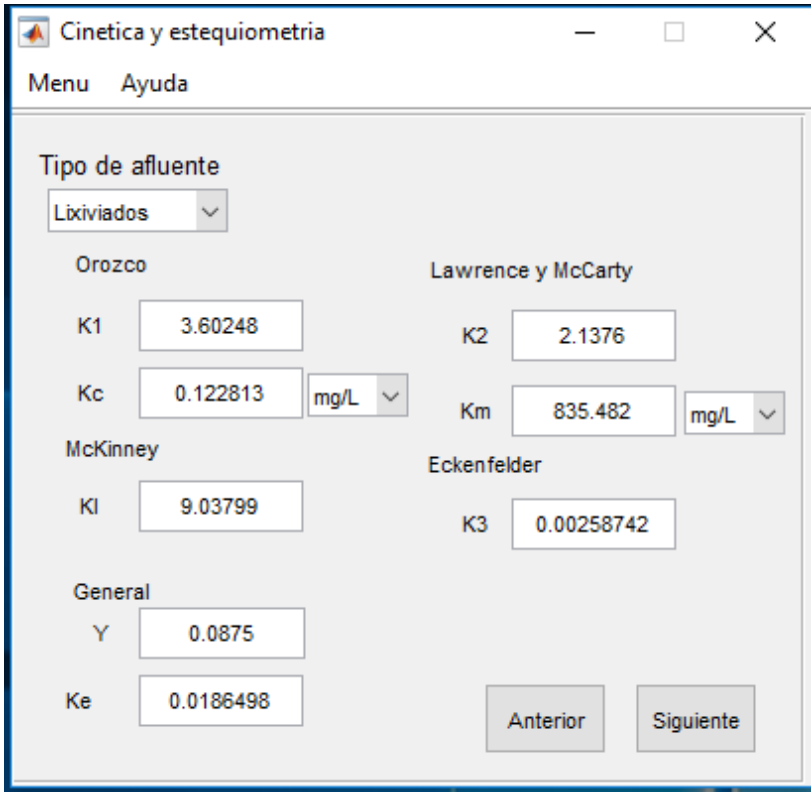

[Figura 2: Interfaz de Inicio, Cinética y estequiometria.](file:///C:/Users/A/Downloads/1111(4).docx%23T350%23T350)

Por otro lado, aparece la opción AYUDA, donde el usuario al dar clic encontrará información relacionada con la acción que desea realizar, permitiendo una mayor comprensión y navegación del programa (Figura 3).

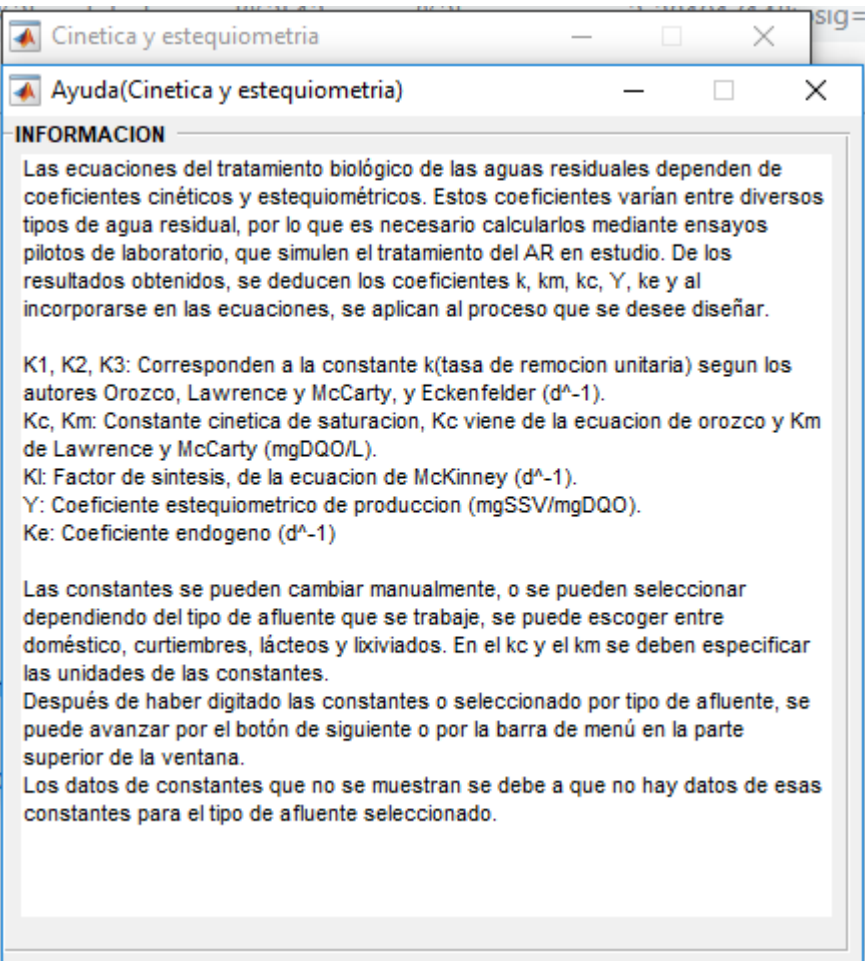

[Figura 3: Comando de Ayuda, Cinética y estequiometria.](file:///C:/Users/A/Downloads/1111(4).docx%23T350%23T350)

Al ingresar a la opción de Cinética y Estequiometría, se pueden modificar [las constantes](file:///C:/Users/A/Downloads/1111(4).docx%23T350%23T350) 

[manualmente o se pueden seleccionar dependiendo del tipo de afluente que se trabaje, se puede](file:///C:/Users/A/Downloads/1111(4).docx%23T350%23T350) 

escoger entre doméstico, [curtiembres y lixiviados \(Ver Figuras 4 y 5\). En el kc y el km se deben](file:///C:/Users/A/Downloads/1111(4).docx%23T350%23T350) 

[especificar las unidades de las constantes.](file:///C:/Users/A/Downloads/1111(4).docx%23T350%23T350)

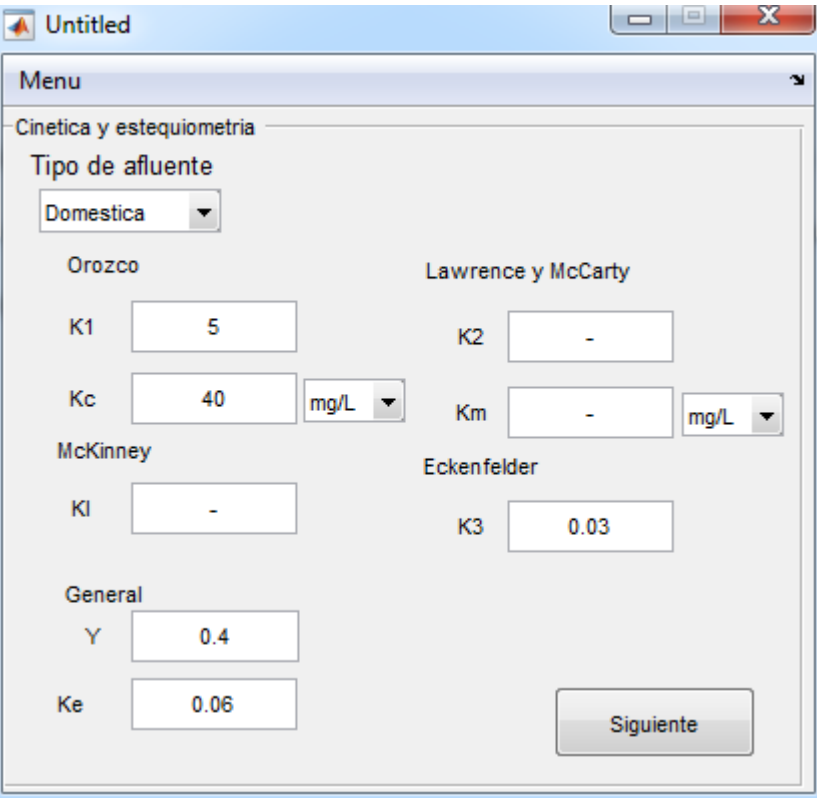

[Figura 4: Constantes cinéticas para](file:///C:/Users/A/Downloads/1111(4).docx%23T350%23T350) tipo de afluente doméstico.

[Después de haber digitado las constantes o seleccionado por tipo de afluente, se puede avanzar](file:///C:/Users/A/Downloads/1111(4).docx%23T350%23T350)  [por el botón de siguiente o por la barra de menú en la parte superior de la ventana.](file:///C:/Users/A/Downloads/1111(4).docx%23T350%23T350)

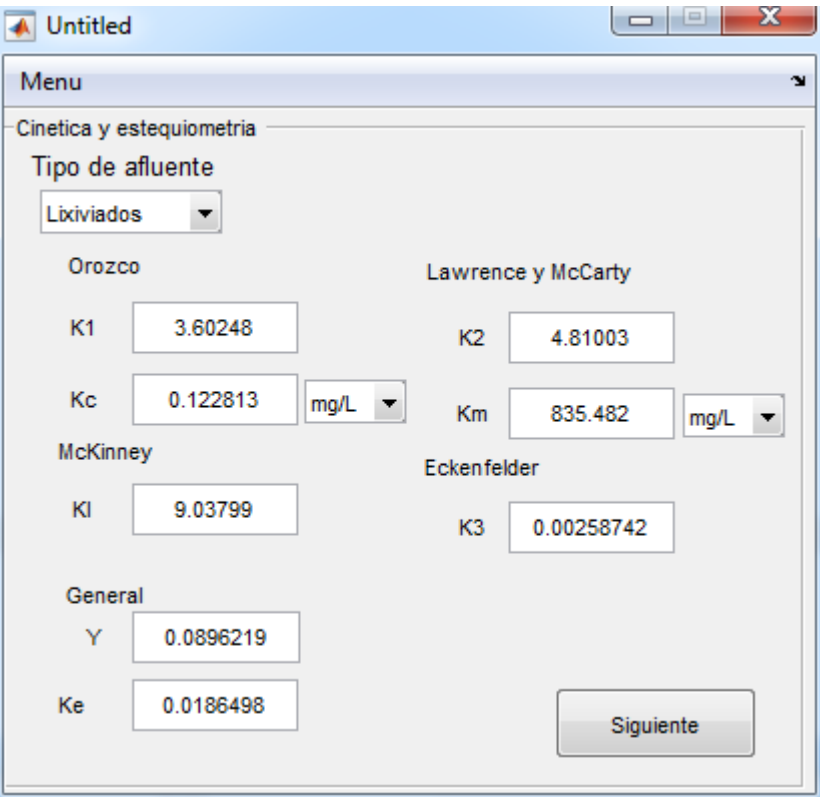

[Figura 5: Cinética y estequiometria, valores lixiviados por experimentación.](file:///C:/Users/A/Downloads/1111(4).docx%23T350%23T350)

[Los datos de constantes que no se muestran se debe a que no hay datos reportados en bibliografía](file:///C:/Users/A/Downloads/1111(4).docx%23T350%23T350)  [de esas constantes para el tipo de afluente seleccionado.](file:///C:/Users/A/Downloads/1111(4).docx%23T350%23T350)

#### <span id="page-200-0"></span>3. [PARAMETROS DE DISEÑO](file:///C:/Users/A/Downloads/1111(4).docx%23T350%23T350)

[El botón de parámetros de diseño de la interfaz abre otra ventana \(Figura 6\) en la que podrá](file:///C:/Users/A/Downloads/1111(4).docx%23T350%23T350)  [seleccionar parámetros a partir de gráficas de biomasa con tiempos de retención y sustrato con la](file:///C:/Users/A/Downloads/1111(4).docx%23T350%23T350)  [edad de lodos. Los datos de entrada de esta ventana son el sustrato de entrada y el factor de](file:///C:/Users/A/Downloads/1111(4).docx%23T350%23T350)  [carga \(F/M\), con estos datos y las constantes cinéticas dadas en la ventana de cinética y](file:///C:/Users/A/Downloads/1111(4).docx%23T350%23T350)  [estequiometria, posteriormente se presiona el botón de graficar del criterio](file:///C:/Users/A/Downloads/1111(4).docx%23T350%23T350) de factor de carga y se [muestra la gráfica de biomasa vs tiempo de retención hidráulico, esta grafica sirve para](file:///C:/Users/A/Downloads/1111(4).docx%23T350%23T350) 

[seleccionar parámetros para la operación del reactor. En el criterio de tiempo de retención celular](file:///C:/Users/A/Downloads/1111(4).docx%23T350%23T350)  [se ingresan los valores del tiempo de retención y de sustrato de entrada, y al presionar el botón](file:///C:/Users/A/Downloads/1111(4).docx%23T350%23T350)  [de graficar se muestra al lado el esquema de Sustrato vs edad de lodos.](file:///C:/Users/A/Downloads/1111(4).docx%23T350%23T350)

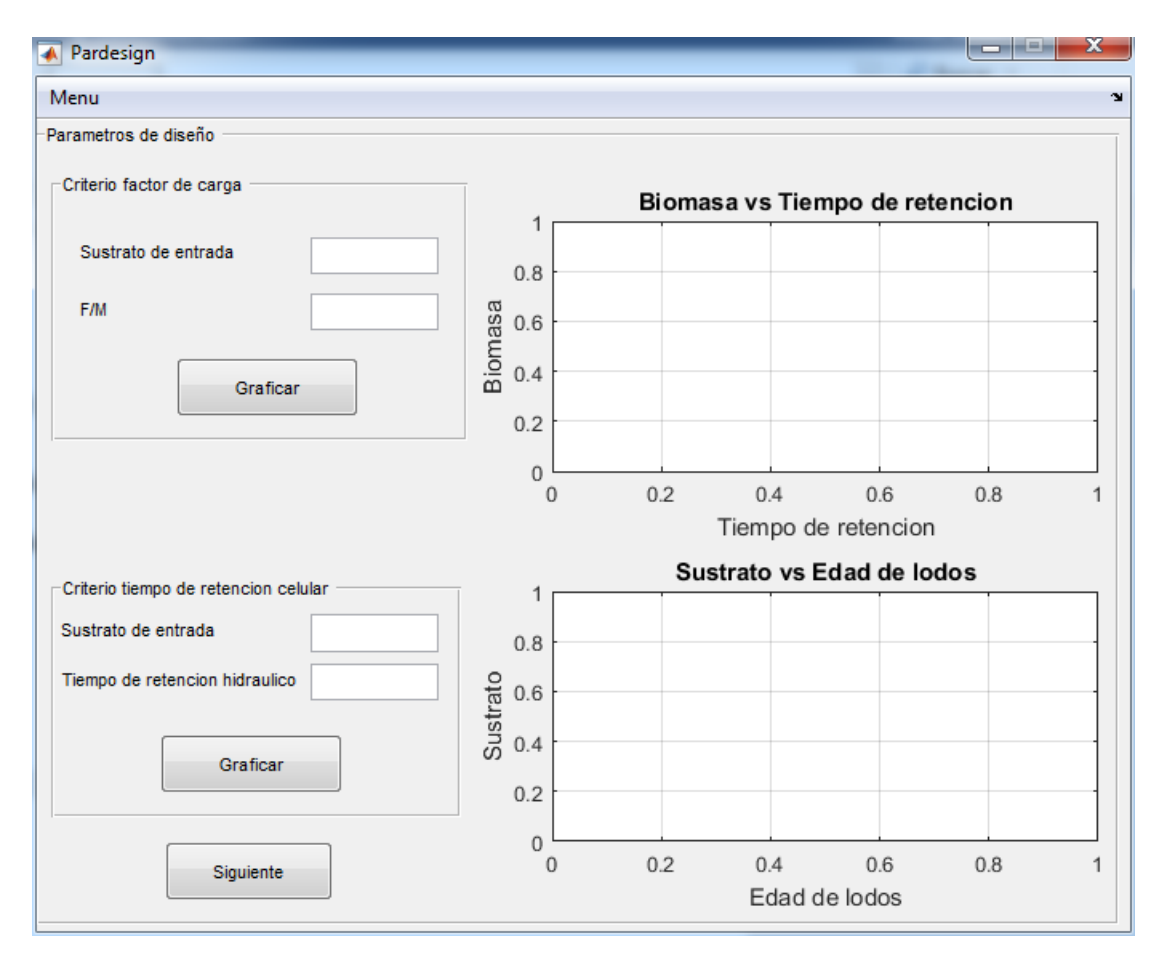

[Figura 6: Interfaz de Parámetros de diseño.](file:///C:/Users/A/Downloads/1111(4).docx%23T350%23T350)

[En la ventana de diseño se ingresan los parámetros de diseño del reactor y se obtienen](file:///C:/Users/A/Downloads/1111(4).docx%23T350%23T350)  [parámetros operacionales, que se calculan de acuerdo al modelo y el tipo de diseño que se](file:///C:/Users/A/Downloads/1111(4).docx%23T350%23T350)  [seleccione.](file:///C:/Users/A/Downloads/1111(4).docx%23T350%23T350)

### <span id="page-201-0"></span>4. [DISEÑO](file:///C:/Users/A/Downloads/1111(4).docx%23T350%23T350)

[El botón de diseño de la interfaz abre otra ventana \(Figura 7\) en la que podrá ingresar los](file:///C:/Users/A/Downloads/1111(4).docx%23T350%23T350)  [Criterios de diseño.](file:///C:/Users/A/Downloads/1111(4).docx%23T350%23T350)

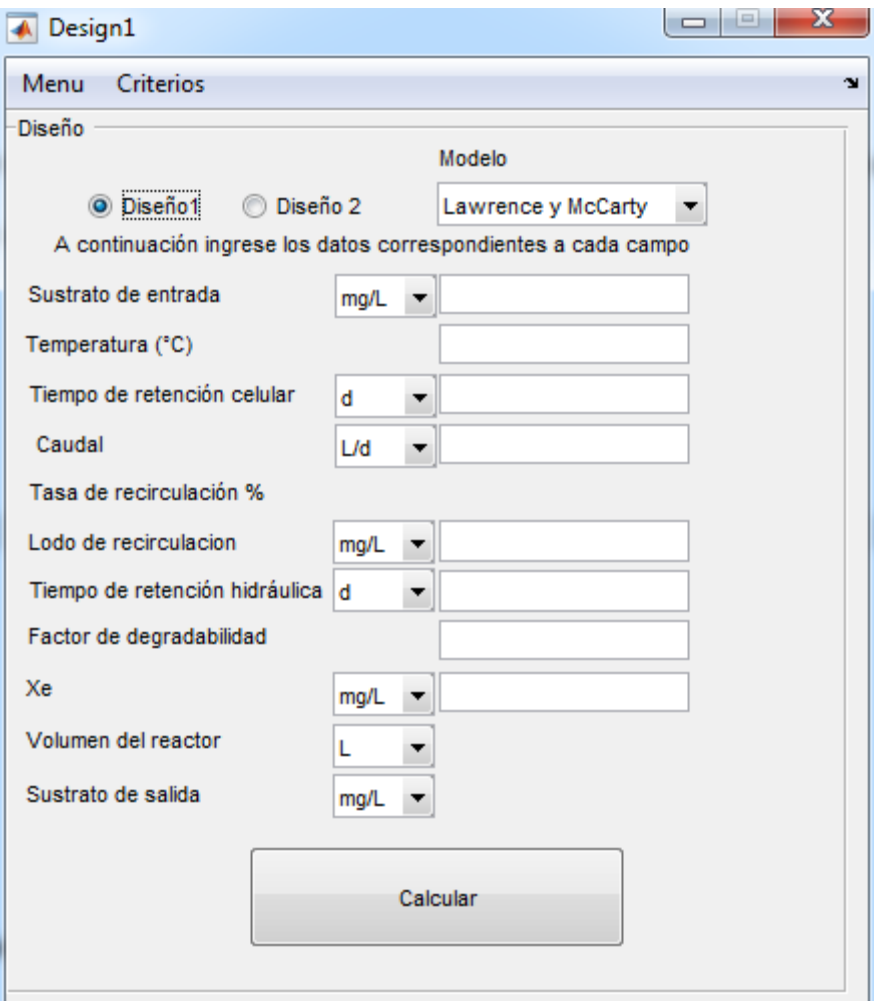

[Figura 7. Ventana de diseño, seleccionado tipo de diseño 1](file:///C:/Users/A/Downloads/1111(4).docx%23T350%23T350)

[En la ventana de diseño se ingresan los parámetros de diseño del reactor y se obtienen](file:///C:/Users/A/Downloads/1111(4).docx%23T350%23T350)  [parámetros operacionales, que se calculan de acuerdo al modelo y el tipo de diseño que se](file:///C:/Users/A/Downloads/1111(4).docx%23T350%23T350)  [seleccione.](file:///C:/Users/A/Downloads/1111(4).docx%23T350%23T350)

[Hay dos tipos de diseño, los cuales se seleccionan dependiendo de las variables que se tengan a](file:///C:/Users/A/Downloads/1111(4).docx%23T350%23T350)  [la entrada. Se seleccionan de los radiobutton de la ventana.](file:///C:/Users/A/Downloads/1111(4).docx%23T350%23T350)

[El diseño 1 \(Figura 7\) se emplea cuando se conocen los valores de sustrato de entrada \(So\),](file:///C:/Users/A/Downloads/1111(4).docx%23T350%23T350)  [tiempo de retención celular \(θc\), temperatura \(T\), caudal \(Q\), lodo de recirculación \(Xr\), tiempo](file:///C:/Users/A/Downloads/1111(4).docx%23T350%23T350)  [de retención hidráulica \(θ, td\) y el factor de degradabilidad y masa de desecho\(Xe\).](file:///C:/Users/A/Downloads/1111(4).docx%23T350%23T350) [El diseño 2 se utiliza cuando los parámetros de entrada conocidos son sustrato de entrada \(So\),](file:///C:/Users/A/Downloads/1111(4).docx%23T350%23T350)  [caudal \(Q\), tasa de recirculación, factor de degradabilidad, volumen del reactor](file:///C:/Users/A/Downloads/1111(4).docx%23T350%23T350) (V), masa de desecho [\(Xe\) y el sustrato a la salida \(S\).](file:///C:/Users/A/Downloads/1111(4).docx%23T350%23T350)

#### <span id="page-203-0"></span>4.1[.Modelo matemático.](file:///C:/Users/A/Downloads/1111(4).docx%23T350%23T350)

[Se pueden calcular los parámetros según dos modelos matemáticos, se escoge dependiendo del](file:///C:/Users/A/Downloads/1111(4).docx%23T350%23T350)  [caso de estudio. El modelo se selecciona en el menú desplegable debajo de modelo.](file:///C:/Users/A/Downloads/1111(4).docx%23T350%23T350) En el programa están los modelos de Orozco [y el de Lawrence y McCarty, la variante está en el](file:///C:/Users/A/Downloads/1111(4).docx%23T350%23T350)  [valor de las constantes cinéticas.](file:///C:/Users/A/Downloads/1111(4).docx%23T350%23T350)

#### <span id="page-203-1"></span>4.2[.Unidades.](file:///C:/Users/A/Downloads/1111(4).docx%23T350%23T350)

[Las unidades se seleccionan de los menús desplegables que se encuentran al lado de cada casilla.](file:///C:/Users/A/Downloads/1111(4).docx%23T350%23T350) [Las unidades disponibles de sustrato de entrada, lodo de recirculación y biomasa en el](file:///C:/Users/A/Downloads/1111(4).docx%23T350%23T350) reactor, [son miligramos/Litro \(mg/L\) y gramos/Litros\(g/L\).](file:///C:/Users/A/Downloads/1111(4).docx%23T350%23T350)

[Las unidades disponibles para tiempo de retención celular y tiempo de retención hidráulico son](file:///C:/Users/A/Downloads/1111(4).docx%23T350%23T350)  días [\(d\) y horas](file:///C:/Users/A/Downloads/1111(4).docx%23T350%23T350) (h).

[Las unidades en las que se puede dar el caudal son Litros/día \(L/d\), Litros/hora \(L/h\), metros](file:///C:/Users/A/Downloads/1111(4).docx%23T350%23T350)  [cúbicos/día \(m3/d\) y metros cúbicos por hora \(m3/h\).](file:///C:/Users/A/Downloads/1111(4).docx%23T350%23T350)

#### <span id="page-204-0"></span>4.3[.Recomendaciones](file:///C:/Users/A/Downloads/1111(4).docx%23T350%23T350)

[Si no se tienen datos de entrada para el tiempo de retención celular, tasa de recirculación y](file:///C:/Users/A/Downloads/1111(4).docx%23T350%23T350)  [biomasa en el reactor, existen unas recomendaciones para guiarse. Las recomendaciones están](file:///C:/Users/A/Downloads/1111(4).docx%23T350%23T350)  [disponibles en la pestaña de criterios en la parte superior de la ventana](file:///C:/Users/A/Downloads/1111(4).docx%23T350%23T350) (Figura 8).

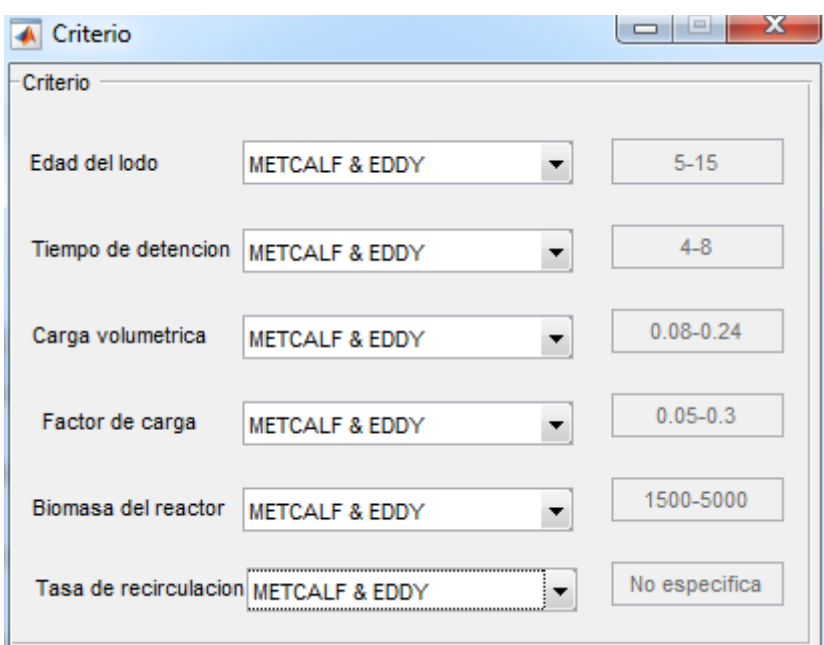

[Figura 8: Criterios recomendados para parámetros de entrada.](file:///C:/Users/A/Downloads/1111(4).docx%23T350%23T350)

#### <span id="page-204-1"></span>4.4[.Calcular.](file:///C:/Users/A/Downloads/1111(4).docx%23T350%23T350)

[El botón de calcular resuelve todas las ecuaciones programadas para mostrar los resultados de los](file:///C:/Users/A/Downloads/1111(4).docx%23T350%23T350)  [parámetros de salida establecidos. Los datos son arrojados en otra ventana en los que](file:///C:/Users/A/Downloads/1111(4).docx%23T350%23T350)  [dependiendo del tipo de diseño escogido calculara diferentes variables de salida \(Figura 9\).](file:///C:/Users/A/Downloads/1111(4).docx%23T350%23T350)

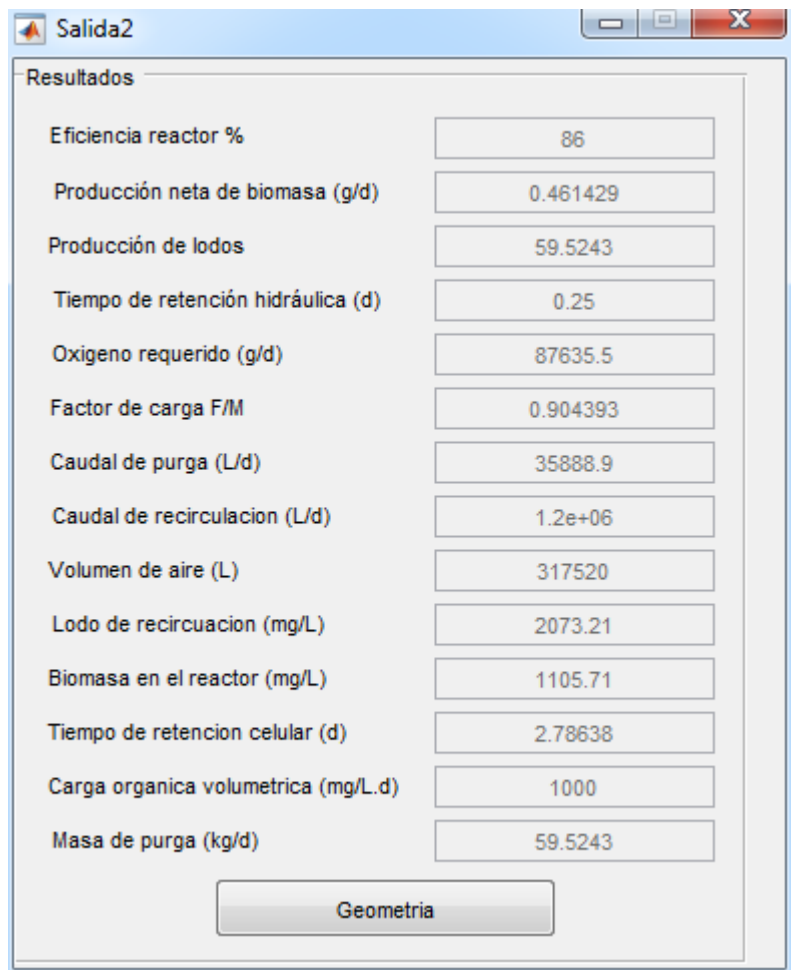

[Figura 9: Ventana de salida con la solución de las variables de salida.](file:///C:/Users/A/Downloads/1111(4).docx%23T350%23T350)

### <span id="page-205-0"></span>5. [DISEÑO Y GEOMETRÍA DEL SEDIMENTADOR SECUNDARIO.](file:///C:/Users/A/Downloads/1111(4).docx%23T350%23T350)

[Se accede a la ventana de diseño y geometría del sedimentador secundario, a través del botón de](file:///C:/Users/A/Downloads/1111(4).docx%23T350%23T350)  [geometría en la ventana de salida con la solución de los parámetros de entrada de diseño.](file:///C:/Users/A/Downloads/1111(4).docx%23T350%23T350) [En la ventana de geometría \(Figura 10\) se realiza para seleccionar la geometría que tendrá el](file:///C:/Users/A/Downloads/1111(4).docx%23T350%23T350)  sedimentador [secundario. Se ingresan los valores de caudal, velocidad, la relación Largo/ancho y](file:///C:/Users/A/Downloads/1111(4).docx%23T350%23T350)  [el volumen. Después de haber colocado estos valores en las casillas con las unidades](file:///C:/Users/A/Downloads/1111(4).docx%23T350%23T350)  [correspondientes se oprime el botón "criterios de diseño". Esto calcula la altura, el largo y el](file:///C:/Users/A/Downloads/1111(4).docx%23T350%23T350)  [ancho.](file:///C:/Users/A/Downloads/1111(4).docx%23T350%23T350)

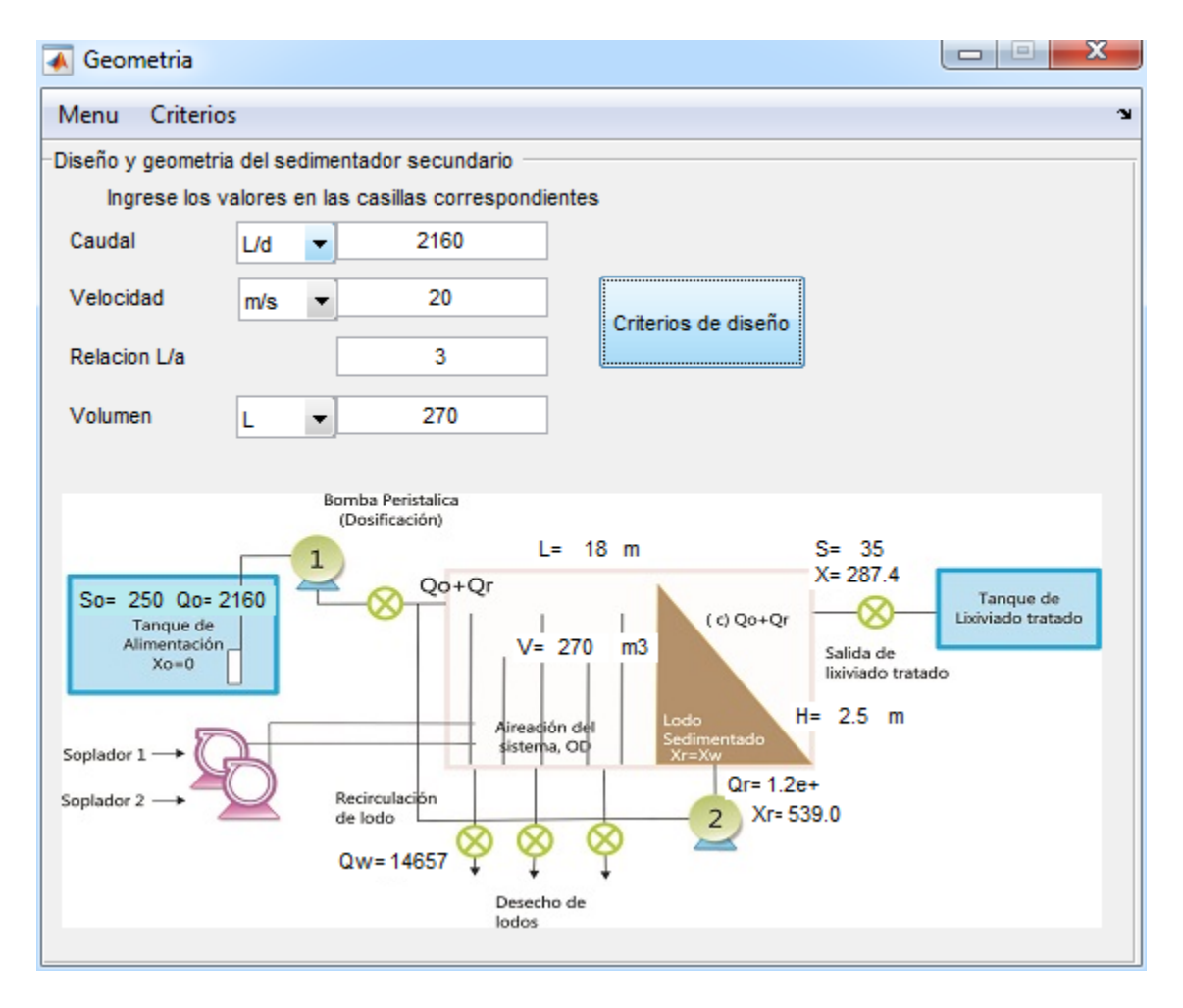

[Figura 10: Ventana de diseño y geometría del sedimentador secundario.](file:///C:/Users/A/Downloads/1111(4).docx%23T350%23T350)

### <span id="page-206-0"></span>5.1[.Criterios de](file:///C:/Users/A/Downloads/1111(4).docx%23T350%23T350) diseño.

[Si no se poseen algún valor para el caudal, velocidad, relación Largo/ancho o volumen también](file:///C:/Users/A/Downloads/1111(4).docx%23T350%23T350)  [están disponibles criterios de diseño, que son las recomendaciones de R Qasin y Hernandez para](file:///C:/Users/A/Downloads/1111(4).docx%23T350%23T350)  [estos parámetros como se observa en la figura 11.](file:///C:/Users/A/Downloads/1111(4).docx%23T350%23T350)

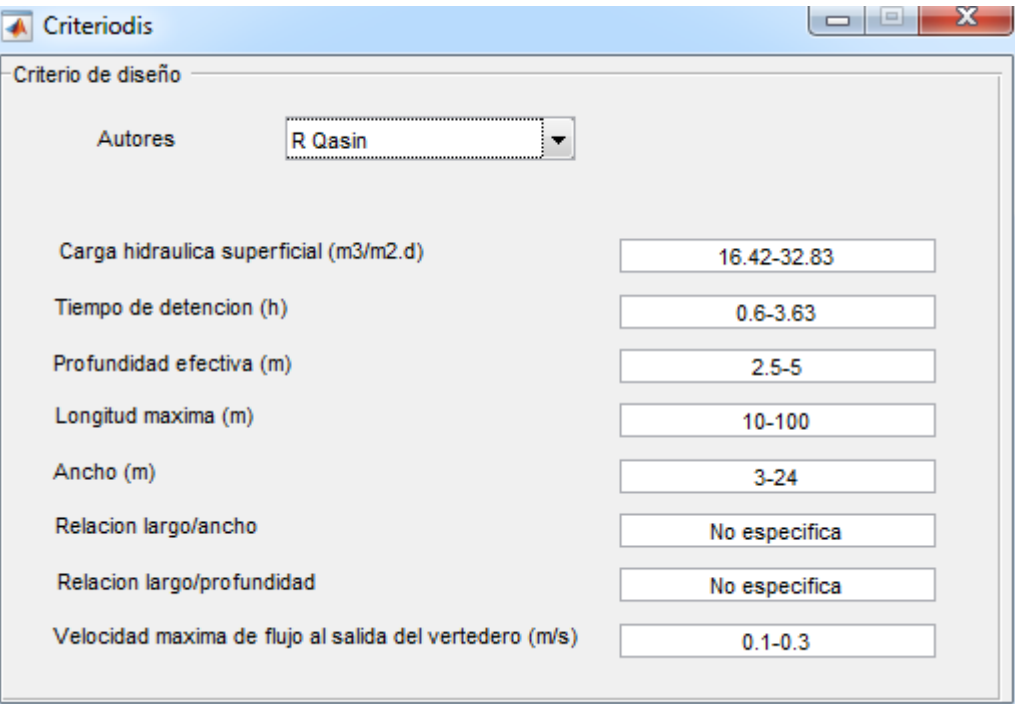

[Figura](file:///C:/Users/A/Downloads/1111(4).docx%23T350%23T350) 11. Criterios de diseño de sedimentador secundario rectangular.